## POLITECNICO DI MILANO

## Facoltà di Ingegneria dei Sistemi

Corso di Studi in INGEGNERIA MATEMATICA Tesi di Laurea Specialistica

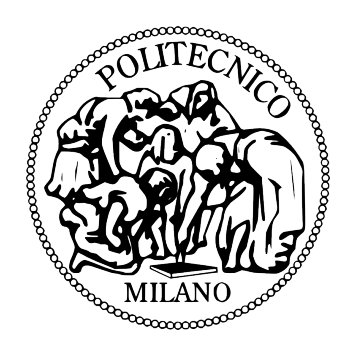

# RISCHIO CONTROPARTE IN DERIVATI FOREX E INTEREST RATE SWAP

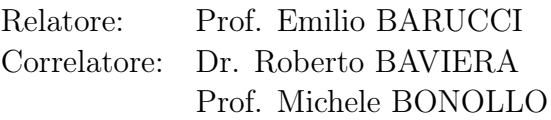

Tesi di Laurea di: Silvia MANERA Matr. 750181

Anno Accademico 2011-2012

Ai miei genitori, che mi hanno sempre sostenuto e aiutato, ai miei nonni.

### Abstract

The aim of this work is the analysis of counterparty risk, a topic of growing interest in these days. Particular attention is set on risk valuation and management processes, focusing on Forex and Interest Rate derivatives. In details, a solution to the problem of the preferred probability measure in risk management is proposed. The equivalence of real and risk neutral measures is proved, through scenario simulation of the expected exposures of a real bank portfolio with treasury products, such as Forex. Therefore, a Monte Carlo technique for the generation of scenario simulation shocks is proposed. This method allows an extension of the temporal horizons used in the exposition valuation. Thus, the impact on the EPE indicators deriving from the inclusion of the expected exposure, that are obtained from the simulated horizons, is evaluated, proving an equivalence only when mitigation contracts are present. In the following, it is showed that the proposed technique provides a valuable alternative to the usual shock detection technique, which is based on overlapping intervals, thus solving the problem of the dependance between the shocked MtM and the consequent risk underestimation. Finally, considering risk management, we are proposing a statistical model that consists of the decomposition and prevision of the RWA measure for Interest Rate Swap derivatives, useful in the implementation of valuable portfolio strategies.

### Sommario

Il lavoro di tesi si inserisce in un contesto attuale e dunque di progressivo interesse quale la trattazione del Rischio Controparte. Si rivolge particolare attenzione ai processi di valutazione e gestione del rischio trattato, in riferimento a contratti derivati Forex e Interest Rate Swap. In particolare si propone una soluzione al problema della misura di probabilità da preferire in ambito risk management mostrando l'equivalenza fra misura reale e neutral risk nel contesto di simulazione di scenari per la valutazione delle esposizioni attese su un portafoglio bancario reale di prodotti di tesoreria quali i derivati Forex. Si suggerisce inoltre una tecnica Monte Carlo di generazione degli shock per la simulazione di scenari che consente l'estensione degli orizzonti temporali di valutazione dell'esposizione. Si stima dunque l'impatto dell'inclusione delle esposizioni attese relative agli orizzonti così simulati sulla determinazione dell'indicatore di EPE, mostrandone l'equivalenza solo in presenza di contratti di mitigazione. Si mostra inoltre che la tecnica proposta fornisce una valida alternativa all'usuale tecnica di rilevazione degli shock effettuata su intervalli overlapping risolvendo così il problema della fittizia dipendenza fra shocked MtM e della conseguente sottostima del rischio. Infine, in ambito di gestione del rischio, si propone un modello statistico di decomposizione e previsione della variazione della misura di RWA per portafogli di derivati Interest Rate Swap individuandone i principali contributi marginali, al fine di implementare valide strategie di portafoglio.

# Indice

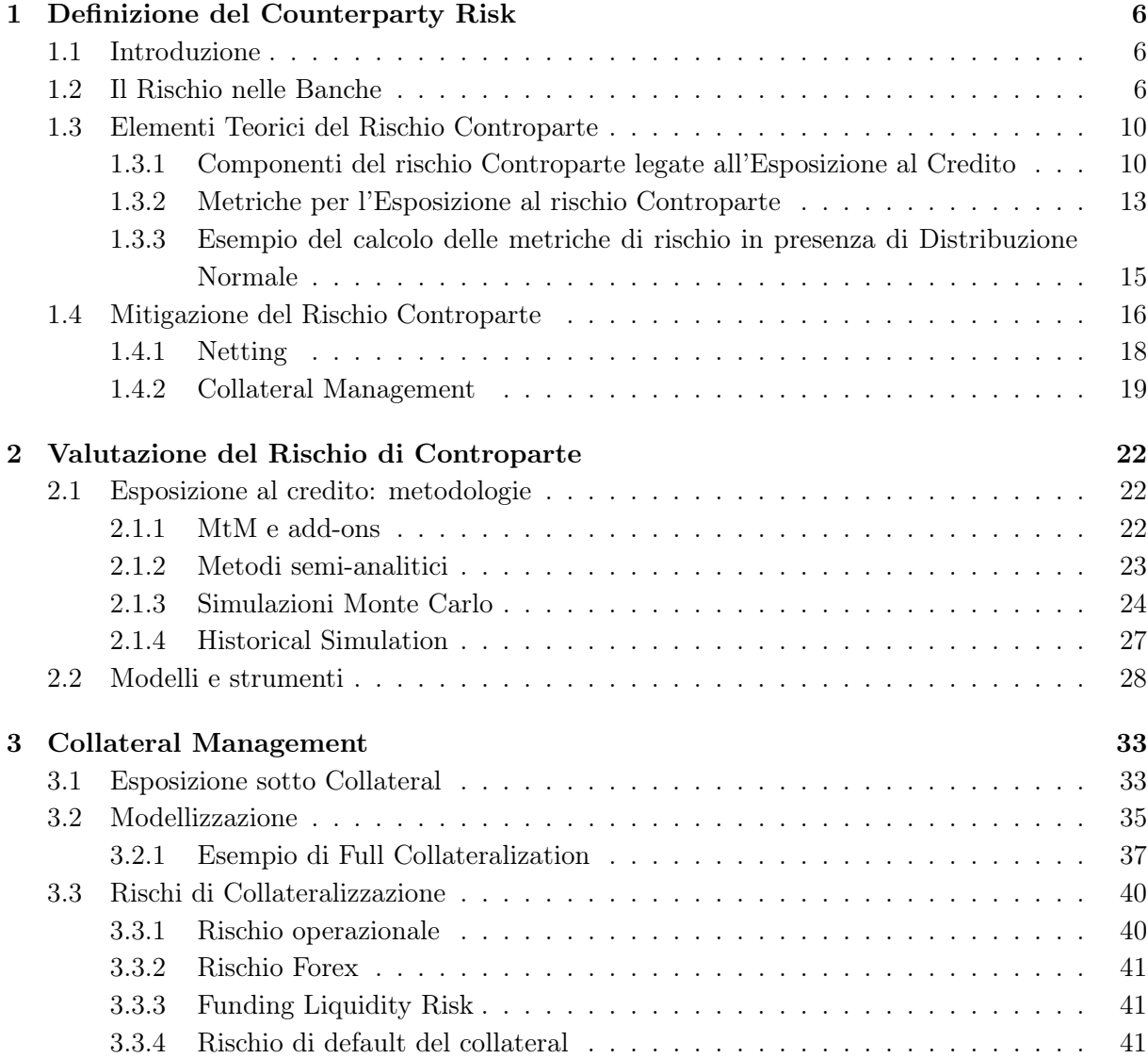

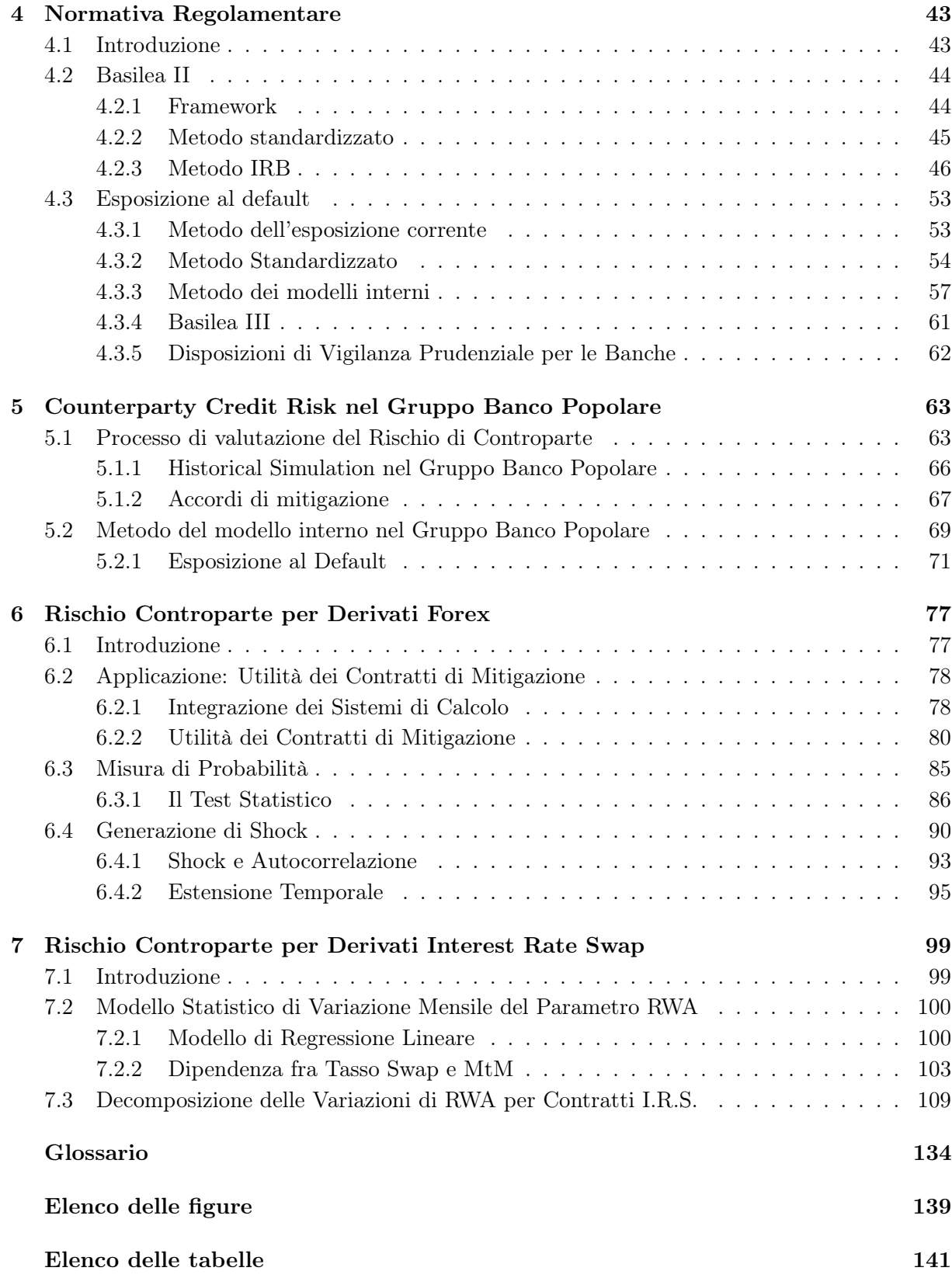

# Introduzione

L'instabilità delle condizioni economico-finanziarie degli ultimi anni si è rivelata uno stimolo fondamentale per l'interesse verso i meccanismi sottostanti la districata logica dei mercati finanziari. Il periodo di evidente prosperità e le favorevoli condizioni di mercato caratterizzanti gli anni a cavallo fra il XX e il XXI Secolo indussero infatti una pericolosa noncuranza riguardo la comprensione del reale funzionamento di tali meccanismi a partire dalla considerevole fiducia che il mondo finanziario attribuì ai cosiddetti strumenti derivati, la cui natura speculativa ma soprattutto di copertura riuscì per diversi anni a nasconderne la pericolosità. La diffusione incontrollata degli strumenti derivati, o meglio dell'incertezza ad essi legata li rese indubbi complici dell'importante crisi mondiale prima finanziaria e poi economica del 2007. Prima di tale data tuttavia si iniziò ad avere il sentore che la possibilità di un peggioramento poteva non essere così remota: quando ciò accadde l'interesse di molti si spostò verso una politica maggiormente prudenziale. Indice della consapevolezza della possibilità della fine di un periodo tanto prosperoso fu il documento pubblicato dal Comitato di Basilea per la Vigilanza Bancaria a metà del 2006, comunemente indicato come Basilea II, in cui è evidente l'avvertenza della necessità di una corretta valutazione dei rischi da parte dei sistemi interni delle banche quale input per il calcolo dei coefficienti patrimoniali. La successiva crisi del 2007 spinse ulteriormente il Comitato a rafforzare la regolamentazione, la vigilanza e la gestione del rischio del settore bancario tramite la pubblicazione a metà del 2011 di Basilea III.

Le linee guida suggerite in Basilea II, la successiva crisi del 2007 e la conseguente pubblicazione di Basilea III conferirono un ruolo fondamentale al concetto di rischio, in particolare al Rischio Controparte, troppo spesso trascurato in precedenza, diventato così importate protagonista nella gestione dei capitali bancari. Tale rischio, inizialmente identificato erroneamente come rischio di Credito, consiste nel rischio che la controparte di una transazione si renda insolvente prima del regolamento definitivo dei flussi monetari inerenti alla transazione stessa ([6]). L'importanza e l'attualità della materia in questione ci ha dunque indotto a sviluppare il presente lavoro di tesi intorno al Rischio Controparte dedicando particolare attenzione alla sua valutazione e gestione all'interno degli istituiti bancari italiani. Per riuscire a fornire un'idea accurata dell'argomento trattato ci siamo serviti della letteratura esistente, che tuttavia, a causa dell'innovatività e della continua evoluzione della materia, risulta sotto alcuni aspetti non del tutto esaustiva. Alle nozioni teoriche è stato possibile affiancare l'esperienza sul campo presso l'ufficio di Risk Management di una fra le più importati Banche italiane, quale il Gruppo Banco Popolare, che ha consentito una visione più completa, dettagliata e reale delle problematiche relative alla materia trattata.

Nel Primo Capitolo del lavoro di tesi si vuole presentare il Rischio Controparte rivolgendo particolare attenzione sia al suo inscindibile legame con altre tipologie di rischio, sia alle sue caratteristiche peculiari introducendo dunque il concetto di mitigazione del rischio, la tecnica di netting e di collateralizzazione.

Il Secondo Capitolo è invece dedicato alla trattazione dei modelli, delle metodologie e degli strumenti di valutazione del rischio in questione partendo dai primi modelli proposti, più semplicistici, per finire con modelli maggiormente accurati. Le diverse metodologie presentate rispecchiano il crescente interesse nel miglioramento delle tecniche di valutazione del rischio controparte, indice dell'importanza sempre maggiore del suo ruolo nel contesto bancario.

Nel Terzo Capitolo si approfondisce la tecnica di mitigazione del rischio attualmente più utilizzata, ovvero il Collateral Management, presentandone le caratteristiche principali e attribuendo particolare attenzione agli effetti sull'esposizione al rischio e alle insidie a cui l'utilizzo di tale tecnica espone.

Il Quarto Capitolo riporta invece la normativa regolamentare legata alla particolare forma di rischio trattata. Si delineano le linee guida generali dettate dal Comitato di Basilea nei documenti Basilea II e III e si mostra come tali suggerimenti siano stati recepiti e divulgati dall'Autorità di Vigilanza del nostro Paese. Nel Capitolo successivo si mostra come in pratica le disposizioni presentate da Banca d'Italia vengano acquisite e implementate all'interno del Gruppo Banco Popolare.

Le difficoltà incontrate nella realizzazione di quanto suggerito dall'Autorità di Vigilanza vengono approfondite nel Sesto Capitolo tramite l'implementazione del processo di valutazione delle principali misure di esposizione al rischio controparte, quali Expected Exposure e Expected Positive Exposure, relative a particolari tipi di contratti di importante influenza sul rischio studiato: i derivati Forex. L'implementazione è stata possibile grazie agli strumenti e ai dati forniti dalla Società Gestione e Servizi del Gruppo Banco Popolare con la quale è stato avviato un interessante progetto di collaborazione sulle tematiche presentate. La realizzazione di tale processo ha dunque consentito una migliore conoscenza del perimetro di stima dell'esposizione al rischio controparte. Inoltre lo sviluppo della procedura ha consentito di evidenziare e approfondire alcune questioni aperte.

- Di fondamentale importanza risulta la scelta della miglior misura di probabilità (storica o risk neutral) da utilizzare durante la simulazione di scenari, passaggio necessario per la valutazione delle metriche di rischio controparte, riguardo cui si propongono possibili ipotesi risolutive. L'attendibilità delle soluzioni proposte tramite misura storica viene provata per la prima volta, per quanto a noi noto, lavorando su un portafoglio reale quale quello dei prodotti Forex in analisi.
- Inoltre sono stati ideati e realizzati dei miglioramenti del processo studiato fra cui la possibilità di estensione degli orizzonti temporali di valutazione delle esposizioni tramite tecnica Monte Carlo. Viene dunque stimato l'impatto che l'inclusione di tali esposizioni ha sul

calcolo della misura di EPE e si mostra inoltre come la tecnica proposta sia capace di eliminare alcuni effetti distorsivi, come la fittizia dipendenza fra gli shock di mercato dovuta a semplificazioni indotte da necessità di efficienza computazionale, elemento non ultimo in un contesto pratico e reale quale il mondo bancario. L'implementazione della tecnica presentata, evitando di introdurre una dipendenza tra gli shock non esistente nei dati di mercato, consente una stima più appropriata della volatilità e di conseguenza una miglior valutazione del rischio controparte.

Infine, dopo aver affrontato problematiche relative alla valutazione del rischio controparte, nell'ultimo Capitolo si sposta l'attenzione sulla sua gestione. Oggetto di analisi saranno in questo caso i derivati Interest Rate Swap (I.R.S.) che unitamente ai prodotti di tesoreria costituiscono le cause principali di esposizione al rischio trattato. Per gestire il rischio generato dai contratti I.R.S. si implementa un modello statistico di decomposizione e previsione della variazione di un importante misura di esposizione, quale il Risk Weighted Assets (di seguito RWA). Il modello identifica le variabili più influenti sulla variazione di tale misura riuscendo così a chiarire il legame fra rischio controparte, rischio di mercato, di credito e tecniche di mitigazione proprie del rischio in analisi. Inoltre, individuando i fattori influenti sugli scostamenti di RWA e fornendo previsioni sulle sue variazioni future, il modello costituisce un efficace strumento, di semplice e immediato utilizzo, per l'implementazione di strategie di portafoglio ai fini della gestione del rischio legato a contratti I.R.S.

## Capitolo 1

# Definizione del Counterparty Risk

## 1.1 Introduzione

A seguito della recente crisi che ha visto il default di alcune fra le più imponenti e prestigiose istituzioni finanziarie, il rischio controparte ha iniziato ad assumere un ruolo sempre più importante tanto da essere considerato da parte di molti attori del mercato the key financial risk. Il rischio controparte può esser definito in modo informale come la possibilità che in una derivatives transaction la controparte vada in default prima della scadenza del contratto senza dunque poter portare a termine i pagamenti imposti dal contratto stesso tra la data di default e quella di scadenza. Risulta quindi evidente come il mito del too big to fail abbia di fatto oscurato negli anni l'importanza di questo rischio e come la valutazione e gestione di tale rischio sia oggi invece di fondamentale importanza.

Vedremo nei prossimi capitoli come il rischio controparte, risultato della combinazione di componenti di rischio di credito e di mercato, risulti essere una fra le più complesse forme di rischio con caratteristiche sistematiche e in grado di causare ed evidenziare importanti anomalie dei mercati finanziari. Vedremo inoltre come le varie tecniche di mitigazione del rischio in questione introducano in realtà esposizione a ulteriori tipi di rischio: non sarà di fatto semplice valutare il giusto trade-off fra mitigazione e esposizioni a nuovi rischi.

## 1.2 Il Rischio nelle Banche

In campo finanziario si può pensare al rischio come all'incertezza legata alla perdita di valore futuro di un'attività o di uno strumento finanziario o in generale di un qualsiasi investimento; un'attività patrimoniale si definisce dunque rischiosa se il flusso monetario che produce non è conosciuto in anticipo con certezza. Un classico esempio di attività rischiosa è un titolo azionario: non è possibile sapere anticipatamente se il suo prezzo aumenterà o diminuirà nel tempo, né se la società che lo ha emesso pagherà periodicamente i dividendi. I titoli azionari sono considerati dunque le attività rischiose per eccellenza ma, come vedremo, ne esistono molte altre.

Il rischio si presenta in forma simmetrica: vi è la possibilità di ottenere un risultato inferiore a quello più probabile così come di ottenere un risultato superiore. Statisticamente si può pensare al rischio come a una distribuzione di probabilità: la parte a sinistra del risultato medio atteso rappresenta il downside risk, ovvero la possibilità di guadagnare meno del previsto o di perdere più del previsto, mentre la parte a destra è l'upside opportunity, cioè la possibilità di guadagnare più del previsto o di perdere meno del previsto.

La comprensione, valutazione e gestione del rischio risulta di fatto di fondamentale importanza per le istituzioni finanziarie: per queste infatti, l'assunzione di rischi risulta essere la componente fondamentale per incrementare il proprio reddito. Tali istituzioni assumono rischi implicitamente offrendo i propri servizi ai clienti, ponendosi dunque come entità risk taker finalizzate a trarre profitto dal loro status, e esplicitamente prendendo posizioni sul mercato finanziario. Esistono di fatto diverse tipologie di rischio finanziario che possiamo ricondurre per semplicità a cinque categorie: rischio di credito, rischio di liquidità, rischio di controparte, rischio di mercato e rischio operativo. La nostra attenzione sarà rivolta in particolare al rischio controparte per la cui comprensione risulta tuttavia necessario accennare alla natura di alcuni dei rischi citati.

#### Rischio operativo

Viene definito come il rischio di subire perdite derivanti dall'inadeguatezza o dal mal funzionamento di procedure, risorse umane e sistemi interni, oppure da eventi esogeni. In realtà tale rischio non è per natura un rischio caratteristico dell'intermediazione finanziaria: lo diventa poiché il Comitato sulla Vigilanza Bancaria, di cui parleremo in seguito, ha valutato che una disfunzione in uno dei settori legato all'operatività della banca potesse mettere a rischio la stabilità delle banche stesse. Il rischio operativo viene dunque definito guardando più che ai suoi effetti alle sue cause ed in particolare a quattro fattori di rischio: le risorse umane, i sistemi informativi, i processi e gli eventi esterni.

## Rischio di mercato

Il rischio di mercato si riferisce alla possibilità che il valore a cui possono essere cedute attività di proprietà della banca subisca una variazione sfavorevole. Nel caso delle attività bancarie questo rischio riguarda principalmente attività finanziarie il cui valore diminuisce per effetto di variazioni di fattori di mercato, quali per esempio i tassi di interesse, di cambio o i prezzi azionari: si parla quindi di rischio di interesse, rischio di cambio e di rischio azionario. Come vedremo le posizioni il cui valore si modifica per effetto di variazioni dei tassi di interesse (interest rate sensitive) costituiscono di gran lunga la parte preponderante del portafoglio bancario.

#### Rischio di credito

Il rischio di credito può essere definito come l'eventualità che una delle parti di un contratto finanziario non onori gli obblighi assunti causando una perdita per la controparte creditrice. In particolare, senza necessariamente richiamare il caso estremo in cui il debitore si rende insolvente, per rischio di credito si può intendere la possibilità che da una variazione inattesa del merito creditizio<sup>1</sup> di un debitore derivi una variazione inattesa del valore del credito. Può essere classificato come segue

- Credit Default Risk ovvero il rischio di perdita riscontrabile quando la banca ritiene improbabile che l'obbligato possa far fronte completamente alle sue obbligazioni di credito o abbia un significativo ritardo sui pagamenti su una qualsiasi obbligazione di credito sostanziale
- Rischio di Concentrazione ovvero il rischio associato ad una qualsiasi singola esposizione o gruppo di esposizioni con un potenziale tale da procurare perdite abbastanza grandi da minacciare l'operatività stessa della banca. Può presentarsi sotto forma di concentrazione su un singolo obbligato o di concentrazione di settore
- Rischio Paese ovvero il rischio di perdita che si presenta quando uno stato sovrano congela i suoi pagamenti in valuta straniera (rischio di trasferimento/conversione) o quando viene meno ai suoi obblighi (rischio sovrano).

## Rischio controparte

Una definizione formale di tale rischio viene fornita nella Circolare n◦ 263 del 27 dicembre 2006 di Banca d'Italia ([3]), nella quale viene disciplinato il requisito patrimoniale per il rischio di controparte sulla linea di quanto suggerito dal Comitato di Basilea per la vigilanza bancaria di cui tratteremo nel Capitolo 4. Il rischio controparte viene definito come

il rischio che la controparte di una transazione finanziaria avente ad oggetti determinati strumenti finanziari risulti inadempiente prima del regolamento della transazione stessa.

In particolare le transazioni finanziarie a cui si fa riferimento possono esser classificate in due macro gruppi

- operazioni SFT (Securities Financing Transaction) ovvero operazioni Pronto contro Termine (PcT) attive e passive su titoli o merci, operazioni di concessione o assunzione di titoli o merci in prestito e finanziamenti con margini
- strumenti derivati OTC (Over The Counter) ovvero strumenti derivati finanziari e creditizi negoziati al di fuori dei centri borsistici ufficiali, in mercati detti appunto Over The Counter.

La nostra attenzione sarà in particolare rivolta verso i derivati OTC: tali, come d'altra parte anche le operazioni SFT, sono caratterizzati da transazioni che generano un'esposizione corrente e aventi un connesso valore futuro di mercato stocastico dipendente da variabili di mercato. Danno inoltre luogo allo scambio di pagamenti o allo scambio di strumenti finanziari contro un pagamento e sono stipulate con una controparte identificata nei cui riguardi si può determinare una specifica probabilità di inadempienza.

<sup>1</sup>Una stima del merito creditizio delle imprese e dei Paesi viene fornita dalle agenzie di rating, di cui, le più comuni Standard & Poor's , Moody's e Fitch.

Risulta dunque evidente dalla definizione stessa di rischio controparte l'inscindibilità fra tale rischio e i rischi sopra presentati a tal punto da esser spesso considerato una componente del rischio di credito: la causa è di fatto legata per entrambe i rischi all'inadempienza di una delle parti del contratto. Le caratteristiche peculiari sopra riportate permettono tuttavia di individuare due aspetti importanti che distinguono le cause generanti rischio controparte da quelle legate agli altri rischi

- il valore di un derivato in una data futura non è noto: potrà esser valutato come il valore netto di tutti i futuri cashflows stipulati per contratto e assumerà dunque sia valori positivi che negativi, restando comunque molto incerto
- poiché il valore di un contratto derivato può esser sia positivo che negativo, il rischio controparte risulta essere bilaterale ovvero entrambe le controparti coinvolte nella stipula del derivato sono esposte al rischio.

Una prima forma in cui tale rischio si manifesta è dunque quella di consegna che ha luogo quando una parte non adempie alla sua obbligazione in uno scambio che dovrebbe essere contestuale. Un'altra tipica forma è quella di sostituzione che riguarda nello specifico i mercati a termine con prestazioni corrispettive. In questo caso il rischio si riferisce alla possibilità di perdita per la parte solvente che per ricostituire la posizione dovrà necessariamente sopportare un costo. Vedremo inoltre che la rischiosità di un derivato è strettamente legata alla conoscenza del suo fair value ovvero al corrispettivo al quale un'attività potrebbe essere scambiata, o una passività estinta, in una libera transazione, tra parti consapevoli e indipendenti ([16]). Tale valore è determinato con riferimento al valore di mercato, per gli strumenti finanziari per i quali è possibile individuare facilmente un mercato attivo o in alternativa al valore che risulta da modelli e tecniche di valutazione generalmente accettate che devono assicurare una ragionevole approssimazione al valore di mercato. Per gli strumenti finanziari quotati in un mercato attivo si avranno dunque prezzi quotati, prontamente e regolarmente disponibili pronti a riflettere le normali transazioni di mercato effettive adeguandosi così in tempo reale alle variazioni di mercato. Al contrario, per i derivati negoziati su mercati OTC, il cui fair value è invece determinato in base a particolari tecniche di valutazione, la sua determinazione risulterà più complessa. Non essendoci quotazioni ufficiali ci sarà un'evidente asimmetria informativa e sarà di fatto inevitabile una conseguente maggior esposizione al rischio a seguito della stipula di derivati OTC piuttosto che di strumenti finanziari quotati. A incrementare la rischiosità di tali contratti, oltre al fatto che il mercato OTC risulta in gran parte non regolamentato rispetto alla divulgazione di informazioni tra le parti, è necessario tener conto del fatto che in tale mercato non esiste una controparte centrale: mancando tale ente con funzioni di garante, con la negoziazione del derivato ci si espone al rischio che la controparte non onori gli impegni assunti. Il rischio di controparte può dunque in qualche modo esser visto come una conseguenza del funzionamento di questi mercati. All'interno di questi gli operatori sono quindi esposti al rischio di non chiudere i contratti stipulati con effetti economici che possono essere anche disastrosi ed assumere dimensione sistemica.

Emerge dunque l'evidenza di come le Banche e in generale le istituzioni finanziarie abbiano un legame inscindibile con il concetto di rischio. Queste infatti sono intermediari finanziari ovvero speciali classi di imprese che svolgono essenzialmente attività finanziarie il cui rendimento costituisce il reddito prevalente. Di conseguenza, l'intermediario è soggetto a una serie specifica di rischi di natura finanziaria che influiscono direttamente e indirettamente sul proprio patrimonio. Sarà dunque necessario saper valorizzare e gestire i rischi in questione: da qui la nascita del Risk Management, un ruolo di primaria importanza nei sistemi finanziari, in grado di individuare, valutare e monitorare eventi che possono generare perdite anche di importante entità. A riguardo è noto che un'impresa e dunque una Banca, per poter continuare ad esistere deve mantenere un patrimonio netto positivo ovvero deve essere in condizioni di solvibilità. L'adeguatezza del capitale rispetto ai rischi a cui l'impresa è esposta risulta dunque essere indispensabile per garantire la sua stessa sopravvivenza, da cui la diffusione di tecniche di misurazione delle relazioni fra i singoli rischi e il patrimonio stesso.

L'impatto della componente rischiosa all'interno delle istituzioni finanziare diventa ancor più significativo a partire dagli anno '70, con la nascita di nuovi strumenti derivati la cui natura rese i mercati ancor più volatili e complessi. Risale infatti a questo periodo l'esigenza da parte dei paesi cosiddetti G10 di istituire un comitato che introducesse le linee guida per permettere la caratterizzazione del sistema finanziario internazionale in termini di uniformità e convergenza di intenti rispetto ai rischi a cui le istituzioni finanziarie di tali paesi si trovavano esposte: il Comitato di Basilea. Dedicheremo a tal proposito parte del Capitolo 4 in cui presenteremo in generale la normativa relativa alla gestione del rischio controparte all'interno delle Banche.

Dopo una breve presentazione del concetto di rischio e di come questo si insinui all'interno del mondo finanziario, nel prossimo paragrafo presenteremo le nozioni teoriche ad esso legate che permetteranno in seguito di capire come avviene la sua valutazione e gestione.

## 1.3 Elementi Teorici del Rischio Controparte

## 1.3.1 Componenti del rischio Controparte legate all'Esposizione al Credito

Elemento fondamentale per la definizione del rischio controparte è l'esposizione al credito tramite cui si definisce la possibile perdita in caso di default della controparte. È noto che il valore di un contratto derivato varia nel tempo: i derivati sono infatti contratti aventi a oggetto attività finanziarie, quali ad esempio, azioni, obbligazioni, tassi di interesse o valute, il cui valore varia con la loro quotazione di mercato. Il loro valore deriva di fatto dall'andamento di tali attività sottostanti. Risulta ovvio che essendo l'attività sottostante l'elemento che induce le parti a contrattare, i derivati siano necessariamente contratti a termine. Se dunque a scadenza il valore del derivato detenuto da A è positivo quest'ultimo ne conseguirà un guadagno, in caso contrario un perdita. Se tuttavia la transazione non viene portata a termine a causa del default della controparte la situazione si complica. Anche al momento del default il valore di un contratto derivato può ovviamente esser sia positivo che negativo, dunque, nel caso in cui sia positivo, ovvero l'istituzione A è creditrice e la controparte B fallisce, allora A incorre in una perdita, se invece al momento del default A è debitrice non conseguirà un guadagno né potrà ritenersi liberata dal debito. È dunque evidente come l'esposizione sia strettamente legata alla variabile temporale e quanto quindi risulti fondamentale saper valutare l'esposizione al credito, ovvero saper dire qual è l'esposizione attuale e di conseguenza la massima perdita in caso di default della controparte oggi, e quella futura. Sarà di fatto difficile valutare l'esposizione futura e dunque la perdita o i costi di sostituzione a cui si deve far fronte in caso di default della controparte. Risulta inoltre evidente un ulteriore importante aspetto legato al concetto di esposizione: il suo condizionamento all'evento default della controparte. La relazione fra esposizione e default della controparte si concretizza nel concetto di wrong way risk che corrisponde appunto al rischio che l'esposizione verso una controparte sia inversamente correlata alla qualità del credito di quest'ultima. Per semplificare l'analisi tuttavia si ipotizza nella maggior parte dei casi che l'esposizione sia indipendente dal default ovvero che non ci sia wrong way risk<sup>2</sup>.

Presentiamo dunque le principali componenti di rischio quali la Probabilità di Default (di seguito PD) della controparte e l'Esposizione nei confronti di essa.

## Probabilità di Default

Un importante elemento per la valutazione del rischio controparte è il merito creditizio o la qualità di credito della controparte. Per valutare adeguatamente tale rischio è infatti fondamentale saper stimare la qualità di credito, lungo tutto il periodo di durata del contratto, della controparte coinvolta. In particolare è importante saper valutare la probabilità di default della controparte e la probabilità che tale controparte possa subire un downgrade della qualità di credito su un certo orizzonte temporale. A tal proposito è necessario tener conto dei seguenti aspetti

- la PD su un intervallo temporale futuro tende a decrescere nel tempo poiché viene condizionata alla PD antecedente all'intervallo temporale preso in considerazione: indicando con t l'istante corrente e con T un generico istante futuro si avrà dunque che la PD fra t e  $t+\Delta t$  risulterà maggiore di quella fra T e  $T+\Delta t$  poiché si deve prendere in considerazione la PD fra  $t$ e $T$ che ovviamente aumenta con l'allontanarsi di  $T$
- una controparte potenzialmente soggetta a downgrading della qualità di credito avrà una PD crescente nel tempo; al contrario una controparte potenzialmente soggetta a upgrading della qualità di credito avrà una PD decrescente. Per quanto riportato al punto precedente tuttavia questa tendenza si mantiene solo fino a un determinato orizzonte temporale futuro.

## Esposizione

Il concetto di esposizione è di fondamentale importanza per la caratterizzazione del rischio controparte. È noto che, in caso di default della controparte, l'istituzione ad essa legata dovrà terminare la posizione con tale controparte. Per determinare la perdita derivante dal default della controparte si assume allora che l'istituzione stipuli un contratto simile a quello terminato con un'altra controparte al fine di mantenere la sua posizione di mercato. Dal momento che la posizione di mercato della banca risulta immutata dopo la sostituzione del contratto, la perdita

<sup>&</sup>lt;sup>2</sup>In Basilea III si mette in discussione tale semplificazione. Per maggiori dettagli si veda ([7])

sarà determinata dal costo di sostituzione del contratto al momento del default. Si avrà dunque che, se al momento del default il valore del contratto è negativo per la banca, quest'ultima

- chiude la posizione pagando alla controparte inadempiente il valore di mercato del contratto
- entra in un simile contratto con un'altra controparte e riceve il valore di mercato del contratto.

Avrà dunque perdita netta pari a zero. Se al contrario il valore del contratto è positivo, la banca

- termina la posizione non ricevendo nulla dalla controparte inadempiente
- entra in un contratto simile con un'altra controparte pagando il valore di mercato del contratto.

Avrà quindi una perdita netta pari al valore di mercato del contratto stesso.

Per quantificare l'esposizione di una banca risulta dunque importante la valutazione del valore di mercato del contratto. A tal proposito si introduce il concetto di Mark to Market (di seguito  $M t M$ ). Tale è l'espressione utilizzata per qualificare il metodo di valutazione di uno strumento o di un contratto finanziario in base al quale il suo valore viene sistematicamente aggiustato in funzione dei prezzi correnti di mercato. In generale le istituzioni finanziare apprezzano l'aumento del valore di MtM dei derivati e dei contratti da esse detenuti, tuttavia, come già accennato, l'essere creditore espone a rischi: nell'ambito della valutazione del rischio controparte abbiamo infatti visto come il MtM di uno strumento o contratto finanziario stipulato con una particolare controparte indichi quanto potenzialmente potrebbe esser perso oggi. Rappresenta in pratica il costo di sostituzione ovvero il costo che l'istituzione sarebbe indotta a sostenere per sostituire il contratto in questione in caso di default della controparte, senza però tenere in considerazione i costi di trading. L'esposizione di credito di una banca che ha un unico contratto derivato i con una controparte al tempo  $t$  sarà dunque il massimo fra il valore di mercato del contratto  $i$  in  $t$ , ovvero il suo  $M t M$ , e zero

$$
Exposure_i(t) = E_i(t) = \max\{MtM_i(t), 0\}.
$$

Alla luce di quanto spiegato il rischio controparte risulta dunque essere caratterizzato da asimmetria: se una controparte va in default l'istituzione in posizione con essa perde se ha un MtM positivo ma non guadagna se il MtM è negativo. Inoltre, poiché il valore del contratto cambia nel tempo in modo imprevedibile, solo l'esposizione corrente è conosciuta con certezza, mentre l'esposizione futura è incerta. Sarà quindi di particolare importanza la valutazione del valore di MtM in un generico istante futuro: per quanto visto tale implicherà la caratterizzazione di una distribuzione di probabilità e dunque la scelta della metrica più adatta per la sua rappresentazione. A riguardo presentiamo di seguito le metriche più comuni utilizzate per quantificare l'esposizione.

## 1.3.2 Metriche per l'Esposizione al rischio Controparte

Nell'ambito della gestione del rischio finanziario la metrica più utilizzata è senza dubbio il Value at Risk (VAR). Tale misura di rischio non risulta tuttavia adatta nell'ambito del rischio controparte per diverse ragioni

- l'esposizione al credito deve esser definita su più orizzonti temporali per capire appieno l'effetto del trascorrere del tempo e quello dell'andamento dei sottostanti
- il rischio controparte viene valutato sia dal punto di vista del pricing che da quello di gestione del rischio: sono dunque necessarie più metriche
- nella valutazione del rischio controparte a livello di portafoglio, ovvero considerando più controparti, è importante capire l'esposizione effettiva rispetto a ogni singola controparte.

Presentiamo dunque alcune misure di rischio alternative al VAR.

#### Expected Exposure

A livello di gestione del rischio le istituzioni si preoccupano di fatto delle posizioni in cui si ha MtM positivo dal momento che, come visto, il rischio controparte è un rischio asimmetrico e sono solo queste le posizioni che generano esposizione. L'Expected Exposure (di seguito EE) sull'orizzonte temporale t considera solo i MtM positivi. È definita come la media aritmetica della distribuzione di esposizioni per una certa data futura. Di regola sono calcolati i valori di esposizione attesa per numerose date future fino alla scadenza più lontana delle transazioni costituenti l'insieme considerato. L'EE al tempo t relativa agli scambi i-esimi appartenenti al cluster di derivati  $i = 1, ..., m$  preso in considerazione viene dunque calcolata come

$$
EE_i(t) \simeq \sum_{i=1}^{m} \mathbb{E} \left[ \max \{ MtM_i(t), 0 \} \right]
$$

dove la media viene calcolata rispetto al tempo<sup>3</sup>.

#### Potential Future Exposure

La Potential Future Exposure (di seguito PFE) ad un dato orizzonte temporale t indica, considerando lo scenario peggiore, il valore di esposizione in un determinato istante temporale futuro in riferimento a un determinato livello di confidenza (ad esempio una PFE al 99% indica un livello di esposizione che può esser superato con una probabilità dell'1%). Essendo noto che i valori di MtM futuri non sono conosciuti con certezza, in un generico istante futuro la PFE potrà dunque esser descritta attraverso una qualche distribuzione di probabilità.

In Figura 1.1 riportiamo le metriche definite rispetto a una distribuzione di probabilità che rappresenta l'esposizione futura.

<sup>&</sup>lt;sup>3</sup>Si osservi che nell'espressione di calcolo dell'EE il simbolo di " $\simeq$ " è dovuto al fatto che si utilizza per semplicità di notazione il simbolo di operatore di valore atteso quando in realtà si tratta di media aritmetica.

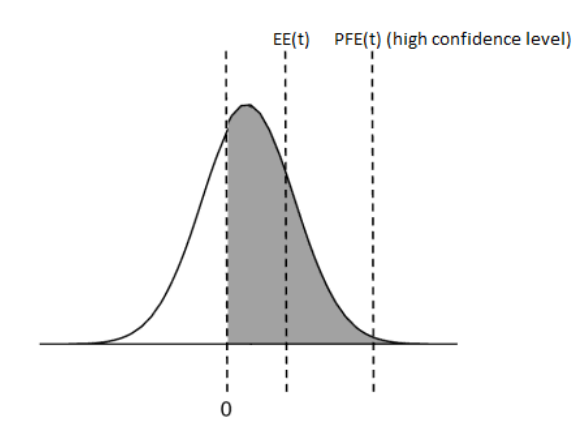

Figura 1.1: Rappresentazione delle metriche di esposizione di EE e PFE. L'area colorata rappresenta i valori di MtM positivi

#### Expected Positive Exposure

L'Expected Positive Exposure (di seguito EPE) in un intervallo temporale  $[0, T]$  è una metodologia di stima dell'esposizione futura di transazioni esposte al rischio di controparte basata sulla media ponderata lungo un periodo temporale definito dai valori attesi delle esposizioni, i cui pesi sono rappresentati dal rapporto tra il periodo temporale di pertinenza della singola esposizione attesa e l'intero periodo di tempo considerato, ovvero

$$
EPE(T) \simeq \mathbb{E}\left[EE(t); EE(t');...; EE(T)\right],
$$
<sup>4</sup>

dove  $t \in t'$  sono due generici istanti temporali antecedenti T. Prendendo in considerazione diversi orizzonti temporali può esser considerata una buona misura di esposizione.

### Misure Effettive

In realtà le misure di EE e EPE introdotte sottostimano l'esposizione per le transazioni a scadenza breve (cfr. Capitolo 4): per questo motivo sono state introdotte le misure di EE e EPE effettivo (di seguito  $EE^{eff}$  e  $EPE^{eff}$ ). L'EE effettiva è semplicemente un'EE non decrescente: per t fissato è determinata dall'esposizione attesa massima a quella data o a una data anteriore, è dunque la maggiore fra l'esposizione attesa a quella data e l'esposizione effettiva alla data precedente

$$
EE^{eff}(t) = \max \left\{ EE(t), EE^{eff}(t') \right\},\,
$$

dove  $t \in t'$  indicano due generici orizzonti temporali con  $t' < t$ . Di fatto corrisponde all'esposizione attesa soggetta al vincolo di non decremento nel tempo.

L'EPE effettivo è invece la media ponderata nel tempo dell'esposizione attesa effettiva su un determinato arco temporale dove i pesi sono dati dalla proporzione rappresentata dalle rispettive esposizioni attese sull'intero intervallo di tempo, ovvero

$$
EPE^{eff}(T) \simeq \mathbb{E}\left[EE^{eff}(t); EE^{eff}(t');...; EE^{eff}(T)\right],
$$

<sup>&</sup>lt;sup>4</sup>Analogamente all'espressione di calcolo dell'EE il " $\simeq$ " è dovuto al fatto che si utilizza il simbolo di operatore di valore atteso quando in realtà si calcola una media ponderata; lo stesso varrà per l' $EPE^{eff}$  definita in seguito.

dove  $t'$ ,  $t \in T$  indicano generici orizzonti temporali con  $t \in t'$  antecedenti  $T$ .

In Figura 1.2 illustriamo le misure di EE effettivo, EPE effettivo, EE e EPE su un orizzonte temporale di un anno.

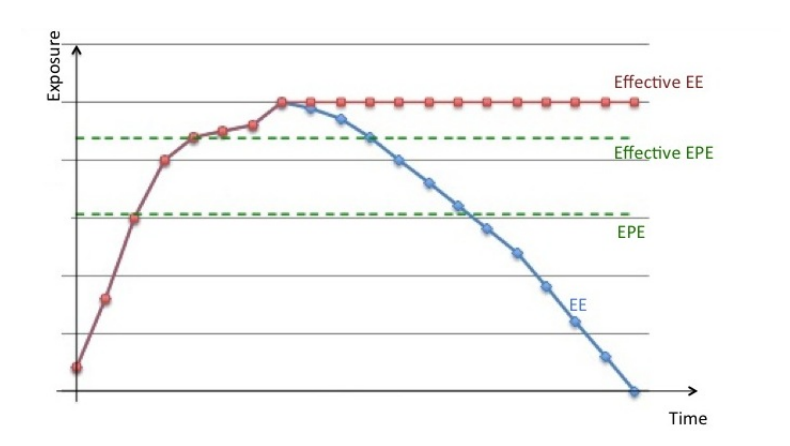

Figura 1.2: Rappresentazione delle grandezze di effective EE, effective EPE, EE e EPE assumendo un orizzonte temporale inferiore all'anno

Per comprendere in pratica l'utilità delle misure di rischio appena presentate studiamo un caso particolare in cui risulta possibile ricavare formule esplicite per esse.

## 1.3.3 Esempio del calcolo delle metriche di rischio in presenza di Distribuzione Normale

È possibile ricavare formule analitiche per la determinazione delle grandezze metriche di PFE, EE e EPE ipotizzando che la distribuzione dei valori di MtM originali sia normale, con media  $\mu$ e varianza σ. In questo caso infatti il valore del MtM del portafoglio considerato sarà dato dal processo √

$$
MtM(t) = \mu + \sigma \sqrt{t}Z,\tag{1.1}
$$

dove Z è una variabile normale standard.

Per il calcolo della Potential Future Exposure si procede allo stesso modo di quanto viene fatto per il Value at Risk: la PFE a livello  $\alpha$  indica infatti il valore di esposizione con una probabilità  $(1 - \alpha)$  di esser inferiore a quello reale. Nel caso di distribuzione normale questo valore nell'istante temporale  $t$ , è definito come

$$
PFE_{\alpha}(t) = \mu + \sigma \sqrt{t} \phi^{-1}(\alpha), \qquad (1.2)
$$

dove  $\phi^{-1}(\cdot)$  indica l'inversa della funzione cumulata della distribuzione normale.

Per quanto riguarda invece l'Expected Exposure si valuta innanzitutto l'esposizione in  $t$ fissato sotto ipotesi di normalità

$$
E(t) = \max \{ MtM(t), 0 \} = \max \left\{ \mu + \sigma \sqrt{t} Z, 0 \right\}.
$$

L'EE in t sarà dunque il valore atteso condizionato al fatto che i MtM siano positivi ovvero la media dei soli MtM positivi futuri

$$
EE(t) = \int_{-\frac{\mu}{\sigma\sqrt{t}}}^{\infty} (\mu + \sigma\sqrt{t}x) \varphi(x) dx = \mu \phi \left(\frac{\mu}{\sigma\sqrt{t}}\right) + \sigma\sqrt{t} \varphi \left(\frac{\mu}{\sigma\sqrt{t}}\right),
$$
(1.3)

dove  $\varphi(\cdot)$  rappresenta la funzione di distribuzione normale standard. Si osserva dunque che l'EE dipende sia dalla media che dalla deviazione standard della distribuzione presa in considerazione: in particolare l'EE è crescente nella deviazione standard. Ipotizzando media nulla si ricava immediatamente che √

$$
EE(t) = \sigma\sqrt{t}\,\varphi(0) = \frac{\sigma\sqrt{t}}{\sqrt{2\pi}} \simeq 0.40\sigma\sqrt{t}.
$$

Infine, per il calcolo dell'Expected Positive Exposure si dovrà tener conto dell'intero profilo di esposizione  $M t M(t)$ . Ipotizzando media nulla, e integrando sul tempo, l'EPE sull'intervallo di tempo  $[0, T]$  risulterà essere

$$
EPE(T) = \frac{1}{\sqrt{2\pi}} \frac{\sigma}{T} \int_0^T \sqrt{t} dt = \frac{2}{3\sqrt{2\pi}} \sigma \sqrt{T} \simeq 0.27 \sigma \sqrt{T}.
$$

Sfruttando le nozioni descritte nel paragrafo 1.3 preoccupiamoci ora di comprendere come viene gestito il rischio controparte.

## 1.4 Mitigazione del Rischio Controparte

Un interessante aspetto della gestione del rischio controparte è rappresentato dalla possibilità di riduzione di tale rischio attraverso diverse metodologie che mitigano l'esposizione ma allo stesso tempo espongono ad altri tipi di rischio. In particolare le tecniche più diffuse sono quelle di Netting e di Collateralization. Entrambe le tecniche sono caratterizzate dal fatto che possono esser applicate indistintamente a una o entrambe le controparti in gioco: sarà dunque di maggior utilità per entrambi gli enti coinvolti un accordo bilaterale in modo da garantire la mitigazione dell'esposizione corrente e futura per entrambi. Tuttavia, se una delle due controparti ha una qualità di credito nettamente superiore può decidere di stipulare un accordo unilaterale anche se, soprattutto dopo la recente crisi che ha visto il default di Lehman Brothers e altre importanti istituzioni finanziare, la mitigazione one-way è utilizzata di rado.

Un altro aspetto chiave della mitigazione del rischio è la sua standardizzazione. Risulta a tal proposito di fondamentale importanza l'associazione finanziaria ISDA (International Swaps and

Derivatives Association) che rappresenta i maggiori partecipanti del settore dei derivati OTC. Tale associazione ha sviluppato una documentazione legale standard chiamata ISDA Master Agreements con lo scopo di coprire un pannello di strumenti OTC che dipende da negoziati bilaterali tra le due controparti. Il meccanismo principale definito dall'accordo è il netting ovvero l'aggregazione delle posizioni tra controparti: tutti i valori di mercato dei contratti stipulati in base all'accordo ISDA sono sommati algebricamente. Il processo è così ridotto ad un singolo pagamento netto da una controparte all'altra. Matematicamente, a livello di esposizione attesa varrà la seguente relazione

$$
EE^{ISDA}(t) \simeq \mathbb{E}\left[\max\left\{\sum_{i=1}^{m} MtM_i(t), 0\right\}\right] \leq \sum_{i=1}^{m} \mathbb{E}\left[\max\left\{ MtM_i(t), 0\right\}\right] \simeq EE(t)
$$

in cui appunto viene esplicitata l'utilità dei contratti di mitigazione di tipo netting.

Affianco a tale regolamentazione l'ISDA ha definito una documentazione accessoria all'ISDA Master Agreements chiamata CSA (Credit Support Annex) per la regolamentazione dei contratti di collateralization: il CSA consente alle parti di ridurre ulteriormente il rischio richiedendo alla controparte che ha un valore di mercato aggregato negativo di postare un ammontare (di seguito collateral) per coprire questa potenziale perdita. Come discuteremo nel seguito il collateral al tempo  $t$  è pari, tenendo conto di un valore di soglia e minimo trasferibile, al MtM in  $t$  complessivo dei contratti derivati, rientranti negli accordi di CSA, tra due controparti. Matematicamente, indicando con C il valore del collateral scambiato fra le controparti e ipotizzando che tale valore sia positivo ovvero ipotizzando che la controparte di riferimento sia esposta al rischio e che dunque riceva un collateral come garanzia dalla controparte, si avrà

$$
EE^{CSA}(t) \simeq \mathbb{E}\left[\max\left\{\sum_{i=1}^{m} MtM_i(t) - C, 0\right\}\right] \leq \mathbb{E}\left[\max\left\{\sum_{i=1}^{m} MtM_i(t), 0\right\}\right] \simeq EE^{ISDA}(t)
$$

$$
\leq \sum_{i=1}^{m} \mathbb{E}\left[\max\left\{ MtM_i(t), 0\right\}\right] \simeq EE(t).
$$

Questo tipo di contratto di mitigazione presenta maggiori problematiche, dal momento che comporta la valutazione delle posizioni e lo scambio periodico del collateral. La periodicità è generalmente giornaliera ma può esser anche settimanale o mensile, a seconda dell'accordo bilaterale stipulato. Per quanto riguarda la valutazione delle posizioni, deve esser concordata da entrambe le parti, processo che può comportare dei problemi per alcuni prodotti non classici. Si è inoltre soliti aggiungere dei vincoli interni di gestione del rischio: gli attori del mercato possono ad esempio limitare le proprie esposizioni aggregate per titolo o regione. È infine possibile prevedere che una delle due controparti posti un ammontare iniziale, detto Initial Margin, che dipende dal rating o dal livello di spread di credito della controparte. Riprenderemo tali aspetti nel Capitolo 3.

Presentiamo ora con maggior accuratezza i contratti di mitigazione introdotti sopra.

## 1.4.1 Netting

Il netting agreement è un contratto legale che diventa effettivo in caso di bancarotta di una delle due controparti stipulanti il contratto. Come visto permette all'individuo di compensare il valore delle transazioni legate a contratti stipulati con una controparte in default, in particolare consente di compensare eventuali flussi debitori di una controparte con flussi creditori derivanti da altri contratti derivati. L'insieme delle transazioni che possono esser legalmente compensate in caso di default viene indicato con il nome di netting set. Un'istituzione può aver ovviamente diversi netting sets, ognuno con una diversa controparte: per valutare l'esposizione complessiva le esposizioni legate ai diversi netting sets andranno infine sommate. La stipula di contratti di netting induce dunque una riduzione dell'esposizione tramite la compensazione di più contratti sotto ISDA che consente alle due controparti di gestire solo la loro posizione netta.

Capiamo ora come l'aggregazione sotto netting influenzi l'esposizione al rischio.

#### Netting e esposizione

Interessiamoci agli effetti che i netting agreements hanno sull'esposizione al rischio. Ovviamente, per quanto spiegato, il netting non comporterà mai un aumento dell'esposizione nei confronti di una determinata controparte. Sappiamo infatti che il netting fa sì che i MtM degli scambi con una determinata controparte si compensino fra loro e che dunque si vada a considerare la somma di tutti i MtM al posto dei singoli valori di MtM. Presentiamo dunque alcuni aspetti da considerare per capire l'impatto complessivo del netting per una determinata controparte, quali la correlazione e il valore dei MtM degli scambi coinvolti nel netting.

Affinché ogni strumento contribuisca alla compensazione deve esistere la possibilità che in un determinato istante temporale il suo MtM sia negativo; se infatti così non fosse non si avrebbe compensazione e bisognerebbe considerare altri strumenti sul mercato per ridurre la loro esposizione. Un esempio di strumenti con MtM sempre positivo sono le posizioni lunghe in opzioni in cui l'intero premio è pagato in anticipo come ad esempio accade per le equity options, le swaptions, i caps and floors e le Foreign Exchange options. Sarà dunque opportuno affiancare a tali strumenti altri che possono assumere MtM negativo: tali strumenti riusciranno a portare qualche beneficio alla compensazione della posizione netta totale. Ne sono esempi posizioni lunghe in opzioni senza premio anticipato e payer o receiver Interest Rate Swaps.

È infine interessante capire quale sia l'impatto della correlazione fra i valori di MtM e quindi di esposizione all'interno di un netting set. Un'alta correlazione positiva dice che i MtM saranno fra loro strettamente dipendenti gli uni dagli altri e con variazioni di segno uguale. In questo contesto i benefici del netting saranno minori: il netting è infatti maggiormente efficace se i valori di MtM degli scambi hanno segno opposto. Nel caso estremo di correlazione perfettamente negativa e distribuzioni identiche si avranno infatti dal netting i benefici maggiori ovvero una compensazione totale.

Altrettanto importante risulta essere il valore iniziale dei MtM. In Figura 1.3 è evidente, nonostante in entrambe gli scenari il netting comporti una diminuzione di esposizione, la diversità dell'effetto di un nuovo scambio a partire da un MtM complessivo negativo piuttosto che positivo di un netting set già esistente. Nel primo caso si ha una notevole riduzione del rischio mentre nel secondo la riduzione è meno incisiva.

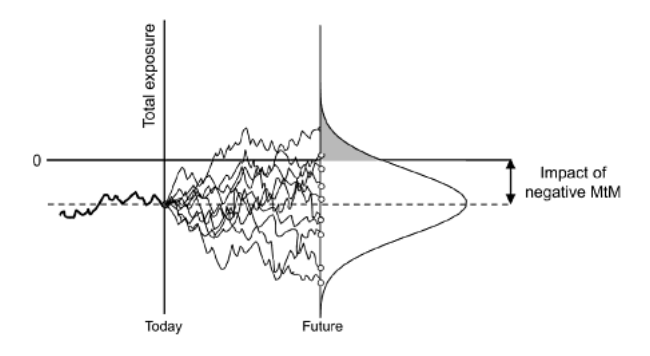

(a) Impatto di un nuovo scambio su un netting set esistente di MtM negativi

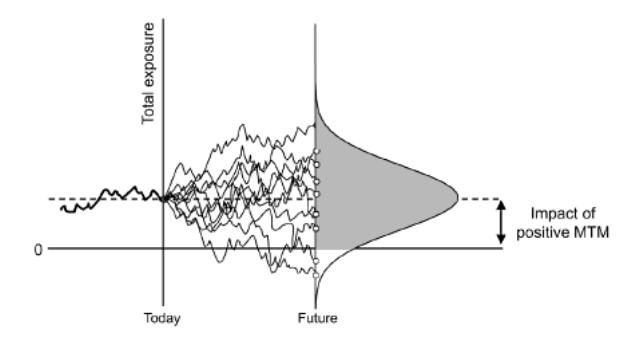

(b) Impatto di un nuovo scambio su un netting set esistente di MtM positivi

Figura 1.3: Rischio di esposizione per netting set

Presentiamo ora un'ulteriore tecnica di mitigazione che unitamente alla compensazione sotto netting costituiscono le principali tecniche di riduzione del rischio di controparte.

## 1.4.2 Collateral Management

Un'ulteriore tecnica introdotta per la gestione del rischio controparte è il collateral management che consiste nella stipula di accordi bilaterali attraverso i quali le controparti aventi operatività reciproca in derivati OTC si impegnano a versare reciprocamente un importo di collateral pari al Mark to Market dei derivati in modo da annullare l'esposizione netta in caso di default di una delle due controparti. L'utilizzo del collateral consente così un'ulteriore mitigazione del rischio controparte e l'espansione del mercato includendo anche le controparti con qualità di credito inferiore. Tale tecnica ha iniziato a prender piede nel 2003 e attualmente è largamente diffusa: più della metà dei derivati OTC sono oggi collateralizzati. Gli effetti più significativi di tale tecnica sono la riduzione dell'esposizione che permette di conseguenza di poter allargare le proprie attività, e la riduzione del requisito patrimoniale (si veda il Capitolo 4). Come spiegato, l'idea del collateral management è molto semplice: cash o securities vengono trasferiti fra controparti come copertura dell'esposizione. Il collateral può dunque assumere diverse forme: cashes, titoli di stato, securities, corporate bonds e equities sono le più comuni. In particolare il cash è il collateral più utilizzato nonostante, come vedremo, possa creare importanti problemi di liquidità. D'altra parte i collateral non-cash generano problemi di riutilizzo del collateral e accrescono la volatilità del contratto a causa dell'incertezza del valore del collateral consegnato e della sua correlazione con l'esposizione iniziale.

È dunque evidente come l'utilizzo di tale tecnica porta con sé molte insidie: osserviamo innanzitutto che nel ridurre la credit exposure tramite collateralization vengono introdotte nuove componenti di rischio fra cui rischio mercato, quello operazionale e il rischio liquidità. Ovviamente per utilizzare nel miglior modo tale tecnica è necessario avere una buona conoscenza dei rischi in questione, saperli controllare e gestire. A tal proposito ci preoccuperemo di seguito di dare una panoramica generale degli effetti del collateral management.

Iniziamo col presentare come di fatto avviene la stipula di un collateral agreement

- le parti negoziano e firmano un documento di supporto contenente i termini e le condizioni sotto cui opereranno
- gli scambi soggetti a collateral sono regolarmente valutati (se ne determina il valore di mercato)
- la parte con MtM negativo consegna il collateral (soggetto a un valore di minimo trasferibile e di soglia)
- la posizione del collateral viene aggiornata per effettuare eventuali trasferimento di denaro o di securities.

Per la determinazione dei parametri fondamentali del collateral agreement si individua fra le controparti un agente di valutazione che stabilisce la consegna o il ritorno del collateral e il suo valore. Tale agente ha inoltre il compito di valutare l'esposizione sotto netting, il valore di mercato del collateral prima di essere consegnato e il credit support ammount ovvero il valore dell'esposizione non collateralizzata. Se fra le controparti partecipanti alla collateralization ve n'è una più importante allora questa assume il ruolo dell'agente di valutazione. Le sue valutazioni devono esser tuttavia approvate dalla controparte di minor entità. Se invece entrambe le controparti sono della stessa entità possono esercitare entrambe il ruolo di agente di valutazione. Ciò porta inevitabilmente a dei disaccordi ed è per questo che spesso viene coinvolta una terza parte in veste di agenzia di valutazione.

Le difficoltà nella valutazione influenzano anche il perimetro soggetto a mitigazione. Da un punto di vista di mitigazione del rischio infatti sarebbe opportuno includere nei collateral agreements il maggior numero possibile di strumenti ma ciò comporterebbe una valorizzazione di ognuno di questi. Per questo motivo si preferisce scegliere uno specifico sottoinsieme di scambi, individuando solitamente quello che genera la maggior parte dell'esposizione.

## Il meccanismo del Collateral Management

Capiamo come di fatto avviene la mitigazione attraverso collateral. Il collateral agreement viene di norma stipulato prima di ogni possibile scambio fra le controparti e se necessario, aggiornato prima di ogni ampliamento del volume degli scambi: i parametri della collateralization sono dunque definiti a priori. La determinazione di queste variabili è di fondamentale importanza per l'efficacia della mitigazione del rischio: descriviamoli di seguito.

- Margin call frequency si riferisce alle scadenze periodiche in cui il collateral può esser chiamato e consegnato. Spesso si utilizza un margine giornaliero anche se è comunque possibile scegliere scadenze di revisione più lunghe.
- Soglia rappresenta il livello di esposizione sotto il quale il collateral non può esser richiesto. Se l'esposizione supera la soglia si collateralizza solo la parte in eccedenza.
- Initial margin indica il collateral consegnato a priori, indipendente dalle collateralizzazioni successive. Può essere richiesto dalle controparti più importanti, sotto forma di cashes o equities. Nella quasi totalità dei contratti assume valore nullo.
- Minimo trasferibile è il minimo valore di collateral che può esser trasferito. Ha lo scopo di evitare uno scambio troppo frequente di collateral e dunque di limitare il carico di lavoro operazionale. La somma del minimo trasferibile e della soglia indica la quantità al di sotto della quale non avviene alcuno scambio: l'esposizione deve superare tale valore affinché il collateral possa esser richiesto.
- Rounding il collateral richiesto o dovuto è sempre soggetto ad arrotondamento per evitare trasferimenti di cifre esigue. L'arrotondamento può essere effettuato sempre per eccesso o per difetto oppure a favore di una delle due controparti.
- Haircut è lo sconto applicato al valore del collateral per tener conto del fatto che il suo valore può diminuire nel tempo. Per i collateral di tipo cash non esiste haircut mentre per quelli di tipo security l'haircut dipende dalle sue caratteristiche specifiche: un haircut dell'x% significa che per ogni unità di quella securities consegnata come collateral solo l'(1 − x%) sarà realmente consegnato. Lo sconto dipenderà dalle condizioni attuali di mercato e deve quindi esser periodicamente rivisto.

Abbiamo dunque descritto le principali tipologie di mitigazione del rischio controparte e in generale dell'esposizione a partire dal netting, fino alla collateralization di cui abbiamo descritto meccanismi e caratteristiche. Sono inoltre state trattare le possibili insidie legate a tali tipi di contratti, in particolare l'esposizione a nuovi rischi. Ci preoccuperemo ora di presentare le tecniche di modellizzazione, quantificazione e misurazione della credit exposure in presenza o meno delle tecniche di mitigazione appena descritte, in modo da rendere più chiari gli effetti della mitigazione sul counterparty risk.

## Capitolo 2

# Valutazione del Rischio di Controparte

## 2.1 Esposizione al credito: metodologie

Vedremo nella prima parte del presente capitolo come quantificare l'esposizione al credito legata a prodotti derivati OTC per così poter valutare il relativo rischio controparte. Saper quantificare adeguatamente l'esposizione è fondamentale sia per valutare e gestire tale rischio che per calcolare i capitali economici e regolamentari di cui parleremo in seguito. Saranno dunque necessari metodi che permettano di calcolare il profilo di esposizione attesa sia a livello di netting set che a livello di controparte, come richiesto da normativa. Risulta dunque particolarmente importante per le banche servirsi di metodi robusti e accurati per la valutazione dell'esposizione attesa futura. I punti più critici per la sua quantificazione sono legati al fatto che nel futuro non si ha certezza riguardo le variabili di mercato e dunque si prevede un aumento del rischio con il trascorrere del tempo ma d'altro canto molti strumenti finanziari hanno flussi che vengono saldati nel tempo, elemento che tende a ridurre i profili di rischio.

Esistono diversi metodi per quantificare l'esposizione futura, dai più semplici ai più sofisticati: presentiamo una breve panoramica di alcuni di essi di seguito.

## 2.1.1 MtM e add-ons

Il modo più semplice per valutare l'esposizione è quello di considerare l'esposizione attuale ovvero il valore positivo di MtM e aggiungere a questo una componente, che indicheremo con add-on, per rappresentare l'incertezza legata alla potenziale esposizione futura. Tale componente dovrà tener conto dell'orizzonte temporale a cui si fa riferimento (più è lontano maggiore sarà l'add-on), della volatilità della classe di titoli sottostante (maggiore è la volatilità maggiore sarà l'add-on) e della natura delle transazioni. In realtà sarebbe opportuno prendere in considerazione molti altri importanti aspetti quali le specifiche degli scambi trattati (cash flows, ecc..), il fatto che le transazioni possano avere un MtM molto distante da zero e la possibile presenza di netting o collateral, tutti effetti che per semplicità di metodologia vengono trascurati. Nella pratica esiste un elenco, suggerito dall'Autorità di Vigilanza, in cui vengono indicati i valori di add-on in funzione delle variabili sopra elencate (cfr. Capitolo 4, Sezione 4.3.1).

## 2.1.2 Metodi semi-analitici

Tali metodi sono solitamente più sofisticati rispetto all'approccio add-on nonostante richiedano anch'essi approssimazioni semplificative. Hanno inoltre il vantaggio di evitare processi onerosi come le simulazioni Monte Carlo. In generale, i punti cardine dei metodi semi-analitici consistono nel

- considerare delle semplificazioni riguardo le assunzioni inerenti i fattori di rischio che guidano l'esposizione
- trovare la distribuzione dell'esposizione definita dai fattori di rischio semplificati
- definire un'approssimazione semi-analitica e una metrica di rischio per tale distribuzione di esposizione.

Questi metodi risultano particolarmente adeguati per particolari tipi di prodotti ma presentano di fatto diverse lacune

- dipendono innanzitutto dalle semplificazioni assunte e dai fattori di rischio coinvolti nell'analisi: ciò rende difficile la modellizzazione di effetti come ad esempio la mean reversion
- il calcolo delle esposizioni lungo il tempo viene eseguito in modo indipendente l'uno dall'altro: non si riescono dunque a catturare aspetti tipicamente path-dependent
- spesso i calcoli ignorano la presenza di netting agreements
- il calcolo delle esposizioni collateralizzate non è semplice da incorporare.

Esistono tuttavia formule analitiche legate al metodo esposto di particolare utilità: ciò rende efficace l'utilizzo del metodo per scambi singoli. Riprendendo l'esempio 1.3.3 infatti, supponendo di voler calcolare l'esposizione di un contratto forward il cui MtM evolve nel tempo seguendo una distribuzione normale di media  $\mu$  e varianza  $\sigma$ , ovvero il cui MtM in t è dato dall'equazione (1.1) √

$$
MtM(t) = \mu + \sigma \sqrt{tZ},
$$

è possibile ricavare un'espressione analitica per i valori di EE e di PFE in t servendoci delle equazioni (1.2) e (1.3) precedentemente introdotte.

Per considerare un intero pacchetto di scambi sono invece necessari metodi più flessibili che permettano di modellizzare l'effetto netting. Per la rivalutazione del MtM dei derivati in questione è possibile di fatto seguire due diversi approcci

- approccio Monte Carlo: consiste in una particolare tecnica di simulazione che, sotto diverse assunzioni sulla distribuzione dei MtM e la correlazione fra gli stessi, e stimati i parametri di tale distribuzione, utilizza tali dati per calcolare una serie di possibili insiemi di valori futuri dei MtM dei contratti in portafoglio. Per ogni insieme di valori, il portafoglio viene infine rivalutato.
- approccio Historical Simulation: si basa su un approccio storico partendo dall'assunzione che la distribuzione futura dei MtM di un derivato possa esser ricavata dalla distribuzione storica dei rendimenti dei fattori di rischio sottostanti a tale derivato opportunamente rivalutati.

Tali approcci seguono la stessa struttura di calcolo, in particolare è possibile identificare tre steps fondamentali

- 1. generazione di scenari: vengono generati scenari di mercato futuri per un insieme fissato di date tramite modelli di evoluzione dei fattori di rischio. Un aspetto particolare di tale processo è la misura di probabilità utilizzata: vedremo che le simulazioni avvengono solitamente sotto la misura real word invece che sotto la consueta misura neutral risk utilizzata per il pricing, anche se, la scelta della misura di probabilità da preferire in quest'ambito resta per diversi aspetti ancora un punto aperto (affronteremo tale questione nel Capitolo 6)
- 2. valutazione degli strumenti: si effettua la valutazione degli strumenti d'interesse per ogni data di simulazione e per ogni realizzazione dei fattori di rischio sottostanti
- 3. aggregazione: per ogni data di simulazione e per ogni realizzazione dei fattori di rischio sottostanti i valori degli strumenti vengono aggregati, a seconda della presenza o meno di contratti di mitigazione, all'interno dei diversi netting set per ricavare un unico valore complessivo di esposizione d'insieme. I valori ricavati possono inoltre essere ulteriormente aggregati per controparte.

Tali processi restituiranno dunque un insieme di realizzazioni, ognuna per ogni scenario di mercato, di valori di esposizioni future a livello di netting set e a livello di controparti per ogni data di simulazione. Presentiamo schematicamente in Figura 2.1 il processo di simulazione dell'esposizione futura descritto.

Presentiamo infine in modo più approfondito i due diversi approcci sopra citati.

## 2.1.3 Simulazioni Monte Carlo

Il metodo in questione, nonostante sia il più oneroso sia in termini di tempo che computazionali, è l'unico, unitamente a quello di Historical Simulation, che permette di catturare gli effetti pathdependet, di netting e di collateralization. Vediamo dunque, in generale, in cosa consiste il calcolo dell'esposizione tramite simulazioni Monte Carlo. Gli steps caratterizzanti possono essere riassunti come segue

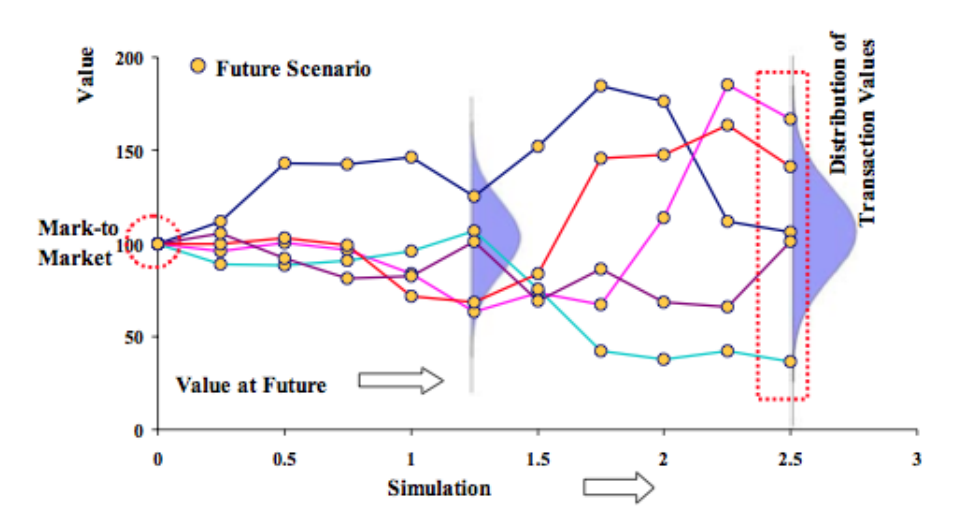

Figura 2.1: Simulazioni di scenari di esposizioni attese future

## 1. Scelta dei fattori

Per scegliere opportunamente i fattori di rischio bisogna innanzitutto tener conto dei fattori che influenzano l'esposizione degli scambi trattati. Tipicamente tali fattori sono i sottostanti (spot interest rate, spot Foreign Exchange rate, etc..) e le volatilità implicite. Il numero di fattori selezionato può variare in modo da ottimizzare il trade-off fra accuratezza del modello e semplicità di utilizzo. Una scelta opportuna dei fattori di rischio dovrà permettere di simulare una distribuzione realistica dei possibili rischi legati agli scambi tenendo conto anche degli scenari futuri, dovrà permettere di calibrare la volatilità del mercato nel presente e dovrà render possibile la simulazione di scenari discreti degli stessi fattori di rischio tramite il modello. La scelta dei fattori sarà ovviamente specifica per ogni asset class e successivamente legata agli altri fattori di rischio tramite correlazione.

## 2. Generazione degli scenari

Scelti i fattori di rischio del modello sarà necessario generare diversi scenari tramite simulazione dei fattori stessi. Ogni scenario sarà una realizzazione congiunta dei fattori di rischio in diversi istanti temporali. Sarà quindi necessario, come primo step, definire una griglia temporale per le simulazioni: il numero di date di simulazione  $t_i$  deve riuscire a catturare il maggior numero possibile di caratteristiche della PFE tenendo però conto dell'onerosità computazionale. L'ultima simulazione  $t_n$  non dovrà esser inferiore alla data di scadenza dello strumento con durata maggiore e l'intervallo di tempo fra le diverse date dovrà essere uniforme per limitare il rischio di roll-off: è infatti noto che il profilo di esposizione può essere molto discontinuo nel tempo, per evitare dunque di non individuare salti che possono essere di brevissima durata ma di entità importante è bene scegliere una griglia temporale uniforme. Sarà infine opportuno cambiare griglia a seconda delle controparti, tenendo conto delle diverse maturity e dei tipi di strumenti trattati.

## 3. Rivalutazione

A seguito della simulazione dei diversi scenari sarà necessario rivalutare le singole posizioni in ogni istante temporale futuro. Si dovranno dunque utilizzare modelli e algoritmi efficienti di pricing, in grado di fornire valutazioni accurate per un numero anche molto elevato di strumenti in breve tempo.

## 4. Aggregazione

Al termine delle rivalutazioni si avrà per ogni scambio una matrice di valori a seconda dello scenario e dell'istante temporale considerato. Tali valori dovranno essere aggregati opportunamente a seconda della presenza o meno di netting agreement o collateralization. Indicando con  $M t M_{ik}(t)$  il valore del MtM dello scambio i nello scenario k al tempo t, l'esposizione totale dell'insieme di scambi  $i = 1, ..., m$ , ipotizzando non appartengano ad alcun netting set, sarà data da

$$
E_k(t) = \sum_{i=1}^{m} \max\{MtM_{ik}(t), 0\}.
$$

Se si suppone invece che tutti gli scambi  $i = 1, ..., m$  appartengano ad un unico netting set, l'esposizione  $E_k(t)$  del netting set al tempo t nello scenario k sarà caratterizzata dalla matrice di elementi

$$
E_k^{ISDA}(t) = \max \bigg\{ \sum_{i=1}^m MtM_{ik}(t), 0 \bigg\}.
$$

Infine, supponendo di essere in presenza di contratti collateralizzati, indicando con C il valore corrente del collateral scambiato, per t opportuno, ovvero appartenente al periodo di marginazione del collateral, l'esposizione del portafoglio sarà

$$
E_k^{CSA}(t) = \max \bigg\{\sum_{i=1}^m MtM_{ik}(t) - C, 0\bigg\}.
$$

In caso di collateral C positivo ritroviamo dunque, per l'esposizione valutata tramite metodo Monte Carlo, la relazione già vista nel precedente Capitolo

$$
E_k^{CSA}(t) = \max\left\{\sum_{i=1}^m MtM_{ik}(t) - C, 0\right\} \le \max\left\{\sum_{i=1}^m MtM_{ik}(t), 0\right\} = E_k^{ISDA}(t)
$$

$$
\le \sum_{i=1}^m \max\{MtM_{ik}(t), 0\} = E_k(t)
$$

che descrive l'utilità dei contratti di mitigazione.

## 5. Post-processing

A seguito dell'aggregazione si hanno a disposizione le esposizioni attese rispetto allo scenario e all'istante temporale preso in considerazione per ogni controparte. In caso di collateral sarà però necessaria una fase di post-processing. Come spiegheremo in seguito, in questo caso, per ogni profilo di esposizione si dovranno determinare gli istanti temporali in cui è necessaria la collateralizzazione e l'ammontare del collateral stesso.

## 6. Estrazione delle statistiche

A seguito del completamento dei punti sopra elencati è possibile estrarre dai dati a disposizione le metriche desiderate, come ad esempio l'EE, l'EPE ed i corrispettivi Effective EE e Effective EPE, introdotti nel Primo Capitolo.

## 2.1.4 Historical Simulation

Il metodo di simulazione storica segue strutturalmente il metodo Monte Carlo andando però a sostituire la generazione dei diversi scenari tramite simulazioni a partire dalle variazioni passate dei fattori di mercato. Il portafoglio attuale viene dunque rivalutato in full evaluation sulla base delle variazioni registrate in un determinato periodo storico (orizzonte di riferimento) dei fattori di rischio significativi. Il periodo di tempo in cui vengono collezionati i dati storici è detto lookback period che di norma corrisponde a uno o due anni: periodi di tempo inferiori all'anno non consentono infatti una stima statisticamente consistente. Gli steps canonici per il calcolo dell'esposizione tramite historical simulation seguita da full evaluation possono dunque essere riassunti come segue

- 1. analogamente al metodo Monte Carlo si identificano i fattori di rischio che influenzano maggiormente l'esposizione degli scambi trattati e si stabilisce un lookback period adeguato
- 2. a partire dai dati storici si collezionano le time series dei fattori di rischio scelti, raggruppate nel vettore  $\mathbf{R}(t)$
- 3. dalle time series si valutano gli shock che i fattori di rischio hanno subito nel lookback period, a cui faremo riferimento con il vettore  $s(t)$
- 4. tramite apposite funzioni di pricing si determinano gli scenari di Profit&Loss (P&L) ovvero gli shock degli strumenti d'interesse

$$
P\&L_i(t) = f_i(\mathbf{R}_i(t) + \mathbf{s}_i(t)) - f_i(\mathbf{R}_i(t))
$$

dove *i* indica lo strumento *i*-esimo e  $f()$  una generica funzione di pricing

- 5. gli scenari di P&Ls vengono aggregati per ricavare i valori di shocked  $M t M$  (di seguito MtM<sup>\*</sup>), ovvero dei MtM futuri in corrispondenza dei possibili scenari
- 6. a partire dalle stime degli shocked MtM si valutano le misure di rischio d'interesse.

Nell'approccio di simulazione storica si assume dunque che la distribuzione dei MtM di un derivato possa essere approssimata dalla distribuzione dei rendimenti storici dei fattori di rischio sottostanti al derivato. Dal punto di vista applicativo la metodologia è dunque semplice, a patto che si conosca con esattezza la serie storica dei rendimenti dei fattori di rischio della variabile finanziaria. Un problema del modello di simulazione storica è appunto la richiesta necessaria delle serie storiche dei rendimenti complete e sufficientemente lunghe. D'altra parte il modello risulta molto efficace poiché premette di non formulare alcuna ipotesi ma assume implicitamente che il passato si ripeta in futuro. Si assumono quindi implicitamente la distribuzione dei rendimenti e soprattutto le volatilità e le correlazioni di tali valori che alternativamente risulterebbero molto difficili da modellizzare. Benché tuttavia la sua semplicità lo renda un modello piuttosto attraente, il metodo di simulazione storica risente di alcuni problemi di natura statistica: il principale è di supporre la serie stazionaria nel tempo. Spesso in realtà le osservazioni passate non sono una buona approssimazione delle condizioni future di rischio e rendimento.

Vedremo successivamente quali fra i metodi descritti risulta essere il migliore sia da un punto di vista di accuratezza dei risultati che da un punto di vista pratico (maggiori dettagli riguardo i modelli di simulazione e rivalutazione si trovano in [32]).

## 2.2 Modelli e strumenti

Vediamo in seguito i dettagli relativi ai modelli utilizzati per simulare l'esposizione: ci preoccuperemo in particolare del trade-off fra modello accurato e semplicità di utilizzo, dell'aspetto della calibrazione e dunque della misura di probabilità da preferire, e infine vedremo qualche esempio specifico per diverse asset class.

Preoccupiamoci innanzitutto di capire quale fra i modelli presentati risulta avere caratteristiche migliori. Focalizziamo in particolare la nostra attenzione sui metodi che permettono di catturare gli effetti di marginazione ovvero sul metodo di Historical Simulation e su quello Monte Carlo. Per capire quale fra questi sia il modello più adatto è importante osservare che, a seguito della recente crisi finanziaria, si è tentato di semplificare al massimo la modellistica legata alla valutazione dei rischi rivolgendosi dunque verso modelli semplici e di facile comprensione. La scelta del modello è inoltre fortemente condizionata dalla loro complessità computazionale: come vedremo nel Capitolo 5, le banche operano usualmente con portafogli complessi e dimensionalmente onerosi. La tendenza è dunque quella di preferire metodi che si servono di approssimazioni analitiche e modelli di valutazione semplificati per evitare che il processo di valutazione si prolunghi eccessivamente nel tempo e sia computazionalmente troppo oneroso. In generale sembra dunque preferibile servirsi del metodo di Historical Simulation o comunque di versioni semplificate del metodi Monte Carlo. Riprenderemo tale questione in seguito spiegando meglio le ragioni che possono indurre a preferire un metodo computazionalmente più efficiente ma comunque meno accurato, quale l'Historical Simulation, piuttosto che il metodo Monte Carlo.

Oltre alla scelta del modello più adatto risulta di fondamentale importanza anche la calibrazione dei parametri coinvolti e di conseguenza la misura di probabilità più adatta per il contesto. Va da sé che la scelta dell'utilizzo della misura storica implica l'utilizzo di dati storici e dunque una calibrazione storica. Alternativamente, la scelta della misura neutral risk permette di scegliere fra calibrazione neutrale al rischio e storica. Tale scelta è fondamentale poiché i valori futuri dei fattori di rischio di mercato sono fondamentalmente determinati dallo schema di calibrazione: modelli calibrati su dati storici tendono a proiettare i valori futuri basandosi sulle regolarità statistiche osservate in passato mentre modelli calibrate sui prezzi di mercato tendono a riflettere previsioni forward-looking.

Abbiamo già anticipato che in generale, per la simulazione di scenari, si preferisce l'uso della misura real world. A livello teorico tuttavia può sembrare ragionevole anche l'uso di una misura risk neutral : cerchiamo dunque di capire le ragioni legate alla scelta delle misure più adatta in quest'ambito. Da un lato la misura reale permette una proiezione più realistica del futuro andamento dei mercati, permette di ridurre notevolmente l'impegno computazionale necessario per la generazione degli scenari di mercato, elemento non affatto banale, ma soprattutto consente di definire implicitamente le dipendenze fra i fattori di rischio nei diversi scenari di simulazione. Infatti, ogni qualvolta viene generato uno scenario storico, implicitamente vengono catturate le dipendenze fra i fattori di rischio nei contratti simulati e dunque le dipendenze con gli altri scenari di mercato: sarebbe in alternativa molto difficile se non impossibile trovare un modello che introduca tali dipendenze. D'altro canto non bisogna dimenticare che i processi a cui ci stiamo interessando, quali appunto la generazione di scenari di mercato e la conseguente valutazione degli strumenti, si inseriscono in un panorama molto più ampio e complesso di quello del counterparty risk che coinvolge anche l'utilizzo della misura neutral risk. Ad esempio, in caso di utilizzo del metodo di historical simulation, i dati storici utilizzati sono i valori di MtM degli strumenti di interesse e dunque sono rivalutazioni dei valori degli strumenti sistematicamente aggiustati in funzione dei prezzi correnti di mercato, operando dunque sotto una misura neutral risk. Abbiamo infatti visto che il rischio di controparte è inscindibile sia per natura che a livello di gestione e valutazione dal rischio di credito ed è noto che quest'ultimo preferisce, per ragioni principalmente di hedging e di arbitraggio, l'utilizzo di una misura neutral risk. A livello di uniformità di processo sarebbe dunque preferibile anche nell'ambito counterparty risk prediligere questa misura.

In conclusione risulta dunque interessante riuscire a capire se la scelta della misura reale, comunemente utilizzata in ambito di valutazione del rischio controparte, sia effettivamente la scelta migliore, anche in un'ottica di uniformità di processi. Nel Capitolo 6 cercheremo di risolvere questo problematico aspetto.

Presentiamo ora qualche tipico esempio di prodotti che generano esposizione al rischio, accennando per alcuni le idee base per la loro modellizzazione. Ci concentriamo in particolare sui contratti Foreign Exchange e Interest Rate Swap dove generalmente si concentra il rischio controparte della Banca.

### Prodotti Foreign Exchange

Le esposizioni relative agli scambi in valuta (in seguito  $FX$ ) sono legate prevalentemente alla loro elevata volatilità, alle scadenze spesso lontane e al nozionale che per la maggior parte di questi prodotti deve esser scambiato a fine contratto. Il rischio legato a questi strumenti è guidato dunque dal consistente pagamento finale, di conseguenza il profilo di rischio aumenta uniformemente fino alla scadenza del contratto. Riportiamo in Figura 2.2 il profilo di PFE legato a prodotti FX su diverse scadenze: l'allontanamento della scadenza aumenta il rischio a causa del maggior intervallo di tempo che dovrà intercorre prima del pagamento finale.

Indicando dunque con  $X_t$  il valore del prodotto FX al tempo  $t,$  con  $\mu$  la sua media e con  $\sigma$ la varianza, avremo

$$
X_t = X_0 \exp\left[\left(\mu(t) - \frac{1}{2}\sigma^2(t)\right)t + \sigma(t)W_t\right].
$$
\n(2.1)

Come accennato, il drift e la volatilità possono esser determinati a partire dai dati storici o sfruttando una misura neutrale al rischio a seconda del contesto in cui si opera. Se si utilizza il modello per il pricing o la valutazione di strumenti allora è noto che la volatilità dovrà essere assunta pari alla volatilità implicita delle opzioni sui prezzi di mercato sottostanti e il drift sarà determinato sotto la misura neutrale al rischio come  $\mu = r - d$  dove r indica il tasso d'interesse e d il dividend yield degli indici azionari di riferimento. Se invece il modello viene utilizzato per generare scenari futuri in ambito di gestione del rischio  $\mu$  e  $\sigma$  sono solitamente determinati a partire dai dati storici come riportato di seguito

$$
\mu_h = \frac{1}{T} \sum_{t=1}^T \ln \left[ \frac{X_t}{X_{t-1}} \right] \qquad \sigma_h = \sqrt{\frac{1}{T} \sum_{t=1}^T \left( \ln \left[ \frac{X_t}{X_{t-1}} \right] - \mu_h \right)^2},
$$

aggiustando infine il drift in questo modo  $\mu = \mu_h + \frac{1}{2}$  $\frac{1}{2}\sigma^2$ , per compensare il termine  $\left(-\frac{1}{2}\right)$  $\frac{1}{2}\sigma^2$ ) nel modello (2.1). Inoltre, per evitare che il tasso FX diventi troppo elevato o troppo basso in caso di maturity molto lontane, si può introdurre una mean reversion

$$
d \ln X_t = \kappa(\theta - \ln X_t) dt + \sigma(t) dW_t,
$$

dove κ è legato all'intensità di mean reversion e θ è il livello medio attorno cui avviene tale reversion, spesso assunto pari al livello dello spot attuale o a un livello determinato tramite le informazioni ricavate dallo studio dei dati storici.

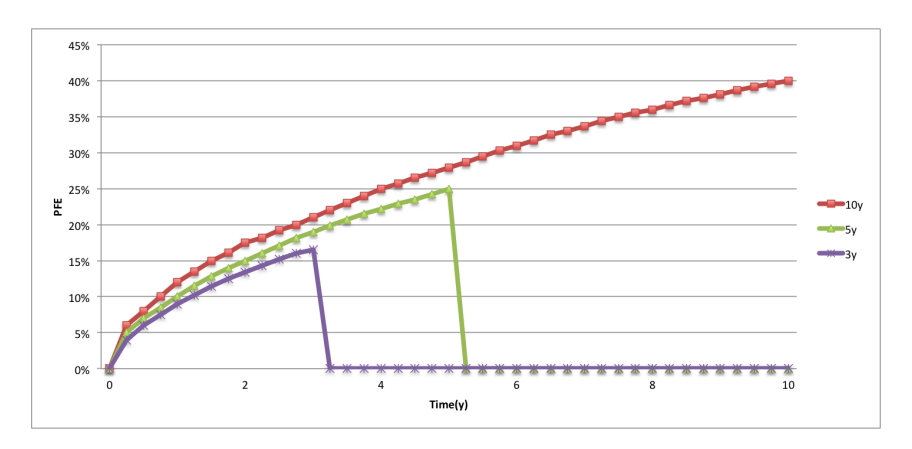

Figura 2.2: PFE per Cross Currency Swap con diverse scadenza

## Prodotti Interest Rate Swap

Il profilo di esposizione degli Interest Rate Swap (di seguito I.R.S.), è noto essere caratterizzato

da una forma a parabola rovesciata. Tale è data dal bilanciamento fra l'esposizione legata all'incertezza dei pagamenti futuri e quella legata al rischio tasso: inizialmente pochi pagamenti sono portati a termine mentre il valore del tasso è noto dunque l'incertezza sarà quasi completamente legata ai pagamenti futuri; su orizzonti temporali più lontani invece aumenterà il rischio tasso ma diminuirà l'incertezza dovuta ai pagamenti ormai in buon parte portati a termine. La PFE è inoltre influenzata dal valore iniziale di MtM che, come mostrato in Figura 2.3 influenza direttamente l'esposizione e il suo punto di massimo. Se infatti si ha un MtM iniziale negativo il picco si presenterà in corrispondenza di un orizzonte più lontano.

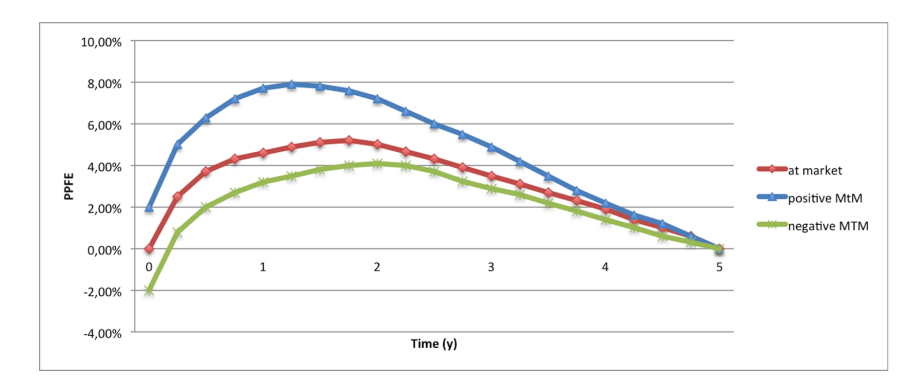

Figura 2.3: PFE per Interest Rate Swap con diverso MtM iniziale

Il modello più semplice per la modellizzazione di tali prodotti è il noto modello uni fattoriale di Hull and White in cui si assume che il tasso short segua la dinamica Browniana con mean reversion

$$
dr_t = [\theta(t) - ar_t]dt + \sigma_r dW_t.
$$

Il modello prevede che, se il tasso si spinge oltre una certo livello medio  $\theta(t)$ , questo tenderà a ritornare attorno a tale livello per effetto della mean reversion con intensità dettata dal parametro a. La scelta di un livello di mean reversion tempo-dipendente consente inoltre di costruire il modello a partire dalla curva iniziale dei rendimenti. La mean reversion ha in particolare lo scopo di attenuare la standard deviation dei discount factors  $B(t, T)$  rappresentata dall'espressione

$$
\sigma(B(t,T)) = \sigma_r \left[ \frac{1 - \exp(-a(T-t))}{a(T-t)} \right]
$$

.

Stimando la standard deviation dei prezzi degli zero-coupon bond a diverse scadenza sarà dunque possibile risalire ai parametri  $\sigma_r$  e a. Anche in questo caso tali parametri possono dunque esser calibrati a partire da dati storici o da quelli di mercato. Il modello permette inoltre di costruire puntualmente la curva dei rendimenti a partire dai parametri sopra descritti. Presenta però anche diverse criticità: i tassi possono assumere valori negativi e inoltre non vengono catturati appieno i movimenti della curva dei rendimenti trascurando così componenti di rischio che possono esser importanti. In alternativa vengo proposti modelli maggiormente complessi a più fattori (per maggiori approfondimenti si veda [11] e [30]).

Abbiamo dunque descritto come quantificare l'esposizione attraverso vari metodi, abbiamo discusso riguardo la loro calibrazione e abbiamo infine visto il profilo di esposizione per particolari classi di strumenti. Nel prossimo Capitolo andremo invece ad approfondire la gestione dell'esposizione in presenza di collateral.
## Capitolo 3

# Collateral Management

Nel presente Capitolo vedremo come quantificare l'esposizione al rischio in presenza di collateral agreements. Abbiamo già visto come il collateral, nonostante sia una tecnica di mitigazione, comporti l'esposizione a nuovi rischi. Per utilizzare al meglio tale tecnica è dunque necessario conoscere e saper valutare adeguatamente i rischi a cui espone e in generale le grandezze che la caratterizzano.

## 3.1 Esposizione sotto Collateral

Innanzitutto studiamo di seguito come il collateral management influenza l'esposizione al rischio. Iniziamo valutando uno dei parametri fondamentali legati alla tecnica di collateralizzazione ovvero il remargin period. Tale è definito come il periodo di tempo, a partire da una richiesta valida, che intercorre prima di poter prendere in consegna il collateral nel peggior scenario immaginabile. Risulta essere di fondamentale importanza poiché definisce il periodo di rischio nel peggior scenario realizzabile ed è dunque significativo nelle valutazione delle posizioni collateralizzate. Per la valutazione del remargin period è importante prendere in considerazione diversi effetti che possono rallentare il processo di collateralizzazione

- valuation/margin call: indica il tempo utilizzato per calcolare l'esposizione corrente e il valore di mercato del collateral ad oggi. Può includere il ritardo legato al periodo stabilito per contratto fra due chiamate successive
- acquisizione del collateral: indica il ritardo dovuto all'elaborazione burocratica della richiesta di collateral da parte della controparte, a partire dal momento in cui riceve la richiesta fino a quando viene rilasciato il collateral
- settlement: dal momento di rilascio del collateral all'effettiva ricezione può intercorrere del tempo, in relazione soprattutto al tipo di collateral. Il collateral di tipo cash viene solitamente trasferito in al più un paio di giorni, mentre altri tipi di collateral possono richiedere più tempo
- grace period: se a una richiesta di collateral non segue il suo rilascio, prima di dichiarare la controparte in default viene stabilito un periodo di tolleranza detto appunto grace period
- liquidazione, close-out e re-hedge indicano il periodo necessario per l'eventuale liquidazione del collateral e la sostituzione delle posizioni.

Riportiamo un esempio indicativo delle durate dei periodi sopra citati in Tabella 3.1, nel caso di contratti derivati OTC, assumendo una frequenza bigiornaliera di margin call

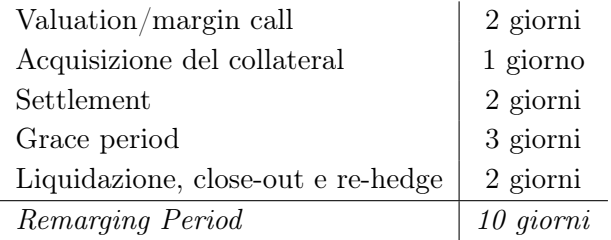

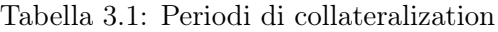

I periodi riportati sono solo indicativi, possono infatti variare a seconda del contratto stipulato, della controparte e di diversi altri fattori. Secondo la normativa il periodo minimo di remargin è appunto di 10 giorni. Risulta quindi evidente che il remargin period può essere significativamente maggiore della frequenza di margin call.

Concentriamoci ora sulla valutazione della PFE in caso di collateral. Sappiamo che in generale si calcola l'esposizione su tutto l'orizzonte temporale delle transazioni in questione. La collateralizzazione modifica radicalmente tale approccio: il rischio viene calcolato non più sulla scadenza più lunga ma su un periodo molto più breve, ovvero sul remargin period.

Consideriamo ad esempio una posizione in un instante temporale futuro e supponiamo che questa sia collateralizzata: ci interesserà allora conoscere oltre al remargin period la volatilità dell'esposizione lungo questo periodo. In presenza di un netting set completamente collateralizzato, riprendendo l'esempio 1.3.3, ovvero sotto l'ipotesi che il valore del collateral e il change dell'esposizione seguano una distribuzione normale con media nulla e volatilità  $\sigma_E$ , è possibile ricavare una formula esplicita per il valore delle volatilità in questione. Servendoci delle formule (1.2) e (1.3) ricavate precedentemente deduciamo infatti che la PFE a un certo livello  $\alpha$  sarà pari a

$$
PFE_{\alpha}(T_M) = \phi^{-1}(\alpha) \,\sigma_E \sqrt{T_M},\tag{3.1}
$$

dove  $T_M$  indica il remargin period, mentre l'EE sarà

$$
EE(T_M) = \sigma_E \sqrt{T_M} \varphi(0) \simeq 0.4 \sigma_E \sqrt{T_M}.
$$

Supponendo infine che i change dei MtM di ogni scambio seguano un distribuzione normale di media nulla e volatilità  $\sigma_i$ , è possibile ricavare esplicitamente anche la volatilità  $\sigma_E$  del MtM del netting set come segue

$$
\sigma_E^2 = \sum_{i=1}^n \sigma_i^2 + 2 \sum_{i=1, j>i}^n \rho_{ij} \sigma_i \sigma_j,
$$

dove ρ indica la correlazione fra i valori di MtM degli scambi i e j appartenenti al netting set e  $\sigma_i$ ,  $\sigma_j$  le rispettive volatilità.

Sapendo ora come la collateralizzazione influenza l'esposizione, vediamo come in pratica avviene la modellizzazione del collateral.

## 3.2 Modellizzazione

Approfondiamo il processo di modellizzazione del collateral studiando le variabili che influiscono sulla sua determinazione. Come spiegato in precedenza, il collateral può essere valutato dopo la simulazione dell'esposizione ipotizzando che la collateralization dipenda solo dall'esposizione e da nessuna altra variabile di mercato, ipotesi valida nella maggior parte delle situazioni che possono presentarsi. La collateralization può in pratica ridurre l'esposizione ma la quantificazione della mitigazione apportata da questa tecnica non è affatto banale. Bisogna a tal proposito tener conto di diversi aspetti.

Consideriamo ad esempio l'esposizione non collateralizzata  $E_u$  al tempo u e sia  $C_{u-\Delta}$  il valore di collateral tenuto in questa posizione, dove  $\Delta$  indica il remargin period. Si presenteranno allora due sorgenti di rischio in caso di collateralizzazione dell'esposizione

- il rischio di collateralizzazione imperfetta in un determinato istante a causa dei parametri legati al collateral agreement (soglia e minimo trasferibile) che non consente la richiesta di collateral: avremo dunque che  $C_{u-\Delta} < E_{u-\Delta}$
- il rischio che l'esposizione cresca fra margin calls successive e che dunque sia impossibile collateralizzare tale nuova esposizione: si avrà in questo caso  $E_{u-\Delta} < E_u$ .

È inoltre importante osservare che il trattamento del collateral dipende dal passato: il suo valore sarà infatti legato ai valori dei collaterali richiesti precedentemente.

Infine, di fondamentale importanza per la modellizzazione del collateral sono i parametri ad esso legati, già presentati alla fine del Capitolo 1. Approfondiamone il significato e vediamo dunque che ruolo assumono all'interno della modellizzazione.

- Remargin period: abbiamo visto essere il periodo effettivo fra la richiesta di collateral e la sua reale ricezione. Gli intervalli fra i successivi istanti temporali simulati sono spesso molto maggiori del remargin period: in questi casi, in riferimento ai metodi di simulazione visti, possono esser introdotti ulteriori punti nella griglia temporale degli scambi collateralizzati.
- Soglia: come visto il collateral non può esser chiamato al di sotto di una certa soglia, dunque, ogni esposizione inferiore a tale valore resta non collateralizzato.

Minimo trasferibile: analogamente, il collateral non può esser trasferito se il suo valore non supera quello del minimo trasferibile. È dunque possibile avere posizioni non collateralizzate anche a causa del valore di minimo trasferibile.

Possiamo ora approfondire quanto descritto precedentemente (Sezione 2.1.3) riguardo la fase di post-processing necessaria per il metodo Monte Carlo, e dunque per quello di Historical Simulation, in presenza di collateral. Tale fase consiste nell'analisi dei cammini di esposizione e nella comprensione per ognuno di questi del momento e del valore di esposizione da collateralizzare. Per far ciò sarà di fatto necessario

- scegliere un remargin period: può per comodità esser posto pari al passo temporale scelto per la simulazione dell'esposizione, tenendo conto che secondo normativa, tale periodo deve essere almeno di 10 giorni
- calcolare il valore di collateral richiesto o dovuto in ogni istante temporale della griglia stabilita prendendo in considerazione i parametri legati al contratto
- calcolare il valore di esposizione collateralizzata in ogni istante della griglia temporale sapendo che il collateral detenuto potrà essere pari a quanto richiesto al tempo corrente, tenendo conto anche del remargin period.

Vediamo dunque come matematicamente viene trattata l'esposizione collateralizzata: in particolare valuteremo se una parte può esser soggetta a richiesta di collateral dalla controparte. Quanto vedremo sarà valido anche per richieste in direzione opposta, variando adeguatamente i segni. Iniziamo definendo le variabili

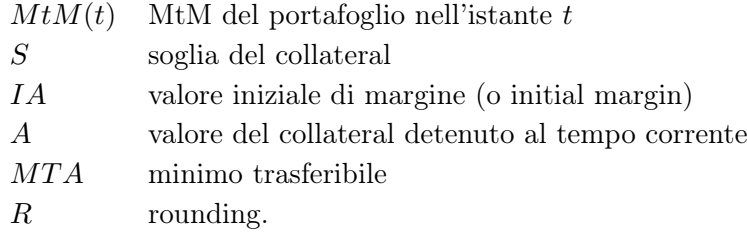

Il CSA nell'istante t sarà ottenuto sommando al  $MtM$  in t il valore iniziale di margine a cui viene sottratta la soglia

$$
CSA(t) = MtM(t) + IA - S.
$$

Si dovrà inoltre tener conto del collateral già posseduto per così poter stimare il valore del collateral da richiedere al tempo t

$$
CR(t) = CSA(t) - A.
$$

Considerando infine il valore di minimo trasferibile è noto che la richiesta di collateral risulta efficace solo se il suo valore risulta maggiore di questo parametro. Si avrà quindi

$$
CR(t)' = \frac{(CR(t) - MTA)^{+}}{CR(t) - MTA}CR(t).
$$

Resta da considerare il rounding: in caso di arrotondamento per difetto si avrà

$$
CR(t)'' = CR(t)' - (CR(t)' \text{mod} R),
$$

arrotondando per eccesso invece

$$
CR(t)'' = CR(t)' - (CR(t)' \text{mod} R) + R.
$$

La formula completa per la valutazione del collateral che può esser richiesto al tempo corrente ipotizzando di effettuare un arrotondamento per difetto sarà dunque

$$
CR(t)'' = C - C \mod R, \quad \text{dove } C = \frac{(CSA(t) - A - MTA)^{+}}{CSA(t) - A - MTA} (CSA(t) - A)
$$

$$
\text{con } CSA(t) = MtM(t) + IA - S.
$$

Per comprendere meglio quanto presentato finora riteniamo utile riportare un esempio pratico di full collateralization (soglia nulla): osserviamo in particolare come in questo caso la caratterizzazione dell'esposizioni risulti semplice grazie alla riduzione dell'orizzonte temporale considerato.

#### 3.2.1 Esempio di Full Collateralization

Consideriamo l'impatto dei collaterali sull'esposizione di uno swap con scadenza 5 anni e un nozionale di 10 milioni di euro. I valori dei parametri del contratto di collateralizzazione per le due controparti sono per entrambe nulli per quanto riguarda initial margin e soglia e hanno entrambe un valore di minimo trasferibile pari a 25 mila euro con rounding pari a 5 mila euro. Mostriamo prima di tutto qualche scenario esemplificativo e il relativo effetto di collateral. In Figura 3.1(a) viene presentato uno scenario con MtM positivo che dunque genera esposizione sullo swap, mitigata dal collateral. Per il primo periodo di tempo, finché il MtM è crescente, è la controparte a dover consegnare il collateral. A causa del minimo trasferibile vi è comunque un rischio residuale (overall) nonostante la mitigazione del collateralization. Nel secondo periodo invece, dove il MtM diventa decrescente, il collateral dovrà esser restituito alla controparte: in questo caso il minimo trasferibile genera una sovra-collateralizzazione. Se invece si considera uno scenario con MtM per lo più negativo, come in Figura 3.1(b), decrescente e poi crescente, si dovrà inizialmente cedere il collateral alla controparte per poi riaverlo in consegna. In questo contesto il minimo trasferibile genera rischio non collateralizzato e dunque l'effetto del collateral non risulta di fatto benefico (vedremo in pratica tale effetto nel Capitolo 6). Infine, considerando uno scenario generico che assume valori di MtM sia negativi che positivi (Figura 3.1(c)), si osserva che la collateralizzazione genera esposizione finché il MtM è negativo ma successivamente la riduce. In questo caso dunque l'utilità o meno della collateralizzazione non è così evidente.

Alla luce di quanto presentato risulta infine interessante capire gli effetti della collateralizzazione sulla distribuzione di esposizione, mostrati in Figura 3.2. È evidente che la mitigazione

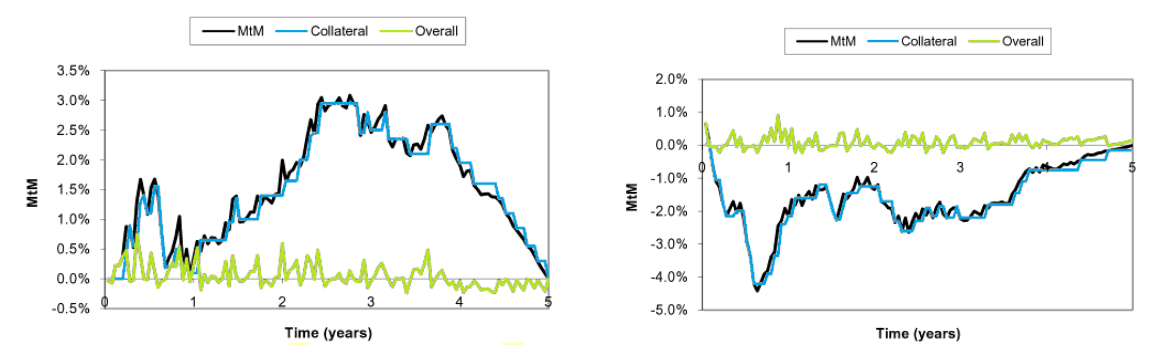

(a) Effetto di full collateralization su un MtM sempre (b) Effetto di full collateralization su un MtM sempre positivo negativo

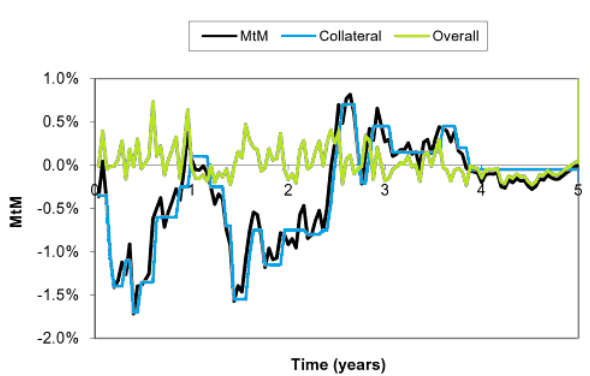

(c) Effetto di full collateralization su un MtM generico

Figura 3.1: Effetto di full collateralization su diversi andamenti di MtM

tramite collateral riduce i valori di MtM; vi è inoltre un'asimmetria dovuta all'ipotesi che il collateral possa esser consegnato immediatamente ma viene ricevuto non prima del margin period. La distribuzione dei MtM risulta inoltre più omogenea nel tempo sotto l'effetto del collateral. Il fatto che sia decrescente è dovuto alla scadenza breve dello swap: ciò comporta che l'impatto delle variazioni del tasso d'interesse sul valore dei MtM nel margin period sia molto limitato. Ritroviamo così quanto accennato precedentemente: la collateralizzazione semplifica la modellizzazione dell'esposizione trasportando lunghe scadenze in brevi.

Mostriamo infine come anche in questo caso, sotto determinate ipotesi, sia possibile ricavare semplici formule che indichino il valore di esposizione collateralizzata. Ipotizzando di essere nel caso ideale in cui tutti i parametri di collateralizzazione sono nulli l'esposizione sarà caratterizzata dalla variabilità dei MtM e dal remargin period. Sappiamo che la volatilità del MtM di uno swap può esser considerata pari alla volatilità del suo tasso d'interesse moltiplicato per la sua scadenza, dunque, utilizzando la (1.3) si avrà

$$
EE(T_M)\simeq 0, 4\sigma_r T\sqrt{T_M},
$$

dove  $\sigma_r$  indica la volatilità del tasso d'interesse, T la scadenza dello swap e  $T_M$  la frequenza di

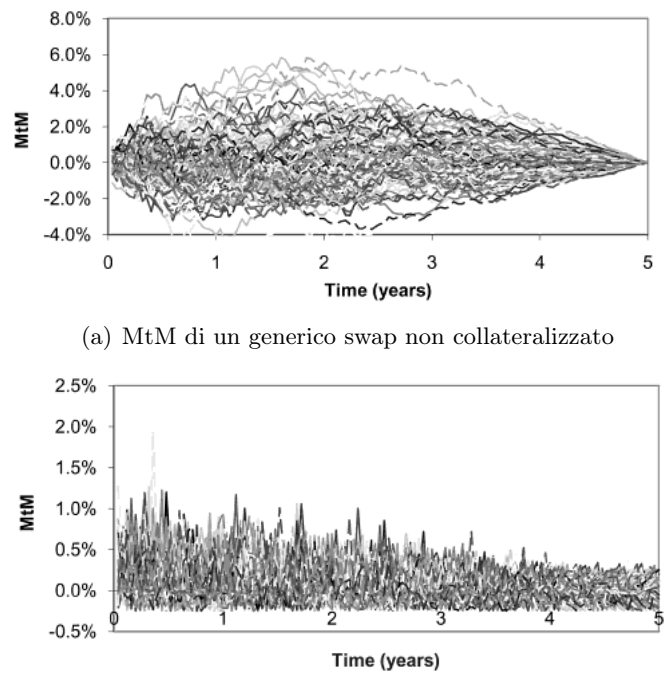

(b) MtM di un generico swap in presenza di collateral

Figura 3.2: MtM di un generico swap senza (a) e con (b) l'effetto collateral

remargin. Analogamente avremo

$$
PFE_{\alpha}(T_M) \simeq \phi^{-1}(\alpha)\sigma_r T \sqrt{T_M}.
$$

Ipotizziamo ora che il valore di minimo trasferibile MT A sia diverso da zero e consideriamo le seguenti semplificazioni

- si suppone che il MtM sia positivo in circa metà degli istanti temporali considerati e che dunque l'esposizione media sia pari a metà del minimo trasferibile. In presenza di minimo trasferibile avremo allora

$$
EE^{MTA}(T_M) = \max\left\{EE(T_M), 0.25 MTA\right\}
$$

- per quanto riguarda la PFE, considerando il peggior scenario possibile, si ipotizza che l'esposizione subisca una variazione di una quantità di poco inferiore al minimo trasferibile. Dunque si definisce

$$
PFE^{MTA}(T_M) = \max\{PFE(T_M), MTA\}^1.
$$

<sup>1</sup>Si considera il massimo fra le due grandezze e non la somma poiché si suppone che il MtM subisca una variazione oppure che l'esposizione sia di poco inferiore al minimo trasferibile e non che avvengano entrambe le cose contemporaneamente.

Assumiamo ora che il valore di soglia sia pari a 1 milione di euro ovvero all'1% del nozionale<sup>2</sup> per entrambe le controparti. Il MtM dello swap presentato in Figura 3.1(a) viene ora collateralizzato come riportato in Figura 3.3.

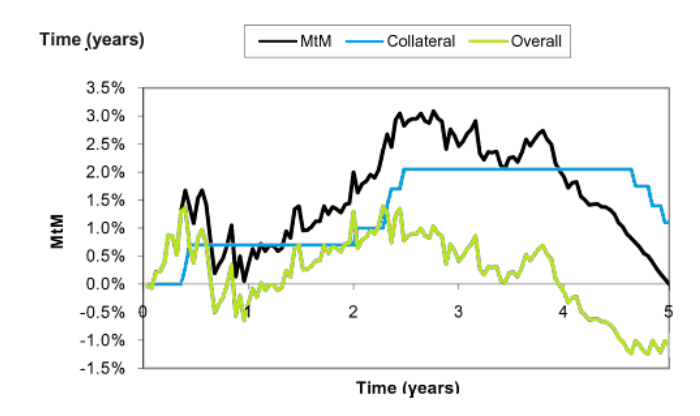

Figura 3.3: Effetto di collateralization imperfetta su un MtM sempre positivo

È dunque evidente che la presenza di un valore di soglia significativo comporta un numero molto inferiore di scambi di collateral riducendo così i costi operazionali ma inducendo anche un aumento dell'esposizione futura. A una diminuzione dei costi operazionali dovuti allo scambio di collateral corrisponderà dunque un aumento dell'EPE.

In realtà il rischio operazionale è solo uno fra i tanti rischi a cui l'utilizzo del collateral management espone. Il prossimo paragrafo sarà infatti dedicato alla presentazione di tali rischi e al loro legame rispetto al collateral management.

## 3.3 Rischi di Collateralizzazione

Presentiamo nel dettaglio i rischi, già precedentemente introdotti, a cui l'utilizzo della tecnica di collateralization può esporre.

#### 3.3.1 Rischio operazionale

Il dispendio di tempo e la dinamicità della tecnica di collateralization portano inevitabilmente a un'esposizione verso il rischio operazionale non trascurabile. Esempi pratici di tale rischio possono essere una mancata risposta alla richiesta di collateral, una consegna non riuscita, errori umani o computazionali involontari e non. Per far sì che il rischio in questione sia il meno incidente possibile risulta dunque necessario assicurarsi del fatto che il contratto di collateralization, in termini legali, sia preciso e esecutorio e che i sistemi IT siano in grado di automatizzare le

<sup>2</sup>La soglia è solitamente indicata tramite un ammontare fissato; per comodità facciamo in questo caso riferimento al valore di nozionale iniziale.

attività giornaliere principali necessarie per la gestione del collateral. Bisogna inoltre tener conto del fatto che la richiesta o consegna del collateral può esser complessa e molto dispendiosa in termini di tempo, ancor più in mercati con volatilità importante. Sarà infine necessario valutare nel modo più preciso possibile gli strumenti in questione e la loro evoluzione nel tempo, gestire in modo efficiente i parametri legati al contratto di collateralization per ogni controparte e, in caso di non consegna del collateral, saper gestire e comprendere rapidamente la situazione.

#### 3.3.2 Rischio Forex

Se le controparti hanno currency diverse, una delle due sarà esposta al rischio FX dovuto al collateral contrattato, anche quando il collateral è di tipo cash. In caso di collateral di tipo securities, a causa appunto di tale rischio, si avrà un importate haircut. Questo tipo di rischio può esser coperto sui mercati di FX spot e forward: sarà necessario seguire dinamicamente la variazione del valore del cambio del collateral.

#### 3.3.3 Funding Liquidity Risk

In generale, per le istituzioni finanziarie, si intende liquidità l'abilità di raccogliere fondi, ad un costo ragionevole, al fine di soddisfare gli obblighi di pagamento. Di conseguenza, si ritiene che una banca abbia un'adeguata liquidità se risulta essere nelle condizioni di far fronte efficientemente alle proprie obbligazioni di pagamento. Il funding liquidity risk è in particolare il rischio che una banca non sia nelle condizioni di far fronte agli impegni di pagamento senza pregiudicare l'operatività quotidiana o la situazione finanziaria della banca stessa.

In determinati contesti, l'utilizzo del collateral management può indurre tale rischio, in particolare se il collateral utilizzato è di tipo cash. Per evitare di incorrere in seri problemi di liquidità in caso di default della controparte, è dunque importate tener conto di diversi fattori nel momento in cui si concorda la consegna o la ricezione della garanzia

- l'entità globale del collateral che può esser contrattato
- il legame, se esistente, fra il valore del collateral e la qualità di credito della controparte
- se il collateral non è di tipo cash si deve comunque prestare attenzione al variare della liquidità legata alla security eventualmente utilizzata come collateral in caso di default della controparte.

#### 3.3.4 Rischio di default del collateral

In caso di collateral di tipo security, il rischio di default del titolo scelto come collateral può significativamente ridurre il valore della garanzia. L'haircut, introdotto precedentemente, che tiene appunto conto dell'evento di svalutazione e declassamento, non è comunque una copertura sufficiente. Per questo motivo solo le securities con probabilità di default minima vengono solitamente usate come collateral. Se inoltre il rating del sottostante di una security utilizzata come collateral viene declassato fino a superare una specifica soglia stabilita per contratto viene allora solitamente richiesta una sostituzione. In pratica tuttavia il collateral più largamente utilizzato è di tipo cash, tale rischio risulta dunque essere di norma trascurabile.

Riassumendo, nel presente capitolo abbiamo mostrato come quantificare l'esposizione in presenza di collateral, presentando quindi il concetto fondamentale di remargin period, abbiamo studiato l'impatto del collateral sull'esposizione futura e abbiamo inoltre riportato casi particolari in cui è stato possibile determinare esplicitamente il valore delle metriche di EE e PFE in presenza di collateral. Abbiamo infine presentato tutte le problematiche legate all'utilizzo del collateral management come tecnica di mitigazione del rischio controparte.

Il prossimo Capitolo sarà invece dedicato alla presentazione della normativa regolamentare legata al rischio di controparte.

## Capitolo 4

# Normativa Regolamentare

Nei primi Capitoli abbiamo presentato le nozioni teoriche fondamentali per poter comprendere e gestire al meglio il rischio controparte. Ci preoccuperemo ora di capire come tale rischio influenzi il complesso di gestione del capitale all'interno di una banca facendo riferimento alla regolamentazione normativa a riguardo.

## 4.1 Introduzione

Nel Primo Capitolo abbiamo anticipato come l'influenza dei rischi sul patrimonio di un'istituzione finanziaria sia fondamentale. Il patrimonio costituisce infatti un buffer per le possibili perdite subite durante periodi di turbolenza finanziaria e definisce in parte la qualità di credito dell'istituzione: conseguentemente è evidente la fondamentale importanza della determinazione e gestione del requisito patrimoniale di una banca. La quantificazione del requisito patrimoniale non risulta tuttavia banale: se da un lato costituisce una risorsa rispetto alle possibili perdite, dall'altro le Banche mirano a massimizzare il loro ROE auspicando dunque al mantenimento di un requisito minimo patrimoniale. Tale dovrà dunque essere sufficiente per coprire da eventuali perdite allo scopo di assicurare una bassa probabilità di default per l'istituto e allo stesso tempo non così consistente da risultare eccessivamente oneroso per l'attività bancaria. Oltre alla difficoltà di individuazione del giusto livello di requisito patrimoniale, risulta altrettanto complesso capire il legame fra questo e i diversi tipi di rischio a cui le istituzioni finanziarie sono esposte. Sarà dunque necessario disporre in questo ambito di tecniche adeguate, che tengano conto del fatto che una riduzione del requisito patrimoniale deve esser corrisposta a un'effettiva riduzione dell'esposizione ai rischi. È inoltre necessario tenere in considerazione il fatto che molte Banche hanno sottogruppi presenti in più Paesi e si trovano dunque costrette a operare sotto diversi sistemi giuridici e legislativi.

Per garantire uniformità, correttezza, accuratezza e allo stesso tempo semplicità, nasce così nel 1974, per volere del Gruppo dei Dieci (G10), il Comitato di Basilea per la Vigilanza Bancaria (BCBS) che, nonostante non possegga alcun diritto legale, costituisce un riferimento per le autorità di vigilanza della maggior parte dei Paesi.

In questo Capitolo ci preoccuperemo dunque di presentare le linee guida dettate dal Comitato,

la loro evoluzione storica e come di conseguenza l'Autorità di Vigilanza dello Stato Italiano (i.e. Banca d'Italia) abbia seguito tali suggerimenti.

## 4.2 Basilea II

Il primo documento ufficiale pubblicato dal Comitato di Basilea risale al 1988, noto come Basel Capital Accord a cui oggi si fa riferimento come Basilea I. Le indicazioni suggerite al suo interno furono in realtà seguite non solo dai membri del G10 ma anche da molti altri Paesi coinvolti in attività bancarie di carattere internazionale. In questo documento tuttavia non si fornivano indicazioni precise e rigorose riguardo la necessità di un capitale minimo per affrontare l'esposizione ai rischi: ciò indusse le Banche a ridurre notevolmente il capitale in questione senza preoccuparsi di ridurre l'esposizione. Per colmare questa lacuna, nel 1999 venne pubblicato un secondo documento, rivoluzionario sotto il punto di vista della determinazione del requisito minimo per la gestione dei rischi: Revised Capital Adequancy Framework, noto come Basilea II. La struttura di questo documento, seguito da tutti i Paesi appartenenti al G20<sup>1</sup>, è descritta nell'International Convergence of Capital Measurement and Capital Standards, risalente all'anno 2006. Si fonda su tre pilastri

- Pillar I, Requisiti Patrimoniali Minimi: si indicano le regole generali per il calcolo dei capitali regolamentari
- Pillar II, Processo di Controllo Prudenziale: si indica il modo in cui gli enti supervisori devono valutare le attività della banca e i suoi profili di rischio per stabilire se il capitale determinato nel Pillar I è adeguato o meno e eventualmente come modificarlo
- Pillar III, Disciplina di Mercato: vengono specificate i requisiti di informativa essenziali per garantire che la disciplina di mercato integri efficacemente gli altri due pilastri.

In seguito presenteremo e ci preoccuperemo di capire quanto indicato nel Primo Pilastro, facendo riferimento in particolare alla gestione del rischio controparte. Iniziamo presentando una panoramica generale del contesto in cui si andrà ad operare.

### 4.2.1 Framework

La normativa riportata negli accordi di Basilea si preoccupa innanzitutto di dare indicazioni riguardo il calcolo dei requisiti patrimoniali minimi a fronte dei rischi di credito, di mercato e operativo. Il calcolo si basa sulla definizione del patrimonio di vigilanza e delle attività ponderate per il rischio. Si stabilisce in particolare che il coefficiente patrimoniale complessivo non deve essere inferiore all'8% delle attività ponderate per il rischio, ovvero si definisce

coefficiente patrimoniale complessivo =  $8\%$  · attività ponderate per il rischio.

<sup>1</sup>Estensione del G10, istituita nel 1999, a seguito di una successione di crisi finanziarie.

Le attività ponderate per il rischio, che indicheremo con RW A (Risk Weighted Asset), si ricavano moltiplicando i requisiti patrimoniali a fronte dei rischi di mercato e operativo per un coefficiente pari al valore 12,5, ossia il reciproco del coefficiente patrimoniale minimo dell'8%, e infine aggiungendo il risultato alla somma delle attività ponderate a fronte del rischio di credito. Nello specifico, in Basilea II si possono individuare due diversi approcci per quanto riguarda la valutazione e gestione dei requisiti patrimoniali minimi

- approccio Standard: le Banche stimano la loro esposizione al rischio utilizzando rating esterni. Ogni esposizione è assegnata a una specifica categoria di rischio, in particolare a ognuna di queste categorie viene assegnato uno specifico capital charge secondo tabelle specifiche reperibili direttamente dalla direttiva Basilea II. Tale approccio risulta più dettagliato di quello presentato in Basilea I soprattutto per quanto riguarda la distinzione fra le categorie di rischio
- approccio basato sui rating interni *(IRB)*: le Banche confidano sulle proprie stime di alcuni (IRB base) o di tutte (IRB avanzato) le componenti di rischio. Tali componenti sono: la probabilità di default della controparte, la perdita attesa in caso di default (Loss Given Default, di seguito LGD), l'esposizione al momento di default (EAD) e l'effective maturity (M). In particolare nel metodo IRB base le Banche utilizzano proprie stime di PD e valori regolamentari per gli altri parametri di rischio mentre l'IRB avanzato prevede l'uso di stime interne anche per i parametri di LGD in alcuni casi di M e del fattore regolamentare di conversione del credito (CCF) introdotto in seguito per la determinazione dell'EAD tramite il metodo standardizzato.

I requisiti minimi legati al rischio di mercato in realtà prevedevano un approccio modellistico già in Basilea I: l'elemento innovativo in Basilea II consiste nell'estensione di tale approccio anche al rischio di credito.

Presentiamo dunque i metodi proposti dalla normativa a partire dal metodo standardizzato, per poi proseguire mostrando come il modello avanzato IRB riesca a servirsi di semplici formule per la definizione dei capitali economici relativi al rischio di credito, pur avendo complesse basi teoriche.

#### 4.2.2 Metodo standardizzato

Il metodo standardizzato consiste nella misurazione del rischio di credito e dunque di quello di controparte in modo standardizzato, con l'ausilio di valutazioni esterne del merito creditizio. In particolare l'applicazione del metodo standardizzato per il calcolo dei requisiti patrimoniali a fronte del rischio di credito comporta

1. la suddivisione delle esposizioni in diverse classi (portafogli) a seconda della natura della controparte, delle caratteristiche tecniche del rapporto e delle modalità di svolgimento di quest'ultimo

2. l'applicazione a ciascun portafoglio di coefficienti di ponderazione diversificati, in funzione di valutazioni del merito creditizio rilasciate da un soggetto terzo riconosciuto dalla Banca d'Italia (ECAI<sup>2</sup> ) o da altri soggetti autorizzati.

Nel caso specifico delle esposizioni nei confronti di amministrazioni centrali e banche centrali sono applicate ponderazioni differenziate sulla base del rating attribuito da ECAI, come indicato in Tabella 4.1.

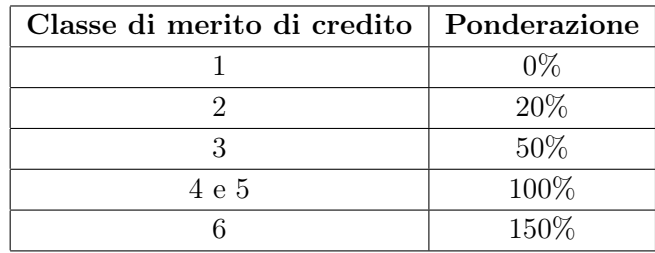

Tabella 4.1: Coefficienti di ponderazione per il metodo standardizzato

Allo stesso modo, a seconda dei diversi portafogli individuati, saranno assegnati fattori di ponderazione del rischio analoghi a quelli presentati in Tabella 4.1. Costituiscono casi particolari le esposizioni a breve termine a cui si applicheranno fattori di ponderazione preferenziali e le esposizioni di una banca verso società del medesimo gruppo bancario di appartenenza aventi sede in Italia che saranno ponderate a zero, così come le esposizioni tra banche italiane aderenti a un medesimo sistema di tutela istituzionale.

Nella pratica il metodo standardizzato risulta tuttavia essere poco utilizzato: risulta infatti non del tutto semplice da implementare e inoltre poco preciso.

Presentiamo ora il metodo alternativo proposto dalla normativa basato sulle stime interne delle principali componenti di rischio.

#### 4.2.3 Metodo IRB

In generale è noto che il capitale economico assegnato a un singolo titolo dipende dalla sua natura, che determina l'esposizione, la probabilità di default, l'LGD, e dalla sua correlazione con il resto del portafoglio considerato. Sotto l'approccio IRB avanzato, per la determinazione delle attività ponderate per il rischio per un dato strumento, si assume per semplicità che l'esposizione al default sia indipendente da tutte le altre variabili e dunque che l'RWA sia lineare nell'EAD, definito in questo modo

$$
RWA := 12, 5 \cdot EAD \cdot K(PD, LGD, M, \rho). \tag{4.1}
$$

<sup>2</sup>Presenteremo il metodo supponendo che si adottino le valutazioni rilasciate da ECAI.

Per quanto visto nella sezione 4.2.1 il requisito patrimoniale sarà di conseguenza definito come

coefficiente patrimoniale complessivo =  $EAD \cdot K(PD, LGD, M, \rho)$ .

Oltre all'EAD vengono dunque coinvolti diversi parametri

- la probabilità di default PD della controparte
- la loss given default LGD
- la durata residua dell'operazione o scadenza effettiva M
- il parametro di correlazione ρ.

La formula per la determinazione del requisito patrimoniale è del resto molto intuitiva: il capitale dipende dall'entità della posizione interessata (EAD), dalla sua probabilità di default, dalla perdita attesa che si conseguirebbe in caso di default (LGD), dalla scadenza effettiva dell'insieme di operazioni e dalla correlazione con il portafoglio considerato. Tuttavia, la non linearità e le relazioni fra questi ultimi quattro termini rendono l'equazione complessa se non si considerano semplificazioni ragionevoli per la rappresentabilità del rischio di un titolo appartenente a un determinato portafoglio. Il requisito patrimoniale  $K$  risulta infatti definito dall'espressione

$$
K = 1,06 \cdot LGD \cdot \left[ \phi \left( \frac{\phi^{-1}(PD) + \sqrt{\rho} \phi^{-1}(0.999)}{\sqrt{1 - \rho}} \right) - PD \right] \cdot MA(PD, M), \tag{4.2}
$$

dove  $\phi$  indica la cumulata della funzione normale standard, MA rappresenta l'aggiustamento in funzione della scadenza e il coefficiente 1,06 è un fattore di scala introdotto dal Comitato con lo scopo di mantenere sostanzialmente inalterati i requisiti minimi a livello aggregato, incentivando al tempo stesso l'adozione dei metodi più avanzati, maggiormente sensibili al rischio, contemplati nel nuovo Schema.

Vediamo ora come avviene la determinazione di alcuni dei parametri coinvolti nella formula per il calcolo del requisito patrimoniale e dunque dei capitali regolamentari.

#### Asset correlation

Il parametro di correlazione  $\rho$  si assume esser direttamente dipendente dalla PD, secondo l'equazione seguente

$$
\rho = 0,12 \cdot \frac{1 - \exp(-50 \cdot PD)}{1 - \exp(-50)} + 0,24 \cdot \left(1 - \frac{1 - \exp(-50 \cdot PD)}{1 - \exp(-50)}\right).
$$

La dipendenza fra il parametro di correlazione da quello di probabilità di default nel contesto presentato risulta quindi del tipo mostrato in Figura 4.1(a). Nonostante in realtà non esista una palese dipendenza fra l'asset correlation e la PD, per le esposizioni corporate si assume solitamente che  $\rho$  decresca così come l'entità della controparte: controparti piccole sono infatti più sensibili ai fattori di rischio locali rispetto alle controparti più grandi. Poiché dunque è noto

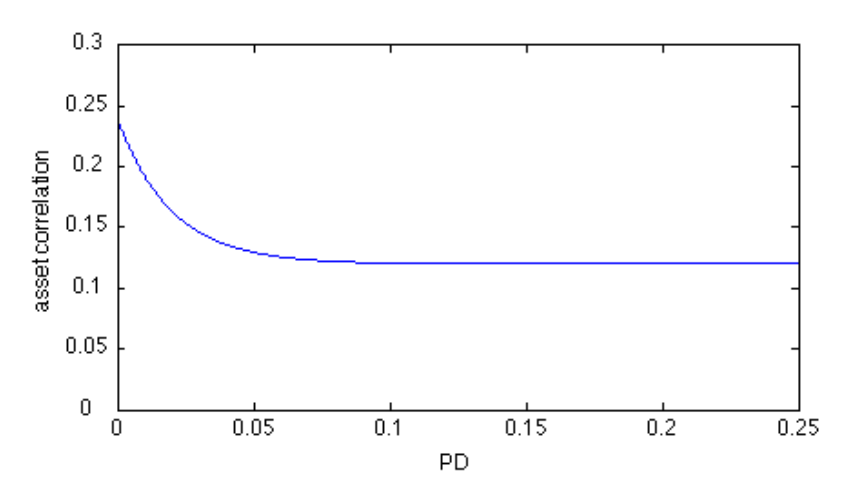

(a) Correlazione di un titolo con l'intero portafoglio in funzione della PD

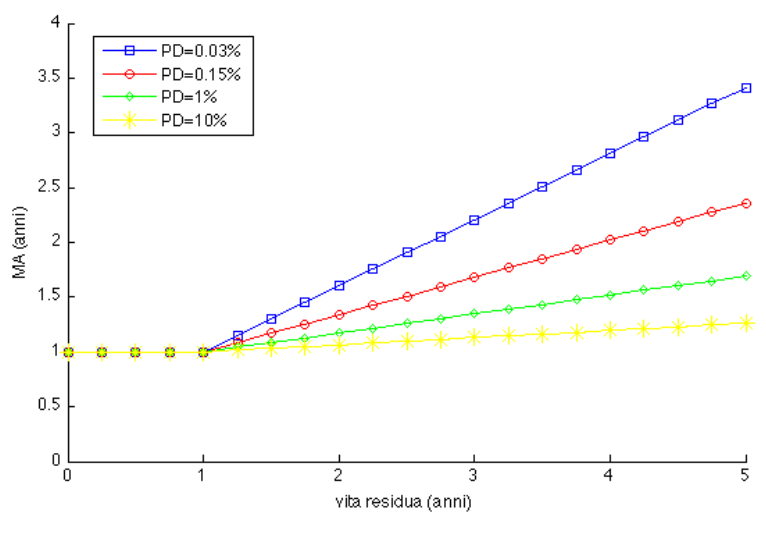

(b) Maturity adjustment in funzione della scadenza effettiva

Figura 4.1: Dipendenza fra variabili della funzione di ponderazione K

che aziende piccole tendono ad avere PD maggiore rispetto alle grandi, si può pensare che ci sia una dipendenza indiretta dalla PD quando non viene presa in considerazione l'entità della controparte. È dunque possibile che la dipendenza fra il parametro di correlazione e la PD nel modello IRB rispecchi tale dipendenza. Inoltre una dipendenza decrescente dell'asset correlation dalla PD rende la relazione fra il capitale regolamentare e la PD più piatta rispetto al caso di asset correlation costante. Ciò permette inoltre di attutire l'effetto della prociclicità ovvero la possibilità che il nuovo sistema di requisiti patrimoniali, fondati sui sistemi di rating interni delle banche, possa accentuare le fluttuazioni del ciclo economico aggravando in particolare le fasi recessive durante le quali le condizioni economico finanziarie delle imprese tendono a deteriorarsi.

#### Maturity adjustment

Tramite questo parametro si cerca di catturare il rischio di migrazione della qualità di credito su un orizzonte temporale superiore all'anno. L'aggiustamento in funzione della scadenza è ricavato dai valori di PD e di scadenza effettiva come segue

$$
MA(PD, M) = \frac{1 + (M - 2, 5) \cdot b(PD)}{1 - 1, 5 \cdot b(PD)},
$$

dove  $b(PD)$  è funzione della PD, definita in generale come

$$
b(PD) = [0, 11852 - 0, 05478 \cdot \ln(PD)]^{2}.
$$

La Figura 4.1(b) mostra la dipendenza dell'aggiustamento della maturity dalla scadenza effettiva, per diversi livelli di PD, nel contesto IRB.

La formula per la derivazione dell'aggiustamento in funzione della scadenza è ricavata da una funzione parametrica i cui parametri sono stati determinati in modo da essere coincidenti con i parametri di output del modello KMV Portfolio Manager <sup>3</sup> nella versione a un fattore. L'idea sottostante a tale aggiustamento è legata al fatto che bonds con scadenze lontane, e dunque rischiosi, possono indurre costi di capitale maggiori. Tuttavia per elevate PD, l'aggiustamento in funzione della scadenza decresce poiché titoli con qualità di credito inferiore sono esposti a un minor rischio di downgrade rispetto a quelli con più alta qualità di credito. L'aggiustamento in funzione della scadenza modellizza così due fondamentali aspetti legati al rischio di migrazione della qualità di credito: per ogni livello di PD il suo valore aumenta con l'aumentare della vita residua e risulta essere più elevato per controparti con PD inferiore.

#### Scadenza effettiva

Per quanto riguarda la determinazione del parametro di scadenza effettiva  $M$  è necessario distinguere fra il metodo IRB di base e quello avanzato. In particolare il metodo base prevede che la scadenza effettiva sia costante, pari a 2,5 per derivati OTC e a 0,5 per le Securities Financing

<sup>3</sup>È una tecnica utilizzata per la valutazione dell'esposizione al rischio di insolvenza: si ricorre alla teoria dell'Option Pricing, attualizzando i flussi di cassa contingenti, ossia condizionati al determinarsi di un particolare evento, in un contesto di neutralità verso il rischio.

Transaction. Il metodo IRB advanced prevede invece la possibilità di determinare internamente il parametro M. Per far ciò è necessario distinguere a seconda della presenza o meno di contratti di mitigazione

- in assenza di contratti ISDA

Nel caso di un semplice strumento con cashflows noti, la durata residua è definita come la media pesata delle scadenze delle transazioni più significative, ovvero sfruttando la formula della duration, senza considerare l'effetto dei tassi d'interesse. Si definisce dunque

$$
M = \frac{\sum_{i} CF_i t_i}{\sum_{i} CF_i},
$$

dove  $CF_i$  indica l'entità del flusso di cassa al tempo  $t_i$ .

- in presenza di contratti ISDA

La vita residua di un netting set è definita a partire dal profilo di EE che si protrae fino alla scadenza del contratto con durata maggiore appartenente al netting set. Richiamando i modelli che prevedono la generazione di scenari in date future, unici che riescono a catturare gli effetti di netting, se la scadenza del contratto con durata maggiore supera l'anno, la durata residua viene calcolata come

$$
M = \min\{1 + \Delta M, 5 \text{ anni}\}
$$

con

$$
\Delta M = \frac{\sum_{t_k > 1yr} EE_{t_k} \Delta t_k B(0, t_k)}{\sum_{t_k \leq 1yr} EE_{t_k}^{eff} \Delta t_k B(0, t_k)}
$$

,

dove  $t_k$  rappresentano le date future in cui si stimano le esposizioni attese,  $\Delta t_k$  è la differenza fra gli instanti temporali di simulazione futuri scelti,  $B(0, t_k)$  indica il tasso di sconto riskfree per il generico tempo  $t_k$ ,  $EE_{t_k}$  l'esposizione attesa in  $t_k$  e  $EE_{t_k}^{eff}$  l'esposizione attesa effettiva. La formula permette dunque, in caso di netting, di tener conto dell'effetto, a livello di scadenza temporale, di particolari contratti che altrimenti verrebbero trascurati. Se ad esempio i contratti appartenenti al netting set risultano essere attualmente out of the money ma in qualche data futura presentano un'esposizione non nulla, il denominatore della formula che definisce  $\Delta M$  risulterebbe piccolo in modo da estendere la scadenza effettiva fino alla scadenza contrattuale del netting set.

Per netting set collateralizzati completamente (o quasi) con marginazione giornaliera invece la durata residua viene definita come

$$
M = \frac{\sum_{i} A_i M_i}{\sum_{i} A_i},
$$

dove  $A_i$  indica il nozionale e  $M_i$  la scadenza del contratto *i*-esimo.

Infine, capiamo come vengono determinati i parametri di PD e LGD. Riguardo la PD sarà necessario inserire per ogni classe di rating una sola probabilità di default.

Essa risulta essere basata sulla media di lungo periodo delle PD rilevate all'interno di ciascuna di tali classi e non può essere inferiore allo 0,03% (fatta eccezione per le esposizioni verso amministrazioni centrali e banche centrali).

La determinazione dell'LGD invece dipende innanzitutto dal metodo IRB scelto: il metodo base prevede l'utilizzo di valori percentuali forniti dall'autorità di vigilanza distinguendo a seconda del tipo di strumento (per i derivati OTC la LGD è fissata al 45%); il metodo advanced prevede invece una valutazione interna di questo parametro secondo particolari criteri. In generale il suo valore risulta essere condizionato dalle garanzie da cui la controparte in oggetto è assistita, e dalla capacità della banca di recuperare i crediti andati in default (si rimanda per approfondimenti a [3]).

Alla luce di quanto visto, l'equazione (4.2) definisce dunque una perdita attesa condizionata per un dato livello di confidenza, pari a 99.9% nel caso trattato. A livello teorico la formula è il risultato dell'approccio Merton-style, sotto l'ipotesi LHP (Large Homogeneous Pool Approximation) di Vasicek secondo cui si ipotizza di lavorare su un portafoglio di dimensione infinita. Per capire a fondo la formula per la determinazione del requisito patrimoniale vediamo brevemente in cosa consiste l'approccio Merton-style e dunque l'approssimazione LHP.

#### Approccio Merton-style

L'intento di tale approccio è quello di modellizzare la probabilità di default congiunta fra più eventi. È infatti noto che le Banche interagiscono con numerosissime controparti: risulta dunque fondamentale comprendere le interazioni fra i rischi relativi ad esse a livello di portafoglio. A tal proposito il modello di Merton consente la valutazione della probabilità di default congiunta di più eventi a partire dalla conoscenza della probabilità di default degli eventi singoli. Vediamo in cosa consiste.

Seguendo il modello di Merton semplice, si può modellizzare l'evento default di un processo tramite il raggiungimento da parte dei valori assunti dal processo di una soglia di default. Indicando con X il valore di un titolo tempo-variante, nel modello di Merton si assume che il rendimento di tale titolo segua una distribuzione normale standard. È possibile a questo punto individuare una soglia di default per poter così determinare il valore corretto di probabilità di default, dato dall'inversa della cumulata della funzione normale standard della PD del titolo, ovvero dal valore  $k = \phi^{-1}(p)$  dove p indica appunto la PD del titolo su tutto l'orizzonte temporale d'interesse. In questo modo sarà possibile mettere a confronto più eventi di default e le relative probabilità. In questo contesto si può infatti definire la probabilità di default congiunta tramite una distribuzione Gaussiana bivariata. In presenza dei titoli A e B per esempio, la loro probabilità di default congiunta  $p_{AB}$  sarà

$$
p_{AB} = \phi_2(k_A, k_B; \rho_{AB}),
$$

dove  $\phi_2$  è la funzione cumulata bivariata,  $\rho_{AB}$  indica la correlazione fra i due titoli e  $k_A$ ,  $k_B$  sono le rispettive soglie di default. Sarà a questo punto possibile determinare la probabilità di default congiunta fra due titoli semplicemente conoscendo la loro correlazione.

Capiamo ora come, a partire dall'approccio Merton-style, tramite l'implementazione LHP, si deriva l'equazione (4.2).

#### Indipendenza condizionale e implementazione LHP

L'indipendenza condizionale è un approccio semi-analitico sviluppato per il calcolo delle distribuzioni di loss di un portafoglio. Tale si basa appunto sull'indipendenza condizionale. Riprendendo la notazione sopra descritta, essendo X una variabile Gaussiana, può esser descritta tramite una rappresentazione n-fattoriale della struttura di correlazione dipendente dai quantili  $\beta ij$  come

$$
X_i = \sum_{i=1}^n \beta_{ij} Z_i + \sqrt{1 - \sum_{i=1}^n \beta_{ij}^2 \epsilon_j},
$$

dove  $Z_i$  e  $\epsilon_j$  sono le variabili caratteristiche della normale standard. Abbiamo inoltre visto che, seguendo l'approccio Merton-style, si è in presenza di default quando  $X_i < \phi^{-1}(p_i)$  dove  $p_i$  indica la probabilità di default del processo i, quindi si ha

$$
p_i = \mathbb{P}\left(\sum_{i=1}^n \beta_{ij} Z_i + \sqrt{1 - \sum_{i=1}^n \beta_{ij}^2 \epsilon_j} < \phi^{-1}(p_i)\right) = \phi\left(\frac{\phi^{-1}(p_i) - \sum_{i=1}^n \beta_{ij} Z_i}{\sqrt{1 - \sum_{i=1}^n \beta_{ij}^2}}\right).
$$

Le probabilità di default risultano dunque essere condizionatamente indipendenti dalle realizzazioni delle variabili  $Z_i$ . Si può inoltre semplificare il modello scegliendone uno omogeneo a un fattore. In questo caso la probabilità di default è data da

$$
p_i = \phi \left( \frac{\phi^{-1}(p_i) - \sqrt{\rho}Z}{\sqrt{1 - \rho}} \right) \tag{4.3}
$$

dove ρ può esser visto come il parametro di correlazione.

L'indipendenza condizionale ha dunque il vantaggio di permette di ricavare le distribuzioni di perdita ipotizzando l'indipendenza degli eventi di default ma d'altro canto impone restrizioni sulla struttura di correlazione del modello. Risulta comunque un approccio sufficientemente accurato e computazionalmente efficiente.

L'approccio descritto viene di fatto utilizzato come base di partenza per diversi metodi i quali valutano le distribuzioni di loss tramite distribuzioni condizionate assumendo indipendenza fra gli eventi di default. Uno fra questi è appunto la Large Homogeneous Pool Approximation (LHP), scelto per la determinazione della funzione di ponderazione per il metodo IRB sopra descritto.

Alla luce di quanto visto, l'equazione (4.2) può dunque esser vista come una perdita attesa condizionata dalla probabilità di default della controparte, il cui valore è ricavabile come in (4.3), e dalla probabilità di migrazione della sua qualità di credito, il cui indicatore è la variabile MA.

Dopo aver appreso da dove deriva la definizione della funzione di ponderazione, facendo riferimento alla formula (4.1) resta dunque da capire come la normativa predispone indicazioni per il calcolo dell'esposizione al default.

### 4.3 Esposizione al default

Presentiamo ora le diverse metodologie proposte nel documento Basilea II per il calcolo del parametro di esposizione attesa al default (EAD). Vengono presentati tre diversi metodi, ognuno con una diversa complessità di calcolo

- il metodo dell'esposizione corrente (CEM)
- il metodo standardizzato (SM)
- il metodo dei modelli interni (IMM).

I primi due metodi sono stati proposti per fornire un algoritmo semplice e pratico alle banche non in grado di modellizzare internamente l'esposizione al credito. Il terzo è invece un metodo più completo ma anche maggiormente complesso. In tutti i casi l'EAD viene calcolata a livello di netting set ovvero a livello di gruppi di transazioni con una singola controparte soggetti a contratti legali di netting, introdotti nel Capitolo 2. Si osservi inoltre che a livello di calcolo dei capitali regolamentari gli accordi di netting di tipo diverso da quello bilaterale non sono riconosciuti. Per quanto riguarda le transazioni non appartenenti a netting set vengono trattate singolarmente come fossero un netting set di un unico elemento. Presentiamo dunque i tre metodi proposti.

#### 4.3.1 Metodo dell'esposizione corrente

Tale metodo, già presentato nel documento di Basilea I, prevede che l'EAD venga calcolata come segue

$$
EAD = CE + add\_on,
$$

dove CE indica l'esposizione corrente e l'add on rappresenta la stima del valore della potenziale esposizione futura sull'arco di tempo di vita restante del contratto. Il calcolo di questi due parametri varia a seconda della presenza o meno di contratti di mitigazione. In assenza di netting l'add on viene calcolato per ogni singola transazione come prodotto fra il suo nozionale e una maggiorazione determinata a seconda della durata di vita residua e del tipo di strumento sottostante come indicato in Tabella 4.2.

L'esposizione corrente, calcolata anch'essa per singola transazione, sarà semplicemente il massimo fra il valore di mercato della transazione (MtM) e zero. Le singole EAD calcolate per transazione vengono infine sommate.

In caso di stipula di accordi di netting invece, le transazioni appartenenti allo stesso netting set vengono aggregate a livello di esposizione corrente: come spiegato nel Primo Capitolo il CE di un netting set viene di fatto calcolato come il massimo fra il valore netto del portafoglio, ovvero la somma di tutti i MtM delle diverse transazioni appartenenti al netting set, e zero. L'impatto del contratto di netting sull'EAD tramite l'add-on è invece meno banale: può variare notevolmente nel tempo così come i valori di MtM delle singole transazioni. A tal proposito viene introdotto

Tabella 4.2: Fattori di add-on per il metodo CEM

|                    | Tassi di  | Cambi e oro | Azioni  | Metalli Preziosi | Altre merci |
|--------------------|-----------|-------------|---------|------------------|-------------|
|                    | interesse |             |         | (escluso l'oro)  |             |
| Fino a un anno     | $0.0\%$   | $1,0\%$     | $6.0\%$ | 7.0%             | 10,0%       |
| Oltre un anno e    | $0.5\%$   | $5,0\%$     | 8.0%    | 7.0%             | 12,0%       |
| fino a cinque anni |           |             |         |                  |             |
| Oltre cinque anni  | $1,5\%$   | 7,5%        | 10,0%   | 8,0%             | 15,0%       |

il parametro NGR ovvero il rapporto fra l'esposizione netta corrente (EE sotto ISDA) e quella lorda (EE in assenza di ISDA), per tutte le transazioni comprese nel netting set. Per un netting set costituito da n scambi si avrà dunque

$$
NGR = \frac{\max\left(\sum_{i=1}^{n} MtM_i, 0\right)}{\sum_{i=1}^{n} \max(MtM_i, 0)},
$$

dove  $MtM_i$  indica il valore di mercato dell'i-esimo scambio appartenente al netting set. L'NRG definisce dunque l'impatto del netting sul netting set considerato. In caso di netting l'add-on sarà dunque calcolato come

$$
add\_on = (0, 4+0, 6 \cdot NRG) \sum_{i} add\_on_i,
$$

dove *add\_on<sub>i</sub>* indica l'add-on dello scambio *i*-esimo. Dal momento che, i benefici legati alla stipula di un contratto di netting possono variare notevolmente nel tempo seguendo la variazione dei MtM, si prende in considerazione solo il 60% del beneficio attuale del netting.

Infine, in caso di stipula di accordi di collateralizzazione, al contrario di quanto indicato in Basilea I, l'esposizione corrente degli scambi appartenenti al netting set viene ridotta dal valore corrente di mercato del collateral. Si avrà dunque

$$
EAD = \max\{MtM - C, 0\} + add\_on,
$$
\n
$$
(4.4)
$$

dove  $M t M = \sum_i M t M_i$  indica il valore corrente di mercato degli scambi appartenenti al netting set considerato,  $C = \sum_j C_j$  indica il valore corrente di mercato di tutte le posizioni collateralizzate del netting set e l'add on è la maggiorazione totale da applicare al portafoglio di transazioni sotto netting. Si tiene dunque conto della presenza del collateral solo a livello di riduzione del fattore CE ma non a livello di add-on.

Concentriamo ora la nostra attenzione sul metodo Standardizzato.

#### 4.3.2 Metodo Standardizzato

Tale metodo costituisce una via intermedia fra il metodo del rischio dell'esposizione corrente, semplice ma sotto alcuni aspetti poco accurato, e quello dei modelli interni: permette infatti di adottare un approccio maggiormente risk-sensitive, soprattutto in presenza di contratti di mitigazione, senza però rinunciare alla semplicità. Secondo il modello standardizzato l'esposizione o EAD è calcolata separatamente per ciascun netting set sulla base della seguente formula

$$
EAD = \beta \cdot \max \left\{ MtM - C, \sum_{j} \left| \sum_{i} RPE_{ij} - \sum_{l} RPC_{lj} \right| \cdot CCF_{j} \right\},\
$$

dove

- $i, l$  e j sono rispettivamente l'indice che designa la transazione, la garanzia e gli insiemi regolamentari di attività coperte o hedging set
- $M t M = \sum_i M t M_i$  indica il valore corrente di mercato degli scambi appartenenti al netting set considerato, con  $M t M_i$  valore corrente di mercato della transazione i
- $C = \sum_l C_l$  indica il valore corrente di mercato delle garanzie assegnate al netting set, con  $C_l$ valore corrente di mercato della garanzia l
- $RPE_{ij}$  indica la posizione di rischio per la transazione i relativamente all'insieme di attività coperte j; può essere visto come il risultato della scomposizione di ogni transazione nelle posizioni di rischio che la compongono<sup>4</sup>
- $RPC_{lj}$  è la posizione di rischio per la garanzia l relativamente all'hedging set j
- $CCF_j$  indica il fattore regolamentare di conversione del credito relativamente all'insieme di attività coperte j
- $\beta$  è il fattore di scala regolamentare, pari a 1,4.

Per il metodo standardizzato risulta dunque necessaria l'attribuzione delle transazioni alle posizioni di rischio e la relativa quantificazione. A tal proposito distinguiamo fra

- transazioni con profilo di rischio lineare: prevedono lo scambio di uno strumento contro contanti; si identifica in questo caso una posizione in denaro e una posizione sul sottostante. A seconda del tipo di sottostante si identificano le sensibilità ai diversi fattori di rischio (se per esempio i sottostanti son azioni o merci la posizione in denaro viene qualificata come posizione sensibile al rischio di tasso d'interesse mentre la posizione sul sottostante è attribuita alle pertinenti posizioni di rischio relative alle azioni o merci) e l'ammontare della posizione di rischio (ad esempio, per le posizioni sul sottostante relative ad azioni o merci l'ammontare della posizione di rischio è pari al prodotto tra fair value e la quantità dello strumento sottostante)
- posizioni in credit default swap: vanno attribuite alla pertinente posizione di rischio per un ammontare pari al prodotto tra il valore nozionale dello strumento di debito sottostante al contratto e la durata residua del credit default swap

<sup>4</sup>Per esempio, una transazione a termine su cambi (in euro contro valuta) genera tre posizioni di rischio: una posizione in euro, una posizione su tassi di interesse in valuta estera e una posizione in valuta estera.

- transazioni con profilo di rischio non lineare: danno luogo a due posizioni: una posizione sul sottostante, da attribuire all'opportuna posizione di rischio, e una posizione in denaro, qualificata come posizione sensibile al rischio di tasso d'interesse e allocata nell'appropriata posizione di rischio. L'ammontare di entrambe le posizioni di rischio è pari al delta equivalent value dello strumento sottostante la transazione. Tale valore viene calcolato moltiplicando il valore corrente dello strumento finanziario di riferimento e il delta dato da  $\frac{\partial V}{\partial p}$  dove V è il valore dello strumento finanziario e p è il prezzo dello strumento sottostante.

Si osservi che l'uso dei valori di nozionali delta-equivalent per le opzioni è di particolare utilità: implica infatti che anche le opzioni vendute rientrino nel calcolo delle posizioni rischiose. A livello di singole transazioni infatti le opzioni vendute non generano esposizione tuttavia da un punto di vista di portafoglio la variazione di prezzo di un'opzione venduta implica la variazione del valore di mercato corrente del netting set e dunque può generare rischio controparte. L'utilizzo del valore nozionale delta-equivalent apporta dunque una differenza significativa rispetto al metodo dell'esposizione corrente. Tale metodo infatti non considera i netting sets come portafogli ma semplicemente adotta una approccio transazione per transazione al contrario dunque del metodo standardizzato.

Capiamo infine le modalità di calcolo della posizione di rischio netta relativa a un dato netting set, che, nell'espressione per il calcolo dell'EAD, corrisponde al termine  $|\sum_i RPE_{ij} - \sum_l RPC_{lj}|$ . E' necessario innanzitutto includere ciascuna posizione di rischio nel pertinente insieme di attività coperte e determinare per ogni insieme di attività coperte il valore assoluto della posizione di rischio netta, ovvero la somma algebrica delle singole posizioni di rischio rientranti in ogni insieme di attività coperte. Gli insiemi di attività coperte cui occorre fare riferimento per calcolare le posizioni di rischio nette sono

- posizioni di rischio sensibili al fattore di rischio tasso di interesse: emittenti qualificati. Viene considerato emittente qualificato ogni emittente che presenta un fattore di ponderazione pari o minore al 20%, nell'ambito del trattamento del rischio specifico del portafoglio di negoziazione a fini di vigilanza. Le posizioni sul sottostante riferite a tali emittenti e le relative posizioni in denaro, vanno opportunamente allocate, separatamente per ciascuna valuta di denominazione, in diversi gruppi di attività coperte, definiti a seconda della tipologia di emittente cui si riferisce il tasso di interesse di riferimento e della vita residua per data di riprezzamento
- posizioni di rischio sensibili al fattore di rischio tasso di interesse: credit default swap, emittenti qualificati. È previsto uno specifico insieme di attività coperte per ciascun emittente cui si riferisce lo strumento di debito sottostante a un credit default swap
- posizioni di rischio sensibili al fattore di rischio tasso di interesse: emittenti non qualificati. Relativamente alle posizioni sul sottostante riferite a tali emittenti e alle relative posizioni in denaro, viene identificato un distinto insieme di attività coperte per ogni emittente non qualificato

- posizioni di rischio sensibili ad altri fattori di rischio: in presenza di transazioni con sottostanti strumenti diversi dai titoli di debito, ad esempio azioni o metalli preziosi, le posizioni di rischio rientrano nel medesimo insieme di attività coperte soltanto se riferite a strumenti identici o simili. Ad esempio, per le azioni sono simili quelle emesse dallo stesso soggetto, per i metalli preziosi, sono simili quelli riferiti allo stesso metallo e via dicendo.

Riportiamo infine i fattori di conversione creditizia da applicare alle posizioni di rischio nette riferite a ciascun insieme di attività coperte nella Tabella 4.3.

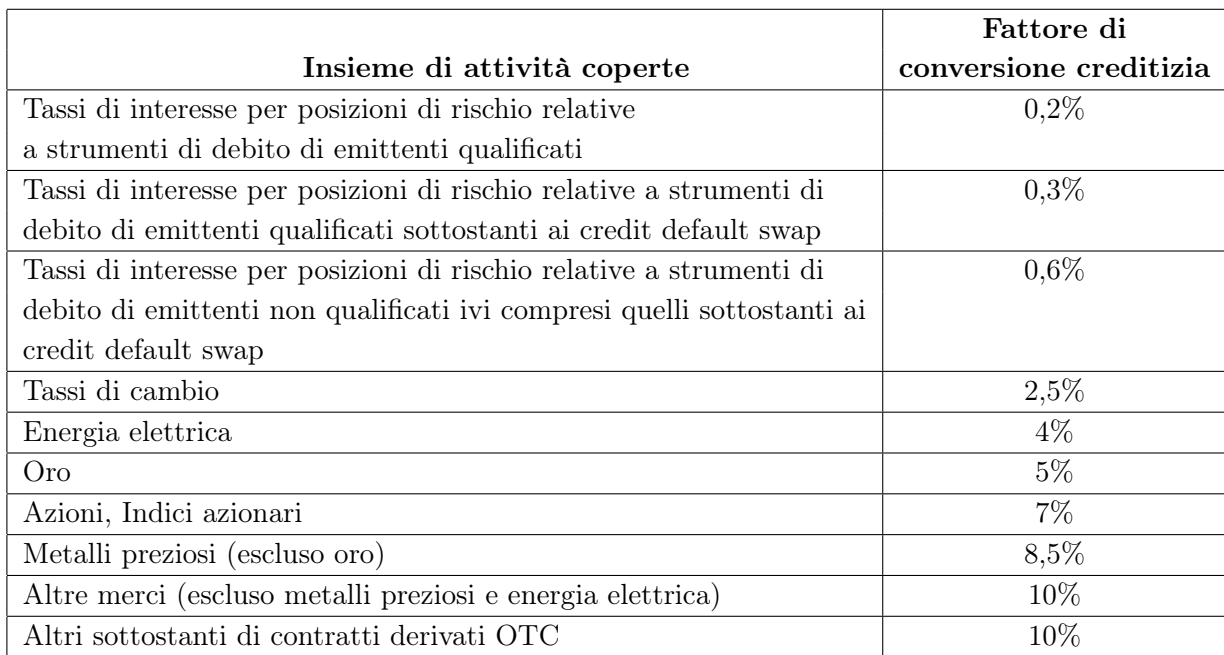

Tabella 4.3: Fattori di conversione del credito per il metodo SM

Resta dunque da approfondire quanto proposto riguardo le disposizioni relative al calcolo dell'EAD attraverso il metodo dei modelli interni.

### 4.3.3 Metodo dei modelli interni

Il metodo in questione rappresenta l'approccio maggiormente risk-sensitive per il calcolo dell'EAD nel panorama normativo degli accordi di Basilea e incentiva di fatto i sistemi bancari a migliorare i sistemi interni di misurazione e gestione del rischio di credito controparte. Come già anticipato, un'istituzione finanziaria che desideri impiegare il metodo dei modelli interni (IMM) per misurare l'ammontare dell'esposizione o di EAD ai fini del patrimonio regolamentare deve richiederne l'autorizzazione alla propria autorità di vigilanza, richiesta che può essere avanzata sia dalle banche cha adottano il sistema IRB sia da quelle che applicano il metodo standardizzato. L'utilizzo di questo metodo consente in pratica la valutazione della distribuzione dell'esposizione in istanti temporali futuri tramite modelli interni, come quelli descritti all'interno del Paragrafo 2.1. Tipicamente le banche che si servono del IMM per modellizzare l'EAD calcolano la distribuzione di esposizione su orizzonti temporali futuri fissati  $t_k$  tramite modelli di simulazione come i metodi Monte Carlo o di Historical Simulation, presentati precedentemente. Assumendo dunque di disporre di tali valutazioni, il IMM indica come calcolare l'EAD e la scadenza effettiva M a partire proprio dai profili di esposizione attesa. Il metodo IMM permette inoltre una valutazione realistica dell'esposizione anche in presenza di contratti di mitigazione. Vediamo dunque quali sono gli ingredienti fondamentali del metodo in questione.

#### Scadenza effettiva

Così come accade per il calcolo del requisito patrimoniale, anche per il IMM è necessario determinare una scadenza effettiva a livello di netting set. Tale può esser definita a partire dall'EE di ogni singola transazione all'interno dell'insieme di compensazione come descritto nel Paragrafo 4.2.3 per il metodo IRB avanzato.

#### Esposizione al default

L'EAD è misurata in questo contesto a livello di insieme di compensazione, inoltre, al contrario di quanto accade per gli altri metodi visti, il metodo IMM consente accordi di netting di tipo cross-product ovvero non solo fra strumenti finanziari della stessa classe ma anche fra diversi tipi di strumenti. Per quanto riguarda la definizione di EAD, sotto il modello IMM, vedremo esser strettamente legata a quella di profilo di esposizione attesa. Concettualmente si richiama la nozione di esposizione loan-equivalent, che introdurremo nella prossima sezione

$$
EAD = \alpha \cdot EPE^{eff},
$$

dove  $EPE^{eff}$  indica l'esposizione positiva attesa effettiva per un dato netting set e  $\alpha$  è un moltiplicatore il cui significato sarà chiarito in seguito. L'EE effettiva, come già anticipato al Capitolo 1, è definita analogamente all'EE ma per scadenze inferiori all'anno è sempre non decrescente; da questo parametro si ricava l'EPE effettivo.

Per comprendere a fondo l'esigenza di introdurre le misure effettive di rischio, richiamiamo i metodi caratteristici del metodo dei modelli interni, ovvero il metodo Monte Carlo e quello di Historical Simulation, tramite cui si possono valutare le distribuzioni di esposizione negli istanti temporali futuri  $t_1, t_2, ..., t_k$ . Abbiamo visto che per ogni simulazione e per ogni istante  $t_k$  si valuta il valore di esposizione attesa  $EE_{t_k}$  come la media di tutte le realizzazioni (Monte Carlo o storiche) dell'esposizione in  $t_k$ . Essendo dunque l'EPE definito come la media del profilo di EE, su un orizzonte temporale inferiore all'anno, verrà calcolato come

$$
EPE = \sum_{t_k \leq 1 \, yr} EE_{t_k} \Delta t_k.
$$

Solitamente, con l'avanzare del tempo di simulazione, i numero di scambi rimanenti con la controparte e quello dei restanti cashflows diminuisce, dunque in un certo istante temporale futuro, l'EE inizierà a decrescere in funzione del tempo e in caso di contratti con scadenza vicina il profilo di esposizione potrebbe addirittura risultare decrescente fin dal principio. In realtà, quando un contratto raggiunge la scadenza, viene solitamente sostituito da un nuovo contratto: questo aspetto tuttavia non viene preso in considerazione del calcolo della misura di EPE che dunque sottostima il rischio. È appositamente per tener conto di tale rischio di roll-off che si introducono le misure effettive. Vediamo dunque come

1. si calcola il profilo di EE effettiva su un orizzonte temporale di 1 anno, imponendo la non decrescenza al profilo di EE, ovvero

$$
EE_{t_k}^{eff} = \max\left\{EE_{t_{k-1}}^{eff}, EE_{t_k}\right\},\
$$

con condizione iniziale  $EE_{t_0}$  pari all'esposizione corrente.

2. si calcola l'EPE effettiva dal profilo di EE effettiva, come la media su un orizzonte temporale di un anno, così come si ricava l'EPE dall'EE

$$
EPE^{eff} = \sum_{t_k \leq 1yr} EE_{t_k}^{eff} \Delta t_k.
$$

Introdurre queste due variabili è di fatto necessario per catturare l'impatto roll-off del rischio che alternativamente sarebbe perso per tutte quelle transazioni vicine alla scadenza ma che vengono immediatamente sostituite.

#### Fattore  $\alpha$

Intuitivamente si può dire che il fattore  $\alpha$  viene introdotto come correzione del fatto che si lavora nella realtà su un portafoglio di dimensione finita, al contrario di quanto assunto per lo sviluppo della teoria presentata. Tale fattore ha solitamente un valore di poco superiore all'unità che dipende dal tipo di portafoglio considerato. Si può infatti pensare alla misura di EPE come alla miglior approssimazione dell'esposizione loan-equivalent per un portafoglio infinito con componenti di piccole dimensioni. Il fattore  $\alpha$  permette così di tener conto del fatto che in realtà si interagisce con un numero finito di controparti, della correlazione fra le esposizioni e del wrong way risk. Capiamo dunque cosa si intende per esposizione loan-equivalent.

La loan-equivalent rappresenta l'esposizione costante che si dovrebbe utilizzare per imitare un'esposizione casuale. Tuttavia tale esposizione deve esser definita facendo riferimento a una data proprietà della distribuzione della perdita del portafoglio in questione. Si introduce così il concetto di loan-equivalent per poter separare il calcolo dei capitali regolamentari in tre stadi: prima si valutano le posizioni di derivati, poi la loan-equivalent e infine i capitali. Ciò significa che le posizioni di derivati possono esser scambiate allo stesso modo delle posizioni semplici, come appunto i prestiti: la questione di maggior importanza sarà dunque quella di determinare il prestito-equivalente più adatto. Per calcolare il loan-equivalent per esposizioni casuali di un portafoglio di derivati si assume che

- il portafoglio abbia dimensione infinita, a livello di numerosità di controparti coinvolte, ma piccole esposizioni ovvero una buona diversificazione
- non ci sia correlazione fra le esposizioni

- non ci sia wrong-way-risk né right-way-risk<sup>5</sup>.

Abbiamo quindi detto e visto come l'EPE risulti essere una buona approssimazione del loanequivalent. Per questo motivo si definisce il fattore  $\alpha$  che permette di tener conto delle reali dimensioni del portafoglio, della sua reale granularità e delle vere correlazioni fra le diverse esposizioni: il suo valore dipenderà proprio da questi elementi. Il valore regolamentare di questo fattore è pari a 1,4 anche se in realtà tale valore risulta più adatto per banche con portafogli di derivati esigui e risulta invece conservativo se utilizzato per derivati OTC di entità maggiore. È comunque concesso alle banche il calcolo interno del valore correttivo  $\alpha$ , soggetto a un bound inferiore pari a  $1,2^6$ .

#### EPE effettivo in caso di collateralizzazione

Il modello IMM permette di valutare l'EPE effettiva di un netting set collateralizzato in due diversi modi. Le banche in grado di modellizzare l'esposizione al credito collateralizzata possono utilizzare modelli interni autonomi, previa autorizzazione degli enti appositi. L'EPE effettivo viene ricavato dal profilo di EE collateralizzato come spiegato precedentemente mentre la modellizzazione delle esposizioni collateralizzate avviene come descritto nel Capitolo 3. Invece, per le banche che hanno sviluppato modelli interni per la valutazione dell'esposizione non così accurati da prendere in considerazione gli accordi di collateralizzazione, viene fornito un metodo semplificato per il calcolo dell'EPE effettivo. Tale può essere approssimato come il minimo fra le quantità seguenti

- il valore contrattuale di soglia a cui si aggiunge un add-on che riflette il possibile aumento dell'esposizione durante il remarging period, che, come precedentemente visto, deve essere almeno di 10 giorni
- l'EPE effettivo calcolato senza tener conto della presenza del collateral.

Avremo dunque

$$
EPE_C^{eff} = \min \left\{ \text{seglia+add\_on}; EPE^{eff} \right\}.
$$

Tale metodo semplificativo tuttavia non fa distinzione fra accordi di collateralization uni o bilaterali né tiene conto del rischio di perdere parte del collateral postato; risulta tuttavia un metodo conservativo lavorando nell'assunzione che le esposizioni future siano tutte superiori della soglia. In particolare, riprendendo quanto visto nel Capitolo 3, possiamo distinguere i seguenti scenari

- per una soglia nulla il metodo semplificato risulta accurato: si basa sull'approssimazione dell'EE che in questo caso abbiamo visto esser corretta

<sup>5</sup>Riguarda le occasioni per parti esterne di fornire credito ad un'impresa per esigenze di collateralizzazioni a breve termine, dovute alla variabilità del mercato di derivati ipotizzando che questa stessa variabilità sarà vantaggiosa nel lungo periodo.

<sup>6</sup>È necessario osservare che quanto spiegato sono teorie e considerazioni che in realtà sono state convenute antecedentemente alla crisi del 2007: ciò potrebbe indurre a credere che un valore appropriato del fattore correttivo potrebbe essere nettamente superiore all'unità.

- per una soglia esigua il metodo sovrastima in modo significativo l'EPE effettiva
- per un valore di soglia alto il metodo converge alla soluzione esatta, il che equivale a non prendere in considerazione l'effetto collateral.

Per concludere, dopo aver descritto le linee guida ai fini del calcolo del coefficiente patrimoniale complessivo nell'ambito di Basile II, riteniamo interessante presentare le principali innovazioni dell'ultimo documento pubblicato del Comitato, fortemente influenzate dalle vicende economico finanziarie che si sono susseguite negli ultimi anni.

#### 4.3.4 Basilea III

Alla luce della recente crisi finanziaria, il Comitato di Basilea, attraverso la pubblicazione di un nuovo documento di tipo regolamentare, si propone di individuare le aree in cui l'attuale normativa risulta inadeguata, concentrandosi in particolare sul trattamento del rischio controparte introducendo così una serie di cambiamenti nel contesto di Basilea II. I problemi individuati riguardano in particolare la regolamentazione prudenziale per il calcolo dei requisiti patrimoniali e le carenze del risk management all'interno delle banche. Delineiamo di seguito i principali punti critici individuati e le conseguenti modifiche proposte.

Per quanto riguarda la determinazione e la gestione del requisito patrimoniale relativamente al rischio di controparte, i punti chiave individuati dal Comitato di Supervisione Bancaria sono

- il trattamento inadeguato della stima dell'esposizione media futura, quindi dell'Effective EPE come base per la determinazione dell'EAD
- il default e il deterioramento della qualità creditizia di una controparte si verificano in corrispondenza di periodi di elevata volatilità del mercato, a cui quindi seguiranno esposizioni più elevate: vi è dunque una correlazione positiva tra esposizione e probabilità di default per il singolo emittente. Si evidenzia dunque che i modelli presentati in Basilea II non colgono adeguatamente il wrong-way risk.

Con riferimento ai modelli interni di tipo EPE invece, i problemi sollevati sono i seguenti

- viene sottolineata la presenza di forte correlazione, in periodi di stress, tra il rischio di default ed alcuni fattori di rischio che influenzano l'esposizione (volatilità, credit spread);
- si rettifica la durata dei periodi di close-out in caso di default di una controparte, più lunghi di quanto previsto dalla normativa precedente
- si evidenzia l'insufficienza dei margini iniziali che, a causa di insufficienti incentivi da parte dei modelli interni, comportano rilevanti margin calls durante periodi di stress.

Per risolvere le problematiche evidenziate, il Comitato di Basilea propone delle linee guida al fine del miglioramento della gestione del rischio di controparte. In particolare suggerisce l'utilizzo delle misura di rischio Effective EPE stressata con parametri calibrati su trienni che comprendono almeno un anno di stress di mercato; suggerisce alle banche di utilizzare il livello di capitale massimo tra quello calcolato utilizzando l'Effective EPE con i dati di mercato correnti e l'Effective EPE con i dati stressati in modo da tenere conto del wrong way risk generico; propone infine l'estensione dei margin periods of risk nel caso di collateral illiquido, per derivati non facilmente rimpiazzabili, su netting sets numerosi (maggiori di 5.000 posizioni).

Per concludere presentiamo come quanto proposto dal Comitato di Basilea è stato recepito e riproposto dall'Autorità di Vigilanza Italiana.

#### 4.3.5 Disposizioni di Vigilanza Prudenziale per le Banche

A seguito della pubblicazione di Basilea II, Banca d'Italia propone una nuova disciplina prudenziale per le banche con lo scopo di tener conto dell'evoluzione nelle metodologie di gestione dei rischi da parte degli intermediari e dei nuovi criteri che informano l'attività di supervisione. La normativa di Basilea II viene dunque introdotta nel sistema bancario italiano attraverso le Nuove Disposizioni di Vigilanza Prudenziale per le Banche emanate dalla Banca d'Italia con la Circolare n. 263/2006 (e successivi aggiornamenti). Tramite questo documento si cerca dunque di rafforzare la solidità del sistema bancario attraverso l'evoluzione e la maggiore diffusione delle metodologie di gestione e misurazione dei rischi proposte dal comitato di Basilea: il concetto di rischio, la sua corretta valutazione e gestione diventa dunque centrale per gli istituti bancari.

Le disposizioni proposte in questo documento costituiscono la base normativa da cui il Gruppo Banco Popolare (di seguito anche BP), così come tutte le banche del territorio italiano, ha sviluppato il proprio assetto metodologico per la gestione dei rischi. Nel prossimo Capitolo vedremo in dettaglio come il Gruppo valuta e gestisce il rischio controparte, sulla scia delle indicazioni presentate in questo Capitolo.

## Capitolo 5

# Counterparty Credit Risk nel Gruppo Banco Popolare

Illustriamo nel seguente Capitolo quali metodologie e sistemi vengono adottati dal Gruppo Banco Popolare per la gestione e valutazione del rischio controparte e dunque dei requisiti patrimoniali ad esso legati.

## 5.1 Processo di valutazione del Rischio di Controparte

Per il calcolo dei requisiti patrimoniali minimi, il Gruppo adotta ai fini regolamentari il metodo standardizzato, già presentato nel Capitolo 4. Accanto a tale metodologia di misurazione viene inoltre utilizzato il metodo dei modelli interni sia per fini gestionali di calcolo del rischio per il modello ICAAP che come metodo per la stima di un indicatore interno dell'esposizione al rischio controparte. Tali metodologie, anche in considerazione di un possibile futuro utilizzo a fini regolamentari, sono oggetto di un costante processo di affinamento e sviluppo: su queste focalizzeremo la nostra attenzione. Presentiamo dunque le peculiarità del processo di calcolo del Rischio di Controparte implementato dal Risk Management e dall'ufficio di Applicazioni Modelli & Rischi del Gruppo.

Da un punto di vista metodologico il processo di valutazione del rischio controparte prevede il calcolo dell'esposizione secondo il metodo dei modelli interni di tipo EPE e dunque il calcolo del requisito patrimoniale secondo la metodologia IRB, su un perimetro comprendente tutti i derivati OTC in posizione nei sistemi di front.

Per quanto riguarda invece l'architettura informatica i sistemi caratterizzanti del metodo implementato prevedono

- l'utilizzo dei motori di pricing dei moduli *VaR Sophis* (*Risque*)<sup>1</sup> e *ALMPro* (*Prometeia*<sup>2</sup>)
- l'ingegnerizzazione dei motori di pricing con il layer di presentazione e di calcolo Qlik View, software utile al management delle imprese per il monitoraggio e la gestire del business
- l'integrazione con i flussi di PD e LGD IRB (metodologia advanced) di origine  $DBPro<sup>3</sup>$ .

È evidente dunque come il processo presenti un elevato grado di ingegnerizzazione e di integrazione dei sistemi anagrafici, di position keeping, quali Risque e Kondor, e di pricing sottostanti. Il processo implementato consente dunque di valutare il rischio di controparte e le relative misure sottostanti per tutte le posizioni in derivati OTC delle banche d'interesse, con frequenza mensile. Riassumiamo di seguito le principali fasi del processo delineato step by step

- import nell'applicativo MaPaC (Market Parameters Check) dei Market Parameters sottostanti al pricing nei sistemi di position keeping Risque e Kondor, e delle posizioni in derivati OTC di tali sistemi
- import dall'anagrafe generale dei dati anagrafici relativi ai rapporti fra le banche del gruppo e le relative controparti
- rivalutazione delle posizioni in derivati OTC tramite historical simulation mediante il motore di pricing Sophis
- rivalutazione delle posizioni in derivati OTC di tesoreria tramite historical simulation mediante il motore di pricing ALMPro
- calcolo della misura di EPE tramite processo analitico per I.R.S. non integrati in accordi di netting, con particolari caratteristiche, mediante motore di pricing implementato dal Gruppo tramite processo sviluppato in  $MathCad<sup>4</sup>$
- aggiornamento della tabella ISDA contenente l'aggregazione di netting sets per contratti ISDA mediante interfaccia Qlik View
- integrazione di posizioni, rivalutazioni di MtM e chiavi anagrafiche nel DataMart Rischio di Controparte creato mediante estrattori Qlik View
- calcolo e reporting delle misure caratteristiche di rischio di controparte (EPE, EAD, RWA,...) nell'apposito cruscotto Qlik View.

Richiamiamo in particolare l'attenzione sulla fase di rivalutazione delle posizioni in derivati OTC: il metodo scelto dal Gruppo è dunque quello di historical simulation. Abbiamo infatti visto nel

<sup>1</sup>Sophis è una società internazionale di information technology che fornisce alle istituzioni finanziarie sistemi di software, come Risque: VaR Sophis è il motore di calcolo utilizzato da tale software.

<sup>2</sup>Prometeia è un'azienda che affianca banche e centri servizi nel disegno e nell'attivazione di sistemi di misurazione dei rischi di mercato con sistemi proprietari quali ALMPro System o di altri fornitori.

<sup>3</sup>DBPro è il data warehouse del credito per il Risk Management del Gruppo.

<sup>4</sup>MathCad è un software sviluppato per il calcolo, la verifica e la documentazione di calcoli ingegneristici.

Capitolo 2 che fra i metodi proposti l'historical simulation è l'unico, unitamente all'approccio Monte Carlo, che consente di catturare gli effetti di netting e di collateralization. Per quanto riguarda la preferenza rispetto all'approccio Monte Carlo, sicuramente più accurato ma anche più oneroso, è dovuta alla maggior semplicità concettuale e soprattutto computazionale del metodo di simulazione storica nonché al suo diretto legame con i dati storici. A seguito della recente crisi finanziaria infatti, in generale, si è tentato di semplificare al massimo la modellistica legata alla valutazione dei rischi rivolgendosi dunque verso modelli semplici e di facile comprensione. Nonostante anche il metodo Monte Carlo sia di facile applicazione non bisogna dimenticare che una realtà come quella bancaria e soprattutto come quella del Gruppo Banco Popolare, fra i primi gruppi bancari italiani, deve confrontarsi quotidianamente con sistemi di notevole entità sia a livello dimensionale che di complessità. I portafogli trattati sono infatti definiti su più livello in relazione alla banca specifica del Gruppo, ai tipi di strategie, alla famiglia di prodotti coinvolti e ai fattori di rischio significativi. Un'idea della struttura descritta viene riportata in Figura 5.1.

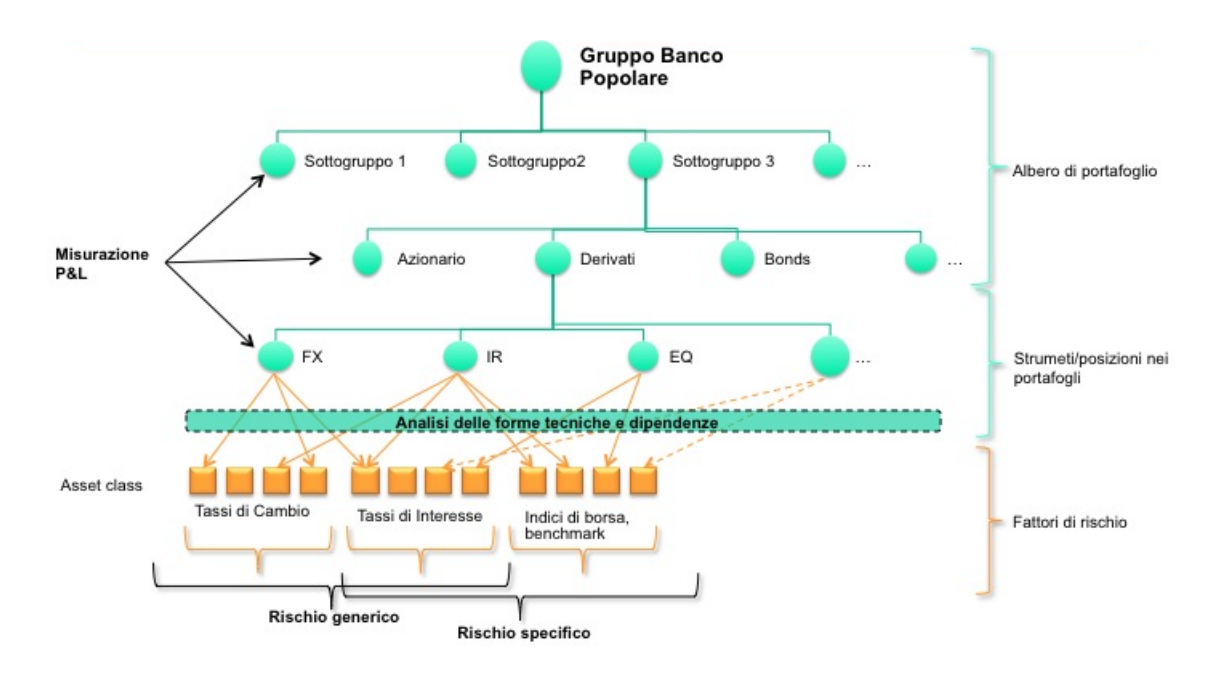

Figura 5.1: Struttura del sistema di portafogli del Gruppo

Nello specifico si tratta infatti di posizioni nell'ordine di 100.000, di cui il 90% in derivati, di un numero di nodi dell'albero di portafoglio nell'ordine di 1.000 e di più di 1.000 fattori di rischio elementari. A livello di clustering si avranno dunque più di una decina di variabili fra cui portafogli, fattori di rischio, famiglie di prodotti, emittenti e controparti. È dunque evidente che la determinazione delle misure di rischio d'interesse attraverso un metodo oneroso come quello Monte Carlo che prevede la simulazione di un numero sufficiente di scenari per ogni singola posizione diventa di difficile gestione a livello computazionale sia per questioni di memoria computazionale che di tempistiche di calcolo. Altrettanto fondamentale nella scelta del metodo storico piuttosto che di quello Monte Carlo è il fatto che il metodo scelto è strettamente legato ai dati storici. Ciò permette infatti di catturare il legame fra l'andamento dei diversi fattori di mercato implicitamente, senza alcuna forzatura modellistica, e dunque comporta una simulazione dell'andamento futuro del mercato più realistico (per ulteriori approfondimenti a riguardo si veda [28]). Risulta dunque opportuno presentare i dettagli del metodo di historical simulation all'interno del processo costruito dal Gruppo Banco Popolare per la gestione del rischio controparte.

#### 5.1.1 Historical Simulation nel Gruppo Banco Popolare

Come spiegato nel Paragrafo 2.1.4, l'approccio di simulazione storica assume che la distribuzione dei MtM di un derivato possa essere approssimata dalla distribuzione dei rendimenti storici dei fattori di rischio sottostanti al derivato. Seguendo le linee generali che caratterizzano l'historical simulation presentate in precedenza, seguiamo gli steps attraverso cui il BP implementa tale metodo.

Per semplicità focalizziamo l'attenzione su un singolo derivato e supponiamo che l'esposizione degli scambi ad esso legati sia influenzata quasi totalmente da n fattori di rischio indicizzati con  $k = 1, \ldots, n$ . Per ognuno degli n fattori di rischio si avranno a disposizione i relativi rendimenti a diverse date temporali: nello specifico ci interesseranno le date a partire dall'istante attuale t andando indietro nel tempo fino a 250 date antecedenti. Indicando con  $(t-j)$  il j-esimo scenario le date d'interesse andranno dunque da t fino a (t − 250). Si ipotizzi inoltre di voler stimare le EE su un orizzonte temporale di 5 giorni: per ricavare le variazioni storiche del fattore di rischio k sarà allora necessario osservare le variazioni di tale fattore di rischio sul lookback period scelto valutando le differenze di rendimenti su intervalli temporali di 5 giorni per ottener così 250 valori di shock relativi a k. In particolare, per evitare di dover utilizzare date troppo lontane nel tempo, gli scenari per la rilevazione storica degli shock di mercato sono individuati sfruttando intervalli overlapping. Nel caso di un orizzonte temporale di 5 giorni si può far riferimento al Figura 5.2 in cui è inoltre evidente l'utilità della scelta di intervalli overlapping.

Se dal lato pratico tale scelta risulta sicuramente efficace, lo è meno dal lato modellistico. Considerando infatti le variazioni degli shock su intervalli temporali fra loro sovrapposti sulla quasi totalità dell'ampiezza dell'intervallo stesso si induce una forte correlazione fra le variazioni di shock che implica quindi un'artificiosa diminuzione della volatilità degli shocked MtM e dunque induce una sottostima del rischio d'interesse. Approfondiremo tale aspetto nel Capitolo 6.

Avremo a questo punto 250 shock per ogni fattore di rischio k sottostante al derivato i-esimo. Per t fissato si dovranno dunque rivalutare i diversi shock  $(n)$  relativi ai diversi fattori di rischio: come già spiegato, tale rivalutazione avviene tramite i motori di calcolo VaR (Sophis) e ALMPro (Prometeia) che a partire dagli n shock, per t fissato, relativi agli n fattori di rischio, tramite full evalution (si veda sezione 2.1.4) restituiranno un unico valore di shock per ogni  $(t - j)$ . I valori così ottenuti saranno gli shock da applicare al valore di  $M t M$  odierno del derivato per simulare gli scenari futuri relativi alla variazione di tale MtM. Il processo descritto è riportato schematicamente in Figura 5.3.

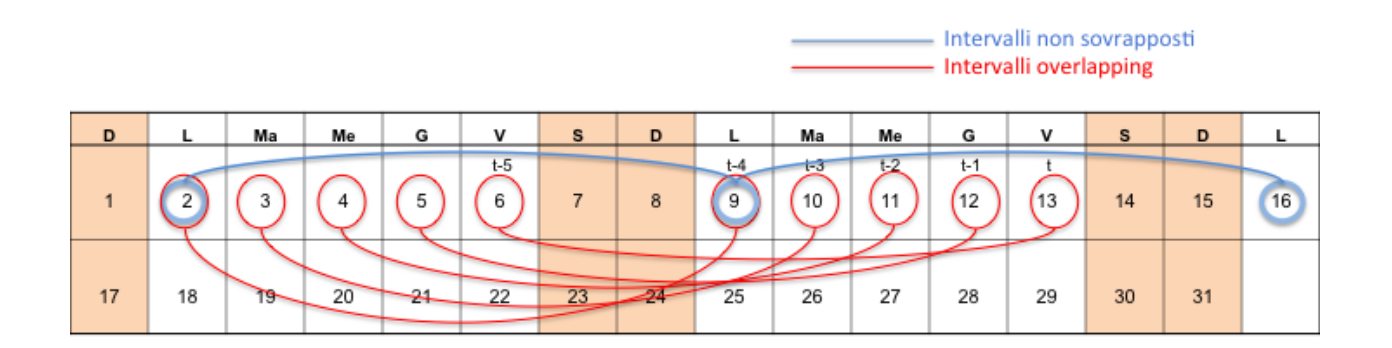

Figura 5.2: Schema temporale di scelta delle date interessanti per la rilevazione dei rendimenti dei fattori di rischio su un orizzonte temporale di 5 giorni

Resta a questo punto da capire come vengono trattati all'interno del processo di valutazione del rischio di controparte gli accordi di mitigazione.

#### 5.1.2 Accordi di mitigazione

All'interno del processo descritto, gli accordi di mitigazione vengono inquadrati nell'ambito dello standard ISDA. Conformemente a quanto presentato nei capitoli precedenti, si evidenziano in particolare tre aspetti rilevanti di questo quadro contrattuale che hanno effetto sul calcolo del requisito

- la presenza di accordi di Netting: gli accordi ISDA definiscono il cosiddetto Settlement Amount, ovvero l'ammontare che le parti si dovranno scambiare a causa del default di una di esse. L'evento di default genera infatti la early termination di tutte le transazioni che fanno riferimento all'accordo ISDA: poiché il Settlement Amount è definito sulla base del MtM dell'intero portafoglio di derivati con quella controparte, in presenza di accordi di netting si avrà compensazione tra posizioni positive e negative a livello di portafoglio
- la presenza di accordi di Collateralizzazione: è una particolare transazione regolata dall'I-SDA che definisce il collateral e le sue modalità di movimentazione; in caso di default di una delle parti, il collateral può essere detratto dal Settlement Amount. Come già visto, il CSA definisce diversi parametri, fondamentali per la negoziazione del collateral: la margin call frequency, il rounding, l'initial margin relativo a ciascuna delle parti, così come la soglia, e il minimo trasferibile.

Appositamente per la gestione degli accordi di mitigazione nel processo di calcolo del rischio di controparte, è stata creata l'interfaccia Qlik View ISDA che consente agli utenti di immettere direttamente nel sistema di calcolo le caratteristica anagrafiche degli accordi di mitigazione. Si procede in particolare come segue: vengono innanzitutto inserite le controparti e le banche del

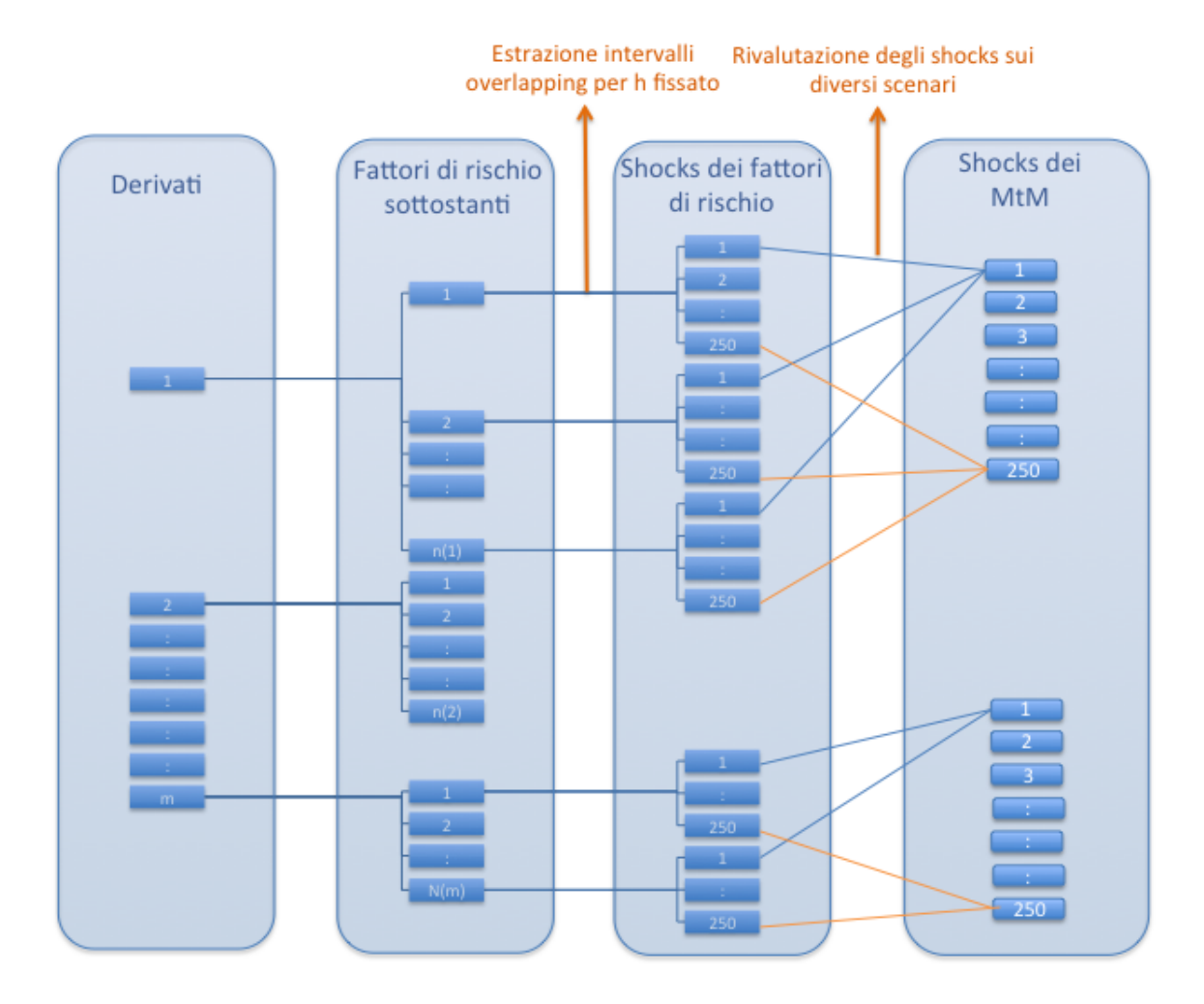

Figura 5.3: Schema del processo di simulazione dei futuri  $M t M$  nell'ambito dell'historical simulation.
gruppo che prevedono accordi di mitigazione attraverso l'associazione di una chiave identificativa, NDG, a ogni coppia controparte-banca in oggetto, dove per banca si fa riferimento a un generico ente appartenente al Gruppo; per quanto riguarda gli ISDA multibranch viene creata un ulteriore chiave anagrafica, l'NDG HOLDING, che aggrega tutte le controparti afferenti al medesimo gruppo parte dell'ISDA; infine, in presenza di collateral management si inserisce una flag che ne indica la presenza, immettendo il relativo orizzonte temporale di marginazione, i valori di soglia e di minimo trasferibile. Vengono inoltre considerati all'interno del processo gli ISDA sub-net ovvero contratti ISDA che valgono solo per un determinato insieme di strumenti: in questo caso viene assegnato un NDG HOLDING a specifiche posizioni per gli strumenti in esame.

Per concludere riportiamo nel prossimo paragrafo i punti salienti del processo di valutazione del rischio di controparte sviluppato dal Banco Popolare, seguendo le indicazioni suggerite dalla normativa regolamentare riportata nel capitolo precedente.

# 5.2 Metodo del modello interno nel Gruppo Banco Popolare

Per quanto indicato dalla normativa regolamentare, l'obiettivo ultimo che il Gruppo deve proporsi nello sviluppo del metodo che andremo a presentare è il calcolo del requisito patrimoniale idoneo alla copertura dal rischio di controparte. Come già spiegato, il dato ufficiale di requisito patrimoniale a copertura del rischio controparte viene calcolato tramite l'utilizzo del metodo standardizzato. Risulta tuttavia di grande interesse approfondire il metodo interno che il BP ha sviluppato per il medesimo calcolo, nonostante per ora il dato ricavato, a livello di valutazione del requisito patrimoniale, sia solo un indicatore interno.

Ricordiamo innanzitutto che il requisito patrimoniale viene definito secondo normativa come

$$
Requirements to \ patrimoniale := 8\% \cdot RWA.
$$

Iniziamo dunque col presentare come avviene il calcolo del Risk Weighted Asset. Tale parametro viene ricavato tramite la metodologia IRB presentata nel Capitolo 4, e dunque sarà necessario il calcolo della funzione di ponderazione prevista da tale metodo, unitamente al dato di EAD per controparte, conformemente all'equazione (4.1)

$$
RWA := 12, 5 \cdot EAD \cdot K(PD, LGD, M, \rho).
$$

Il requisito patrimoniale risulterà dunque esser pari a

$$
Required
$$
 *partitiononiale* := EAD · K(PD, LGD, M,  $\rho$ ),

dove, come noto, l'EAD indica l'esposizione al momento del default e  $K = K(PD, LGD, M, \rho)$ la funzione di ponderazione che appunto determina una forma di ponderazione dell'effettivo ammontare dell'esposizione all'evento d'insolvenza. Tale dato viene calcolato per ogni singola controparte in funzione della segmentazione di quest'ultima. La mappatura della segmentazione è definita da una specifica variabile da flussi provenienti dal data warehouse (in seguito dw) DBPro ovvero da un codice numerico le cui corrispondenze sono del tipo riportate in Tabella 5.1<sup>5</sup>.

| 100 | Amministrazioni centrali e banche centrali                |
|-----|-----------------------------------------------------------|
| 200 | Intermediari vigilati                                     |
| 300 | Esposizioni verso imprese (corporate)                     |
| 301 | Esposizioni verso piccole e medie imprese (sme corporate) |
| 402 | Altre esposizioni (retail)                                |
| 405 | Altre esposizioni (sme retail)                            |

Tabella 5.1: Associazione del codice segmento alle diverse controparti

In DBPro, a ciascun NDG sarà dunque associato un valore della variabile specifica che ne identificherà la segmentazione economica ai fini IRB. Può accadere tuttavia che vi sia segmentazione multipla, ovvero che siano assegnati più valori di segmentazione allo stesso NDG: in questo caso viene selezionato il segmento relativo alle tranche di strumenti che determinano rischio di controparte. Se nonostante questo trattamento si presentano comunque più valori di segmentazione, si selezionano allora le segmentazioni cardinalmente minori in quanto da verifiche quantitative tale sembra essere la scelta sistematicamente più prudenziale.

La funzione di ponderazione è dunque definita secondo quanto indicato nella Circolare 263/06 di *Banca d'Italia* conformemente all'equazione  $(4.2)^6$ 

$$
K = 1,06 \cdot LGD \cdot \left\{ \phi \left[ (1 - R)^{-0.5} \cdot \phi^{-1} (PD) + \left( \frac{R}{1 - R} \right)^{0.5} \cdot \phi^{-1} (0.999) \right] - PD \right\} \cdot \frac{1 + (M - 2, 5) \cdot b}{1 - 1,5 \cdot b}
$$

,

dove, come già precedentemente spiegato

LGD rappresenta l'ammontare della perdita, in percentuale, in caso di insolvenza

 $\phi(x)$  e  $\phi^{-1}(x)$  sono la funzione di distribuzione normale standard cumulata e la sua inversa

R è il coefficiente di correlazione fra PD e LGD

PD è la probabilità di insolvenza ad un anno associata alla controparte

M(maturity) è la durata residua dell'operazione

b rappresenta l'aggiustamento in funzione della scadenza.

Vediamo quindi come vengono determinati i parametri presentati.

Su indicazione dell'Autorità di Vigilanza, per la determinazione dei parametri R e b, a seconda dei segmenti di appartenenza, si fa riferimento alla Tabella 5.2<sup>7</sup> .

 ${}^{5}$ La Tabella riporta solo le segmentazioni più significative a livello di esposizione al rischio controparte.

<sup>6</sup> Il cambio di nome alle variabili rispetto all'equazione (4.2) è semplicemente legato a uniformità con la documentazione interna del Gruppo Banco Popolare.

<sup>7</sup> In Tabella 5.2 sono stati omessi i segmenti meno significativi per la valutazione del rischio controparte.

| Segmento    |                                                                     |                                   |
|-------------|---------------------------------------------------------------------|-----------------------------------|
| 100,200,300 | $0, 12(1 + \exp(-50PD))$                                            | $[0, 11852 - 0, 05478 \ln(PD)]^2$ |
| 301         | $(0, 12(1 + \exp(-50PD)) - 0, 04(1 - \frac{S-5}{S})$                | $[0, 11852 - 0, 05478 \ln(PD)]^2$ |
|             | fatturato<br>dove $S=5$ se fatturato<5 mln, altrimenti $S=$<br>1mln |                                   |
| 402,405     | $0,03+0,13\exp(-35PD)$                                              |                                   |

Tabella 5.2: Specifiche di calcolo della funzione di ponderazione

Risulta così evidente che le PD costituiscono le variabili necessarie al calcolo della funzione di ponderazione. In particolare l'attuale processo di calcolo implementato in Qlik View effettua uno specifico trattamento alle PD contribuite dal data warehouse DBPro. I tratti salienti relativi a tale trattamento sono essenzialmente tre

- il flusso, contribuito mensilmente, associa a ciascun NDG la rispettiva PD
- viene implementata una procedura per il trattamento delle PD mancanti dal momento che non è certo che tutte le controparti in posizione abbiano un valore assegnato di PD
- si identificano segmenti di controparti che vengono comunque trattati indipendentemente dal valore di PD che posseggono nel flusso di contribuzione, come ad esempio accade per le banche.

Infine, per quanto riguarda la valorizzazione della LGD viene assunta generalmente costante e pari al 45%, come indicato in normativa (metodo IRB base). Alternativamente è in sviluppo un modello interno in cui l'LGD può variare assumendo valori anche notevolmente inferiori al 45%. In particolare, ai fini dell'assegnazione del valore di LGD a ciascun NDG, si selezionano i dati relativi alla metodologia advanced. In caso di LGD multipli invece vengono selezionati i valori di LGD afferenti alle tranche degli strumenti che determinano rischio di controparte e nei casi residuali si seleziona la massima LGD tra quelle possibili.

Resta a questo punto da capire come avviene il calcolo dell'Exposure At Default.

### 5.2.1 Esposizione al Default

Spieghiamo di seguito come avviene il calcolo dell'EAD facendo in particolare riferimento a un possibile livello di aggregazione: presentiamo come valutare l'EAD delle diverse banche appartenenti al Gruppo partendo dalla valutazione delle relative esposizioni nei confronti delle rispettive controparti. L'EAD complessiva potrà essere infine calcolata come semplice somma delle EAD dei singoli enti del Gruppo.

La determinazione dell'esposizione al default di un particolare ente appartenente al Gruppo avviene sommando i valori di EAD derivanti dai rapporti fra l'ente in questione e ogni singola controparte ad esso legata. Per determinare l'EAD di una singola coppia banca-controparte sappiamo esser necessaria la stima delle esposizioni attese dei singoli contratti fra la banca e la controparte: da queste si potrà infatti partire per la determinazione delle misure di rischio direttamente legate all'EAD e dunque valutare l'EAD stesso. In particolare, come spiegato, la metodologia di calcolo sviluppata dal Gruppo stima le esposizioni attese mediante rivalutazione dei MtM dei derivati d'interesse seguendo l'approccio di historical simulation, servendosi dei motori di pricing dei moduli VaR Risque e ALMPro, su diversi orizzonti temporali: considerando 250 scenari per ogni strumento e per ogni intervallo temporale, vengono dunque calcolate le esposizioni attese su intervalli a 5, 10, 15 e 20 giorni lavorativi aggregando in seguito tali valori a seconda della presenza o meno di accordi di mitigazione tra le parti. Vediamo dunque come avviene in pratica la determinazione delle esposizioni attese sugli orizzonti temporali definiti.

Si definisce innanzitutto come esposizione attesa alla data futura t di un'entità del Gruppo nei confronti di una controparte il valore atteso ad oggi della perdita condizionata al fatto che in t avvenga il default della controparte assumendo loss given default pari al 100%. Il processo che porta alla sua determinazione si diversifica a seconda della presenza o meno di contratti di mitigazione. Presentiamo di seguito le diverse casistiche.

#### Derivati non coperti da ISDA

In caso di assenza di contratti di mitigazione di tipo ISDA abbiamo visto che ogni singolo derivato OTC contribuisce all'esposizione singolarmente per un valore pari alla propria esposizione positiva attesa. Riprendendo quanto già descritto per il metodo dei modelli interni, l'EAD è in questo contesto definito come

$$
EAD = \alpha \cdot EPE^{eff},
$$

dove, come già visto in precedenza,  $\alpha$  è un fattore prudenziale pari in generale al valore  $1,4^8$  e  $l'EPE<sup>eff</sup>$  indica l'esposizione attesa positiva effettiva. Per determinare l'EAD distinguiamo dunque fra contratti Interest Rate Swap con particolari specifiche, per cui il calcolo viene effettuato analiticamente, e in generale fra tutti gli altri contratti per cui il calcolo dell' $EPE^{eff}$  avviene come di seguito descritto

- per i contratti che generano rischio di controparte vengono esportati dal database VaR i 250 valori di shocked MtM (di seguito  $M t M^*$ ) sui diversi orizzonti temporali: ad esempio, per calcolare l'EE su un orizzonte temporale di 5 giorni, che indicheremo con EE5, sarà necessario scaricare i  $M t M^*$  calcolati usando gli shock a 5 giorni così come per gli altri orizzonti temporali. Per ogni orizzonte temporale avremo quindi 250 valori di  $M t M^*$ , uno per ogni (t−j) con j = 1, .., 250, per ogni contratto. Di questi vengono mantenuti solo quelli positivi mentre quelli negativi sono forzati a zero. Indicheremo tali valori con  $EE_{ih}(t-j)$ dove h indica l'orizzonte temporale su cui si intende calcolare l'esposizione, i il contratto i-esimo e t l'istante generico. Si ottiene così la matrice di valori

$$
EE_{ih}(t-j) = \max\{MtM^*_{ih}(t-j),0\}
$$

- si calcola per ogni istante temporale  $(t - j)$  la somma delle esposizioni  $EE_{ih}(t - j)$  su tutti i contratti *i* per  $i = 1, \ldots, m$  relativi a ognuno dei diversi NDG ovvero relativi alle

<sup>&</sup>lt;sup>8</sup>È in sviluppo un modello interno in cui  $\alpha$  assume valori compresi fra 1,2 e 1,4.

coppie banca-controparte aventi contratti derivati che generano rischio di controparte. Si ottengono in questo modo i valori di esposizione

$$
EE_h(t-j) = \sum_{i=1}^{m} [\max\{MtM_{ih}^*(t-j), 0\}]
$$

e infine si calcola la media nel tempo di tali valori ottenendo l'esposizione attesa su ogni orizzonte temporale h dell'ndg legato ai contratti i

$$
EE_h \simeq \sum_{i=1}^m \mathbb{E}\left[\max\{MtM_{ih}^*(t-j),0\}\right]
$$

- si calcola l' $EE^{eff}$  su h come il massimo fra l' $EE^{eff}$  sull'orizzonte temporale antecedente, indicato con  $h-1$ , e l'EE attuale, per  $h = 5, 10, 15, 20$ , ovvero

$$
EE_{10}^{eff} = \max\{EE_5^{eff}; EE_{10}\}^9, \qquad EE_{15}^{eff} = \max\{EE_{10}^{eff}; EE_{15}\}, \qquad \text{ecc.};
$$

- si calcola l' $EPE^{eff}$  come media delle  $EE^{eff}$  ricavate al punto precedente

$$
EPE^{eff} \simeq \mathbb{E}[EE_5^{eff}, EE_{10}^{eff}, EE_{15}^{eff}, EE_{20}^{eff}].
$$

Schematicamente il processo può essere riassunto come riportato in Tabella 5.3.

Tabella 5.3: Calcolo dell'EAD in assenza di contratti di mitigazione

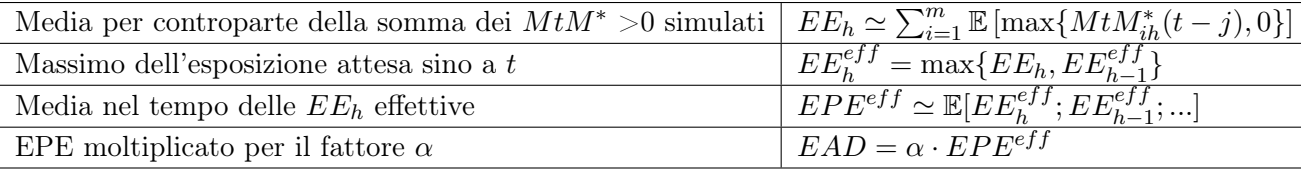

### Derivati coperti da ISDA ma non da CSA

In presenza di contratti di mitigazione di tipo ISDA è invece necessario aggregare tutte le controparti nell'ambito del medesimo ISDA multibranch ed effettuare il netting di tutte le posizioni dell'aggregato per ottenere l'esposizione attesa. L'EAD viene calcolato analogamente al caso precedente, ciò che invece risulta esser differente è la determinazione dell' $EPE^{eff}$ . Si procede come segue

- analogamente al caso precedente, vengono esportati dal database VaR 250 valori di  $M t M^*$ sui diversi orizzonti temporali. Di questi valori si mantengono solo quelli la cui somma su tutti i contratti con uguale NDG HOLDING risulta essere positiva mentre quelli corrispondenti a somme di  $M t M^*$  negative vengono forzati a zero

<sup>&</sup>lt;sup>9</sup>Si osservi che per quanto riguarda l'orizzonte temporale a 5 giorni  $EE_5^{eff} = EE_5$ .

- si sommano per  $(t - j)$  fissato i valori ottenuti e di questi si calcola la media nel tempo. Si definiscono quindi le esposizioni attese

$$
EE_h \simeq \mathbb{E}\left[\max\left\{\sum_{i=1}^m MtM_{ih}^*(t-j), 0\right\}\right]
$$

- per il calcolo delle  $EE^{eff}$  e dell' $EPE^{eff}$  si procede analogamente al caso in cui non si è coperti da contratti ISDA.

Il processo può dunque essere schematicamente riassunto come in Tabella 5.3 fatta eccezione per la determinazione delle esposizioni attese sui diversi orizzonti temporali h per cui si fa riferimento a quanto segue

Tabella 5.4: Calcolo dell'EAD in presenza i contratti ISDA

Media per controparte della somma dei  $M t M^* > 0$  simulati  $\sum_{i=1}^{m} MtM_{ih}^*(t-j),0\}]$ 

### Derivati coperti da CSA

In questo caso l'esposizione attesa al tempo di default è determinata come

 $EAD = \max\{EPE; \text{ soglia} + \text{minimo} \text{ trasferibile}\},\$ 

dove i valori di soglia e minimo trasferibile sono stabiliti contrattualmente nell'accordo CSA, riportati e aggiornati in appositi database elaborati dal BP. Per capire come viene calcolata la misura di EPE, spieghiamo innanzitutto come avviene la valutazione del collateral: il suo ammontare viene individuato dall'ufficio Settlement, sulla base del confronto del MtM valutato dai sistemi di front del Banco Popolare con il MtM stimato dalle controparti. Il MtM comunicato alle controparti è aggiornato a k giorni lavorativi antecedenti la data di posizione (un esempio concreto può essere k = 2). Per la stima del collateral si utilizza dunque il MtM calcolato dai sistemi di front a (t−k) rispetto alla data di riferimento t. Infine, per poter integrare nel processo il valore del collateral effettivamente quotato dall'ufficio Settlement è necessario porre attenzione ad alcuni fattori nel calcolo dell'esposizione: vengono corretti eventuali add-on sui MtM non gestiti dal pricing dei sistemi di front, per cui se necessario si calcolano i valori di MtM e di esposizione e si sistemano eventuali disallineamenti anomali tra i sistemi e il MtM quotato dalle controparti (per esempio in caso di chiusure anticipate di posizioni). In Figura 5.4 riportiamo un esempio di collateralizzazione su una controparte del Gruppo, richiamando inoltre l'esempio di full collateralization presentato nel Capitolo 3.

Alla luce di quanto spiegato, per il calcolo dell'*EPE* in presenza di CSA, oltre ai 250 valori di MtM<sup>∗</sup>, saranno dunque utili, per l'approssimazione del Collateral, anche i valori di MtM dei contratti in  $(t - k)$ . Si procede dunque come segue

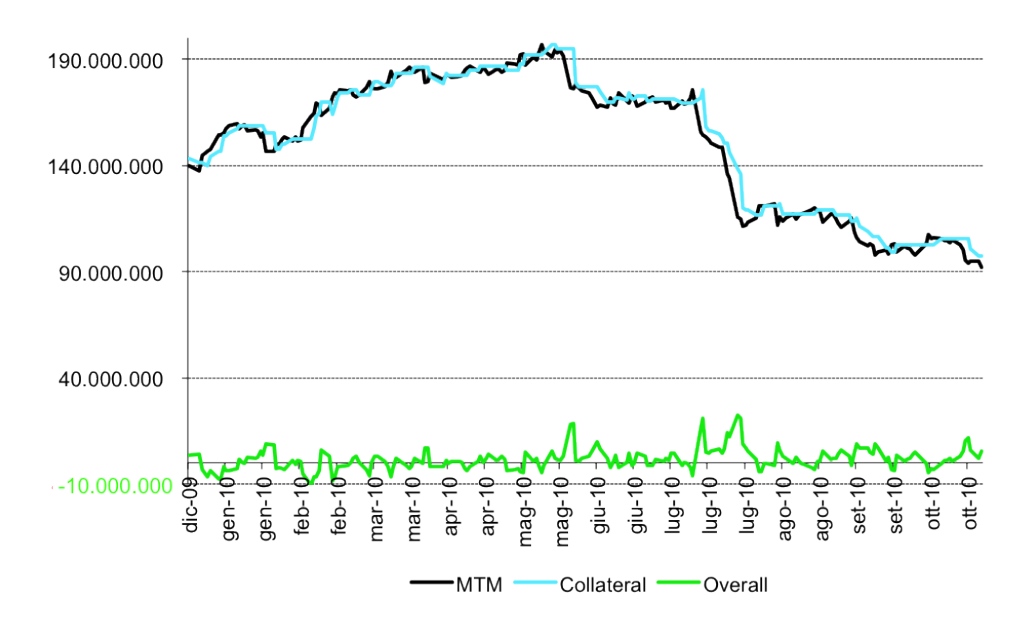

Figura 5.4: Collateralizzazione delle posizioni in essere con una controparte del Gruppo

- vengono esportate dal database VaR 250 valori di  $M t M^*$  sui diversi orizzonti temporali per ogni contratto e i valori di MtM in  $(t - k)$  (si avrà un unico valore di MtM in  $(t - k)$  per ogni contratto e si userà tale valore per ogni  $(t - j)$ ; si calcola la differenza fra le somme di  $M t M^*$  per  $(t - j)$  fissato e la somma dei MtM in  $(t - k)$ , dove le somme sono calcolate sui contratti con medesimo NDG HOLDING: se la differenza è positiva allora si mantiene come dato la differenza del  $M tM^*$  del contratto e del suo MtM in  $(t-k)$  altrimenti si pone il dato pari a zero
- per  $(t-j)$  fissato si sommano i valori ottenuti al punto precedente in modo da ottenere un dato per ogni  $(t - j)$  e si calcola la media temporale di tali dati

$$
EE_h \simeq \mathbb{E}\left[\max\left\{\sum_{i=1}^m MtM_{ih}^*(t-j) - \sum_{i=1}^m MtM_i(t-k), 0\right\}\right]
$$

- si calcola infine l'EPE come media degli  $EE_h$  con  $h \leq$  margin period ovvero per h inferiore all'intervallo di tempo che intercorre fra il pagamento dell'ultimo collateral con la controparte in default e la sistemazione del market risk legato al default stesso. Anche tale valore è reperibile dai database predisposti dal Banco Popolare inerenti i contratti CSA stipulati. In particolare vengono effettuate le approssimazioni riportate in Tabella 5.5.

Riassumiamo infine il processo descritto in Tabella 5.6.

| Margin Period accordato | Margin period approssimato |  |  |  |
|-------------------------|----------------------------|--|--|--|
| Giornaliero             | $5$ gg                     |  |  |  |
| Settimanale             | $10 \text{ gg}$            |  |  |  |
| Quindicinale            | $15$ gg                    |  |  |  |
| Mensile                 | 20 gg                      |  |  |  |

Tabella 5.5: Approssimazione Margin Period

Tabella 5.6: Calcolo dell'EAD sotto CSA

| Media per controp. della somma dei $M t M^*$   | $EE_h \simeq \mathbb{E} \left[ \max \{ \sum_i M t M_{ih}^*(t-j) - \sum_i M t M_i(t-k), 0 \} \right]$ |
|------------------------------------------------|----------------------------------------------------------------------------------------------------|
| $>0$ sottraendo il valore di collateral        | per $i = 1, , m$                                                                                     |
| Massimo dell'esposizione attesa sull'orizzonte | $EPE^{eff} \simeq \mathbb{E}[EE_h^{eff},EE_{h-1}^{eff}]$ con $h \leq$ margin period                  |
| temporale di simulazione                       |                                                                                                    |
| Massimo fra $EPE^{eff}$ e la somma di soglia   | $EAD = \max\{EPE; \text{soglia} + \text{minimo} \text{ trasferibile}\}\$                             |
| e minimo trasferibile                          |                                                                                                    |

Abbiamo dunque descritto come il Banco Popolare, seguendo le linee guida di Banca d'Italia, calcoli il requisito patrimoniale necessario per la copertura del rischio controparte. Nell'ultima parte ci siamo concentrati in particolare sull'utilizzo del metodo IRB base e dunque di quello dei modelli interni. Riguardo quest'ultimo metodo è tuttavia necessario precisare il motivo per cui gli orizzonti temporali considerati ricoprono un intervallo massimo di 20 giorni. Nel Capitolo 4 abbiamo infatti parlato delle misure di rischio di  $EE$  e  $EE^{eff}$  relativamente a un orizzonte temporale di un anno mentre nella metodologia sopra riportata si fa riferimento a un orizzonte temporale più breve: il mese<sup>10</sup>. La scelta è dovuta a questioni di aging ovvero all'onerosità legata ai processi di pricing nel futuro. Abbiamo infatti visto che per calcolare l'EE in t su un determinato orizzonte temporale h si richiede che il sistema sia in grado non solo di generare traiettorie per gli underlying ma anche di valutare i prodotti su tale orizzonte: tale valutazione non è affatto banale. Si pensi ad esempio al caso delle opzioni path-depentend; per un pricing corretto nel futuro è necessario che tutti gli eventi delle opzioni vengano valutati lungo tutto il periodo  $(t, t + h)$ . Per tale motivo si preferisce dunque limitare l'orizzonte temporale di valutazione delle metriche di rischio al mese.

Nel Capitolo 5 abbiamo dunque chiarito le metodologie di calcolo delle principali misure di rischio necessarie per la stima dell'esposizione al rischio controparte a cui il Banco Popolare risulta essere esposto. Il prossimo Capitolo sarà invece focalizzato sull'applicazione di alcune delle metodologie viste rivolgendo particolare attenzione agli aspetti problematici evidenziati nel corso della trattazione.

 $\rm ^{10}20$ giorni lavorativi equivalgono circa a un mese di calendario.

# Capitolo 6

# Rischio Controparte per Derivati Forex

## 6.1 Introduzione

Nel corso della trattazione abbiamo presentato le nozioni fondamentali per la caratterizzazione del rischio controparte (di seguito anche CCR), abbiamo illustrato i tratti principali della normativa relativa ad esso e infine abbiamo approfondito le tecniche di valutazione e gestione dell'esposizione a tale rischio da parte di uno fra i più importanti Gruppi Bancari Italiani. Abbiamo dunque visto come l'argomento trattato sia particolarmente attuale e conseguentemente in continua evoluzione sia dal punto di vista normativo che da quello tecnico. A tal proposito abbiamo incontrato diversi aspetti problematici e alcune questioni ancora aperte, a causa soprattutto dei particolari scenari che il periodo finanziario spiccatamente turbolento ci propone. Nel presente Capitolo mostriamo l'utilità dei contratti di mitigazione del rischio controparte (presenza di contratti ISDA, eventualmente associati a CSA) ed affrontiamo diversi problemi aperti nella valutazione del rischio trattato: la scelta della misura storica/risk neutral, il problema della valutazione delle misure di rischio su diversi orizzonti temporali e infine la questione della dipendenza indotta fra gli shock simulati per la generazione di scenari futuri.

Il primo risultato a cui rivolgiamo l'attenzione riguarda dunque il calcolo delle principali misure di rischio per particolari contratti. Tale valutazione viene svolta facendo riferimento al metodo IRB base, in generale, e al metodo dei modelli interni per il calcolo dell'EAD. Scopo primario dell'applicazione è quello di verificare l'effettiva utilità dei contratti di mitigazione presentati nei Capitoli precedenti: partendo dallo stesso framework si vanno a confrontare le misure di rischio fondamentali, in particolare l'esposizione attesa, in presenza o meno di contratti di netting al fine di evidenziare le principali differenze e analogie. L'analisi comprende un perimetro temporale di diversi mesi (Aprile 2011-Gennaio 2012) e viene estesa a tutte le controparti del Gruppo, per alcuni particolari tipi di prodotti derivati.

L'applicazione consente inoltre di evidenziare alcuni aspetti del processo di valutazione e gestione del rischio controparte.

In primo luogo approfondiamo la questione della scelta della misura di probabilità da preferire in fase di generazione degli scenari futuri dei MtM dei contratti d'interesse tramite l'analisi di scenari ottenuti utilizzando in un caso la misura storica e nell'altro una neutral risk allo scopo di individuare eventuali differenze e di dirimere in un caso concreto un'annosa questione. Risulta infatti essere la prima volta, per quanto a noi noto, che tale confronto viene effettuato in un portafoglio reale di un gruppo bancario.

In secondo luogo affrontiamo un'ulteriore questione aperta: valutiamo la possibilità di estendere l'orizzonte temporale su cui vengono usualmente calcolate le esposizioni attese depurando dall'autocorrelazione presente negli scenari generati dalla banca. Per far questo è stata disegnata e realizzata una tecnica Monte Carlo che elimina completamente l'autocorrelazione consentendo una valutazione più corretta del CCR. Ricavati dunque i dati necessari per il calcolo delle misure di rischio su orizzonti temporali più lontani andiamo a confrontare i risultati ottenuti con quanto già proposto e ove possibile con i risultati esistenti.

# 6.2 Applicazione: Utilità dei Contratti di Mitigazione

La prima attività di analisi svolta consiste nell'implementazione di un processo di valutazione delle misure di rischio controparte su di un portafoglio di derivati finora escluso dal perimetro di analisi del Gruppo in ambito CCR. Questo consente nel concreto di verificare l'utilità dell'implementazione di tecniche di mitigazione del rischio trattato. A partire da uno specifico sistema di dati, che descriveremo di seguito, l'obiettivo dell'applicazione prevede la valutazione del requisito patrimoniale e in generale delle misure di rischio di un particolare portafoglio di contratti nell'ambito del rischio controparte. Per capire l'utilità del lavoro svolto è necessario riprendere la struttura dati, descritta nel Capitolo 5, a cui il Banco Popolare fa riferimento per la gestione del rischio in questione. Abbiamo visto che l'architettura del processo di calcolo per quanto riguarda la generazione degli scenari futuri di rischio e la rivalutazione delle posizioni, si basa su due principali sistemi di position keeping: Risque e Kondor. Risulta necessario precisare che la quasi totalità dei contratti interessanti nel contesto di CCR sono trattati all'interno del sistema Risque. Analizzando i tipi di prodotti gestiti da Kondor è stato tuttavia osservato che alcuni fra essi risultano essere di importante influenza sull'esposizione al rischio controparte. In particolare, abbiamo ritenuto poter essere interessante valutare l'esposizione al rischio relativa a specifici prodotti di tesoreria quali Foreign Exchange Rates (Forex o FX), gestiti appunto dal sistema Kondor. Per questi contratti è dunque sembrato opportuno costruire un sistema di valutazione del rischio parallelo a quello già esistente relativo ai prodotti gestiti dal sistema Risque. I due processi sono infine stati integrati allo scopo di ottenere un unico motore di calcolo del rischio controparte, omogeneo nei processi e nei dati messi a disposizione e in grado di elaborare una stima complessiva del rischio in analisi a cui il Gruppo risulta esposto. Nella prossima sezione approfondiamo il processo di parallelizzazione in questione.

### 6.2.1 Integrazione dei Sistemi di Calcolo

Analizziamo di seguito le difficoltà incontrate nell'integrazione dei processi di calcolo dell'esposizione al rischio controparte legati ai diversi sistemi di position keeping del Banco Popolare. Per quanto riguarda il processo relativo alle posizioni gestite da Risque riprendiamo quanto già accennato nel Capitolo 5. Sappiamo che in generale i dati necessari per il calcolo delle misure di rischio di controparte sono forniti in appositi database, alcuni direttamente legati ai sistemi di position keeping (MaPaC), da cui si esportano i dati relativi ai prodotti valutati, altri autonomi, da cui si esportano i dati anagrafici relativi alle controparti, agli enti bancari d'interesse e i dati relativi a eventuali contratti di mitigazione. In particolare, il data warehouse MaPaC fornice i dati necessari per la valutazione dei prodotti scambiati ai sistemi di pricing di cui si servono Risque e Kondor quali rispettivamente il sistema Var e Almpro. Chiaramente, la prima difficoltà incontrata nell'affiancamento dei due diversi processi è dovuta alla diversità dei database sottostanti ai prodotti gestiti da Risque e Kondor. Le differenze più sostanziali si presentano sia nella parte anagrafica, organizzata in modo molto diverso nei due sistemi, sia nella parte contenente i dati relativi ai contratti interessati. In realtà la differente gestione anagrafica non ha ostacolato eccessivamente la parallelizzazione del processo: il lavoro principale è infatti consistito nel trovare chiavi di raccordo che potessero collegare i diversi tabulati contenti i dati delle posizioni in Kondor per far sì che, relativamente ai contratti di tesoreria, si potesse disporre delle stesse informazioni anagrafiche disponibili per le posizioni gestite in Risque. Per quanto riguarda invece la diversità riscontrata per i dati relativi ai contratti la questione è stata di maggior complessità: presentiamone i punti critici. Come già spiegato, per il calcolo delle misure di rischio, dunque per la stima dell'esposizione attesa, è necessaria la generazione di scenari futuri che rispecchino l'evoluzione dei contratti sottostanti d'interesse. A tal proposito, relativamente alle posizioni gestite in Risque, il motore di pricing Var fornisce per ogni contratto 250 valori di shocked MtM<sup>1</sup> , ottenuti tramite Historical Simulation e conseguente full evaluation, sui diversi orizzonti temporali di interesse (5, 10, 15 e 20 giorni). Al contrario per le posizioni gestite in Kondor non vengono forniti i valori di shocked MtM ma bensì gli shock subiti dai diversi fattori di rischio sottostanti a ogni singolo contratto, sui diversi orizzonti temporali. Per rendere omogeneo il processo di calcolo è stato dunque necessario aggregare opportunamente gli shock relativi ai fattori di rischio sottostanti agli stessi prodotti e infine sommare gli shock così ottenuti agli attuali valori di MtM dei diversi contratti per così ottenere, analogamente a quanto si ha per le posizioni in Risque, 250 valori di shocked MtM per ogni contratto, su ogni orizzonte temporale d'interesse. Un'ulteriore difformità consiste nel fatto che per i prodotti Forex in Kondor sono disponibili anche i valori di shock dovuti al trascorrere del tempo, ovvero 250+1 valori di shock per ogni contratto. Si tiene così conto anche del rischio temporale, il quale entrando in gioco in tutti gli scenari futuri simulati andrà sommato a ognuno dei 250 valori di shocked MtM. Tenendo in considerazione gli accorgimenti descritti è stato possibile ricreare nei due diversi sistemi la stessa struttura dati in modo da uniformare i processi di calcolo delle misure di rischio d'interesse.

Un ulteriore problema riscontrato riguarda la storicizzazione dei dati. Al contrario di quanto accade per il sistema di pricing Var di Risque, per Almpro non è prevista una storicizzazione giornaliera della totalità dei dati contenuti nel sistema ma si preferisce procedere in generale

<sup>1</sup>È empiricamente appurato che è necessario considerare un lookback period di almeno un anno per ottenere una buona statistica di simulazione degli scenari tramite Historical Simulation. Per tal motivo si è scelto di utilizzare 250 valori di shocked MtM.

con una storicizzazione mensile. Questo crea problemi ad esempio nella determinazione del collateral per cui, come già spiegato, sono necessari i valori di MtM dei contratti in  $(t - k)$ , non disponibili dunque in Almpro. Si è deciso quindi di approssimare il valore di MtM in  $(t - k)$ , storicizzato mensilmente in Almpro, con la somma dei Net Present Value (in seguito NPV), storicizzati giornalmente in MaPaC, dei cash flows previsti dal contratto in questione. Tuttavia, dal momento che a seguito di analisi si è potuto riscontrare che tale approssimazione non risulta essere sempre corretta e che inoltre non sempre sono disponibili i valori di NPV alla data d'interesse, per approssimare il collateral con la somma degli NPV in  $(t - k)$  sono stati adottati alcuni accorgimenti. In particolare viene calcolato l'errore relativo dovuto al disallineamento fra il MtM e la somma dei NPV in t: in caso tale errore sia inferiore a una determinata soglia (10%) il collateral viene approssimato con la somma degli NPV in  $(t - k)$ , se invece il dato non è disponibile o l'errore risulta essere maggiore della soglia stabilita si approssima il valore del collateral con il valore di MtM in t fornito dal sistema Almpro.

Tramite gli accorgimenti descritti è stato dunque possibile integrare il calcolo dell'esposizione al rischio controparte delle posizioni di tesoreria gestite da Kondor con quello legato alle posizioni gestite da Risque per ottenere così un indicatore di rischio più completo. A partire dai valori di esposizioni così ricavati abbiamo dunque proceduto nella nostra analisi preoccupandoci innanzitutto di dimostrare l'effettiva utilità dei contratti di mitigazione e in un secondo momento di affrontare alcuni aspetti più problematici incontrati nel corso del processo di calcolo delle stesse esposizioni attese. Nei prossimi paragrafi presentiamo il lavoro svolto e commentiamo i risultati ottenuti.

### 6.2.2 Utilità dei Contratti di Mitigazione

Nel paragrafo che segue ci proponiamo di dimostrare la reale utilità dei contratti di mitigazione, che, come visto nei primi Capitoli, costituiscono elementi essenziali della gestione del rischio controparte soprattutto a causa degli scenari finanziari di assoluta instabilità degli ultimi anni. Iniziamo con la definizione del perimetro d'analisi per poi descrivere la tecnica utilizzata per i nostri scopi.

Come spiegato, il portafoglio d'interesse coinvolge prodotti di tesoreria Forex in stipula fra sottogruppi del Banco Popolare e relative controparti. In particolare, in tutti i casi analizzati, il portafoglio studiato è caratterizzato dalla compresenza di posizioni non soggette a mitigazione, di posizioni soggette a contratti di netting e di posizioni collateralizzate. Per quanto riguarda invece l'estensione del perimetro temporale l'analisi viene svolta su un arco di tempo comprendente i mesi da Aprile 2011 a Gennaio 2012 in modo da avere una buona statistica dei risultati ottenuti. Per poter analizzare l'utilità dei contratti di mitigazione abbiamo scelto di servirci dell'indicatore di rischiosità di esposizione attesa (EE). Fissato dunque il perimetro d'analisi sia a livello di tipologia di contratti trattati che di orizzonte temporale, abbiamo proceduto con la valutazione degli indicatori di EE per ogni coppia banca-controparte avente in stipula contratti di tesoreria nei mesi d'interesse, dove per banca si fa riferimento ai diversi enti appartenenti al Gruppo. Il procedimento seguito per il calcolo delle EE fa riferimento a quanto descritto nel Capitolo precedente unitamente agli accorgimenti sopra descritti relativamente all'integrazione del processo di calcolo legato al sistema di position keeping Kondor. Aggregando opportunamente le variazioni dei fattori di rischio sottostanti ai contratti Forex fornite dall'applicativo MaPaC sono dunque stati ricavati i valori di shocked MtM sugli orizzonti temporali d'interesse. Si è infine proceduto con la loro opportuna aggregazione a seconda dell'eventuale presenza di contratti di mitigazione, come descritto al termine del Capitolo 5. Il processo di aggregazione e valutazione delle misure di EE è stato interamente svolto in linguaggio SQL. In particolare, per poter avere un'evidenza precisa dell'effetto dei contratti di mitigazione, le esposizioni attese sono state calcolate in un primo momento ipotizzando che nessun contratto prevedesse mitigazione del rischio tramite netting ovvero senza considerare alcun tipo di aggregazione fra le diverse posizioni; successivamente è stato invece supposto che tutti i contratti prevedessero aggregazione tramite ISDA e infine tramite CSA. Per poter procedere come descritto è stato dunque necessario generare alcuni dati mancanti relativi ai raggruppamenti sotto ISDA e CSA, come i codici chiave di aggregazione dei netting set ovvero i valori di NDG\_HOLDING, e i dati caratteristici relativi ai contratti CSA, come soglia, minimo trasferibile e giorni di marginazione. A tal proposito sono stati analizzati i dati esistenti e conformemente a questi sono stati scelti i dati da generare nel tentativo di dar luogo a uno scenario il più realistico possibile. Seguendo dunque la metodologia di calcolo descritta abbiamo ottenuto i risultati riportati in Figura 6.1 e 6.2<sup>2</sup>. Vengono riportati in ascissa i valori di NDG\_HOLDING che identificano i diversi netting sets attivi nel mese e quindi le coppie sottogruppo-controparte (per esempio A1 potrebbe corrispondere alla coppia Banca Popolare di Verona - J.P. Morgan e dunque al netting sets fra esse stipulato<sup>3</sup>), e in ordinata i valori di esposizione attesa relativi ai contratti Forex stipulati fra la coppia in questione, sia in caso di assenza di mitigazione, sia in caso di copertura ISDA che CSA, su diversi orizzonti temporali (5 e 10 giorni)<sup>4</sup>.

Risulta dunque evidente che, sugli orizzonti temporali studiati, la stipula di contratti di netting permette di ridurre l'esposizione attesa e ancor più la tecnica di collateralizzazione. Confrontando infatti i valori di EE per ogni NDG\_HOLDING prima in caso di assenza e poi in presenza di netting agreements si riscontra nella totalità dei casi una diminuzione del valore di EE, trovando dunque conferma di quanto esposto teoricamente. Per quanto riguarda invece la collateralizzazione si riscontrano delle eccezioni: in caso di stipula di contratti CSA, supponendo che il collateral risulti essere negativo per la banca, ovvero nel caso in cui è necessario che la banca consegni una garanzia alla controparte, si deve tener conto anche del rischio legato alla possibilità di perdita del collateral in caso di default di quest'ultima. Di conseguenza in questi casi sembra esserci un aumento dell'esposizione attesa rispetto al caso in cui sono presenti contratti ISDA anche se, in realtà l'esposizione non si modifica. Sappiamo infatti che il collateral assume valori negativi nel momento in cui la banca ha un debito con la controparte. Tale debito si avrebbe comunque anche in caso di netting. La differenza consiste nel fatto che in presenza

<sup>2</sup>L'analisi è stata compiuta per 10 diversi mesi. Riportiamo i risultati solo per due di essi poiché qualitativamente analoghi a tutti gli altri.

<sup>3</sup>Si è soliti comprendere nei netting set l'intero pacchetto di contratti in stipula con una controparte, per questo motivo l'identificazione di un netting set coincide con quella della coppia banca-controparte.

<sup>4</sup>Nel seguito di questa sessione viene spiegato perché, al contrario di quanto descritto nel Capitolo precedente, non vengono qui considerati gli orizzonti temporali a 15 e 20 giorni.

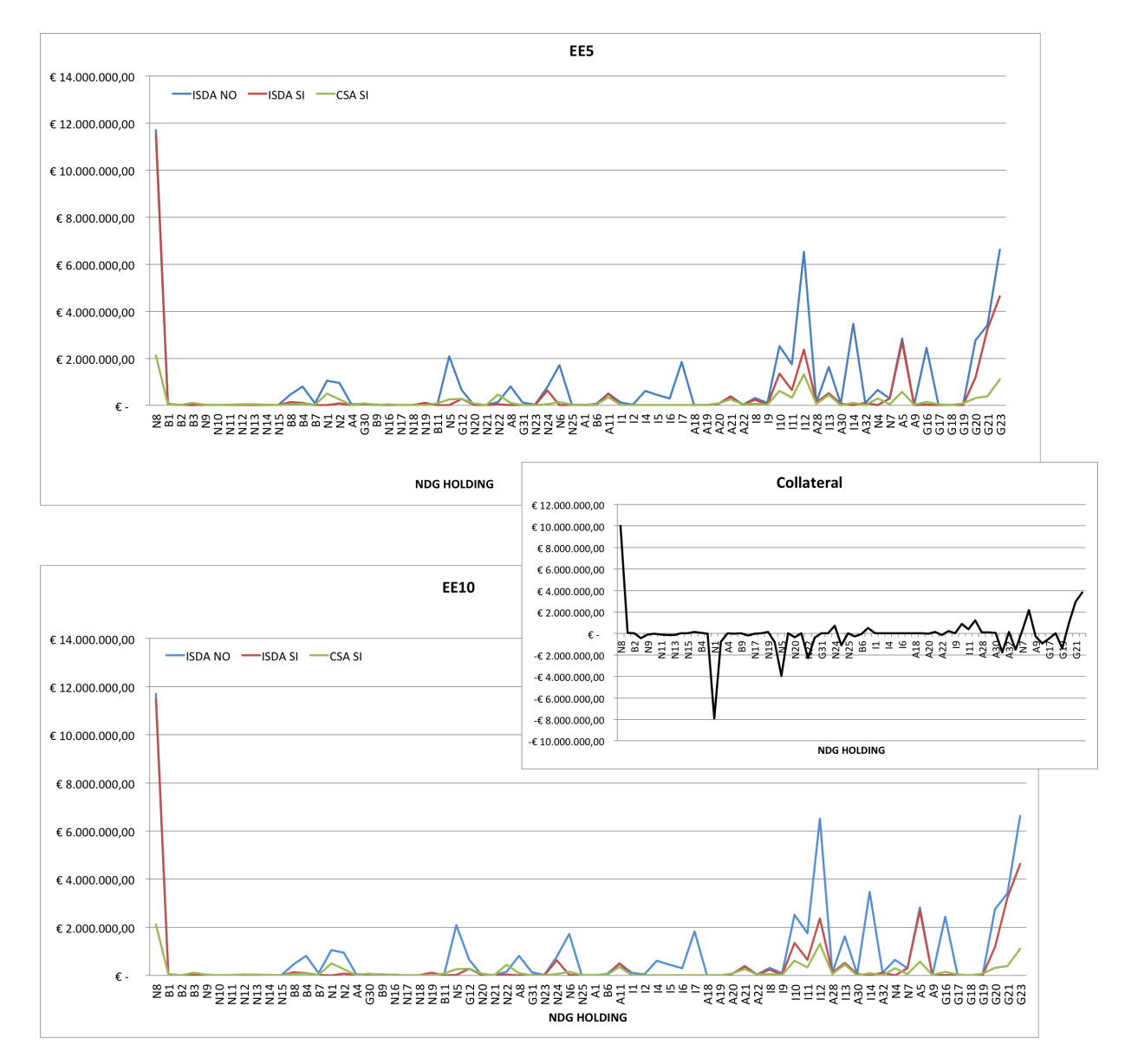

Figura 6.1: Confronto fra EE in presenza o meno di contratti di mitigazione su un orizzonte temporale di 5 (sopra) e 10 (sotto) giorni per un particolare mese. In ascissa sono riportate le diverse controparti, secondo la classificazione interna, in ordinata le EE. Si riporta inoltre il valore di Collateral approssimato.

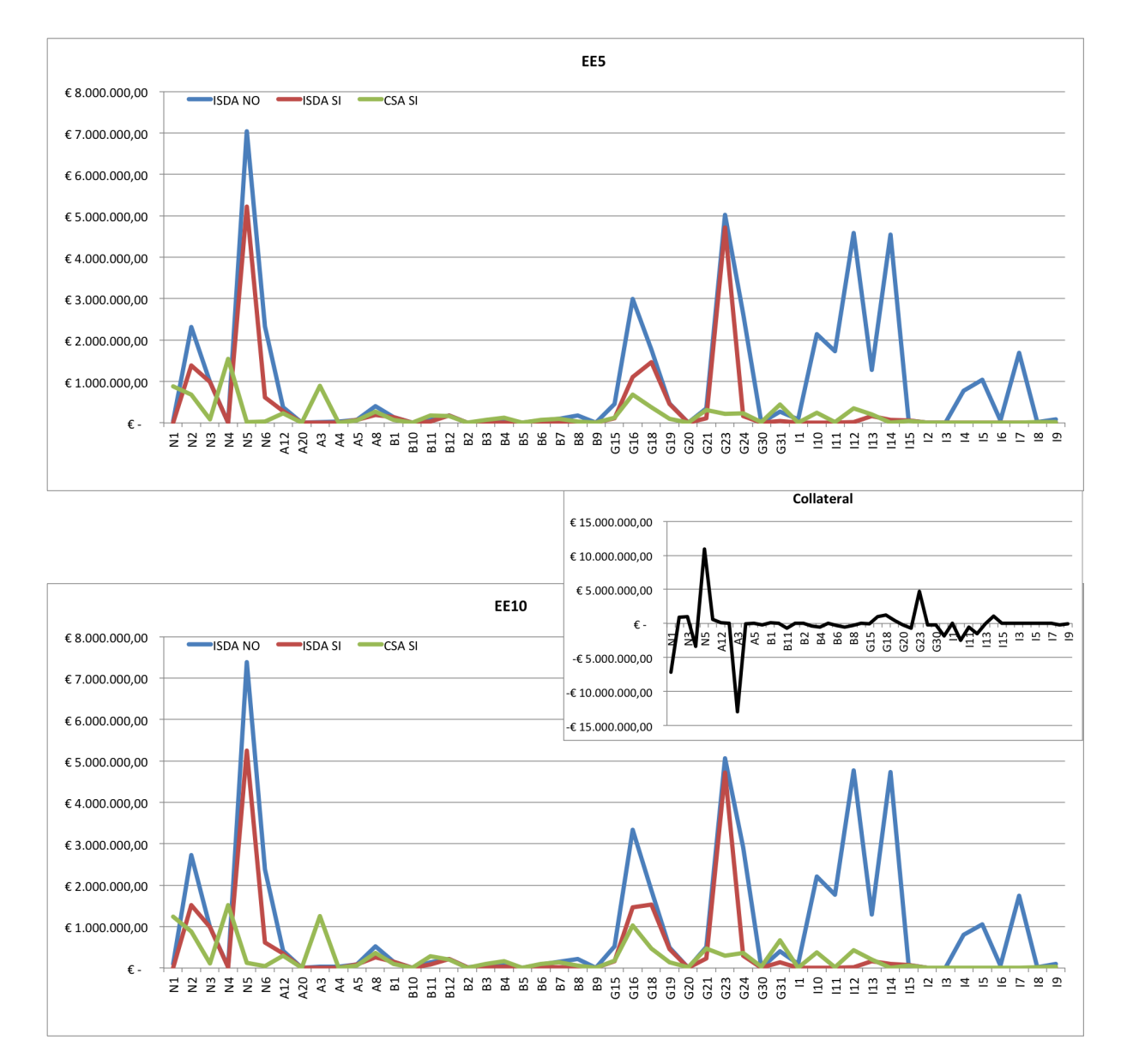

Figura 6.2: Confronto fra EE in presenza o meno di contratti di mitigazione su un orizzonte temporale di 5 (sopra) e 10 (sotto) giorni per un particolare mese. In ascissa sono riportate le diverse controparti, in ordinata le EE. Si riporta inoltre il valore di Collateral approssimato.

di collateralizzazione il debito viene in parte già pagato: quest'aspetto aspetto si riflette in un fittizio aumento di EE, senza prendere in considerazione la riduzione del debito con la controparte. Per tale motivo il confronto puntuale del valore delle EE per i diversi NDG\_HOLDING in presenza o meno di CSA, non prevede un decremento di EE nella totalità dei casi: dai grafici riportati si può infatti verificare che ogniqualvolta si ha un collateral negativo si presenta un apparente aumento di EE.

I risultati confermano dunque pienamente quanto teoricamente studiato: i contratti di mitigazione di tipo netting comportano sempre una diminuzione dell'esposizione al rischio così come i contratti CSA in caso di esposizione al rischio (ovvero collateral positivo); se invece la stipula del contratto non espone al rischio (collateral negativo) allora i contratti di collateralizzazione comportano un falso aumento del valore di EE che in realtà non tiene conto di una passività in parte già saldata.

Un'ulteriore conferma di quanto visto nella parte teorica riguarda il confronto fra le EE sui diversi orizzonti temporali. Come infatti è ovvio aspettarsi le EE aumentano all'aumentare dell'orizzonte temporale interessato. Riportiamo a titolo esemplificativo i confronti per un particolare mese, in caso di assenza di contratti di mitigazione<sup>5</sup>, in Figura 6.3. Nonostante i valori di EE sui due intervalli temporali considerati siano infatti molto simili si riscontra un lieve aumento di esposizione sull'intervallo a 10 giorni.

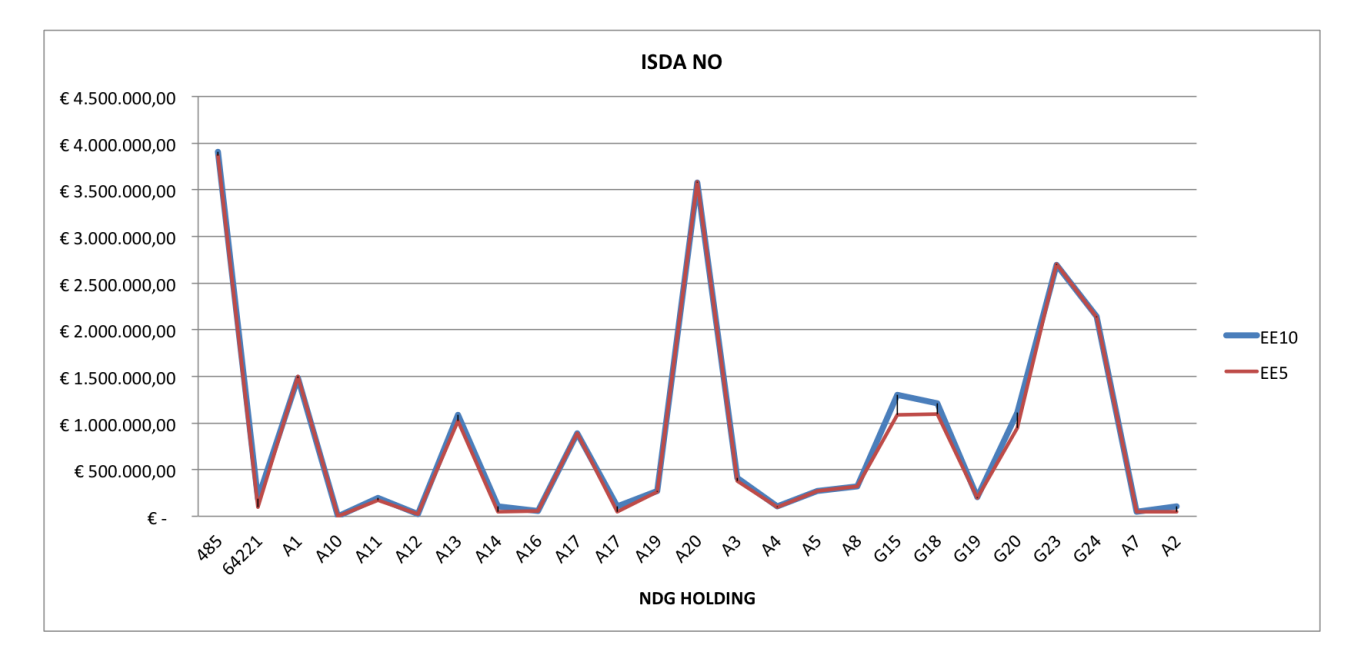

Figura 6.3: Confronto fra EE su un orizzonte temporale di 5 e 10 giorni in caso di assenza di contratti di mitigazione.

<sup>5</sup>Essendo il risultato ovvio è stato ritenuto opportuno riportare una sola casistica come semplice conferma teorica. Si è scelto il caso NO netting poiché risulta essere il più significativo per l'analisi svolta (si veda a riguardo la sezione 6.4.2).

Si osservi infine che la scelta di selezionare come oggetto di studio gli orizzonti temporali a 5 e 10 giorni non è dettata da ragioni teoriche ma dalla disponibilità di dati. Nonostante il dw MaPaC preveda la valutazione delle variazioni dei sottostanti anche su orizzonti temporali a 15 e 20 giorni, si è ritenuto superfluo il loro utilizzo per diverse ragioni. Come già accennato infatti per i contratti Forex non vengono forniti banalmente 250 valori di shocked MtM per ogni contratto d'interesse ma bensì tutti gli shock, in corrispondenza dei diversi scenari, dei fattori di rischio sottostanti ai contratti interessanti. A livello pratico dunque, anziché 250 valori si avranno per ogni contratto (n.ro scenari X n.ro fattori di rischio) valori, dunque, considerando che il numero di contratti totale in un mese risulta essere in media sicuramente maggiore di un migliaio<sup>6</sup>, il database sottostante sarà sicuramente oneroso. Cercare di ottimizzare i volumi di allocazione di dati e i tempi computazionali impiegati per le analisi è una delle ragioni che ha indotto il BP a non valutare le EE a 15 e 20 giorni per i prodotti di tesoreria. Inoltre, è stato osservato che molti dei contratti Forex sono soggetti a collateralizzazione e fra questi, la quasi totalità prevede marginazione inferiore ai 15 gg. Il calcolo dei valori di EE a 15 e 20 giorni risulterebbe in questi casi superfluo. Per quanto riguarda invece i contratti non collateralizzati si ritiene che le EE calcolate con gli shock a 5 e 10 gg forniscano comunque una buona approssimazione delle reali EE. Dunque, data la numerosa presenza di contratti collateralizzati con margin period inferiore a 15 giorni e per ragioni di miglior maneggiabilità del database originario del processo di calcolo delle EE, in un'ottica di semplificazione, si è preferito non servirsi degli shock a 15 e 20 giorni ma piuttosto utilizzare unicamente quelli a 5 e 10 giorni, motivo per cui la nostra analisi si limita in generale a questi orizzonti. L'attendibilità di tale scelta sarà in seguito oggetto di studio.

Dopo aver verificato alcuni aspetti teorici fondamentali legati al rischio controparte, quali appunto l'utilità dei contratti di mitigazione e l'aumento dell'EE all'aumentare dell'orizzonte temporale considerato, abbiamo rivolto l'attenzione al problema, precedentemente introdotto, della scelta della misura di probabilità più adatta nel contesto della generazione di scenari per la valutazione delle esposizioni attese su diversi orizzonti temporali. Nel prossimo paragrafo affronteremo tale questione.

### 6.3 Misura di Probabilità

Nel Secondo Capitolo abbiamo presentato diversi metodi per la valutazione del rischio controparte soffermandoci in particolare sulla valutazione del modello da preferire e della calibrazione più adatta. A riguardo abbiamo visto come scegliere opportunamente la misura di probabilità all'interno del processo di valutazione del rischio di controparte non sia affatto semplice. La questione è stata più volte ripresa in letteratura (si veda a riguardo [31] oppure [17]) ma mai affrontata a livello pratico su un portafoglio bancario reale: abbiamo dunque ritenuto utile e interessante approfondire l'argomento. Di seguito cercheremo in particolare di capire quale fra una misura di probabilità neutral risk e quella reale sia la migliore nell'ambito della generazione degli scenari futuri per la valutazione dell'esposizione attesa servendoci di dati empirici.

<sup>6</sup>Si parla di singoli contratti, quindi di singoli elementi di eventuali netting set e non del loro aggregato.

Come già spiegato nel Paragrafo 2.2, tendenzialmente si preferisce adottare la misura storica per diverse ragioni: per questioni di onerosità computazionale, poiché risulta la più adatta nel tentativo di simulare il più realisticamente possibile gli scenari dei mercati futuri e soprattutto poiché consente di catturare implicitamente la dipendenza fra i fattori di rischio nei contratti simulati. Per questo motivo l'analisi svolta finora si è servita di dati storici. Abbiamo tuttavia visto che esistono ragioni che potrebbero indurre a pensare che l'utilizzo di una misura di probabilità neutral risk sia più corretto rispetto all'uso della misura reale: in tal caso si riuscirebbe infatti a garantire maggior uniformità al processo. A tal proposito abbiamo già detto come a livello teorico il rischio controparte sia inscindibile dal rischio di credito. È dunque inevitabile che tale legame si ripercuota anche sul lato pratico: il rischio controparte risulta di fatto essere, a livello di processi di calcolo, alimentato dai processi caratteristici del rischio di credito caratterizzati dunque dall'utilizzo di una misura neutral risk. Infine, gli stessi dati protagonisti del processo di valutazione delle EE, ovvero i valori di MtM dei contratti, sono ottenuti attraverso rivalutazioni in linea con un panorama neutral risk. Alla luce di quanto spiegato abbiamo dunque ritenuto interessante capire come l'utilizzo di una misura neutrale al rischio in sostituzione di quella storica possa impattare nella valutazione dei valori di esposizione attesa.

In questa sezione mostriamo dunque, nel caso concreto di un portafoglio di contratti Forex, come la questione della scelta tra misura storica e risk neutral sia in realtà prettamente teorica e non abbia impatti di rilievo nella pratica. Abbiamo quindi proceduto ripercorrendo l'iter di valutazione delle EE e servendoci dei dati storici abbiamo costruito una misura neutral risk. Per il tipo di analisi cui siamo interessati la scelta è caduta sulla più semplice tra quelle ottenibili dalla misura storica: dopo aver ricavato, come di consueto, i 250 valori di shocked MtM per ogni contratto, ne abbiamo calcolato il valor medio e l'abbiamo sottratto a ognuno degli shocked MtM ricavati; infine abbiamo aggiunto ad essi il MtM del giorno considerato, in modo tale che la nuova distribuzione di shocked MtM risultasse centrata nel MtM di tale giorno, come illustrato di seguito

$$
skMtM_i^* = skMtM_i - \overline{skMtM} + MtM(0),
$$

dove  $skM tM_i$  indica lo shocked MtM *i*-esimo rilevato sotto la misura reale, con  $i = 1, ..., 250$ ,  $skM tM$  indica la media aritmetica dei 250 shocked MtM calcolati sotto la misura reale e  $M tM(0)$ indica il valore odierno di MtM del contratto in analisi. Partendo dagli shocked MtM così calcolati abbiamo rivalutato le EE e abbiamo dunque valutato su di esse l'impatto della nuova misura. Per far ciò abbiamo deciso di valutare l'equivalenza statistica dei risultati ottenuti sotto le due diverse misure di probabilità tramite test d'ipotesi presentato di seguito.

### 6.3.1 Il Test Statistico

Il procedimento prevede il confronto fra due ipotesi: l'ipotesi da sottoporre a verifica, ovvero l'ipotesi nulla, indicata con H0, e il suo complemento. Per testare le ipotesi si specifica un valore, detto livello di significatività  $\alpha$ , e si impone che il test sia tale che, quando l'ipotesi H0 risulta corretta, la probabilità che essa venga scartata non risulti superiore al livello imposto. In particolare il problema della verifica d'ipotesi sulla differenza tra due insiemi di dati può essere affrontato con una procedura basata su una statistica test la cui distribuzione tende ad approssimarsi come una variabile t di Student ovvero tramite test t, in particolare, dato il naturale accostamento tra le osservazioni dei campioni analizzati, tramite test t accoppiato. Nello specifico, tale test permette di confrontare la media ottenuta da due serie di campioni e restituisce una misura della probabilità che le medie delle due serie siano uguali. Concettualmente esprime dunque la differenza statistica tra due campioni caratterizzandola in termini di deviazione standard della differenza tra le due rispettive medie. Per determinare se e quanto le due serie di dati abbiano medie differenti il test calcola il valore di statistica test  $t_0$  tramite l'espressione

$$
t_0 = \frac{\bar{\mu}_1 - \bar{\mu}_2}{S_D/\sqrt{n}},
$$

dove  $\bar{\mu}_1$  e  $\bar{\mu}_2$  indicano la media campionaria rispettivamente del primo e del secondo campione (per noi delle EE calcolate sotto la misura reale e neutral risk),  $S_D$  è la loro standard deviation campionaria media e n è la cardinalità dei campioni considerati (che nel nostro caso corrisponde al numero di NDG HOLDING in analisi nello specifico mese). Fissato dunque un livello  $\alpha$ , l'ipotesi nulla

$$
H0:\mu_1-\mu_2=0,
$$

secondo cui la differenza tra le medie dei campioni risulta non essere significativa, dovrà essere rifiutata se il valore osservato della statistica  $t_0$  è maggiore di un certo valore critico t, ricavato dalla funzione cumulata inversa della distribuzione t di Student a r gradi di libertà valutata in  $(1-\alpha)^7$ . Allo stesso modo è possibile confrontare il livello di significatività stabilito con il valore di p-value, che indica la probabilità di ottenere un risultato pari o più estremo di quello osservato, supposta vera l'ipotesi nulla. Sapendo che la statistica test d'interesse è distribuita come una t di Student il calcolo del p-value sarà immediato: servendosi della cumulata della funzione di distribuzione  $t$ , indicata con  $\phi_t$ , si andrà a calcolare la probabilità  $pvalue$  di ottenere un'evidenza statistica maggiore o uguale al valore di  $t_0$  ricavato, ovvero

$$
pvalue = \mathbb{P}(|t| > t_0) = \mathbb{P}(t < -t_0) + \mathbb{P}(t > t_0) = 2(1 - \phi_t(t_0, r)),
$$

dove  $t_0$  si riferisce al valore di statistica test calcolato e r ai gradi di libertà. Se il valore così calcolato risulta essere inferiore al livello di significatività imposto allora è possibile rifiutare l'ipotesi nulla con una probabilità d'errore pari al valore di p-value. In caso contrario l'ipotesi H0 andrebbe accettata, o perlomeno non rifiutata: tale procedimento è chiamato test t dell'ipotesi. Per potere utilizzare il test presentato è tuttavia necessario che vengano soddisfatte determinate condizioni. Innanzitutto si suppone che i campioni confrontati siano distribuiti secondo una normale. Per verificare tale ipotesi è stato utilizzato uno fra i test più diffusi a tal proposito: il test di Shapiro-Wilk. In breve, la verifica della normalità avviene confrontando due stimatori alternativi della varianza: uno stimatore non parametrico basato sulla combinazione lineare ottimale della

<sup>&</sup>lt;sup>7</sup>Per conoscere i valori critici della distribuzione t di Student ad un determinato livello di significatività  $\alpha$ , con r gradi di libertà ci si può avvalere di apposite Tabelle o della funzione del software Matlab tinv(1- $\alpha/2$ ,r). I gradi di libertà saranno calcolati come la cardinalità dei campioni a confronto  $(n = 10)$  a cui si sottrae il numero di campioni confrontati (2).

statistica d'ordine di una variabile aleatoria normale, e il consueto stimatore parametrico, ossia la varianza campionaria

# $W = \frac{stimatore$  della varianza non parametrico<br>stimatore della varianza parametrico.

La statistica W assumerà dunque valori compresi fra 0 e 1: se il valore della statistica W risulta troppo piccolo o se analogamente il p-value ha valore inferiore al livello di significatività imposto, il test rifiuta l'ipotesi nulla che i valori campionari siano distribuiti come una variabile casuale normale. Nel caso in analisi, imponendo un livello di significatività pari all'1%, è stato riscontrato che i valori di p-value indicano nella totalità dei casi il non rifiuto dell'ipotesi nulla: i valori di EE confrontati risultano dunque essere distribuiti secondo una variabile aleatoria normale.

Analogamente abbiamo proceduta alla verifica dell'ipotesi di uguaglianza fra le varianze dei campioni a confronto, anche questa necessaria per l'utilizzo del test t. A tal proposito, avendo già verificato la normalità dei dati, ci siamo serviti del test di Bartlett, che presuppone appunto la normalità dei dati analizzati. Il test consente dunque di verificare l'omoschedasticità delle popolazioni da cui sono stati tratti i dati a confronto, servendosi di una statistica test la cui distribuzione può essere approssimata da una variabile  $\chi^2$  con  $(k-1)$  gradi di libertà dove k indica il numero di campioni a confronto. Anche in questo caso i valori di p-value ricavati dal test di Bartlett hanno permesso di accettare l'ipotesi di omoschedasticità dei dati.

Dopo un'opportuna verifica delle ipotesi sui dati analizzati, imponendo un livello  $\alpha$  di significatività del 5% e servendoci quindi del test t presentato, abbiamo determinato i valori della statistica test d'interesse e quelli di p-value per poter dunque verificare il rifiuto o meno dell'ipotesi nulla di uguaglianza fra le medie delle EE calcolate sotto le diverse misure di probabilità. Il criterio di rifiuto dell'ipotesi H0 è dunque il seguente

$$
pvalue < \alpha \Rightarrow \text{rifiuto H0} \Rightarrow \text{non possono affermare che } \mu_1 - \mu_2 = 0,
$$

dove  $\mu_1$  e  $\mu_2$  indicano rispettivamente i valori medi del vettore di EE valutato sotto la misura reale e risk neutral. Abbiamo potuto così riscontrare nella totalità dei casi studiati, sia in assenza che in presenza di contratti di mitigazione, che l'ipotesi nulla risulta non poter esser rifiutata. A tal proposito riportiamo in Tabella 6.1 i valori di p-value ricavati dall'analisi statistica descritta per diversi mesi sia in presenza che in assenza di contratti di netting, valori ottenuti tramite il codice MatLab testt\_misura.m riportato in Appendice.

Si osserva dunque che il valore di p-value più vicino al rifiuto di H0 risulta esser pari a 0,0867: avendo scelto un livello di significatività pari a 0,05 è dunque evidente che l'ipotesi H0 non può essere rifiutata in nessuno dei casi studiati, dal momento che tutti i valori di p-value ottenuti risultano essere maggiori del livello  $\alpha = 0, 05$ .

In conclusione, è possibile affermare che a livello di calcolo delle metriche di rischio controparte, in particolare facendo riferimento alla valutazione dell'esposizione attesa su orizzonti temporali

Tabella 6.1: Valori di p-value per il test statistico di verifica di equivalenza fra i valori medi delle EE calcolate sotto diverse misure di probabilità. Il livello di significatività  $\alpha$  dei test con cui si effettua il confronto sui valori di p-value in Tabella è pari a 0,05. Come si osserva dai valori riportati in Tabella in tutti i casi descritti non è possibile rifiutare l'ipotesi di equivalenza tra i risultati ottenuti con le due misure (storica e risk neutral).

| EE5     | <b>ISDA NO</b> | ISDA SI | CSA SI | <b>EE10</b> | <b>ISDA NO</b> | <b>ISDA SI</b> | CSA SI |
|---------|----------------|---------|--------|-------------|----------------|----------------|--------|
| mese 1  | 0,1846         | 0,1573  | 0,2625 | mese 1      | 0,3643         | 0,3476         | 0,3220 |
| mese 2  | 0,1699         | 0,0930  | 0,1394 | mese 2      | 0,0870         | 0,0966         | 0,1943 |
| mese 3  | 0,3430         | 0,2850  | 0,2875 | mese 3      | 0,2925         | 0,2850         | 0,2877 |
| mese 4  | 0,2769         | 0,2529  | 0,2789 | mese 4      | 0,1990         | 0,2602         | 0,2001 |
| mese 5  | 0,1675         | 0,1570  | 0,2367 | mese 5      | 0,3438         | 0,2488         | 0,3492 |
| mese 6  | 0,1474         | 0,0867  | 0,0906 | mese 6      | 0,2675         | 0,3570         | 0,3367 |
| mese 7  | 0,2978         | 0,3559  | 0,2833 | mese 7      | 0,3571         | 0,3072         | 0,4452 |
| mese 8  | 0,0885         | 0,1659  | 0,1524 | mese 8      | 0,2086         | 0,1296         | 0,1355 |
| mese 9  | 0,2958         | 0.2097  | 0,2681 | mese 9      | 0,1765         | 0,2555         | 0,1850 |
| mese 10 | 0,2769         | 0,3529  | 0,2789 | mese 10     | 0,1667         | 0,2457         | 0,2543 |

a 5 e 10 giorni, l'uso di una misura neutrale al rischio piuttosto che della misura real world sono statisticamente equivalenti. Si può dunque confermare che, all'interno dei processi di generazione degli scenari per la valutazione delle EE, l'utilizzo della misura reale, di cui ci si serve abitualmente in ambito Risk Management, risulta corretta non solo in riferimento a un contesto di ottimizzazione sul piano computazionale o a livello di capacità di replica delle dipendenze fra titoli ma, data l'equivalenza statistica con la misura risk neutral, anche in un contesto di uniformità processuale e concettuale in riferimento al mondo credit risk a cui il rischio controparte risulta concettualmente e operativamente vincolato ed ai MtM calcolati. La questione riguardante la scelta della misura di probabilità più adatta da utilizzare in ambito di rischio controparte, sinora dibattuta solo teoricamente, trova dunque risposta in un contesto applicativo: l'analisi svolta permette infatti di fornire una dimostrazione pratica, lavorando su un dataset reale, della correttezza dell'uso della misura reale in un contesto che per questioni di omogeneità richiamerebbe l'uso di una misura risk neutral.

Nel prossimo paragrafo ci occuperemo di un'ulteriore questione, altrettanto interessante, già anticipata nel Capitolo 5. In particolare ci soffermeremo sulle tecniche di generazione di scenari di shocked MtM su orizzonti temporali più estesi rispetto a quelli considerati finora e sulla dipendenza fra gli scenari simulati, indotta erroneamente dalle tecniche di generazione più comuni.

# 6.4 Generazione di Shock

La valutazione delle fondamentali misure di rischio sul portafoglio di prodotti di tesoreria descritto all'inizio del Capitolo ci ha consentito di evidenziare alcuni aspetti critici del processo in analisi. A tal proposito ci è sembrato opportuno approfondire la questione già dibattuta inerente la scelta di trascurare la valutazione delle esposizioni attese su orizzonti temporali a 15 e 20 giorni nei processi di calcolo del rischio interni al Banco Popolare per posizioni di tesoreria. Per poter valutare la fondatezza di tale scelta si è dunque pensato di implementare una tecnica di generazione delle variazioni degli shocked MtM futuri in modo da poter determinare i valori di EE su orizzonti temporali più estesi<sup>8</sup>. Tale implementazione, se opportunamente progettata, permetterebbe inoltre di risolvere un altro problema non trascurabile inerente la simulazione degli shocked MtM: la loro forzata autocorrelazione. Illustriamo innanzitutto quest'ultimo aspetto.

Nel precedente Capitolo abbiamo spiegato come vengono ricavate le variazioni dei fattori di rischio all'interno del processo di generazione degli scenari futuri per il calcolo delle esposizioni attese. Abbiamo in particolare visto che gli shock storici relativi a un particolare fattore di rischio sono ricavati valutando le differenze di rendimenti dello stesso fattore su intervalli temporali a 5 o 10 giorni, lungo il lookback period scelto, per ottener così 250 valori di shock relativi a ogni fattore di rischio. Si vanno infine a sommare le variazioni relative ai diversi fattori di rischio a parità di scenario in modo da ottenere 250 shock per ogni contratto. Abbiamo inoltre visto che per evitare che le date interessate nella rilevazione dei rendimenti dei fattori di rischio siano troppo lontane nel tempo, si preferisce servirsi di date ricavate in corrispondenza di intervalli overlapping, come mostrato in Figura 5.2. In tal modo tuttavia si vanno a considerare variazioni su intervalli temporali fra loro sovrapposti e conseguentemente si induce una forte dipendenza fra gli shock che si ripercuote inevitabilmente in un'artificiosa diminuzione della volatilità degli shocked MtM e dunque in una sottostima del rischio d'interesse. Di conseguenza abbiamo ritenuto interessante approfondire tale aspetto e implementare una tecnica per la generazione delle variazioni dei fattori di rischio che da un lato evitasse il fenomeno di sottostima del rischio, senza però necessariamente costringere all'utilizzo di dati troppo lontani nel tempo, e che dall'altro permettesse di generare shock su intervalli temporali più estesi rispetto a quelli attualmente in uso.

Il perimetro di analisi interessato nell'indagine coincide con quello presentato nel precedente paragrafo: ci interesseremo al portafoglio comprendente i prodotti di tesoreria Forex in stipula nei mesi compresi fra Aprile 2011 e Gennaio 2012. In particolare per parte dell'analisi in questione abbiamo ritenuto significativo fare riferimento all'esame relativo a uno specifico mese per il quale è stato possibile estrarre dai database di riferimento anche gli shock a 15 giorni, oltre ai consueti shock a 5 e 10 giorni, in modo da aver maggior dati di confronto. Procediamo dunque con l'illustrazione di quanto elaborato.

<sup>8</sup>Come detto l'obiettivo è quello di valutare le EE attese a 15 e 20 giorni. Infatti, nonostante il metodo permetta di lavorare su orizzonti anche più estesi, a causa della difficoltà di pricing nel futuro (si veda sezione 5.2.1) non avrebbe senso spingersi oltre.

Il metodo implementato, conformemente al panorama disegnato dalla normativa presentato nei Capitoli precedenti, prevede l'utilizzo di una tecnica di semplice comprensione e implementazione: la tecnica Monte Carlo. Descriviamo dunque in breve la metodologia utilizzata per la generazione degli shock in riferimento a un intervallo temporale di 10 giorni ipotizzando di avere a disposizione solo i dati relativi all'orizzonte a 5 giorni, per poi estendere tale orizzonte.

A partire dal vettore di shock a 5 giorni generato su intervalli overlapping, ovvero utilizzando gli shock estratti dal Gruppo, si estraggono casualmente, in maniera del tutto indipendente, due suoi elementi che vengono sommati per generare un elemento del vettore di shock a 10 gg. In particolare le estrazioni casuali vengono implementate servendosi della funzione MatLab rand che consente la generazione di numeri casuali distribuiti uniformemente tra 0 e 1. Riscalando opportunamente i numeri generati dalla funzione descritta, ovvero facendo in modo di avere a disposizione numeri casuali compresi fra 1 e 250 (la dimensione del vettore da cui si eseguono le estrazioni), i valori così ricavati vengono utilizzati come indice per la scelta dell'elemento da estrarre dal vettore di shock overlapping a 5 giorni. Per ogni elemento del vettore di shock a 10 giorni che si intende simulare risulta dunque necessario generare tramite la funzione rand riscalata due numeri casuali, estrarre dal vettore a 5 giorni i due elementi così individuati e sommarli. Tale procedimento viene infine ripetuto per un numero di volte pari alla dimensione del vettore di shock che si desidera generare che per i nostri scopi sarà pari alla dimensione del vettore da cui vengono effettuate le estrazioni. Si deve inoltre tener conto dello shock temporale: sappiamo infatti che il database di riferimento fornisce anche un valore di shock relativo al trascorrere del tempo che interviene in ogni scenario simulato. Si può sommare tale shock a ogni elemento del vettore da cui si eseguono le estrazioni in modo che lo shock temporale venga così automaticamente inglobato nella tecnica implementata oppure partendo dal vettore di shock privo della variazione legata al fattore temporale, oltre ad aggregare i due shock estratti a 5 giorni si dovrà sommare ad essi lo shock temporale, tante volte quante indica l'orizzonte temporale su cui si vuole simulare gli shock (per 10 giorni ad esempio si somma due volte lo shock temporale a 5 giorni). Supponendo di aver a disposizione solo gli shock temporali a 5 giorni si avrà dunque

$$
sk_i(T) = \sum_{j=1}^{T/5} sk_j^{z_j}(5) + \frac{T}{5} sk_0(5) \qquad z \in \{1, ..., 250\},
$$

dove

- T è l'orizzonte temporale su cui si intendono simulare gli shock  $sk_i$  per  $i = 1, \ldots, 250$
- j indica l'estrazione j-esima da effettuare dal vettore di shock originali  $(T/5$  è il numero di estrazioni da effettuare per ottenere un nuovo shock)
- $sk_j^{z_j}$  è l'elemento casuale $z_j$ del vettore di shock originali a 5 giorni
- $z_i$  è l'indice che suggerisce l'elemento da estrarre dal vettore di shock originali (ricavato dalla funzione rand) diverso per ogni estrazione  $i$  effettuata
- $sk_0(5)$  è lo shock temporale su un orizzonte di 5 giorni.

Analogamente si procederà per il calcolo degli shock a 15 giorni, estraendo casualmente 3 elementi del vettore degli shock a 5 giorni, e a 20 giorni, con estrazione casuale di 4 elementi dal vettore degli shock a 5 giorni, sommando adeguatamente a tali variazioni lo shock temporale. Tale procedimento, rappresentato schematicamente in Figura 6.4, sarà infine ripetuto per ogni posizione d'interesse sottostante alle coppie di banca-controparte analizzate. Il processo descritto è stato implementato tramite linguaggio MatLab: il codice elaborato Shock.m, accompagnato da commenti esplicativi, viene riportato in Appendice.

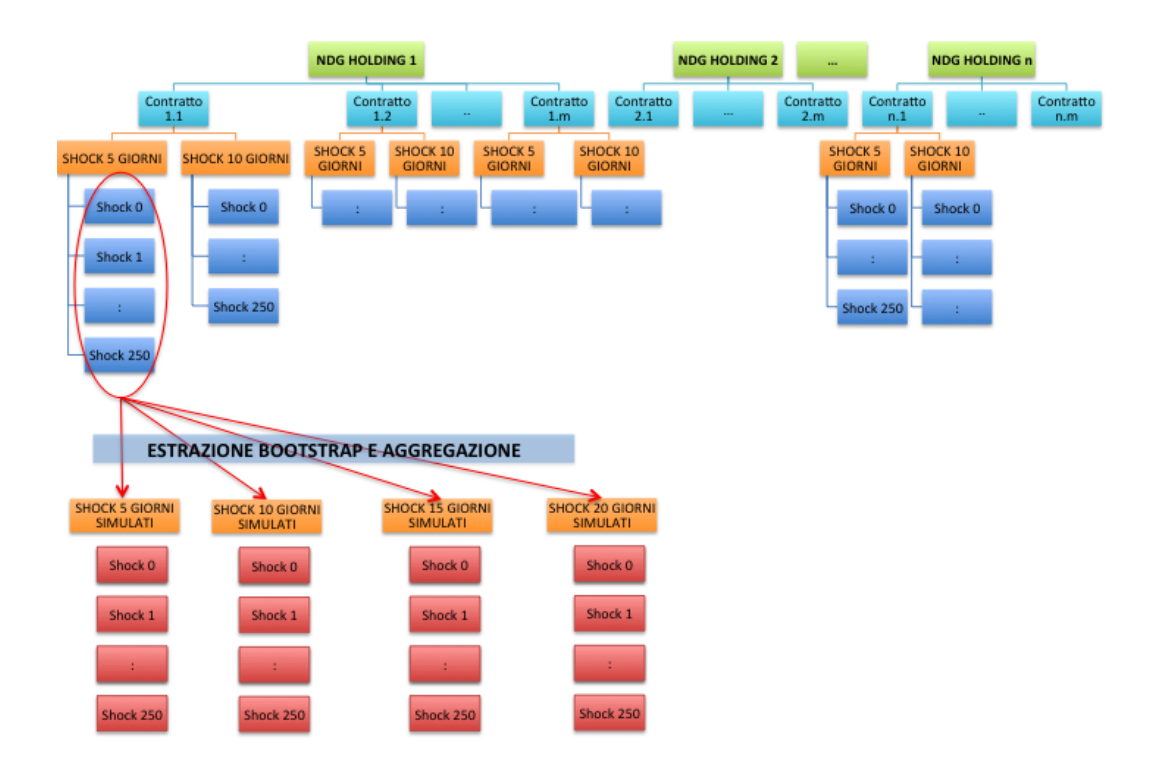

Figura 6.4: Processo di simulazione di shock su orizzonti temporali estesi a partire da shock noti su intervalli di tempo limitati.

Va tuttavia precisato che la tecnica utilizzata è solo una delle possibili tecniche per la generazione degli shock. Abbiamo in particolare scelto di servirci di un modello additivo che sottintende dunque un'evoluzione del tipo

$$
MtM_i^*(t) = MtM(t-1) + shock_i.
$$

dove  $MtM_{i}^{\ast}(t)$  indica lo shocked MtM sullo scenario *i*-esimo, per i=1,..,250 al tempo *t* e *shock*<sub>i</sub> lo shock relativo a tale scenario. Una valida alternativa potrebbe ad esempio concretizzarsi nell'uso di un modello moltiplicativo del tipo

$$
MtM_i^*(t) = MtM(t-1)(1 + shock_i)
$$

oppure, metodo più complesso, si potrebbe procedere tramite combinazione sui singoli fattori di rischio sottostanti ai MtM, invece che sui MtM stessi, che poi andrebbero riprezzati in full evaluation ottenendo un modello del tipo

$$
MtM_i^*(t) = f\left(S\left(\sum_{j=1}^n shock_{ij}(t-1)\right)\right),
$$

dove f indica una generica funzione di pricing, S l'underlying del contratto in analisi e shock<sub>ij</sub> (t− 1) indica il j-esimo shock sottostante, per  $j = 1, ..., n$ , al tipo di contratto in analisi nei diversi scenari i.

Quanto descritto fornisce dunque un metodo alternativo per generare le variazioni dei fattori di rischio sottostanti che, a partire dagli shock a 5 giorni calcolati su intervalli overlapping, si propone sia di risolvere il problema della correlazione fra shock e della conseguente sottostima del rischio e sia di ricavare shock su orizzonti temporali estesi, a partire da orizzonti più ristretti. Verifichiamo dunque i reali effetti della tecnica proposta a partire dal problema della correlazione fra shock.

#### 6.4.1 Shock e Autocorrelazione

Per poter rilevare l'utilità della tecnica Monte Carlo proposta, dopo aver generato gli shock su un orizzonte temporale di 10, 15 e 20 giorni, sono state valute le funzioni di autocorrelazione sia dei vettori simulati che di quelli d'origine. Abbiamo dunque riportato i valori di autocorrelazione dei vettori di shock d'interesse in funzione di diversi scostamenti temporali o passi. Riportiamo quanto ottenuto a partire da due generici vettori di shock in Figura 6.5 in cui mostriamo le funzioni di autocorrelazione dei vettori con passi da 1 a 20, sia per gli shock simulati che per gli shock d'origine, che per comodità indicheremo come shock overlapping, su diversi orizzonti temporali.

Come ci si aspettava, la funzione di autocorrelazione relativa al vettore di shock generato su intervalli overlapping riporta valori di correlazione molto elevati per passi brevi, decrescenti fino a un passo pari all'estensione dell'intervallo overlapping utilizzato per la rilevazione dei dati: per shock a 5 giorni vi è un trend discendente fino a 5 passi, per gli shock a 10 giorni fino a 10 passi e così via. In seguito i valori di autocorrelazione si stabilizzano attorno allo zero, assumendo valori molto più ristretti. Troviamo dunque conferma della forte dipendenza indotta dalla scelta di utilizzo di intervalli temporali sovrapposti per la rilevazione degli shock. Allo stesso modo è stata valutata la funzione di autocorrelazione dei vettori di shock simulati: è chiaro come in questo caso i valori di autocorrelazione siano molto più esigui, soprattutto in corrispondenza di passi con

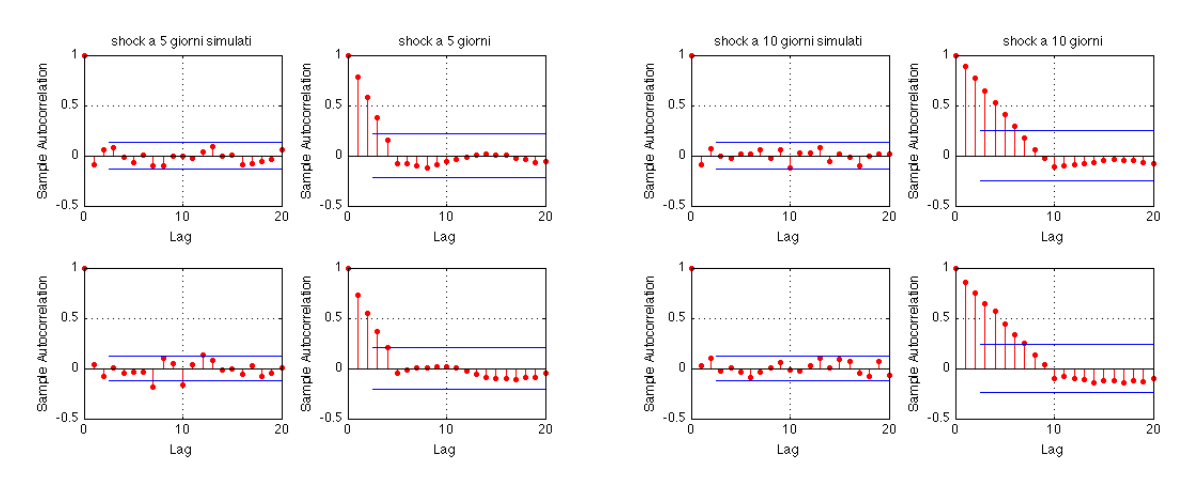

(a) Funzione di autocorrelazione per shock simulati e (b) Funzione di autocorrelazione per shock simulati e overlapping su un orizzonte di 5 giorni overlapping su un orizzonte di 10 giorni

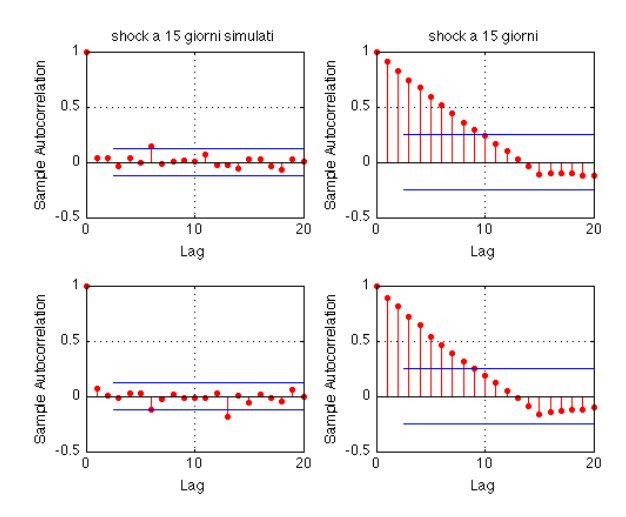

(c) Funzione di autocorrelazione per shock simulati e overlapping su un orizzonte di 15 giorni

Figura 6.5: Funzioni di autocorrelazione fra shock simulati e overlapping a confronto per passi da 1 a 20 (in ascissa) su orizzonti temporali a 5, 10 e 15 giorni. È evidente come la tecnica implementata riduca l'autocorrelazione fra shock soprattutto per passi con ampiezza inferiore all'intervallo overlapping utilizzato.

ampiezza inferiore all'intervallo overlapping utilizzato, e indipendenti dal passo considerato: dal momento che le estrazioni dal vettore di shock d'origine sono state effettuate in modo del tutto casuale la dipendenza dovuta all'utilizzo di intervalli sovrapposti si annulla completamente. Alla luce di quanto visto il processo Monte Carlo implementato risulta dunque essere una buona tecnica per la riduzione della fittizia dipendenza fra gli shock utilizzati per la determinazione degli shocked MtM, dipendenza indotta dalle comuni tecniche di rilevazione che prevedono l'utilizzo di intervalli overlapping. Di conseguenza si consente una stima più veritiera della rischiosità indotta dalle variazioni dei MtM in corrispondenza dei diversi scenari che essendo fra loro molto meno correlate inducono una maggior volatilità e dunque rischiosità.

### 6.4.2 Estensione Temporale

Un'ulteriore aspetto di cui si preoccupa la tecnica implementata riguarda la generazione di shock su orizzonti temporali estesi a partire da shock relativi a intervalli temporali più esigui. Come già descritto, dal vettore di shock a 5 giorni risulta infatti possibile ricavare vettori di shock a 10, 15 e 20 giorni tramite estrazioni successive e appropriate aggregazioni. Sfruttando la tecnica presentata risulta dunque possibile disporre degli shock temporali a 15 e 20 giorni anche per derivati Forex, shock che nel caso specifico, come già precisato, non vengono presi in considerazione nei processi interni di valutazione del rischio del BP poiché ritenuti di importanza secondaria a causa della numerosa presenza di contratti coperti da CSA con marginazione inferiore ai 15 giorni. Seppur pochi troviamo tuttavia anche contratti non coperti da collateralizzazione per i quali non risulta dunque immediato assumere che gli indicatori di rischio calcolati considerando esclusivamente le EE a 5 e 10 giorni siano una buona approssimazione degli indicatori che considerano anche le EE a 15 e 20 giorni. Per verificare dunque che effettivamente risulti sensata la scelta di trascurare le EE su tali orizzonti temporali abbiamo calcolato le EE a 15 e 20 giorni a partire dagli shock generati tramite il metodo Monte Carlo, servendoci dei vettori di shock overlapping a 5 giorni. Ripercorrendo l'iter di calcolo delle EE a 5 e 10 giorni, dando in input gli shock simulati a 15 e 20 giorni abbiamo dunque valutato le EE relative a tali orizzonti e infine, per capire l'impatto delle EE così calcolate sulla rischiosità globale ci siamo serviti della misura di rischio di Expected Positive Exposure. Abbiamo dunque valutato tale metrica prima ipotizzando che nessuno dei contratti in analisi fosse soggetto a mitigazione e successivamente considerando la presenza di netting per tutti i contratti. In presenza di CSA invece non abbiamo ritenuto interessante riportare l'analisi poiché è stato verificato che in tutti i mesi analizzati non esistono contratti con marginazione superiore a 10 giorni, conseguentemente i valori di EE a 15 e 20 giorni risultano nulli e dunque i valori di EPE risulteranno invariati. Riportiamo invece quanto ottenuto in assenza e in presenza di netting rispettivamente in Figura 6.6(a) e (b), mettendo a confronto le variazioni di EPE rilevate nei rispettivi casi in Figura 6.6(c).

Dall'analisi grafica si osserva che l'inclusione delle EE a 15 e 20 giorni nel calcolo della misura di EPE apporta differenze più sostanziali in assenza di netting come d'altra parte ci si aspettava. Abbiamo infatti già detto come i contratti di netting consentano di mitigare l'esposizione al

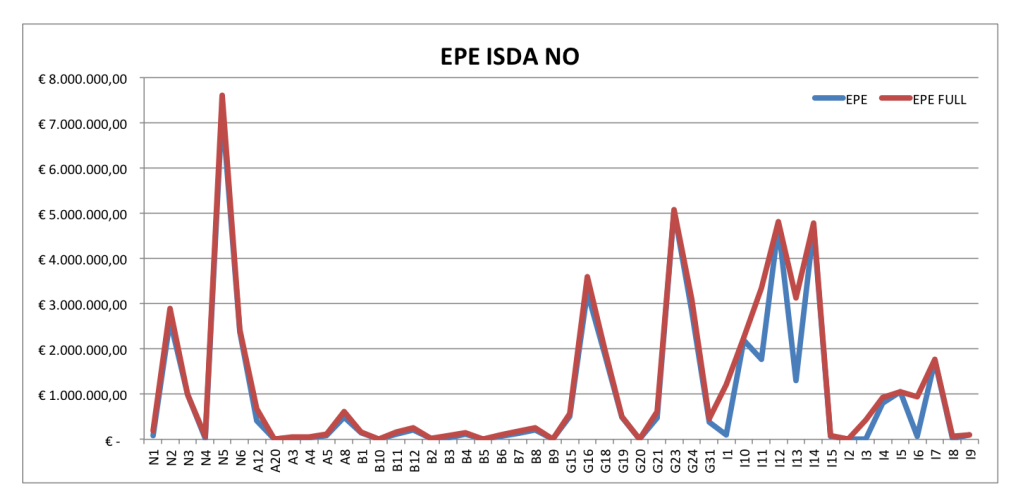

(a) Confronto fra valori di EPE considerando (EPE full) o meno (EPE) le EE a 15 e 20 giorni in assenza di netting

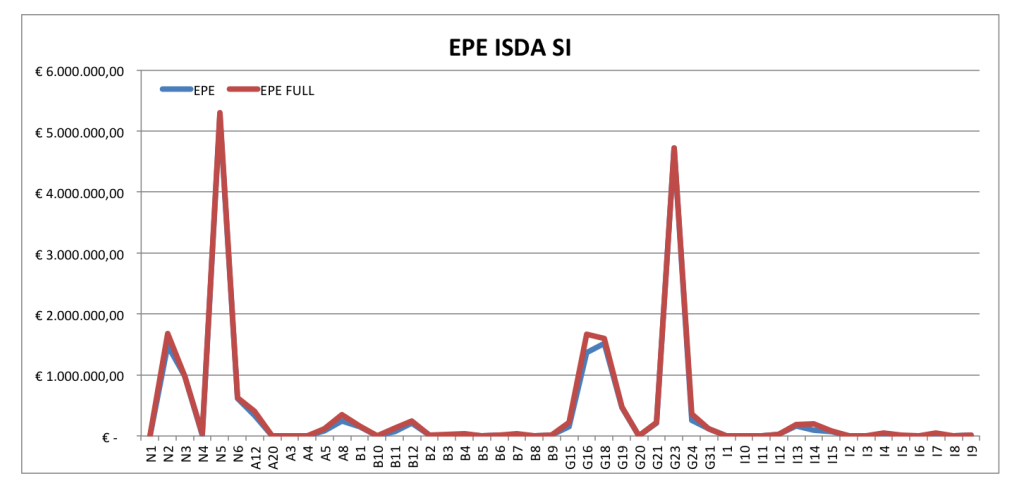

(b) Confronto fra valori di EPE considerando (EPE full) o meno (EPE) le EE a 15 e 20 giorni in caso di netting

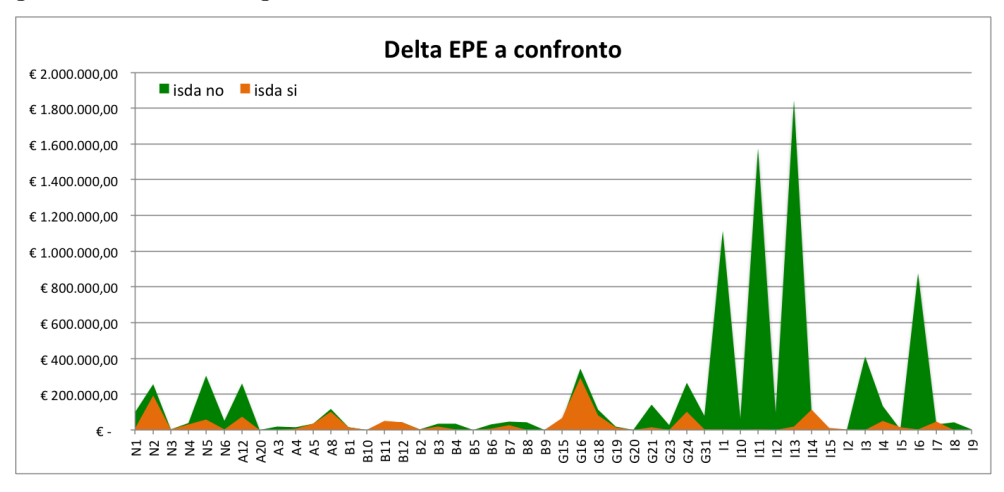

(c) Confronto fra le variazioni di EPE dovute alla presenza delle EE a 15 e 20 giorni in assenza o meno di netting

Figura 6.6: Confronto fra EPE calcolati considerando o meno le EE a 15 e 20 gg, in presenza o meno di netting. In ascissa si riportano le diverse controparti, in ordinata i valori di EPE.  $96$ 

rischio considerando come esposizione totale relativa a una coppia banca-controparte la parte positiva delle somma algebrica fra i valori di MtM dei contratti interessati. Sappiamo inoltre che tendenzialmente i valori di EE aumentano all'aumentare dell'orizzonte temporale considerato. Il netting mitiga tuttavia tale aumento risultando così più probabile che l'EE a 15 e 20 giorni risulti uguale o inferiore a alle esposizioni a 5 e 10 giorni. Di conseguenza le EE effettive saranno determinate dal valore massimo fra le EE a 5 e 10 giorni e essendo l'EPE la media delle EE effettive avremo variazioni inferiori se non nulle rispetto al caso in cui non si prevede mitigazione. Per capire realmente se e quanto le EE a 15 e 20 giorni impattino sulla metrica di EPE abbiamo anche in questo caso utilizzato il test statistico t accoppiato allo scopo di verificare se i valori medi di EPE ricavati considerando le EE a 15 e 20 giorni siano equivalenti statisticamente a quelli ricavati senza tenerne contro. Per procedere abbiamo quindi verificato la normalità dei vettori di EPE a confronto tramite il test di Shapiro Wilk mentre ci siamo serviti del test di Bartlett per verificarne l'omoschedasticità. I valori di p-value ottenuti tramite il codice MatLab testt\_EPE.m (riportato in Appendice) vengono riportati in Tabella 6.2 sia in presenza che in assenza di contratti di netting.

Tabella 6.2: Valori di p-value ricavati dal test t di verifica di equivalenza fra i valori medi di EPE calcolati considerando o meno le EE a 15 e 20 giorni per un livello di significatività  $\alpha = 0, 05.$ 

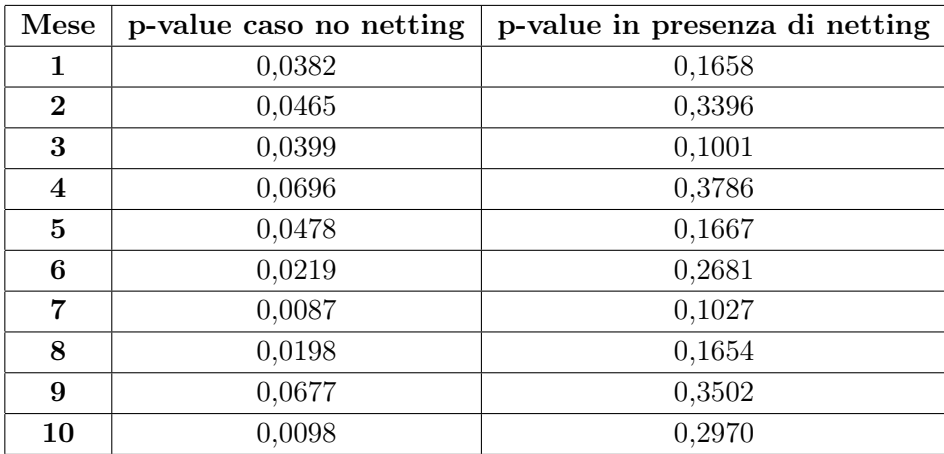

I test statistici effettuati sui diversi mesi analizzati ci permettono di osservare che vi è un'effettiva equivalenza statistica in presenza di netting (p-value> $\alpha \Rightarrow$  non rifiuto H0:  $\mu_1 - \mu_2 = 0$ ) ma al contrario, in assenza di mitigazione, tale equivalenza non è sempre verificata. In tal caso abbiamo infatti ottenuto valori di p-value inferiori al 5% ovvero inferiori al livello di significatività imposto: ciò significa che la probabilità che la differenza tra i valori medi di EPE sia significativa non è trascurabile. D'altro canto è importante sottolineare che per i mesi analizzati i contratti che non prevedono mitigazione risultano essere una percentuale veramente minima, mai superiore al 4%. In conclusione riteniamo opportuno approssimare il calcolo della misura di EPE utilizzando le EE a 5 e 10 giorni solo nel caso in cui la numerosità di contratti non mitigati sia trascurabile, come attualmente accade. Si trova dunque conferma delle ipotesi di lavoro effettuate nei sistemi interni di calcolo del BP. Dall'analisi risulta però consigliabile monitorare la presenza di contratti di netting nei portafogli di tesoreria studiati: in caso di prevalenza nei portafogli di contratti non soggetti a mitigazione i risultati ottenuti suggeriscono infatti di includere nella valutazione della rischiosità dei contratti anche le EE attese a 15 e 20 giorni, ricavabili ad esempio tramite la tecnica Monte Carlo proposta.

In questo Capitolo abbiamo dunque mostrato come risolvere due criticità chiave nella misura del rischio controparte:

- in primo luogo abbiamo mostrato come la misura storica, che presenta numerosi vantaggi operativi, sia statisticamente equivalente ad una misura risk neutral, teoricamente più corretta
- in secondo luogo è stata ideata e realizzata una tecnica Monte Carlo che risolve l'annoso problema della (auto)correlazione negli shock generati per orizzonti temporali superiori ai 5 giorni e che inoltre consente la valutazione delle EE su orizzonti temporali più lontani dei consueti orizzonti a 5 e 10 giorni.

Come visto, per le analisi svolte ci siamo soffermati su strumenti FX, contratti che sappiamo essere particolarmente influenti sui principali indicatori di rischio controparte.

Di fondamentale importanza risultano essere anche i derivati Interest Rate Swap la cui influenza sulla rischiosità globale è senza dubbio determinante. Dedicheremo dunque il prossimo capitolo proprio a tali contratti e al loro legame con le le metriche fondamentali di esposizione al rischio nell'ottica di fornire uno strumento di gestione del Rischio Controparte.

# Capitolo 7

# Rischio Controparte per Derivati Interest Rate Swap

## 7.1 Introduzione

Abbiamo già visto come la collocazione naturale del rischio controparte siano i mercati Over The Counter, caratterizzati dall'assenza di contratti e modalità di compravendita standardizzati e dalle consuete norme regolamentari dei mercati ufficiali. Uno fra gli strumenti maggiormente scambiati all'interno di tali mercati sono i derivati Interest Rate Swap (di seguito I.R.S.): secondo statistiche pubblicate dalla Banca dei Regolamenti Internazionali i derivati sui tassi d'interesse ricoprono infatti più del 70% del valore nozionale complessivo impiegato nel mercato OTC. Gli I.R.S. saranno dunque inevitabilmente una componente di importanza fondamentale in ambito di rischio controparte. Dedicheremo l'intero Capitolo proprio a tale categoria di contratti soffermandoci sull'analisi del loro impatto sui principali indicatori di esposizione al rischio. Presentiamone dunque le caratteristiche più significative.

L'Interest Rate Swap è un contratto mediante il quale due parti si accordano per scambiarsi reciprocamente, per un periodo di tempo predefinito al momento della stipula, i pagamenti degli interessi sui rispettivi prestiti, misurati sulla base di tassi di interesse differenti. Non si prevede dunque scambio di capitali ma solo di flussi corrispondenti al differenziale fra i due interessi (di solito uno fisso ed uno variabile) riferiti ad un capitale nozionale definito contrattualmente.

Questa categoria di contratti è dunque legata a diversi tipi di rischio: da un lato vi è la dipendenza dalla struttura a termine dei tassi d'interesse essendo appunto la categoria in questione soggetta alla variazione inattesa di quest'ultima (rischio di mercato) e dall'altro, essendo l'I.R.S. uno strumento scambiato sul mercato OTC, risulta soggetta alla possibilità che la controparte in essere fallisca (rischio di controparte). Nel Capitolo che segue cercheremo dunque di inserirci in tale contesto caratterizzato dalla compresenza di diverse fonti di rischio proponendo un modello per la determinazione del legame fra derivati I.R.S. e una particolare misura di rischio controparte sfruttando componenti di rischio di mercato e di credito. Iniziamo presentando in breve come il Gruppo Banco Popolare gestisce i contratti I.R.S. nel contesto di determinazione dell'esposizione al rischio controparte.

### 7.2 Modello Statistico di Variazione Mensile del Parametro RWA

La determinazione delle misure di rischio per contratti I.R.S. avviene in generale come spiegato nel Capitolo 5: richiamiamo brevemente quanto già visto.

I contratti in questione, al contrario di quanto riscontrato per i contratti FX, sono gestiti dal sistema di position keeping Risque. Abbiamo dunque a disposizione 250 valori di shocked MtM per ogni contratto sugli orizzonti temporali a 5, 10, 15 e 20 giorni: a partire da questi, tenendo conto dell'eventuale presenza di contratti di netting o collateralizzazione, tramite aggregazioni successive, si determinano le esposizioni attese sui diversi orizzonti temporali, dunque le metriche di rischio di EPE e EPE effettivo e infine gli indicatori di EAD e RWA. Parallelamente a questo processo il Banco Popolare ha inoltre implementato un processo di calcolo analitico della misura di EPE su strumenti I.R.S. per i quali non sono previsti accordi di mitigazione. Il calcolo avviene mediante un motore di pricing implementato internamente tramite software Mathcad seguendo un modello che prevede la definizione del valore di EPE come il valore attuale di un vettore di swaption (ovvero di un'opzione che attribuisce al compratore la facoltà di entrare in un contratto di swap) lungo i nodi definiti dal profilo temporale dei cash flow del derivato (per approfondimenti si veda [14]). Il processo implementato per la valutazione del rischio d'esposizione generato dai contratti I.R.S. risulta dunque maggiormente articolato rispetto a quanto visto per i derivati di tesoreria. Di conseguenza abbiamo in questo caso pensato di rivolgere la nostra attenzione all'elaborazione di un modello semplificato che permetta di sintetizzare e dunque stimare rapidamente gli indicatori di rischio controparte e in particolare le loro variazioni in funzione delle variazioni di determinati indicatori rappresentati le diverse tipologie di rischio che abbiamo visto caratterizzare i contratti I.R.S. Come vedremo in seguito, ci siamo a tal proposito serviti di modelli statistici in modo da poter proporre un modello semplice e utile ma allo stesso tempo accurato.

### 7.2.1 Modello di Regressione Lineare

Obiettivo ultimo dell'analisi svolta consiste nello studio della variazione mensile dell'indicatore di rischio RWA relativo a un portafoglio di I.R.S. in relazione alla variazione mensile di diversi parametri ad esso legati. Si cercherà dunque di spiegare l'aumento o la diminuzione del fattore RWA attraverso gli scostamenti di variabili significative per la rappresentazione dell'indicatore in questione individuando il loro contributo marginale. Per raggiungere lo scopo definito si è scelto un modello statistico, confidando in una rappresentazione immediata e semplice. Per tal motivo la scelta è ricaduta su un modello di regressione lineare multipla. Risulta dunque innanzitutto opportuno delineare i parametri di regressione che risultano esser significativi a livello di contributo della variazione globale di RWA.

Come già detto, la natura dei contratti I.R.S come d'altronde lo stesso rischio controparte, risulta essere strettamente legata a diversi tipi di rischio, in particolare a quello di mercato e a quello di credito. Alcune delle variabili che utilizzeremo per spiegare la variazione mensile di RWA saranno di fatto rappresentati di questi due particolari tipi di rischio; altre saranno invece legate alla metodologia di valutazione dell'RWA e alle variabili caratteristiche del rischio controparte. In particolare la variazione di RWA può esser rappresentata da una funzione a più variabili come segue

$$
\Delta RWA \simeq f(\Delta T, \Delta M, \Delta C, \Delta m, \Delta G), \tag{7.1}
$$

dove

- ∆T rappresenta la variazione di trading, legata ad esempio alla variazione del valore nozionale interessato negli scambi in periodi successivi
- ∆M indica la variazione delle variabili di mercato
- ∆C indica la variazione dei parametri creditizi quali ad esempio i valori delle PD legate alle controparti interessate
- $\Delta m$  rappresenta la variazione delle assunzioni metodologiche compiute per la determinazione dell'RWA, come ad esempio la modellizzazione della LGD scelta (pari al 45% o valutata internamente) o quella del parametro  $\alpha$  per la determinazione dell'EPE (pari a 1,4 o determinato internamente)
- ∆G rappresenta la variazione degli indicatori legati ai metodi caratteristici di mitigazione del rischio controparte quali i contratti di netting o collateralizzazione, i valori eventuali di soglia, minimo trasferibile e giorni di marginazione.

Per poter rappresentare in modo semplice la variazione di RWA a seguito della variazione delle variabili definite abbiamo pensato di ricorrere a modelli di tipo additivo lineare. In particolare si vuole mostrare che gli scostamenti mensili del valore di RWA possono esser spiegati attraverso un semplice modello statistico di regressione multipla lineare del tipo

$$
\Delta RWA \sim \beta_0 + \beta_1 \Delta T + \beta_2 \Delta M + \beta_3 \Delta C + \beta_4 \Delta m + \beta_5 \Delta G.
$$

Di fondamentale importanza risulta dunque essere la scelta dei regressori protagonisti del modello: a tal proposito è bene definire il perimetro interessato nell'analisi svolta.

Come già anticipato il portafoglio d'interesse comprende i contratti I.R.S. In particolare ci interessiamo a contratti standard che prevedono lo scambio fra due parti di flussi d'interesse uno a tasso fisso e uno variabile, escludendo dall'analisi contratti di tipo basis swap in cui le due parti si scambiano flussi di interessi entrambi a tasso variabile. Abbiamo inoltre scelto di focalizzare l'attenzione su due particolari sottogruppi del Banco Popolare che indicheremo con B1 e B2 e per avere una regressione migliore sulle variabili di mercato ogni portafoglio di I.R.S. analizzato viene suddiviso in posizioni Payer (nel caso in cui il sottogruppo owner paghi fisso), di seguito P, e Receiver (nel caso in cui l'owner paghi variabile), di seguito R, evitando così che le diverse

posizioni si annullino a vicenda<sup>1</sup>. Così facendo tuttavia può sembrare che non si abbiano indicazioni precise sull'RWA complessivo: in realtà nel caso di assenza di contratti di mitigazione si ha linearità e dunque risulta sufficiente sommare i contributi dei portafogli P e R per ottenere l'RWA complessivo mentre nel caso di presenza di contratti di mitigazione si è verificato che i portafogli in analisi sono il più delle volte quasi totalmente a maggioranza Payer o Receiver e dunque il valore di RWA complessivo può essere approssimato tramite il valore di RWA corrispondente alla maggioranza P o R del portafoglio. Per quanto riguarda l'estensione temporale invece ci serviamo di tutti i dati disponibili storicizzati nei documenti del Gruppo comprendendo un periodo temporale esteso da Giugno 2010 a Febbraio 2012. L'analisi viene dunque svolta su un campione di dati di numerosità abbastanza limitata (20 osservazioni) e abbiamo di conseguenza ritenuto opportuno moderare il più possibile il numero di regressori in gioco. In particolare abbiamo individuato le variabili a nostro avviso più significative fra quelle esplicitate nell'equazione (7.1) selezionando un totale di 6 regressori. Per comprendere la scelta dei regressori è necessario richiamare la definizione di RWA

$$
RWA = 12, 5 \cdot EAD \cdot K(PD, LGD, M, \rho).
$$

Esplicitando le dipendenze delle variabili in gioco è possibile individuare due variabili particolarmente influenti sull'indicatore di RWA quali la PD e i MtM coinvolti negli scambi

$$
K(PD, LGD, M, \rho) \xrightarrow{LGD=45\%} K(PD, M(PD), \rho(PD)) \to K(PD) \dashrightarrow \text{PD}
$$
  

$$
EAD(EPE) \to EAD(EPE(EE)) \to EAD(EPE(EE(MtM))) \dashrightarrow \text{MtM}(\cdot),
$$

dove, come ribadito in seguito, il valore di LGD viene fissato al 45% in modo da poter trascurare eventuali variazioni dovute al tipo di modello di valutazione scelto e dove si è voluta evidenziare la dipendenza, approfondita nella sezione successiva, fra il  $M t M$  e le variabili di mercato  $(M t M(\cdot))$ . Inoltre si dovrà tener conto dell'entità degli scambi avvenuti nel periodo in analisi e della presenza o meno di contratti di mitigazione. I regressori scelti sono dunque i seguenti

- ∆NOZ: indica la variazione mensile di nozionale coinvolto negli scambi; permette di tener conto della variazione di trading da un mese all'altro
- $\Delta M tM$ : variazione del MtM coinvolto negli scambi in due mesi successivi; riassume la variazione del rischio mercato
- ∆T ASSO: variazione mensile del valore del tasso swap su un bucket caratterizzante i contratti I.R.S. analizzati da stabilire (si veda il paragrafo seguente); analogamente al  $\Delta M tM$  riassume la variazione del rischio mercato: vedremo quale dei due regressori è più significativo di seguito
- $\Delta \overline{PD}$ : mutamento della  $\overline{PD}$  complessiva di portafoglio calcolata come somma delle PD delle singole controparti coinvolte negli scambi in analisi pesata per l'influenza della controparte nel portafoglio ovvero per la sua EAD; riassume la variazione del rischio legato al mondo credito

<sup>1</sup>Vedremo che in realtà il sottogruppo B2 non presenta contratti di tipo Payer.

∆ISDA e ∆CSA: variazione mensile della percentuale di nozionale impiegato in contratti sotto accordi di mitigazione rispettivamente di netting e di collateralizzazione.

In aggiunta, per minimizzare il numero di regressori del modello, si è deciso innanzitutto di non considerare la variazione legata alla diversità del modello utilizzato (∆G) ma di fissare il valore di LGD al 45%, un livello di significatività relativo alla funzione di ponderazione dell'1% e il valore del parametro  $\alpha$  a 1,4 e inoltre, data la particolare natura dei contratti I.R.S, si è pensato di approfondire la relazione fra i regressori ∆M tM e ∆T ASSO. L'aspettativa legata allo studio della relazione fra questi due regressori è quella di individuare la scadenza su cui valutare le variazioni di tasso in modo tale che gli scostamenti così individuati riescano a spiegare le variazioni di MtM. In questo modo sarà possibile eliminare uno dei due regressori in analisi sia per limitare il numero di regressori da utilizzare ma soprattuto per evitare che vi sia multicollinearità fra i regressori scelti, caratteristica che porterebbe a compromettere l'attendibilità del modello di regressione proposto. In particolare per avere una buona statistica di regressione abbiamo esplicitato il legame fra i regressori di variazione di tasso e MtM sulla base di variazioni giornaliere. I risultati ottenuti sono riportati nel paragrafo che segue.

### 7.2.2 Dipendenza fra Tasso Swap e MtM

Lo studio del legame fra la variazione giornaliera dei valori di MtM e di tasso legati ai contratti swap in analisi si propone l'obiettivo di verificare una stretta relazione fra essi in modo da poter scegliere solo uno fra i due regressori e in particolare si propone di identificare una dipendenza significativa fra il MtM e il tasso swap riferito a una particolare scadenza da determinarsi. Indicando dunque con  $\overline{T}$  la media delle scadenza di tutti i contratti I.R.S. per un mese fissato e per un portafoglio fissato, approfondiremo il legame fra il MtM, gli scostamenti dei tassi relativi alla scadenza media  $\overline{T_1}$  delle scadenze antecedenti  $\overline{T}$  e quelli relativi alla scadenza media  $\overline{T_2}$  successive alla scadenza media  $\overline{T}$ . La regressione in analisi è dunque del tipo

$$
\Delta MtM \sim \beta_0 + \beta_1 \Delta r_i \quad \text{per } i = 1,2
$$

dove  $\Delta r_1$  e  $\Delta r_2$  indicano rispettivamente la variazione del tasso swap legata alla scadenza media  $\overline{T_1}$  e  $\overline{T_2}$ . Se dunque l'analisi svolta permette di individuare un forte legame fra la variazione di MtM e quella del tasso swap legata a  $\overline{T_1}$  o  $\overline{T_2}$  per sintetizzare la variazione mensile di RWA potremo scegliere come unico regressore la variazione del tasso swap legato alla scadenza opportuna in sostituzione dei due regressori di variazione di MtM e di tasso swap.

Come anticipato per avere una buona numerosità delle osservazioni utilizzate nella regressione si sceglie di lavorare su variazioni giornaliere. Si analizzano dunque le variazioni di MtM e tassi per i primi tre mesi dell'anno 2011. Anche in questo caso l'analisi viene svolta per contratti I.R.S. standard stipulati dai sottogruppi B1 e B2, suddividendo i portafogli in swap Payer e Receiver. Di seguito riportiamo i risultati ottenuti per i diversi portafogli studiati ricavati tramite il software statistico R (il codice elaborato Regr\_gg.r è riportato in Appendice).

#### Sottogruppo B1 - Portafoglio I.R.S. Payer

Per valutare la dipendenza fra la variazione di MtM e quella dei tassi swap relativi alle scadenze  $\overline{T_1}$  e  $\overline{T_2}$  ricaviamo tramite software R le statistiche caratteristiche alle relative regressioni

$$
\Delta MtM \sim \beta_0 + \beta_1 \Delta r_1 \qquad e \qquad \Delta MtM \sim \beta_0 + \beta_1 \Delta r_2.
$$

In particolare riteniamo significativo riportare le principali statistiche dei valori dei residui della regressione in analisi ( $Residuals$ ), le stime dei coefficienti di regressione ( $Coefficients$ -Estimate) ricavate dal software R tramite metodo dei minimi quadrati, i relativi errori standard (Std. Error) e i valori di p-value  $(t.test(p-value))$  relativi ai test t effettuati per verificare la significatività sui singoli coefficienti di regressione<sup>2</sup>. Inoltre abbiamo riportato i valori di p-value e di statistica test ( $F$ -statistic) del test di Fisher<sup>3</sup> di verifica della significatività della regressione, i valori del coefficiente di determinazione  $R^2$  (*R-squared*) e del coefficiente di determinazione aggiustato  $R_{adj}^2$  (*Adjusted R-squared*) indici della capacità del modello lineare di approssimare la realtà dei dati osservati. I risultati ottenuti per le regressioni relative alla variazione del tasso  $r_1$  e  $r_2$  sono riportati di seguito

• Fit: 
$$
\Delta MtM \sim \beta_0 + \beta_1 \Delta r_1
$$

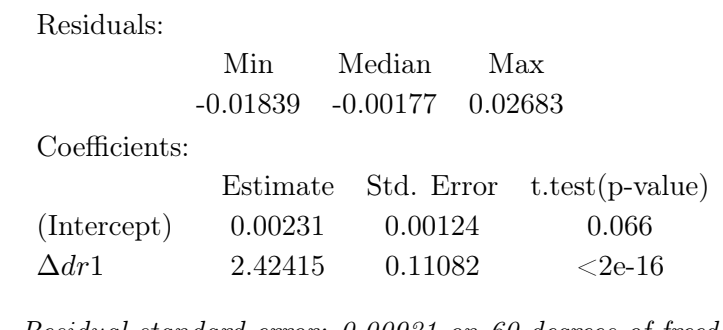

Residual standard error: 0.00931 on 60 degrees of freedom Multiple R-squared: 0.889, Adjusted R-squared: 0.887 F-statistic:  $479$  on 1 and 60 DF, **p-value:**  $\langle$  2e-16.

<sup>&</sup>lt;sup>2</sup>Il test in questione verifica per ogni coefficiente di regressione l'ipotesi  $H0: \beta = 0$ . Valori di p-value alti indicheranno dunque il non rifiuto di H0 ovvero un regressore poco significativo.

<sup>3</sup>Analogo al test t, viene utilizzato per verificare la significatività dell'insieme dei coefficienti di regressori. L'ipotesi nulla sarà in questo caso  $H0: \beta_1 = \beta_2 = ... = \beta_n = 0$  (per maggiori dettagli si veda [26]).
• Fit:  $\Delta M t M \sim \beta_1 \Delta r_2$ 

Residuals:

|               | Min        | Median  | Max                                 |
|---------------|------------|---------|-------------------------------------|
|               | $-0.03522$ | 0.00116 | 0.02898                             |
| Coefficients: |            |         |                                     |
|               |            |         | Estimate Std. Error t.test(p-value) |
| $\Delta dr2$  | 3.967      | 0.192   | $<$ 2e-16                           |

Residual standard error: 0.01 on 61 degrees of freedom Multiple R-squared: 0.774, Adjusted R-squared: 0.772 F-statistic:  $425$  on 1 and 61 DF, **p-value:**  $\langle$  2e-16

dove nella seconda regressione è stato imposto il valore dell'intercetta pari a zero poiché valutato in una prima analisi poco significativo (p-value pari al 57%).

Per quanto riguarda la regressione relativa al tasso  $r_1$  tutti i parametri ricavati indicano che è molto buona: i valori dei residui sono molto limitati, il p-value relativo al test F sulla significatività della regressione indica che l'ipotesi nulla secondo cui i coefficienti  $\beta_0$  e  $\beta_1$  possano esser nulli viene indubbiamente rifiutata e il coefficiente  $R_{adj}^2$  indica che il modello contenente le variazioni dei tassi  $r_1$  rende conto di circa l'88,7% della variabilità osservata nello scostamento del valore di MtM globale del portafoglio in analisi. È dunque evidente che la variazione di MtM può esser descritta in modo appropriato dalla variazione dei tassi relativi alle scadenze  $T_1$ . Anche la regressione relativa al tasso  $r_2$  risulta buona, tuttavia il confronto fra quale dei due modelli risulti essere il migliore induce senza dubbio a scegliere il primo modello proposto. La variazione del tasso legato agli swap con scadenze più vicine sembra dunque esser un ottimo regressore per la spiegazione della variabilità del MtM.

Quanto ricavato dalla regressione conferma inoltre caratteristiche già anticipate a livello teorico: per un portafoglio di swap di tipo Payer, ovvero swap in cui il sottogruppo paga il tasso fisso, a un aumento di tassi conseguirà un aumento di MtM. L'informazione aggiuntiva che ricaviamo dal modello di regressione studiato è che la sola variazione del tasso swap legato a scadenze a breve termine dei contratti permette di spiegare in modo accurato la variazione di MtM. D'altra parte, studiando la distribuzione del nozionale coinvolto nei contratti I.R.S. d'interesse è facilmente osservabile che la maggior parte del nozionale è relativo a contratti con scadenza inferiore ai 5 anni, motivo per cui il tasso swap legato a scadenze brevi è più determinante rispetto a quello legato a scadenze più lontane. Avendo inoltre distinto la parte Payer e quella Receiver del portafolgio, la regressione fornisce una conferma statistica della sostanziale linearità del MtM degli swap come d'altra parte ci si aspettava dal momento che tali i contratti non contengono opzionalità che modificano il payoff.

A conferma dei valori di  $R_{adj}^2$  e di p-value sopra presentati riportiamo inoltre l'analisi dei residui della regressione in questione per avere un'ulteriore conferma della validità del modello e delle principali assunzioni: distribuzione normale degli errori, omogeneità delle varianze d'errore e indipendenza degli errori dai valori della variabile indipendente. Si osserva in particolare che i residui, ricavati valutando le differenze fra i valori di ∆M tM calcolati tramite il modello di regressione (fittati) e quelli rilevati empiricamente, hanno media nulla e si distribuiscono in modo del tutto casuale. Lo stesso si può dire della distribuzione dei residui standardizzati, ottenuti sottraendo al valore osservato dei residui la media e dividendo per la deviazione standard, valutati in funzione dei valori delle variazioni di MtM fittate come mostrato in Figura 7.1 (grafici a sinistra). Si verifica inoltre l'ipotesi di regressione lineare secondo cui la distribuzione degli errori risulta essere normale tramite Q-Q plot (plot Normal Q-Q sempre in Figura 7.1). Tale è in pratica la rappresentazione grafica dei quantili di una distribuzione e in particolare confronta la distribuzione cumulata dei residui osservati con la distribuzione cumulata della normale: se i residui presentano una distribuzione normale, i punti di questa distribuzione congiunta si addensano sulla diagonale. Si evidenziano infine eventuali outlier dal plot dei residui sui valori di leverage<sup>4</sup> , che nel caso in analisi, valutando anche i valori dei residui standardizzati e dei cosiddetti *hat-values*<sup>5</sup>, non sembrano disturbare la regressione. In Figura 7.1 il plot *Residuals vs* Leverage evidenzia infatti la presenza di un solo residuo significativo con alto valore di leverage, ovvero un residuo con elevata distanza di Cook $^6$  (superiore a 0,5/1, area individuata dalle linee tratteggiate). Ripetendo la regressione senza il dato in questione non si riscontrano tuttavia significativi cambiamenti, motivo per cui si decide di includerlo nell'analisi.

L'analisi sopra riportata è stata ripetuta anche per i portafogli legati ai sottogruppi B1 e B2 di tipo Receiver con risultati analoghi. Riportiamo i dati più significativi nella prossima sezione.

### Sottogruppo B1 e B2 - Portafoglio I.R.S. Receiver

Analogamente a quanto visto per il portafoglio di contratti swap di tipo Payer la variazione di MtM giornaliera è spiegata in modo più che soddisfacente dalla variazione giornaliera del tasso  $r_1$  legato agli swap con scadenza sul breve periodo per entrambi i sottogruppi. Riportiamo le principali caratteristiche di regressione prima per il sottogruppo B1 e poi per il sottogruppo B2.

<sup>4</sup> Il coefficiente di leverage, che assume valori compresi fra 0 ed 1, è una misura di quanto un dato valore della variabile indipendente si discosta dalla sua media. I valori della variabile dipendente relativi a regressori con elevati valori di leva (outliers) hanno maggior peso nel determinare l'andamento della linea di regressione. In particolare il valore critico di leva oltre al quale si hanno degli outlier è calcolato come il doppio del rapporto fra il numero delle variabili (sia dipendenti che indipendenti) e il numero totale di osservazioni (n).

<sup>5</sup>Le statistiche di hat-values o hii permettono di individuare dati che influenzano il modello di regressione in modo più significativo degli altri. I valori hii variano da 0 (nessuna influenza sul modello) a 1 (determina completamente il modello): per i casi con effetto leva importante sarebbe opportuno esaminare la possibilità di errore di misurazione o la necessità di modellizzare tali casi separatamente.

<sup>6</sup>La distanza di Cook è una misura dell'influenza globale delle singole osservazioni su tutti i valori stimati.

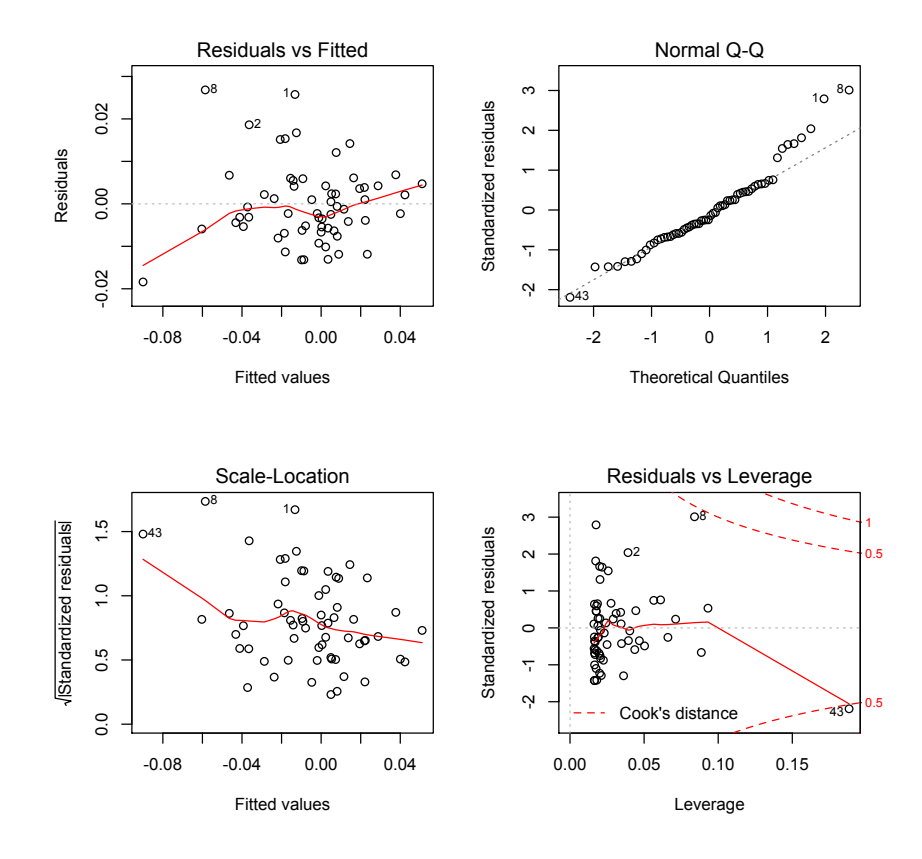

Figura 7.1: Valori dei residui e dei residui standardizzati in funzione dei valori di fitted ∆MtM (a sinistra); Q-Q plot dei residui e valori dei residui in funzione dei coefficienti di leverage (a destra) per la regressione $\Delta MtM\,\sim\,\beta_0+\beta_1\Delta r_1$ sul portafoglio I.R.S. Payer per il gruppo B1

### SOTTOGRUPPO B1

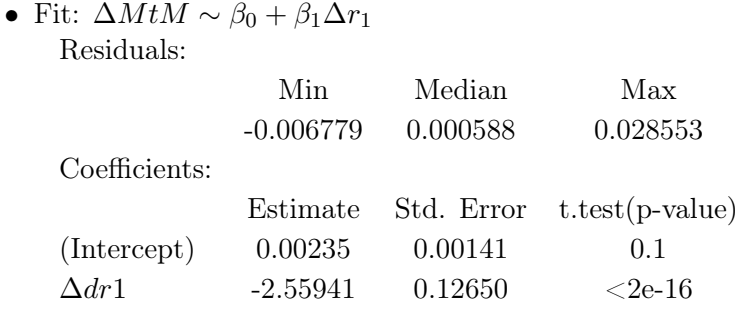

Residual standard error: 0.0106 on 60 degrees of freedom Multiple R-squared: 0.872, Adjusted R-squared: 0.87 F-statistic:  $409$  on 1 and 60 DF, **p-value:**  $\langle$  2e-16

• Fit:  $\Delta M t M \sim \beta_1 \Delta r_2$ 

Residuals:

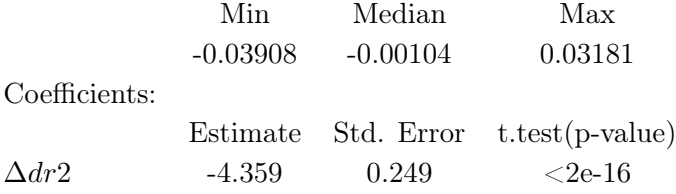

Residual standard error: 0.0123 on 61 degrees of freedom Multiple R-squared: 0.734, Adjusted R-squared: 0.731 F-statistic: 306 on 1 and 61 DF, p-value:  $\langle$  2e-16

### SOTTOGRUPPO B2

• Fit:  $\Delta M t M \sim \beta_0 + \beta_1 \Delta r_1$ Residuals: Min Median Max -0.0514 0.00034 0.04531 Coefficients: Estimate Std. Error t.test(p-value) (Intercept) 0.00313 0.00217 0.15  $\Delta dr1$  -3.69344 0.19491 <2e-16

Residual standard error: 0.0164 on 60 degrees of freedom Multiple R-squared: 0.857, Adjusted R-squared: 0.854 F-statistic: 359 on 1 and 60 DF, p-value:  $\langle$  2e-16

• Fit:  $\Delta M t M \sim \beta_1 \Delta r_2$ 

Residuals:

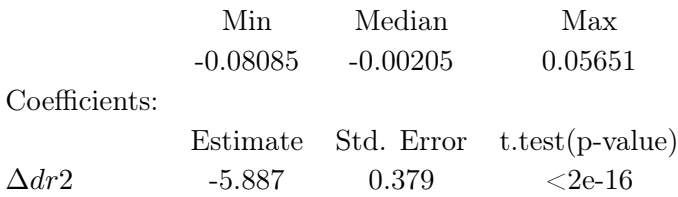

Residual standard error: 0.0197 on 61 degrees of freedom Multiple R-squared: 0.708, Adjusted R-squared: 0.705 F-statistic:  $241$  on 1 and 61 DF, p-value: < 2e-16

L'analisi risulta dunque analoga a quella svolta per il portafoglio Payer con l'ovvia differenza che in questo caso un aumento dei tassi implica una diminuzione di MtM (i coefficienti di regressione sono infatti in questo caso negativi). Essendo  $\Delta r_1$  la scelta del miglior regressore per spiegare la variazione del MtM anche per i portafogli di swap Receiver, riportiamo l'analisi dei residui per il fit comprendente tale regressore in Figura 7.2.

Possiamo dunque concludere che la variazione di MtM dei contratti I.R.S. nei portafogli in analisi è ben spiegata dalla variazione del tasso  $r_1$  legata alle scadenze dei contratti swap a breve termine. Abbiamo inoltre visto che, a conferma dell'indagine svolta, analizzando i portafogli d'interesse si trova che la maggior parte del capitale investito in I.R.S. è relativo a contratti con scadenze inferiori a 5 anni. Siamo quindi indotti a includere fra i regressori del modello di decomposizione dell'RWA il regressore  $\Delta TASSO$ , indice della variazione mensile del tasso swap a 3 anni, che essendo capace di spiegare efficacemente la variazione di MtM risulterà essere un ottimo indicatore della variazione mensile del valore di RWA, capace inoltre di tener conto dell'influenza della variazione mensile di MtM sull'indice di rischio in analisi.

### 7.3 Decomposizione delle Variazioni di RWA per Contratti I.R.S.

In base a quanto ricavato nel paragrafo precedente, avendo verificato che il regressore ∆T ASSO sintetizza in modo soddisfacente l'effetto mercato, può risultare interessante studiare la variazione mensile del parametro di rischiosità RWA in funzione della variazione di diversi fattori sfruttando in particolare un modello statistico di regressione lineare multipla. Il modello generale da cui ha origine la nostra analisi è dunque del tipo

$$
\Delta RWA = \beta_0 + \beta_1 \Delta NOZ + \beta_2 \Delta TASSO + \beta_3 \Delta \overline{PD} + \beta_4 \Delta ISDA + \beta_5 \Delta CSA + \epsilon,
$$

dove  $\epsilon$  indica il termine di errore casuale. Il software statistico R consente di stimare i coefficienti della regressione sopra riportata tramite metodo dei minimi quadrati allo scopo di minimizzare l'errore  $\epsilon$  e dunque di valutare la bontà del modello proposto e quindi la significatività di ognuno dei singoli regressori. Come già anticipato l'analisi viene svolta su diversi portafogli

- 1. il portafoglio di I.R.S. con scadenze comprese fra l'anno e i 5 anni successivi per il sottogruppo B1 avente in stipula contratti swap di tipo Payer
- 2. il portafoglio di I.R.S. con scadenze comprese fra l'anno e i 5 anni successivi per il sottogruppo B1 avente in stipula contratti swap di tipo Receiver
- 3. il portafoglio di I.R.S. con scadenze comprese fra l'anno e i 5 anni successivi per il sottogruppo B2 avente in stipula contratti swap di tipo Receiver.

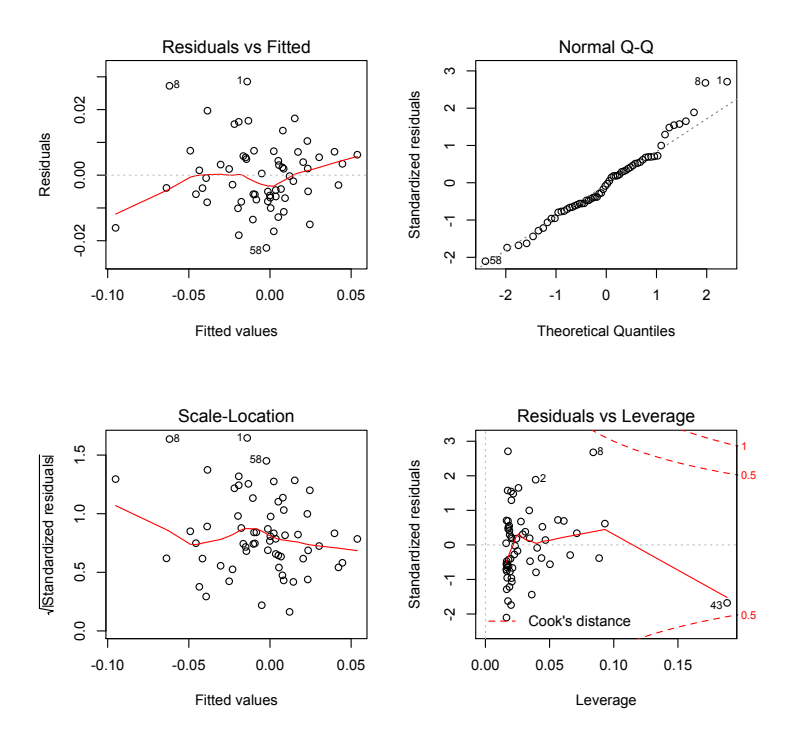

(a) Analisi dei residui per il portafoglio legato al Sottogruppo B1 - Receiver

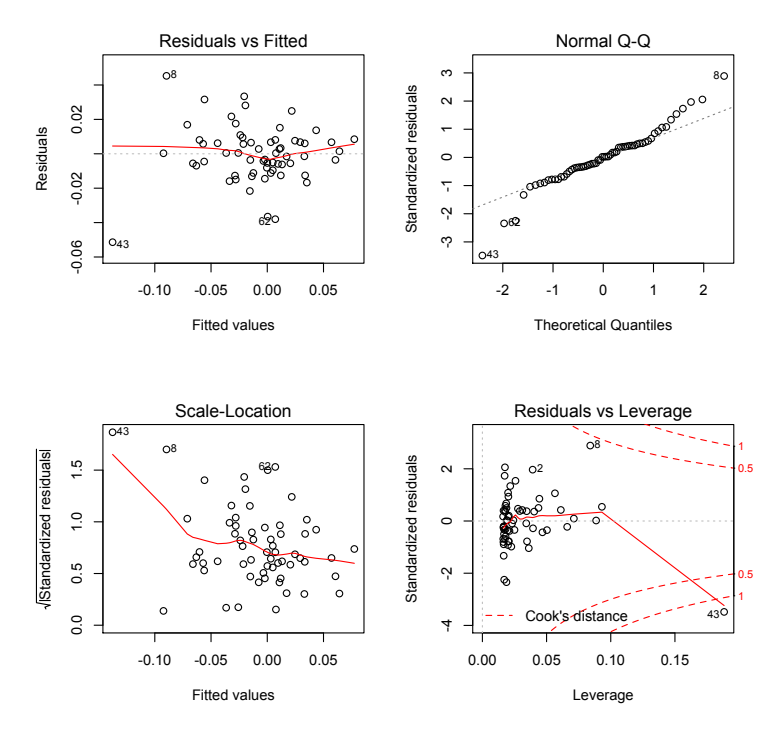

(b) Analisi dei residui per il portafoglio legato al Sottogruppo B2 - Receiver

Figura 7.2: Analisi dei residui per portafogli di I.R.S. Receiver

In particolare per ognuno dei portafogli si costruisce un modello di regressione lineare a partire dai 5 regressori sopra riportati e attraverso prove successive, servendosi del risultato dei test per la significatività dei singoli regressori, tenendo conto della correlazione fra i regressori stessi e della natura del portafoglio in analisi si identifica un sottoinsieme di regressori che rappresenti in modo efficace la variazione di RWA relativa al portafoglio stesso. Un primo indizio sulla scelta dei regressori è fornito proprio dalla natura dei portafogli. Il portafoglio legato al sottogruppo B2 ad esempio non prevede la stipula di contratti di mitigazione: ciò suggerisce che la variazione del coefficiente di RWA potrà esser in tal caso spiegata in modo soddisfacente dai regressori relativi alle variazioni di nozionale, tasso e  $\overline{PD}$ . Per quanto riguarda i portafogli legati al sottogruppo B1 invece sono previsti contratti di mitigazione quindi la questione risulta maggiormente complessa.

Anche in questo caso l'analisi viene svolta servendosi del software statistico R attraverso l'implementazione del codice Regr\_m.r riportato in Appendice. In particolare il foglio dati di input ovvero il tabulato contenente i valori dei regressori e quelli della variabile dipendente nei 21 mesi analizzati è stato ricavato a partire da dati forniti dal Gruppo Banco Popolare, provenienti da diversi database, tramite connessioni e aggregazioni adeguate. Riportiamo di seguito i risultati ottenuti per i diversi portafogli e dunque le relative analisi a partire dalla casistica meno complessa legata al sottogruppo B2.

### Sottogruppo B2 - Portafoglio I.R.S. Receiver

Come anticipato il sottogruppo in analisi non prevede nel portafoglio d'interesse la stipula di contratti di mitigazione. I regressori ∆ISDA e ∆CSA risultano dunque esser privi di significato. Di conseguenza il modello di partenza per spiegare statisticamente la variazione mensile dell'indicatore di rischio RWA risulta essere

$$
\Delta RWA \sim \beta_0 + \beta_1 \Delta NOZ + \beta_2 \Delta TASSO + \beta_3 \Delta PD.
$$

L'analisi svolta tramite software R fornisce i seguenti risultati

Residuals:

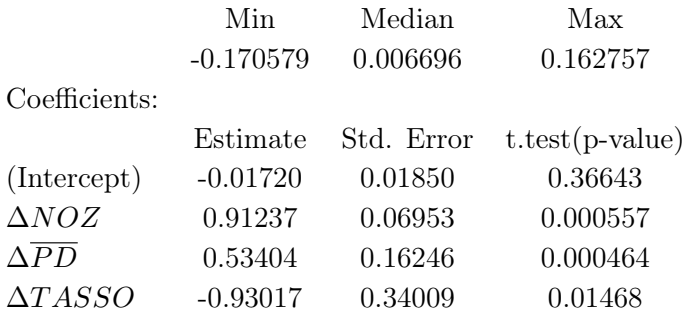

Residual standard error: 0.08205 on 16 degrees of freedom Multiple R-squared: 0.9151, Adjusted R-squared: 0.8992 F-statistic: 57.49 on 3 and 16 DF, p-value: 8.663e-09 .

Risulta dunque immediato osservare che il test di significatività relativo all'intercetta riporta un valore di p-value molto elevato. Ciò suggerisce di ripetere la regressione elidendo tale parametro: imponendo  $\beta_0 = 0$  si ottiene

Residuals:

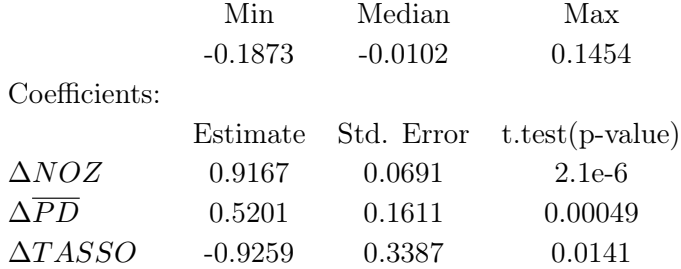

Residual standard error: 0.0817 on 17 degrees of freedom Multiple R-squared: 0.9162, Adjusted R-squared: 0.8996 F-statistic: 58.7 on 3 and 17 DF, p-value: 3.52e-09 .

Anche in questo caso per verificare l'attendibilità del modello proposto si analizza la distribuzione dei residui, l'eventuale presenza di outlier compromettenti per la regressione e infine l'eventuale presenza di correlazioni fra i regressori. In Figura 7.3 riportiamo l'analisi dei residui che ne conferma la distribuzione normale (Normal Q-Q), l'indipendenza dalla variabile di regressione (plot a sinistra) e l'assenza di outlier compromettenti (Residuals vs Leverage).

Infine la determinazione dei Variance Inflation Factors (VIF), indice di multicollinearità fra i regressori, tutti attorno al valore unitario, permette di escludere la possibilità di correlazioni fra le variabili indipendenti. A conferma di tale risultato<sup>7</sup>, riportiamo la matrice di correlazione dei regressori del modello

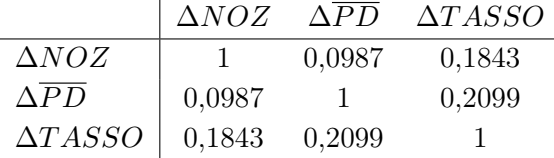

Avendo dunque verificato l'attendibilità del modello di regressione, a partire dai valori di  $R^2_{adj}$  e dei p-value ricavati, è possibile concludere che i regressori individuati spiegano in modo soddisfacente la variazione dell'indicatore di RWA per il portafoglio in analisi. Inoltre come si poteva prevedere per quanto visto riguardo la caratterizzazione dell'RWA troviamo che

- una variazione di valore nozionale implica una variazione nello stesso verso dell'esposizione al rischio e dunque dell'indicatore RWA

<sup>&</sup>lt;sup>7</sup>Dal momento che la regressione viene svolta su un numero limitato di osservazione utilizzando 3 regressori, è opportuno assicurarsi che non ci siano fra essi dipendenze.

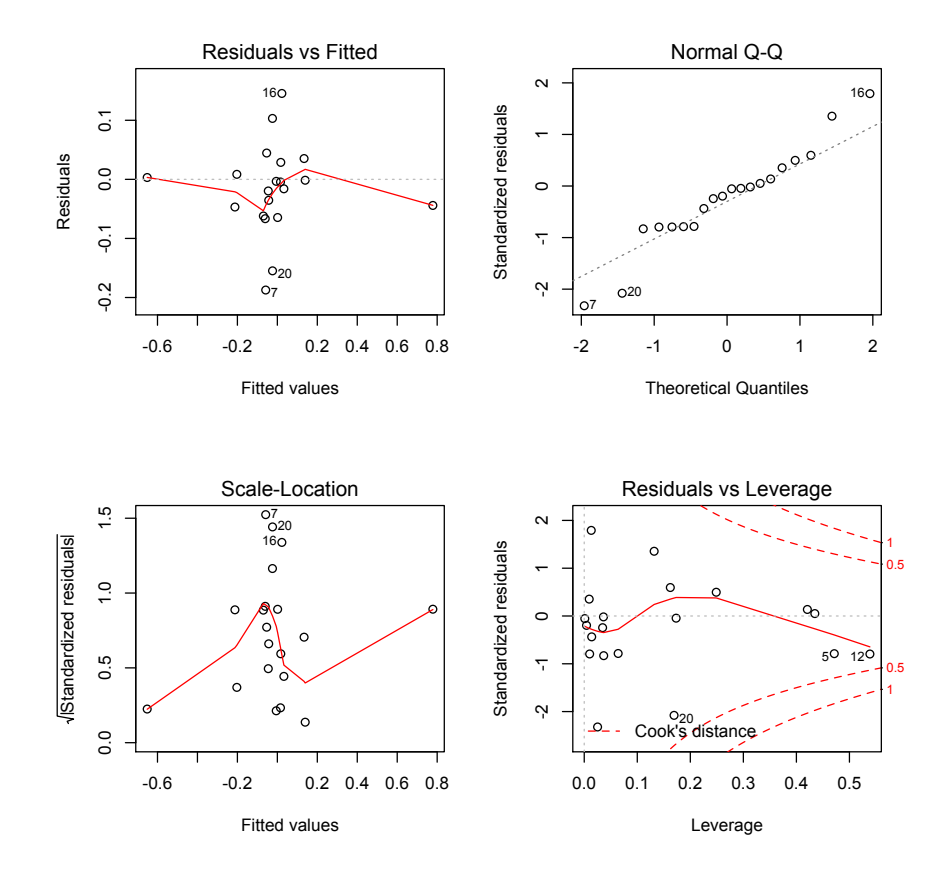

Figura 7.3: Valori dei residui e dei residui standardizzati in funzione dei valori di ∆RW A fittati (a sinistra); Q-Q plot dei residui e valori dei residui in funzione dei coefficienti di leverage (a destra)

- a un aumento/diminuzione del valore complessivo delle  $\overline{PD}$  del portafoglio segue un aumento/ diminuzione del valore di RWA: si cattura di fatto la componente lineare della funzione di ponderazione che, come visto, determina unitamente al dato di EAD l'RWA
- una variazione di tasso swap implica una variazione in senso opposto, essendo il portafoglio di swap di tipo Receiver, di RWA.

Per il portafoglio in analisi possiamo dunque concludere che la variazione mensile dell'indice di RWA è ben spiegata dalla variazione mensile di nozionale, PD pesata e tasso swap a 3 anni.

Oltre a comprendere a che fattori è legata la variazione di RWA potrebbe risultare utile poter utilizzare il modello proposto per fini predittivi. Abbiamo dunque voluto verificare la bontà di predizione del modello tramite il metodo di Cross Validation (CV) Leave One Out. Tale consiste nel rivalutare il modello con l'esclusione di un osservazione alla volta, predicendo i valori della risposta per tutte le osservazioni escluse dal modello. Nel nostro caso, avendo 20 osservazioni, per validare il modello ottenuto tramite CV Leave One Out, si procede come segue

- si elimina l'osservazione numero 1 e si rivaluta il modello utilizzando solo i 19 campioni rimasti
- si elimina l'osservazione N.2 e si ricalcola nuovamente il modello sui 19 campioni rimasti (tenendo conto anche dell'osservazione N.1 precedentemente rimossa)
- si prosegue eliminando uno alla volta tutte le osservazioni del campione fino alla N.20.

Al termine del procedimento il modello sarà così ricalcolato 20 volte, in modo da ottenere una nuova serie di parametri detti cross-validati per la valutazione della bontà del modello in predizione. La funzione CVlm() del linguaggio R permette appunto di valutare in modo rapido la bontà di predizione del modello di regressione lineare multipla tramite CV leave one out ricalcolando come sopra descritto il modello proposto per 20 volte. Per ognuna delle 20 regressioni così ricalcolate la funzione fornisce il valore di ∆RW A osservato, il valore ricavato dalla regressione a 19 osservazioni cioè il valore cross validato e il relativo residuo. A partire dai valori dei residui così ottenuti, per avere un'idea della capacità predittiva del modello, abbiamo calcolato lo scostamento percentuale fra i valori di variazione di RWA osservati empiricamente e quelli cross validati calcolando il rapporto fra il residuo e il valore di ∆RW A a cui esso si riferisce per ognuno dei 20 modelli calcolati. Facendo una media degli scostamenti percentuali così ricavati abbiamo trovato che il modello proposto compie predizioni soggette a un errore relativo pari circa al 10,23%. Ciò significa che se il modello di regressione prevede un ∆RW A pari a x verosimilmente il reale valore che andremo a osservare potrà discostarsi da quello previsto di circa il 10%. Il modello proposto si può dunque ritenere indicativamente utile anche per fin predittivi, di conseguenza ciò permette di poter avere anticipatamente un'idea attendibile della variazione dell'indicatore di RWA. I dati di RWA relativi a uno specifico mese vengono infatti computati dal processo di valutazione implementato dal Gruppo circa a metà del mese successivo, mentre, essendo i dati di nozionale, tasso, PD e EAD<sup>8</sup> disponibili giornalmente, il modello di regressione permetterà di stimare una previsione del valore di RWA in qualsiasi momento.

In conclusione il modello proposto risulta adatto sia per individuare le variabili maggiormente significative in un'ottica di studio della variazione della misura di rischio di RWA, e dunque per comprendere il contributo marginale di tali variabili sui movimenti dell'indicatore in analisi e sia in un'ottica di previsione. Conoscendo dunque in anticipo una stima della variabilità del parametro di rischio (tramite CV) e sapendo quali variabili contribuiscono a tale variazione e in che modo (tramite modello di regressione) risulta possibile intervenire prematuramente lavorando ad esempio sul regressore indice di variazione di nozionale oppure, strategia più onerosa, agendo sul regressore di  $\overline{PD}$  valutando l'eventualità di ingresso di un nuovo contratto anche a seconda del

<sup>8</sup>Conoscendo i valori di MtM, anche questi disponibili giornalmente, sono facilmente ricavabili i valori di EAD. Alternativamente è possibile utilizzare i valori di EAD del mese precedente, tenendo conto della minor accuratezza della previsione che comunque intende fornire un'indicazione dell'andamento dell'RWA più che un valore preciso.

rischio di default della controparte. Il modello proposto permette quindi di elaborare una strategia di aumento o diminuzione delle posizione P o R all'interno di un determinato portafoglio, ponendo attenzione anche alle PD relative alle controparti in gioco, nel tentativo di controllare la variabilità dell'RWA.

Cercheremo ora di trovare un modello simile a quello proposto anche per il portafoglio di swap Receiver a carico del sottogruppo B1.

### Sottogruppo B1 - Portafoglio I.R.S. Receiver

La differenza più significativa rispetto al modello proposto per il portafoglio legato al sottogruppo B2 consiste nel fatto che il portafoglio attualmente in analisi prevede la stipula di contratti di mitigazione sia di tipo ISDA che di tipo CSA. Ciò dunque comporta la presenza nel modello di partenza di due regressori aggiuntivi, quali ∆ISDA e ∆CSA che rispettivamente indicano la variazione mensile percentuale di nozionale sotto contratti di tipo ISDA e CSA. La presenza di regressori aggiuntivi non è tuttavia l'unica conseguenza dell'uso di contratti di mitigazione. Riprendendo la formula (4.1) sappiamo infatti che la determinazione del parametro di EAD varia a seconda della presenza o meno di mitigazione. In particolare la tecnica di collateralizzazione prevede che l'EAD sia direttamente influenzata dalla presenza del parametro di soglia e di minimo trasferibile la cui somma, nella maggior parte dei casi studiati di seguito, supera abbondantemente il valore di EPE andando dunque a determinare il valore di EAD. Ciò compromette di fatto la dipendenza fra la variazione di alcuni parametri, come il tasso, e quella di RWA. In aggiunta a quanto visto in precedenza l'EAD comporterà dunque una dipendenza non solo rispetto alla variazione di MtM e quindi alla variazione del tasso swap ma anche rispetto all'eventuale presenza dei parametri di soglia e minimo trasferibile. Cerchiamo dunque di capire se sia possibile anche in questo caso individuare un modello di regressione lineare adatto.

Il modello di regressione proposto per il portafoglio d'interesse è del tipo

$$
\Delta RWA \sim \beta_0 + \beta_1 \Delta NOZ + \beta_2 \Delta TASSO + \beta_3 \Delta \overline{PD} + \beta_4 \Delta ISDA + \beta_5 \Delta CSA.
$$

Il codice Regr\_m.r riportato in Appendice consente di ricavare le seguenti statistiche di regressione

Residuals:

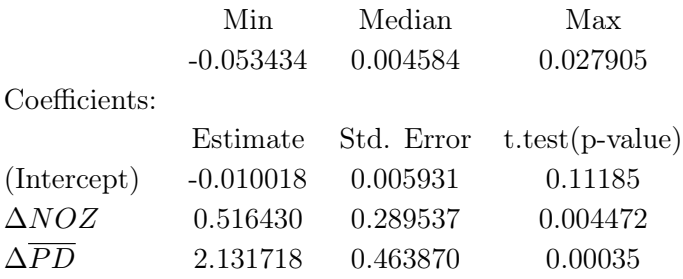

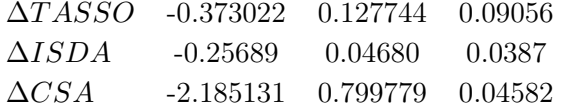

Residual standard error: 0.02283 on 15 degrees of freedom Multiple R-squared: 0.9053, Adjusted R-squared: 0.8201 *F-statistic:* 35.85 on  $4$  and 15 DF, **p-value: 1.637e-07**.

In questo caso l'intercetta risulta avere un valore di p-value accettabile dunque abbiamo proceduto con l'analisi dei residui trovando conferma delle ipotesi principali sottese al modello di regressione lineare. Come mostrato in Figura 7.4 c'è indipendenza fra i residui e i valori di variazione di RWA fittati, i residui sono distribuiti normalmente, come provato anche dal test di Shapiro Wilk che nel caso in analisi riporta un p-value del 14%, e inoltre non si rileva la presenza di outlier eccessivamente fuorvianti per il modello proposto: ripetendo la regressione omettendo l'unico dato con distanza di Cook superiore a 0,5 non si rilevano infatti sostanziali modifiche. La matrice di correlazione dei regressori, che riporta valori inferiori a 0.35, e i valori dei coefficienti VIF, tutti inferiori a 1.2, assicurano infine l'assenza di multicollinearità fra i regressori del modello proposto.

Il modello risulta dunque attendibile, pur mostrando alcune diversità rispetto al modello visto per il sottogruppo B2. I valori di p-value e  $R_{adj}^2$  sono anche in questo caso soddisfacenti. La maggior diversità si trova invece in riferimento alla significatività dei singoli regressori. Si trova conferma del fatto che la presenza di collateralizzazione rende le variazioni di tasso meno determinati rispetto al caso privo di contratti di mitigazione: ne è indice il t test di significatività relativo a tale variabile che riporta un valore di p-value del 9% contro l'1,4% della regressione effettuata per il gruppo B2. Come anticipato infatti la presenza della collateralizzazione fa sì che la determinazione dell'EAD sia fortemente influenzata dalla presenza dei valori di soglia e minimo trasferibile. Va inoltre sottolineato che nei mesi in analisi la percentuale di nozionale sotto CSA è molto elevata, compresa fra il 93 e il 98%, e inoltre per la quasi totalità delle controparti sotto CSA il valore di soglia risulta essere nullo mentre il valore di minimo trasferibile, pari a 1 milione di euro, risulta essere determinante nel calcolo dell'EAD e dunque dell'RWA. Pvalue inferiori al 10% sono comunque indicazione di regressori non del tutto trascurabili, quindi, nonostante la minor significatività legata alla presenza di contratti CSA, il tasso risulta essere un regressore adatto per la valutazione della variazione mensile di RWA. Anche i regressori ∆CSA e ∆ISDA riportano p-value superiori all'1% ma comunque inferiori al 5%: la variazione di controparti collateralizzate e sotto netting è dunque abbastanza influente per lo studio della variazione dell'indice di rischio RWA. Data la presenza di regressori con p-value superiori al 5% abbiamo comunque pensato di applicare al modello proposto il metodo stepwise che permette di identificare eventuali regressori poco significativi ai fini della modellizzazione della variabile dipendente. Per far ciò vengono introdotti nel modello i regressori significativi ad un livello F predeterminato (per noi pari al 15%) uno per volta. Poiché i regressori non sono quasi mai perfettamente ortogonali, l'introduzione di un nuovo regressore nel modello può rendere non significativo il livello F di quello precedentemente introdotto: per rimanere nel modello tale

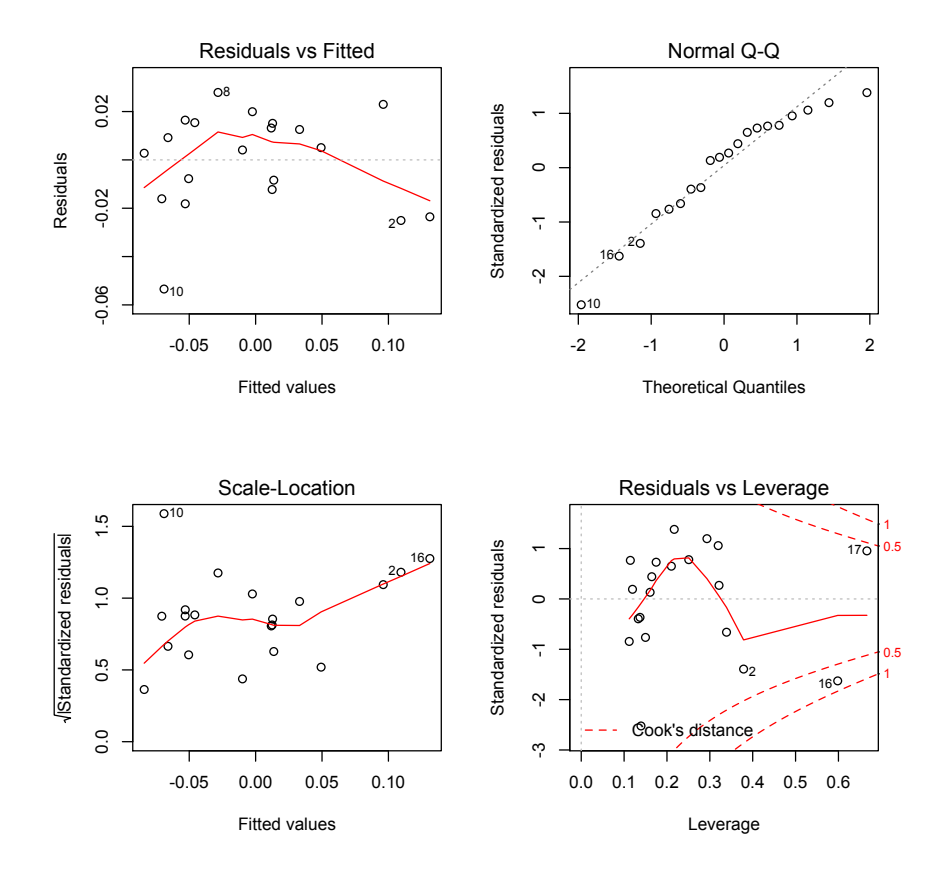

Figura 7.4: Valori dei residui e dei residui standardizzati in funzione dei valori di ∆RW A fittati (a sinistra); Q-Q plot dei residui e valori dei residui in funzione dei coefficienti di leverage (a destra)

livello deve esser inferiore al 15%. La selezione termina quando la procedura ha provato tutte le variabili disponibili, lasciando nel modello quelle che hanno mantenuto un F significativo. Il procedimento conferma che tutti i regressori proposti risultano significativi per spiegare la variazione mensile di RWA, come d'altronde era intuibile dai valori di p-value dei test t.

Nel caso in analisi si può dunque osservare che l'impatto più significativo nella variazione di RWA lo ha la  $\overline{PD}$ , direttamente proporzionale alle variazioni dell'indice di rischiosità studiato: si cattura anche in questo caso la componente lineare della funzione di ponderazione K. Analogamente vi è proporzionalità diretta fra variazione di RWA e di nozionale. Essendo inoltre il portafoglio in analisi di swap di tipo Receiver, anche in questo caso la variazione di tasso è correlata negativamente alla variazione di RWA. Va inoltre precisato che, assumendo il volume di analisi costante ovvero assumendo che per ogni contratto uscente dal perimetro di analisi ve ne sia uno entrante, la variazione di nozionale sotto contratti di mitigazione può avvenire se ad esempio uno swap sotto netting scade e ne viene stipulato uno che non prevede mitigazione. Di conseguenza un aumento di nozionale sotto CSA non indica l'ingresso di un nuovo contratto collateralizzato, che comporterebbe comunque un aumento di rischiosità ma piuttosto un aumento di volume coperto da mitigazione su un volume complessivo che può esser ritenuto costante. Si osserva infatti che la variazione di nozionale sotto CSA e sotto ISDA risulta esser correlata negativamente agli scostamenti di RWA: un aumento di posizioni sotto contratti di mitigazione diminuisce l'esposizione al rischio come d'altra parte si poteva presumere.

Riassumendo dunque quanto visto, per portafogli che prevedono la stipula di contratti di mitigazione, pur tenendo in considerazione la minor significatività delle variazioni di tasso a causa dell'influenza sul parametro RWA dei valori di minimo trasferibile e soglia caratteristici dei contratti di collateralizzazione, la variazione mensile di RWA è spiegata in modo soddisfacente dai consueti regressori già individuati nel primo portafoglio analizzato, ovvero ∆T ASSO, ∆NOZ  $\Delta PD$  e inoltre dalla variazione mensile di nozionale coperto da CSA e ISDA.

Infine risulta anche in questo caso interessante capire se il modello può essere adatto per fini previsionali. Procedendo come visto per il sottogruppo B2 valutiamo la bontà predittiva del modello proposto tramite cross validation. I valori dei residui ottenuti ci permettono di stimare che il modello proposto permette di prevedere le variazioni di RWA compiendo un errore percentuale di circa l'8,58%. Il modello sembra dunque avere una buona capacità predittiva. Per poter effettuare previsioni saranno però in questo caso necessari non solo i valori di nozionale, tasso e PD che come già detto sono disponibili giornalmente ma anche i dati riguardanti gli accordi di mitigazione sottesi fra le controparti. Anche per questi in realtà l'aggiornamento viene eseguito giornalmente, tuttavia si dovrà porre maggior attenzione al valore di EAD: per portafogli che prevedono contratti di mitigazione risulta conveniente utilizzare i valori di EAD relativi al mese precedente dato che a causa della presenza di netting e CSA la rivalutazione delle EAD risulterebbe più complessa e onerosa.

Terminiamo dunque l'analisi studiando il portafoglio di Payer Swap.

### Sottogruppo B1 - Portafoglio I.R.S Payer

Concludiamo l'analisi prestando attenzione al portafoglio di swap di tipo Payer che comprende contratti in stipula fra sottogruppo B1 e le relative controparti. Essendo il tipo di portafoglio analogo a quello precedentemente studiato, anche in questo caso il modello proposto prevede la presenza di 5 regressori

$$
\Delta RWA \sim \beta_0 + \beta_1 \Delta NOZ + \beta_2 \Delta TASSO + \beta_3 \Delta \overline{PD} + \beta_4 \Delta ISDA + \beta_5 \Delta CSA.
$$

Partendo dunque dallo stesso modello utilizzato per il portafoglio di tipo Receiver i risultati ottenuti tramite il codice Regr\_m.r forniscono le seguenti statistiche

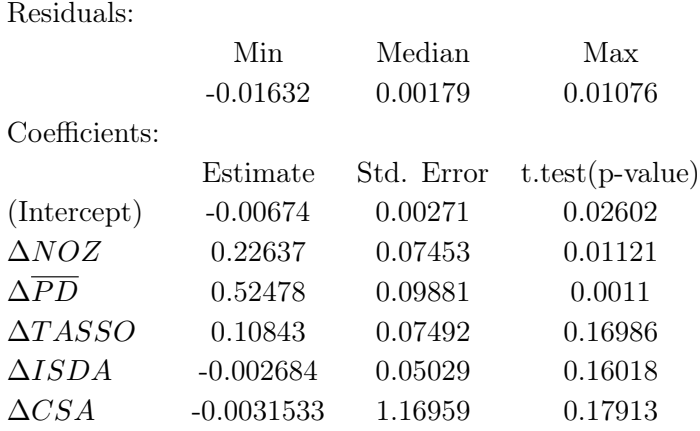

Residual standard error: 0.00899 on 14 degrees of freedom Multiple R-squared: 0.784, Adjusted R-squared: 0.797 F-statistic: 10.2 on 5 and 14 DF, p-value: 0.000283.

Dopo aver verificato l'adeguatezza del modello, come fatto per i portafogli già analizzati, è possibile dedurre anche in questo caso che la variazione mensile di RWA sembra essere caratterizzata in modo adeguato dai regressori presentati. Anche per il portafoglio di swap Payer, a causa dell'importante presenza di contratti collateralizzati, il regressore ∆T ASSO risulta essere meno influente sulla variazione di RWA: presenta infatti un valore di p-value superiore al 10% a indicare un'influenza sulla nella regressione meno significativa soprattutto rispetto al primo caso studiato. Come di consueto invece la variazione di PD pesata per l'esposizione della controparte risulta essere di fondamentale importanza per la modellizzazione dell'indicatore RWA mentre risultano esser meno significative le variazioni di nozionale sotto ISDA e sotto CSA che al contrario di quanto visto per il portafoglio Receiver presentano scostamenti molto limitati, sotto ai 3 punti percentuali sull'arco di tutti i mesi studiati. In questo caso infatti il metodo stepwise suggerisce di mantenere i soli regressori di variazione di tasso, nozionale e PD. Ritroviamo dunque il modello presentato per il primo portafoglio in analisi che pur essendo migliore in questo caso di quello a 5 regressori non riporta miglioramenti determinanti. Si assume dunque che in generale, anche se le variazioni di nozionale sotto mitigazione non sono molto elevate, non è errato tener conto dei regressori ∆ISDA e ∆CSA. Si evidenzia comunque in entrambe i casi una correlazione positiva fra ∆RW A e i regressori di nozionale, PD e anche con il regressore di variazione del tasso che, essendo il portafoglio in analisi di swap di tipo Payer, risulta correlato positivamente alla variazione di RWA. Infine si osserva una correlazione negativa con i regressori legati ai contratti di mitigazione, come era ovvio prevedere.

Resta dunque da verificare la capacità predittiva del modello: la cross validation leave one out fornisce dei valori residuali che, procedendo analogamente a quanto fatto per i casi precedenti, ci permettono di predire valori di scostamento di RWA soggetti a un errore percentuale del 9,74%: la bontà predittiva, almeno a livello indicativo, è dunque assicurata anche per il portafoglio si Swap Payer.

I modelli visti per la decomposizione della misura di RWA relativamente ai portafogli di I.R.S. ci permettono dunque di individuare tre fattori che influenzano in modo determinante tale misura: il nozionale, il tasso swap e la PD complessiva opportunamente riscalata. Abbiamo infatti verificato che la combinazione lineari delle variazioni di questi fattori permette di spiegare in modo soddisfacente la variazione di RWA e anche di prevederne gli scostamenti futuri. La decomposizione statistica risulta dunque molto interessante all'interno del Gruppo: andando a controllare le variabili di regressioni individuate, sapendo che queste hanno sulla variazione di RWA un forte contributo marginale, sarà possibile tentare di controllare la variazione futura di RWA. Tale tecnica sarà inoltre utilizzabile anche in presenza di contratti di mitigazione. Se infatti la presenza di contratti di mitigazione varia mensilmente in modo significativo, ai tre regressori già individuati se ne aggiungono altri due, quali appunto la variazione mensile di nozionale coperto da ISDA e da CSA. In tal caso, se è riscontrabile un'importante presenza di contratti CSA, si osserva inoltre una minor influenza del regressore di variazione di tasso a causa della presenza dei valori di soglia e minimo trasferibile spesso determinanti per il calcolo dell'EAD e dunque dell'RWA. Per lo stesso motivo la variazione di PD, essendo pesata per l'esposizione che genera la controparte ovvero per il parametro di EAD risulta esser meno determinante rispetto ai casi in cui non è prevista la mitigazione pur rimanendo il regressore con maggior influenza. Quindi, l'individuazione di variabili fondamentali per la spiegazione della variazione mensile di RWA unitamente alla capacità predittiva del modello fanno sì che la decomposizione di RWA proposta sia utile anche per fini strategici: potendo prevedere un rialzo o un calo dell'RWA e sapendo quali fattori poter controllare per agire sulla variazione in analisi sarà infatti possibile individuare una strategia di portafoglio adatta per lo scopo prefissato.

In conclusione è dunque possibile osservare che l'analisi statistica proposta ha permesso di individuare, per un particolare tipo di prodotto, un modello statistico semplice che può essere utilizzato complementariamente a quello già esistente per il calcolo delle misure fondamentali di rischio controparte. Infatti, mentre il modello esistente si preoccupa di valutare l'esposizione al rischio controparte derivante dai contratti I.R.S. in stipula fra il Gruppo e le relative controparti, il modello proposto consente di fare previsioni sull'andamento futuro del rischio in analisi, in particolare del fattore RWA, e di decomporre la sua variazione mensile nella variazioni di diversi parametri elementari, rappresentati i vari rischi legati ai prodotti I.R.S. (e in generale al rischio controparte) e la natura dei contratti stessi, tenendo anche conto dell'eventuale presenza di contratti di mitigazione. L'individuazione di tali parametri permette inoltre, a seguito della previsione di variazione di RWA, di agire prontamente su essi per modificare se necessario l'andamento previsto di tale misura di rischio ovvero di studiare una strategia di portafoglio per i contratti Interest Rate Swap. Abbiamo infatti già detto come poter disporre in tempo reale dei regressori individuati, conseguentemente, essendo il modello implementato di immediato utilizzo, sarà possibile avere una stima della variazione di RWA in qualsiasi momento e sarà dunque possibile intervenire prontamente con apposite strategie di portafoglio.

### Conclusioni

Nello sviluppo del lavoro di tesi presentato ci siamo prefissati come obiettivo quello di approfondire i processi di valutazione e di gestione del Rischio di Controparte all'interno di un contesto pratico quale quello di un importante istituto bancario. In particolare è stato possibile presentare proposte metodologiche e applicative tratte da operatività reale.

Abbiamo in primo luogo rivolto l'attenzione verso i prodotti di tesoreria (in particolare Forex) contratti di influenza significativa sulla determinazione del rischio controparte, per i quali, data la particolare collocazione all'interno della struttura dati del Banco Popolare, non era sinora stata prevista la valutazione dell'esposizione al rischio in analisi. Abbiamo dunque sviluppato un processo di valutazione delle principali misure di rischio controparte consentendo così di estendere il perimetro d'analisi e dunque di disporre di un indicatore di rischio controparte globale maggiormente accurato. L'implementazione del processo in questione ha inoltre permesso di trovare conferma riguardo presupposti teorici di importanza fondamentale nel contesto presentato quale l'utilità dei contratti di mitigazione di tipo netting e di collateralizzazione tramite i quali si è dimostrata esser possibile la riduzione dell'esposizione attesa.

In secondo luogo sono state affrontate due rilevanti questioni aperte legate al processo di valutazione del rischio controparte: la scelta della misura di probabilità più adatta in ambito di risk management e la simulazione degli shock di mercato ai fini della determinazione dei valori di esposizione attesa.

- La prima fra le due questioni riguarda l'esistenza di ragioni modellistico-teoriche che possono portare a preferire la misura risk neutral a quella reale e al contempo la presenza di ragioni pratico-implementative che inducono invece a preferire la secondo sulla prima: abbiamo mostrato come in pratica l'uso della misura reale sia sostanzialmente equivalente all'uso di una semplice misura risk neutral da noi proposta. Siamo dunque riusciti a portare su un piano pratico, lavorando su un portafoglio bancario reale, una questione ampiamente dibattuta ma, per quanto noto, solo a livello teorico.
- La seconda questione è invece relativa alla generazione degli shock ai fini della valutazione delle esposizioni attese. Tramite tecnica Monte Carlo si è dimostrato come sia possibile, a partire da un set di dati limitato, la generazione di shock su orizzonti temporali estesi. In particolare, servendosi degli shock su un orizzonte temporale di 5 giorni rilevati con usuali tecniche overlapping, tramite la metodologia proposta è stato possibile generare shock su orizzonti temporali a 10, 15 e 20 giorni. È stato dunque possibile utilizzare la tecnica

per verificare alcune ipotesi di lavoro effettuate nei processi interni di calcolo del rischio controparte del Gruppo per portafogli di tesoreria. Per questi particolari prodotti infatti l'indicatore di EPE viene determinato trascurando le esposizioni attese a 15 e 20 giorni: simulando gli shock su tali orizzonti temporali tramite la tecnica Monte Carlo proposta, ricavando da questi i valori di esposizione attesa e dunque di EPE, è stato possibile verificare che effettivamente in presenza di contratti di mitigazione le esposizioni attese su orizzonti temporali a 15 e 20 giorni non impattano in modo significativo nella determinazione degli indicatori di EPE di portafoglio. Tuttavia, in assenza di contratti di mitigazione sono state rilevate sostanziali differenze fra i valori di EPE a confronto: risulterebbe dunque opportuno in tal caso tener conto anche degli orizzonti temporali a 15 e 20 giorni per poter fornire un'indicazione maggiormente accurata delle misure di rischio valutate. Abbiamo inoltre provato che la tecnica Monte Carlo proposta fornisce una possibile soluzione al problema della dipendenza fra gli shock generati all'interno del Gruppo, indotta dall'usuale tecnica di rilevazione su intervalli overlapping. Sappiamo infatti che la rilevazione su intervalli sovrapposti induce inevitabilmente una dipendenza fra shock e dunque un'apparente diminuzione della volatilità ad essi legata con la conseguente sottostima degli indicatori principali di rischio: si mostra che l'estrazione bootstrap utilizzata all'interno della tecnica proposta consente invece di eliminare totalmente tali dipendenze e dunque permette una valutazione più realistica del rischio.

Infine ci siamo concentrati sull'implementazione di un modello statistico semplice e immediato per poter disporre di un efficiente strumento di gestione del rischio controparte. Concentrandoci su un portafoglio di derivati Interest Rate Swap, che unitamente ai prodotti di tesoreria influiscono in modo determinante sul rischio controparte globale degli istituti bancari, abbiamo mostrato come attraverso un semplice modello statistico di regressione lineare sia possibile individuare le componenti di maggior influenza sulla variazione dell'indicatore di RWA legato al portafoglio in analisi. Si mostra in particolare come gli scostamenti di RWA siano strettamente dipendenti dalla variazione del valore nozionale coinvolto negli scambi, dalla variazione del tasso swap caratteristico del portafoglio in analisi e dagli scostamenti dei valori delle probabilità di default delle controparti studiate opportunamente pesate per l'influenza della controparte nel portafoglio ovvero per i relativi contributi di EAD. Si ritrova dunque nella pratica il noto legame fra rischio controparte (variazione di RWA), rischio di mercato (variazione di tasso) e rischio di credito (variazione di PD). Inoltre, riguardo la stipula di contratti di mitigazione si mostra come anche la loro presenza influisca significativamente sugli scostamenti di RWA. Per concludere, si mostra come il modello statistico proposto abbia una buona capacità predittiva. Ciò rende il modello un possibile strumento di analisi per l'eventuale implementazione di strategie di portafoglio: sapendo quali fattori contribuiscono alla variazione di RWA e potendo stimarne gli scostamenti futuri sarà possibile agire su tali fattori al fine di incrementare o limitare la variazione dell'indicatore di rischio prevista. Infine, l'analisi ha mostrato come lo strumento sviluppato possa essere utile per ottenere una rapida stima di RWA anche durante il periodo di rilevazione del rischio controparte, in modo da poter individuare eventuali correttivi ed una più efficace gestione del Rischio Controparte.

## Appendice

### 1) testt\_misura.m

```
%Lo script verifica l'equivalenza statistica dei valori di EE calcolati
%sotto la misura neutrale al rischio e sotto la misura reale per diversi
%mesi tramite test t accoppiato
% Inputs:
% dati − matrice dei valori di EE calcolati sotto le diverse misure di
% probabilita ' per il mese in analisi. Le prime J/2 colonne riportano
% i valori di EE calcolate sotto la misura reale mentre le ultime
% riportano i valori di EE sotto la misura neutrale al rischio.
\%% alpha=livello di significativita ' imposto per il test t
% alpha_sw=livello di significativita ' imposto per il test di Shapiro-Wilk
% alpha<sup>b=livello</sup> di significativita' imposto per il test di Bartlett
\alpha% outputs:
% H - vettore binario che indica il rifiuto o meno dell'ipotesi nulla nei
% casi di assenza di netting, in presenza di netting e in caso di
% collateralizzazione:
% H = 0 \Rightarrow l'ipotesi nulla non viene rifiutata con livello di
% significativita ' alpha.
% H = 1 \Rightarrow l'ipotesi nulla viene rifiutata con livello di% significativita ' alpha.
% pTtest - valori di p-value del test t implementato.
%−−−−−−−−−−−−−−−−−−−−−−−−−−−−−−−−−−−−−−−−−−−−−−−−−−−−−−−−−−−−−−−−−−−−−−−−−−−
clear all
c l c
%I n p u t s
%foglio Excel contenente i valori di EE calcolati (riportati nella matrice
%" range") per il mese "Mese" su un orizzonte temporale di "Giorni" giorni
%e s . d a ti=xl s r e a d ( ' CfrEE_Dic5 ' , ' a2 : f54 ' )
dati=xlsread ('CfrEE_MeseGiorni','range');
alpha = 0.05;
alpha sw = 0.01;
alpha\overline{b} = 0.01;
I=size(dati,1); %numero di NDG_HoLDING interessati nell stipula contratti
                %di tesoreria per il mese studiato
J=size (dati , 2);
for j = 1: J/2% acquisizione vettori di EE
    EE(:, j)=dati(:, j);EEnr(:,j)=dati(:,J/2+j);
```

```
% verifica dell'ipotesi di normalita' tramite test di Shapiro-Wilk
    \% (tail=0 ovvero test a 2 code). N.B. la funzione "swtest" non e'
    % reperibile nel pacchetto statistico MatLab
    [Hswt(j), pswt(j)]= swtest (EE(:, j), alpha_sw, 0 );
    [ Hswt_nr(j), pswt_nr(j) ]= swtest (EEnr(:, j), alpha_sw, 0) ;
    % verifica dell'ipotesi di omoschedasticita' tramite test di Bartlett:
    % se il pvalue ricavato e' > di alpha b allora non rifiuto H0 (Hbt=0)
    % altrimenti rifiuto (Hbt=1)
    p(j)=vartestn ([EE(:,j) EEnr(:,j)],'','off');
    if p(j)>alpha_b
        Hbt ( j ) =0;e l s e
        Hbt ( j ) = 1;end
end
% implementazione del test t accoppiato a due code ('both')
for j=1: size (EE, 2)
    [H(j), pTtest(j)] = t test(EE(:,j), EEnr(:,j), alpha, 'both');end
%se le ipotesi di normalita' e omoschedasticita' sono soddiftatte restituisco
%i valori di pvalue del test t e il vettore H che indica il rifiuto o meno
%di H0
if ((\text{sum(Hswt)}+\text{sum(Hswt_nr}))/(2*size(EE,2)) < 0.05) && (\text{sum(Hbt)}/size(EE,2) < 0.05)[H, pT test];e l s e
    fprintf('Ipotesi non soddisfatte\n')
end
9
```
<sup>9</sup> Il Toolbox statistico di MatLab non fornisce la funzione swtest.m che implementa il test di Shapiro Wilk, richiamata nei codici riportati di seguito. Il portale MatLab Central ne fornisce tuttavia una versione, di cui ci siamo serviti nel lavoro presentato, reperibile all'indirizzo http://www.mathworks.com/matlabcentral/fileexchange/13964-shapiro-wilk-and-shapiro-francia-normalitytests/content/swtest.m.

#### 2) Shock.m

```
% Lo script confronta le funzioni di autocorrelazione caratterizzanti gli
% shock simulati tramite tecnica Monte Carlo e quelli d'origine calcolati
% su intervalli overlapping.
\alpha% Inputs:% shock5 − matrice dei valori di shock a 5 giorni d'origine per il mese
% "Mese" in analisi. I 250 shock relativi ai diversi contratti sono
% organizzati in colonne: a ogni colonna corrispondera ' dunque uno
% scenario.
% N.B. lo shock temporale e' gia ' stato sommato a ognuno dei 250
% \sim scenari.
% shock10 − analogo a "shock5" ma su un orizzonte temporale di 10 giorni<br>% shock15 − analogo a "shock5" ma su un orizzonte temporale di 15 giorni
    shock15 - analogo a "shock5" ma su un orizzonte temporale di 15 giorni;
% tali dati sono disponibili solo per il mese di Dicembre.
%
% Outputs :
% plot delle funzioni di autocorrelazione degli shock simulati e originali
% su orizzonti temporali 5,10 e 15 giorni.
%%−−−−−−−−−−−−−−−−−−−−−−−−−−−−−−−−−−−−−−−−−−−−−−−−−−−−−−−−−−−−−−−−−−−−−−−−−−−
clear all
c l c
close all
%Inputs
%foglio Excel contenente i valori di shock d'origine (riportati nella
%matrice "range") per il mese "Mese" sull'orizzonte temporale indicato
\%es. shock5=xlsread ('shockDic','5','d5:it238');
shock5=xlsread ('shockMese','5','range');
\text{shock10=}x \text{l} \text{s} \text{r} \text{e} \text{a} \text{d} \left( \text{'shockMese'}, \text{'10'}, \text{'range'} \right);
shock15=xls read('shockMese', '15', 'range');RR=size (shock5,1); %numero di contratti in stipula nel mese "Mese"
for i = 1:RRrand('state', sum(100∗ clock)); %inizializzo rand
    M=size(shock5, 2); %numero shock
    % Implementazione boostrap
     for j = 1:Mtemp=ceil(rand(1,1)*(M-1)+1);shock5\, (i,j)=shock5(i, temp(1,1));temp=ceil(rand( 2, 1) * (M-1)+1 );\frac{\sinh (1.5)}{\sin (i, j)} = \frac{\sinh (1.5)}{\sinh (1.5)} + \frac{\sinh (1.5)}{\sinh (1.5)};
         temp=ceil(\,rand( \, 3 \, , 1 \,)*(\,M\!-\!1 )\!+\!1 \, );\frac{\sin(k15\sin(i,j))}{\sin(k15\sin(i,j))} shock5 (i, temp (2,1) + ...
              shock5(i, temp(3,1));temp=ceil(rand(4,1)*(M-1)+1);\frac{\sinh (20 \sin (i, j)}{\sinh (i, j)} = \frac{\sinh (1, j)}{\sinh (1, j)} + \frac{\sinh (2, j)}{\sinh (2, j)} + \dotsshock5(i, temp(3, 1)) + shock5(i, temp(4, 1));end
end
```
% confronto delle funzioni di autocorrelazione fra gli shock simulati e

```
% quelli d'origine sui diversi orizzonti temporali
figure
\textbf{subplot}(2,2,1)autocorr(shock5sim(1,:),[], 2)
title ('shock a 5 giorni simulati')
\textbf{subplot}(2,2,3)autocorr(shock5sim(10,:),[],2)\text{title}(**)
\textbf{subplot}(2,2,2)autocorr (shock5(1,:), [ ], 2)title ('shock a 5 giorni')
\textbf{subplot}(2,2,4)autocorr (shock5(10, :), [], 2)
title('')
figure
subplot (2, 2, 1)\texttt{autocorr}\left(\texttt{shock10sim}\left(\left.\texttt{1}\right.\texttt{,:}\right)\right.,\left[\texttt{]} \right.,\texttt{2}\right)title ('shock a 10 giorni simulati')
\textbf{subplot}(2,2,3)autocorr(shock10sim(10,:),[],2)title ('')
subplot (2, 2, 2)autocorr (shock10 (1,:),[],2)
title ('shock a 10 giorni')
\textbf{subplot}(2,2,4)autocorr (shock10(10,:), [], 2)
title('')
figure
\textbf{subplot}(2,2,1)autocorr(shock15sim(1,:),[], 2)
title ('shock a 15 giorni simulati')
\textbf{subplot}(2,2,3)autocorr(shock15sim(10,:),[], 2)
title('')
subplot (2, 2, 2)autocorr (shock15(1, :),[],2)
title ('shock a 15 giorni')
\textbf{subplot}(2,2,4)autocorr (shock15 (10, :),[],2)
```
 $\text{title}$ (\*\*)

```
126
```
### 3) testt\_EPE.m

```
%Lo script verifica l'equivalenza statistica dei valori di EPE calcolati
%considerando o meno i valori di EE a 15 e 20 giorni per diversi mesi
%tramite test t accoppiato
% Inputs:
% dati − matrice dei valori di EPE calcolati in presenza/assenza dei
% valori di EE a 15 e 20 giorni per diversi mesi. Le prime J/2
% colonne riportano i valori di EPE calcolati trascurando le EE a 15
% e 20 giorni mentre le ultime J/2 colonne riportano i valori di EPE
% calcolati in presenza delle EE a 15 e 20 giorni per i 10 mesi in
% analisi.
%% alpha=livello di significativita 'imposto per il test t<br>% alpha sw=livello di significativita 'imposto per il tes
   alpha_sw=livello di significativita ' imposto per il test di Shapiro-Wilk
% alpha<sup>b=livello</sup> di significativita ' imposto per il test di Bartlett
%
% Outputs :
% H - vettore binario che indica il rifiuto o meno dell'ipotesi nulla nei
% casi di assenza o in presenza di netting:
% H = 0 \Rightarrow l'ipotesi nulla non viene rifiutata con livello di
% significativita ' alpha.
% H = 1 \Rightarrow l'ipotesi nulla viene rifiutata con livello di% significativita ' alpha.
% pTtest - valori di p-value del test t implementato.
%−−−−−−−−−−−−−−−−−−−−−−−−−−−−−−−−−−−−−−−−−−−−−−−−−−−−−−−−−−−−−−−−−−−−−−−−−−−
clear all
c l c
%I n p u t s
%foglio Excel contenente i valori di EPE calcolati (riportati nella
%matrice "range") in presenza (decommentando la seconda riga di seguito)
% meno di netting
dati=xlsread ('CfrEPE','isdaNO','range');
% \text{data} = \text{x} lsread ('CfrEPE',' is da SI',' range');
alpha = 0.05;
alphasw = 0.01;
alpha_b = 0.01;I=size(dati, 1); %numero di NDG HOLDING interessati nell stipula contratti
                %di tesoreria per il mese studiato
J=size(dati,2);for j = 1: J/2% acquisizione vettori di EPE
    EPE(:, j) =dati(:, j);
    EPE full (:, j)=dati(:, J/2+j);% verifica dell'ipotesi di normalita' tramite test di Shapiro-Wilk
    % (tail=0 ovvero test a 2 code).
    [Hswt(j), pswt(j)]=swtest(EPE(:, j), alpha_sw, 0);
    [ Hswt_nr(j), pswt_nr(j) ]= swtest (EPEfull (:,j), alpha_sw, 0);
    % verifica dell'ipotesi di omoschedasticita' tramite test di Bartlett:
    % se il pvalue ricavato e' > di alpha_b allora non rifiuto H0 (Hbt=0)
    % altrimenti rifiuto (Hbt=1)
    p(j)=vartestn ([EPE(:,j)] EPEfull(:,j)],'','off');
    if p(j)>alpha b
```

```
Hbt ( j ) = 0;e l s e
          Hbt ( j ) = 1;end
end
% implementazione del test t accoppiato a due code ('both')
for j=1: size (EPE, 2)
     [H(j), pTtest(j)] = ttest( EPE(:,j), EPEfull(:,j), alpha, 'both');end
%se le ipotesi di normalita' e omoschedasticita' sono soddiftatte restituisco
%i valori di pvalue del test t e il vettore H che indica il rifiuto o meno
%di H0
if ((\text{sum}(\text{Hswt})+\text{sum}(\text{Hswt_nr}))/(2*\text{size}(\text{EPE}, 2)) < 0.05) && (\text{sum}(\text{Hbt}) / \text{size}(\text{EPE}, 2) < 0.05)[H, pT test];else
     fprintf('Ipotesi non soddisfatte\langle n' \rangle)
end
```

```
4) Regr_gg.r
```

```
rm (list = ls (all = TRUE)) #clear delle variabili
library (car) #carico librerie necessarie per le analisi
\# carico i dati d'interesse: a seconda del portafoglio analizzato si decommenta la
      relativa riga d'interesse
dati \leq -read. table (file='B1Pgg.csv', header = TRUE, sep = ", ", dec = ",")#dati<−read.table(file='B1Rgg.csv', header = TRUE, sep = ";", dec=",")
#dati<−read.table(file='B2Rgg.csv', header = TRUE, sep = ";", dec=",")
dMtM\leftarrowdati [,1]
dr1 < -ddati [,2];
dr2<−d a ti [ , 3 ] ;
############################ MODELLO A DUE REGRESSORI ###############################
\# Definizione della regressione seguita dalle statistiche caratteristiche
fit <- lm (dMtM \tilde{ } dr1+dr2)
\text{summary}(\text{fit})n<-dim ( dati ) [1]
p<-dim ( dati ) [2]
r < -1# Valutazione della multicollinearità fra regressori
v if (fit) \# variance inflation factors
sqrt(vif (fit)) > 2 \# problem############################## A n a l i s i d ei R e si d ui
r e s i duals (fit)
rstandard (fit)
par ( mfrow=c(2,1) )
plot (dMtM, residuals (fit))
plot (dMtM, rstandard (fit))
quartz()par( m from = c ( 2 , 1 ) )plot(dr1, residuals(fit))plot(dr1, rstandard(fit))plot(dr2, residuals(fit))plot(dr2, rstandard(fit))quartz()in fluence (fit) $hat #hii
par( mfrow=c ( 2 , 2 ) )plot(fit)quartz()shapiro.test (residuals (fit))
hist (residuals (fit), 15)
############################ MODELLO A UN REGRESSORE ###########################
```
fit  $\langle -\text{ lm}(\text{dMtM} \; \tilde{ } \; \text{d}r1)$  $summary(fit)$ 

```
n \leftarrow dim ( dati ) [1]
p < -2\rm r\mbox{-}1############################## A n a l i s i d ei R e si d ui
r e s i duals (fit)
rstandard (fit)
par ( mfrow=c ( 2 , 1 ) )
plot (dMtM, residuals (fit))
plot (dMtM, rstandard (fit))
quartz()par( mfrow=c(2,1) )plot(dr1, residuals(fit))plot(dr1, rstandard(fit))influence(fit)$hat #hiipar( m from = c ( 2 \, , 2 ))
plot(fit)quartz ()
shapiro.test (residuals (fit))
hist (residuals (fit), 15)
############################ MODELLO A UN REGRESSORE ##########################
fit \langle -\text{ lm}(\text{dMtM} \circ \text{dr2})summary (fit)
n \leftarrow dim ( dati ) [1]
p < -2r < -1############################## A n a l i s i d ei R e si d ui
r e s i duals (fit)
rstandard (fit)
par ( mfrow=c(2,1) )
plot (dMtM, residuals (fit))
{\bf plot}\left( dMtM,\,r\tt standard\left( f\,it\right) \right)quartz ()
par( m from = c ( 2 , 1 ) )plot(dr2, residuals(fit))plot(dr2, rstandard(fit))influence(fit)$hat #hiipar ( mfrow=c ( 2 , 2 ) )
plot(fit)quartz ()
```

```
shapiro.test (residuals (fit))
hist(residuals(fit), 15)
```
### 5) Regr\_m.r

```
##############################################################################
########################### B2R #####################################
##############################################################################
rm ( list = ls ( all = TRUE)) #clear delle variabili
library (car) #carico librerie necessarie per le analisi
library (DAAG)
dati <-read.table (file='B2Rm.csv', header = TRUE, sep = ";", dec=",") # carico i dati d'
       interesse
n<−dim ( d a ti ) [ 1 ]
p<−dim ( d a ti ) [ 2 ]
r<−3 #numero r e g r e s s o r i
dRWA\leftarrowdati\lceil, 1\rceil;
dNOZ\leftarrowdati\lceil,2\rceil;
dPD<-dati[\ ,3\, ]\, ;dTASSO\leftarrowdati [,4];
\# Definizione della regressione seguita dalle statistiche caratteristiche
fit \leftarrow \text{lm}(\text{dRWA} \sim \text{dNOZ} + \text{dPD} + \text{dTASSO})summary (fit)############################## A n a l i s i M u l t i c o l l i n e a r i t à
v if (fit)
############################## A n a l i s i d ei R e si d ui
rstandard (fit) #residui studentizzati
in fluence (fit) $hat #hii
par( m from = c ( 2 , 1 ) )plot (dRWA, residuals (fit))
plot (dRWA, rstandard (fit))
quartz ()
par( mfrow=c ( 2 , 2 ) )plot(fit)quartz()############################### C ro s s V ali d a ti o n
CV <-CVlm(df = dati, fit, m=20)
```
############################################################################## ########################### B1R ##################################### ##############################################################################

 $rm($  l i s t = l s ( a l l=TRUE) )

 $\text{data} \div \text{-read} \cdot \text{table}$  (  $\text{file} = 'B1Rm \cdot \text{csv}'$  ,  $\text{header} = \text{TRUE}$ ,  $\text{sep} = ";", \text{dec} = ",")$ n $\le$ -dim (dati) [1]  $\#$  numero righe p<-dim (dati) [2] # numero colonne (regressori+1) r<−4 #numero r e g r e s s o r i

dRWA $\leftarrow$ dati [,1];

```
dNOZ\leftarrowdati [,2];
dTASSO\leftarrowdati [, 3];
dPD<-dati [,4];
dCSA<-dati[, 5];fit << \text{Im}(\text{dRWA} \text{ }^{\sim} \text{dNOZ} + \text{dTASSO} + \text{dPD} + \text{dCSA} )summary(fit)############################## A n a l i s i M u l t i c o l l i n e a r i t à
v if (fit)
############################## A n a l i s i d ei R e si d ui
r standard (fit) #residui studentizzati
influence(fit)$hat #hiipar ( mfrow=c(2,1) )
plot (dRWA, residuals (fit))
plot (dRWA, rstandard (fit))
quartz ()
par( mfrow=c(2,2) )plot(fit)quartz ()
shapiro.test (residuals (fit))
################################ C ro s s V ali d a ti o n
CV \leftarrow CVlm (df = dati, fit, m=20)
##############################################################################
########################### B1P #####################################
##############################################################################
rm( l i s t = l s ( a l l=TRUE) )
\text{data}(-\text{read } . \text{table}(\text{file} = ' \text{B1Pm} . \text{csv}', \text{ header} = \text{TRUE}, \text{ sep} = ", ", \text{dec} = ",")n \le -dim (dati) [1] \# numero rightp \le -dim (dati) [2] \# numero colonne (regressori+1)r<−5 #numero regressori
dRWA \leftarrow dati [ ,1];
```
dPD $\leftarrow$ dati $[$ , 2];  $\operatorname{dISDA}\operatorname{\!<\!}-\!\operatorname{dati}$  [ , 3 ] ; dCSA $<$ -dati[,4]; dNOZ $\leftarrow$ dati [,5]; dTASSO $\leftarrow$ dati [,6];

fit <-  $\text{Im}(\text{dRWA} \text{ and } \text{dNOZ} + \text{dPD} + \text{dISDA} + \text{dCSA} + \text{dTASSO})$  $summary(fit)$ 

############################## A n a l i s i M u l t i c o l l i n e a r i t à

 $v$  if (fit)

############################## A n a l i s i d ei R e si d ui

```
r standard (fit) #residui studentizzati
influence(fit)$hat #hiipar( mfrow=c(2,1) )plot(dRWA, residuals(fit))plot(dRWA, rstandard(fit))quartz ()
par ( \text{mfrow=}\text{c}\left( \text{2 }, \text{2 } \right) )
plot(fit)quartz ()
shapiro.test(residuals(fit))
```
################################ C ro s s V ali d a ti o n

 $CV <$ -CVlm(df = dati, fit, m=20)

### Glossario

- Add-on: tecnica semplificata di determinazione del rischio controparte che prevede l'eventuale aggiunta a un MtM positivo di una percentuale (add-on) del Nozionale.
- Collateral (C): denaro o titoli a copertura di un'esposizione creditizia. Il creditore può rivalersi sul collateral a garanzia dell'adempimento dell'obbligazione da parte del debitore.
- Collateralization: accordo che prevede la copertura dell'esposizione in derivati con una determinata controparte di mercato mediante il versamento di denaro o titoli (il Collateral) a copertura dell'esposizione stessa.
- Comitato di Basilea (BCBS): comitato istituito al fine di concordare politiche comuni volte ad evitare che normative e procedure difformi all'interno dei singoli sistemi finanziari nazionali possano portare a conseguenze negative sul sistema finanziario globale.
- Credit Support Annex (CSA): documentazione accessoria all'ISDA Master Agreements per la regolamentazione dei contratti di collateralization.
- Derivati Over the Counter (OTC): contratti derivati acquistati e venduti al di fuori dei mercati regolamentati.
- Effective Expected Exposure ( $EE^{eff}$ ): al generico tempo t, indica il valore di massima EE stimata sino al tempo t.
- Effective Expected Positive Exposure (EPE<sup>eff</sup>): metodologia di stima dell'esposizione creditizia futura di transazioni esposte al rischio di controparte basata sulla media ponderata nel tempo dell'esposizione attesa effettiva su un fissato arco temporale.

Esposizione al Credito (E): ammontare totale del prestito in essere al momento dell'insolvenza.

- Expected Exposure (EE): al generico tempo t, indica il valore medio della distribuzione dei valori positivi delle esposizioni appartenenti ad un insieme di attività soggette a compensazione in t.
- Expected Positive Exposure (EPE): metodologia di stima dell'esposizione creditizia futura di transazioni esposte al rischio di controparte basata sulla media ponderata nel tempo dell'EE, lungo un periodo temporale definito.
- Exposure At Default (EAD): stima del valore effettivo del credito, ovvero dell'esposizione, al verificarsi del default.
- Foreign Exchange (FX): contratto che prevede l'acquisto o la vendita di una valuta contro la vendita o l'acquisto di una valuta di diverso tipo.
- Funzione di Ponderazione (K): determina una forma di ponderazione dell'effettivo ammontare dell'esposizione all'evento d'insolvenza.
- Grace Period: indica il periodo di tempo, oltre una data particolare, durante il quale il debitore che non salda il suo debito non potrà incorrere in alcuna penale.
- Haircut: percentuale che viene sottratta al valore di mercato di un bene utilizzato come garanzia; riflette le percezioni dei rischi connessi alla proprietà e alla detenzione di tale bene.
- Historical Simulation: metodologia che consente la valutazione di derivati tramite simulazioni basate su dati storici.
- Initial Margin  $(IA)$ : indica il deposito iniziale richiesto per entrare in una posizione come garanzia.
- Interest Rate Swap (I.R.S.): contratto swap sui tassi di interesse mediante il quale due parti si impegnano a corrispondersi reciprocamente le differenze fra due tassi di interesse (generalmente fra un tasso fisso e uno variabile) calcolati su un determinato ammontare.
- International Swap and Derivatives Association (ISDA): organizzazione commerciale che riunisce i principali operatori sul mercato dei derivati Over the Counter per uniformare la documentazione contrattuale e promuovere l'uniformità delle regole contabili in modo da minimizzare gli sforzi amministrativi delle parti richiesti per definire le transazioni.
- ISDA Master Agreement: documentazione legale standard avente lo scopo di coprire un pannello di strumenti OTC che dipende da negoziati bilaterali tra controparti.
- Lookback Period: intervallo temporale in cui vengono collezionati dati storici allo scopo di ricavare statistiche caratterizzanti per dati futuri.
- Lost Given Default (LGD): misura della perdita attesa in caso di default.
- Margin Call Frequency: tempo massimo consentito per la costituzione del collateral una volta superata la soglia di rilevanza.
- Mark to Market (MtM): metodo di valutazione in base al quale il valore di uno strumento o contratto finanziario viene sistematicamente aggiustato in funzione dei prezzi correnti di mercato.
- Maturity Adjustment (MA): parametro utilizzato per la determinazione della funzione di ponderazione: rappresenta il rischio di migrazione della qualità di credito della controparte.
- Merito Creditizio: esprime la solvibilità di uno specifico ente fornendo dunque un indicatore della rischiosità a cui ci si espone accettando di interagire con esso.
- Metodo Internal Rating Based (IRB): metodo suggerito dal Comitato di Basilea per il calcolo del parametro di EAD.
- Minimo Trasferibile: valore minimo sotto al quale non è consentito lo scambio di collateral come garanzia.
- Misura di probabilità reale: misura in base alla quale in genere titoli caratterizzati da una maggiore rischiosità hanno un rendimento in media più elevato, sono caratterizzati cioè da un premio per il rischio positivo.
- Misura risk neutral: misura di probabilità sotto la quale il prezzo corretto di non arbitraggio di un'attività finanziaria risulta esser pari al suo valore atteso futuro scontato al tasso privo di rischio.
- Modello ICAAP (Internal Capital Adequacy Assessment): processo interno di autonoma valutazione della propria adeguatezza patrimoniale, attuale e prospettica, in relazione ai rischi a cui la banca è effettivamente esposta e alle strategie aziendali. I gruppi bancari trasmettono annualmente alla Banca d'Italia la rendicontazione ICAAP.
- NDG/NDG HOLDING: chiave identificativa per l'individuazione dei rapporto fra ente bancario (nel contesto ente appartenente al Gruppo) e controparte.
- Netting: accoro scritto tra due enti finanziari in base al quale le reciproche posizioni creditorie e debitorie generate da tali contratti sono automaticamente compensate in modo da stabilire un unico saldo netto.
- Netting Set: insieme di operazioni concluse con una medesima controparte, soggette ad un accordo di compensazione bilaterale per le quali la compensazione è riconosciuta ai sensi della normativa di vigilanza.
- NGR: indice dell'impatto dell'accordo di netting su un determinato netting set; utile per la determinazione dell'add-on all'interno del metodo dell'esposizione corrente.
- Outright: contratto Forex che prevede lo scambio di due valute con consegna successiva a tre giorni lavorativi dopo la stipula dell'accordo.
- Overall: rischio residuale che si presenta nonostante la mitigazione del collateral, a causa della presenza di un valore positivo di minimo trasferibile.
- Potential Future Exposure (PFE): indica l'esposizione massima, prevista su un determinato intervallo temporale, calcolata per un certo livello di confidenza.
- Probabilità di Default (PD): indica la probabilità che la controparte si renda inadempiente all'obbligazione di restituire il capitale prestato e gli interessi su di esso maturati.
- Remarging Period: rappresenta l'intervallo temporale in cui il collateral viene monitorato e eventualmente richiesto.
- Requisito Patrimoniale: capitale minimo richiesto alle banche e in generale agli intermediari finanziari, commisurato al tipo di attività svolta e ai rischi finanziari a cui esso è esposto.
- Risk Management: processo mediante il quale viene misurato e stimato il rischio al fine di sviluppare strategie di gestione.
- Risk Weighted Asset (RWA): misura dell'ammontare del requisito minimo di cui una banca deve disporre per coprire le proprie passività.
- Rounding (R): arrotondamento a cui il collateral richiesto o dovuto è soggetto; permette di evitare trasferimenti di cifre esigue.
- Securities Financing Transaction (SFT): indica l'insieme di operazioni pronti contro termine attive e passive su titoli o merci, operazioni di concessione o assunzione di titoli o merci in prestito e finanziamenti con margini.
- Simulazioni Monte Carlo: procedura per estrarre campioni casuali delle possibili variazioni delle variabili di mercato al fine di valutare un derivato.
- Sistemi di Position Keeping: registrano le transazioni effettuate e consentono l'analisi combinata di strategie complesse, integrando posizioni cash con posizioni in opzioni e futures.
- Soglia (K): valore massimo dell'esposizione di una parte nei confronti dell'altra superato il quale la parte creditrice ha diritto a chiedere la costituzione della garanzia.
- Spot: contratto Forex che consiste nello scambio di due valute con consegna a due giorni lavorativi dopo la stipula dell'accordo.
- Too Big to Fail: descrive la convinzione che, in caso di default di un'azienda di importante entità, poiché il suo fallimento potrebbe avere un effetto disastroso per tutta l'economia del Paese, il governo interessato fornirà assistenza per evitare che ciò avvenga.
- Ufficio Settlement : ufficio che si preoccupa della conclusione di transazioni tra acquirenti e venditori.
- Wong Way Risk: indica il rischio che l'esposizione verso una controparte sia inversamente correlata alla qualità del credito di quest'ultima.

# Elenco delle figure

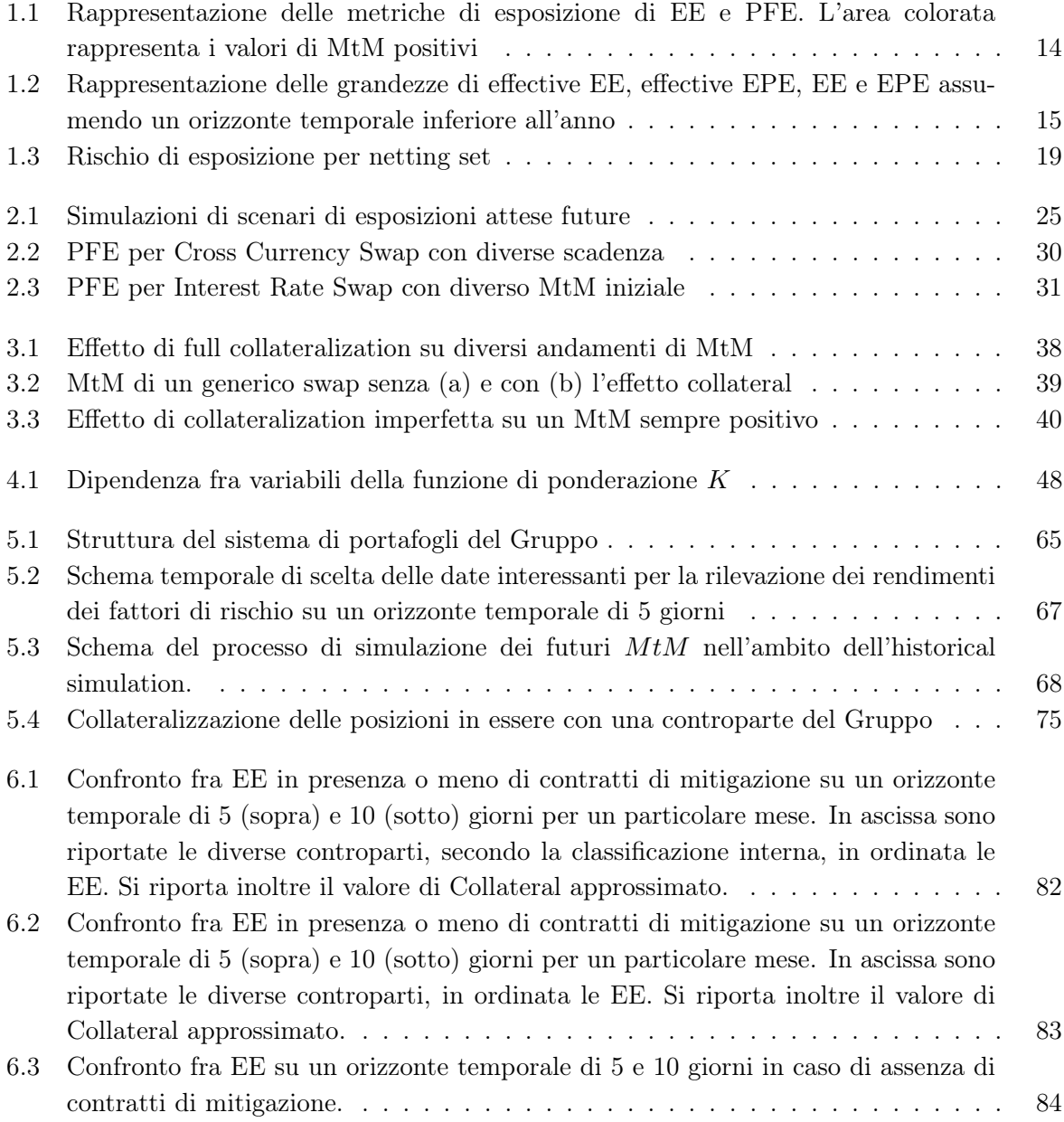
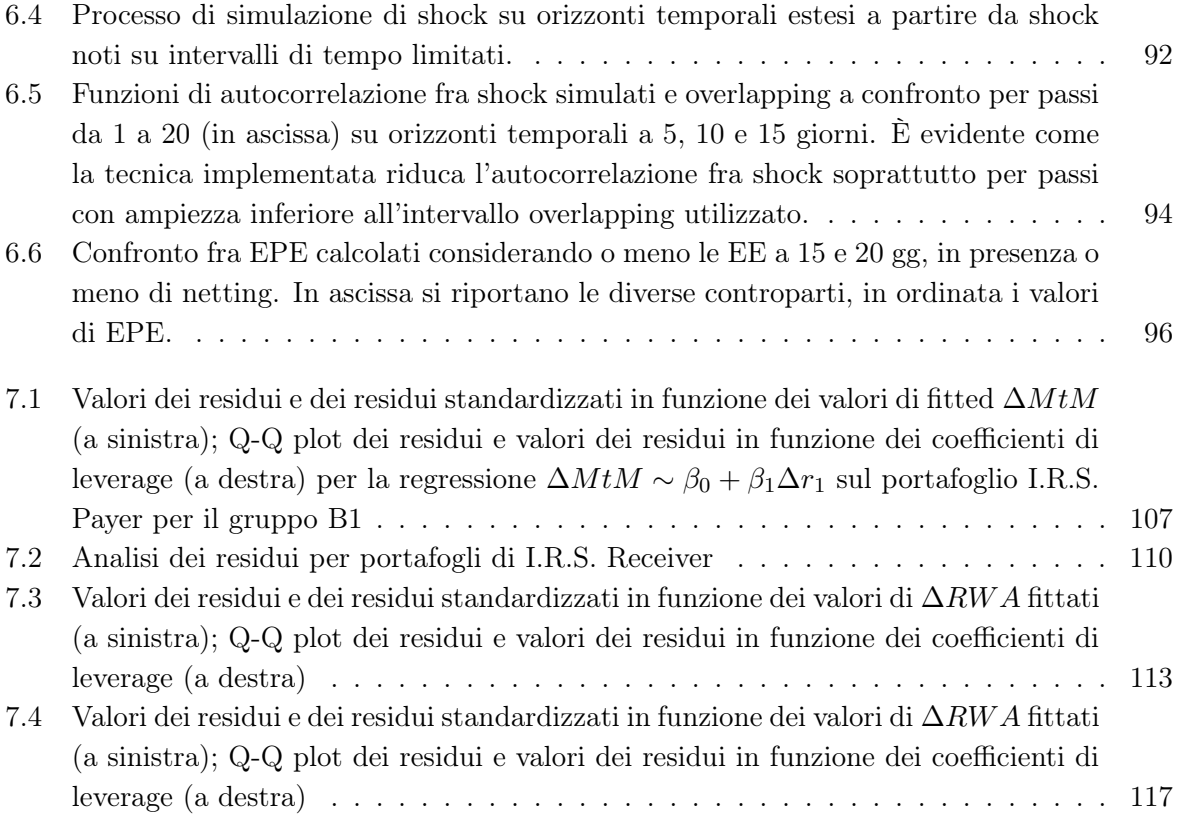

## Elenco delle tabelle

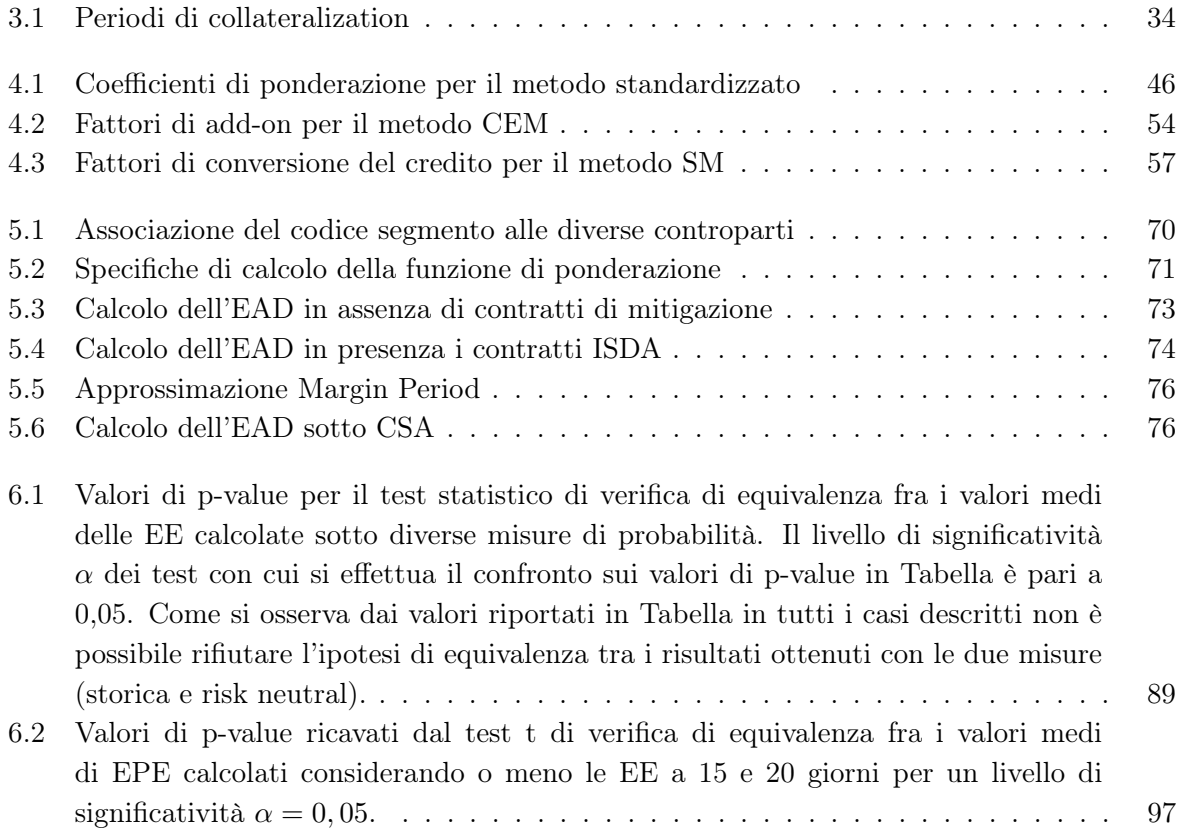

## **Bibliografia**

- [1] N. Arora, P. Gandhi, and F. A. Longstaff. Counterparty credit risk and the credit default swap market. Journal of Financial Economics, 103(2):280 – 293, 2012.
- [2] Banca d'Italia. ABI Comments on consultative documents issued by Basel Committee on Banking Supervision "Strengthening the resilience of the banking sector" and "International framework for liquidity risk measurement, standards and monitoring", Aprile 2010.
- [3] Banca d'Italia. Nuove disposizioni di vigilanza prudenziale per le banche Circolare 263, Dicembre 2006.
- [4] Banca d'Italia. Recepimento della nuova regolamentazione prudenziale internazionale Requisiti Patrimoniali sul rischio controparte, Ottobre 2006.
- [5] E. Barucci. Ingegneria finanziaria. Un'introduzione quantitativa. I Manuali. EGEA, 2009.
- [6] Basel Commitee on Banking Supervision Bank for International Settlements. Strengthening the resilience of the banking sector, Dicembre 2005.
- [7] Basel Commitee on Banking Supervision Bank for International Settlements. Basel III: A global regulatory framework for more resilient banks and banking systems, Dicembre 2010.
- [8] Basel Commitee on Banking Supervision Bank for International Settlements. The Application of Basel II to Trading Activities and the Treatments of Double Default Effects, Novembre 2005.
- [9] Basel Commitee on Banking Supervision Bank for International Settlements. Findings on the interaction of market and credit risk, Novembre 2005.
- [10] Basel Commitee on Banking Supervision Bank for International Settlements. International Convergence of Capital Measurement and Capital Standards, Novembre 2005.
- [11] T. Björk. Arbitrage theory in continuous time. Oxford Finance Series. Oxford University Press, 2004.
- [12] O. J. Blanchard. The crisis: Basic mechanisms, and appropriate policies. SSRN eLibrary, 2008.
- [13] M. Bonollo, P. Mosconi, and M. Pegorin. Concentration risk and Basel Pillar II Add-On or Portfolio Model? Some Proposals. Bancaria editrice, 2009.
- [14] D. Brigo and M. Masetti. A Formula for Interest Rate Swaps Valuation under Counterparty Risk in presence of Netting Agreements. SSRN eLibrary, 2005.
- [15] D. Brigo and F. Mercurio. Interest rate models: theory and practice. Springer finance. Springer, 2001.
- [16] J. Buckley, M. Colfer, and University College Dublin. Department of Accountancy. IAS 39: an investigation into fair value accounting and its impact on the European banking sector. MACC Thesis. University College Dublin, Graduate School of Business, 2009.
- [17] E. Canabarro and D. Duffie. Measuring and Marking Counterparty Risk. Estratto da Asset/Liability Management for Financial Institutions, 2003.
- [18] G. Casella and R.L. Berger. Statistical inference. Duxbury advanced series in statistics and decision sciences. Thomson Learning, 2002.
- [19] M. S. Gibson. Measuring Counterparty Credit Exposure to a Margined Counterparty. SSRN eLibrary, 2005.
- [20] M. B. Gordy. A risk-factor model foundation for ratings-based bank capital rules. Journal of Financial Intermediation, 12(3):199–232, July 2003.
- [21] J. Gregory. Counterparty Credit Risk: The New Challenge for Global Financial Markets. The Wiley Finance Series. Wiley, 2010.
- [22] J.C. Hull. Options, Futures, and Other Derivatives. Pearson Education, Limited, 2010.
- [23] F. Jamshidian and Y. Zhu. Scenario simulation: Theory and methodology. Finance and Stochastics, 1(1):43–67, 1996.
- [24] R. A. Jarrow and S. M. Turnbull. The intersection of market and credit risk. Journal of Banking & Finance, 24(1-2):271–299, January 2000.
- [25] A.J. McNeil, R. Frey, and P. Embrechts. Quantitative risk management: concepts, techniques and tools. Princeton series in finance. Princeton University Press, 2005.
- [26] D.C. Montgomery, G.C. Runger, and N.F. Hubele. Engineering Statistics, Student Solutions Manual. John Wiley & Sons, 2011.
- [27] National Research Council (U.S.). Panel on Statistical Methods in Software Engineering. Statistical software engineering. National Academy Press, 1996.
- [28] A. Resti and A. Sironi. Risk management and shareholders' value in banking: from risk measurement models to capital allocation policies. Wiley finance series. Wiley, 2007.
- [29] R.U. Seydel. Tools for Computational Finance. Universitext (1979). Springer, 2009.
- [30] P. Wilmott, S. Howison, and J. Dewynne. The mathematics of financial derivatives: a student introduction. Cambridge University Press, 1995.
- [31] S. H. Zhu and M. Pykhtin. Measuring Counterparty Credit Risk for Trading Products Under Basel II. BASEL II HANDBOOK, Michael Ong, ed., RISK Books, 2006.
- [32] S. H. Zhu and M. Pykhtin. A guide to modeling counterparty credit risk. GARP Risk Review, July/August 2007.

## Ringraziamenti

Desidero innanzitutto ringraziare il Professor Emilio Barucci per i preziosi insegnamenti durante gli anni di laurea magistrale e per i diversi consigli e spunti efficaci per il completamento della tesi. Inoltre, ringrazio sentitamente il Dr. Roberto Baviera per avermi seguito con professionalità nella stesura del presente lavoro di tesi ed il Dr. Michele Bonollo che ha contribuito in modo fondamentale alla realizzazione dell'elaborato. Ringrazio inoltre il Dr. Claudio Nordio la cui collaborazione è stata di essenziale importanza.

Vorrei esprimere anche la mia sincera gratitudine ai miei compagni di corso, in particolare Stefano, Alessandro, Massimiliano, Francesco e Fabio per i numerosi consigli durante la ricerca e per il sostegno durante l'intero percorso di studi. Infine, ringrazio con affetto i miei genitori e tutta la mia famiglia per il conforto ed il grande aiuto che mi hanno dato in tutti questi anni.